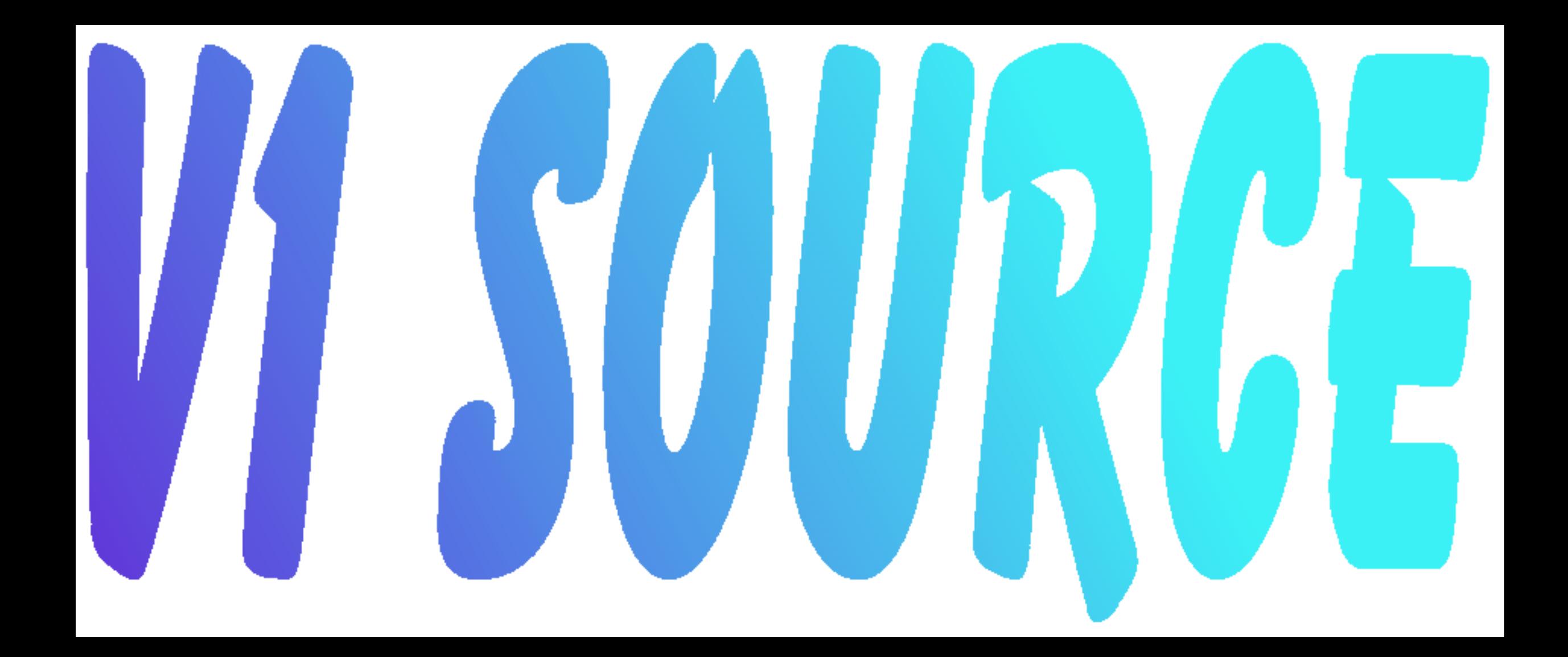

**;This collection of source code was typed (for typing practice ;and as an educational exercise) from Volume 1 of THE SOURCE.**

**;It contains all files required to construct a boot disk. Boot ;sectors can be written with DEBUG (see version 6 documentation) ;I have successfully assembled and booted "LS-DOS Level-xx" from ;these source files.**

**;The annotated source assembles without error using ;Disk-Editor-Assembler (D-E-A) by D. Goben. Every Hex byte was ;carefully compared to the original listing for correct ;addresses. Slight modifications to arithmetic syntax and some ;additional annotation were also made.**

**;Also included is a simple filter program, ADDLF.EXE which adds ;linefeeds to carriage return. ;usage: ADDCR <inpfile.ASM >oupfile.ASM**

**;06 JAN 1998 ;Douglas Beattie Jr. <beattidp@whidbey.net>**

```
;BOOT4/ASM - LS-DOS 6.2
    ADISP '<Bootstrap Loader>'
; ?
;*MOD
;
KEYIN EQU 40H
NMIVECT EQU 66H
DSPLY EQU 21BH
BUFFER EQU 1200H
BOOTBUF EQU 43FFH-9
;
; Boot loader routine read in by ROM, along with
; the lowcore I/O drivers.
; This section loads in SYSRES
;
LBOOT LD IY,DCT$ ;Set IY for FDCDVR use
    LD A,(IY+9) ;Directory track is
    LD (IY+5),A ; the current track
    LD A,4
    LD (FLGTAB$+'R'-'A'),A ;Set retries
    LD A,0C9H
    LD (FDDINT$),A ;Return for disk driver
    LD A,18 ;5" sectors/track, dden
    BIT 5,(IY+4) ;Dbl sided?
    JR Z,NOTDBL
                   ADD A,A ;Adjust to 36 sect/cyl
NOTDBL LD (SECTRK),A
;
; Set up for a fragmented file
;
    EXX
    LD C,6 ;Sectors/gran
    CALL GETEXT ;Pick up extent 1
    EXX
;
    CALL LOAD ;Read in SYSRES
    LD A,0FBH ;EI instruction
    LD (DISKEI),A ; stuffed into FDCDVR
    JP (HL) ;Continue system init
;
LOAD CALL RDBYTE ;Get type code
    DEC A
    JR NZ,LOAD2 ;Bypass if not type 1
    CALL GETADR ;Get blk len & load adr
LOAD1 CALL RDBYTE ;Start reading the block
    LD (HL),A ;Stuff into memory
    INC HL ;Bump memory pointer
    DJNZ LOAD1 ;Loop for entire block
    JR LOAD ;Restart the process
;
LOAD2 DEC A ;Test if type 2 (traadr)
    JR Z,GETADR ;Ah, go if transfer addr
    CALL RDBYTE ;Assume comment,
    LD B,A ; get comment length
LOAD3 CALL RDBYTE ; & ignore it
    DJNZ LOAD3
    JR LOAD ;Continue to read
```
**; ; got the transfer address type code ; GETADR CALL RDBYTE ;Get block length LD B,A CALL RDBYTE ;Get low-order byte LD L,A DEC B ;Adj length for this byte CALL RDBYTE ;Get high-order byte LD H,A ;Load address is formed DEC B ;Adj length for this byte RET ; ; Routine to read a byte ; RDBYTE EXX ;Switch memory/buf ptrs INC L ;Bump buf pointer JR NZ,RDB2 ;Bypass disk I/O if more PUSH BC LD B,9 ;Read sector function # CALL DCT\$ ;Get another sector POP BC INC E ;Bump sector counter LD A,E ;Is this the last sector SECTRK EQU \$-1 ; on the cylinder? JR NZ,RDB1 LD E,A ;Yes, restart at 0 INC D ;** & bump the cylinder up<br>**RDB1 DEC B ;Dec** sectors this extent **RDB1 DEC B ;Dec sectors this extent CALL Z,GETEXT ;Get next extent if 0 RDB2 LD A,(HL) ;P/u a byte EXX ;Exc mem/buf pointers RET ; ; Load DE track,sector, B sectors this extent ; GETEXT EQU \$ INC IX ;Index directory entry INC IX ;Pt at grans this ext. LD A,(IX+0) PUSH AF ;Save for later RLCA RLCA ;Normalize start gran RLCA AND 7 CALL MULTCA ;Start gran \* grans/sec LD E,A ;This is start sector POP AF AND 00011111B ;Get total grans INC A ; this extent CALL MULTCA ; \* sect/gran LD B,A ;Sectors this extent LD D,(IX-1) ;Cyl this extent RET ; ; Short multiply C \* A**

**; MULTCA PUSH BC ;Save sect/gran in C LD D,A XOR A LD B,8 MLTCA ADD A,A SLA C JR NC,MLTCA1 ADD A,D MLTCA1 DJNZ MLTCA POP BC RET ; ; Initialize the MC6835 CRTC ; INITCRTC EQU \$ LD BC,15<8!88H ;Count, CRTC address reg LD HL,CRTCTAB ;Point HL to data table \$A1 LD A,(HL) OUT (C),B ;Pass reg # to CRTC OUT (89H),A ;Pass value to CRTC reg DEC HL ;Back up to next value DEC B ;To next lower reg JP P,\$A1 RET DB 99 ;Horiz total MD DB 80 ;Horiz displayed MD DB 86 ;Horiz sync position MD DB 8 ;Horiz sync width DB 24 ;Vertical total DB 0 ;Vertical total adjust DB 24 ;Vertical displayed DB 24 ;Vertical sync position DB 0 ;Interlace mode DB 9 ;Maximum scan line addr DB 65H ;Cursor start DB 9 ;Cursor end DB 0 ;Start address (H)** DB 0 **;**Start address (L)<br>DB 0 **:**Cursor (H) **DB 0 ;Cursor (H) CRTCTAB DB 0 ;Cursor (L) DS -\$&0FFH%0 ; ; System BOOT entry point, loaded by ROM ; CORE\$ DEFL \$ ORG 4300H BOOT NOP CP 14H ;Directory track location DIRTRK EQU \$-1 DI LD A,86H ;Bring up the RAM OUT (84H),A LD (OPREG\$),A ; LD HL,CRTBGN\$ ;Clear video RAM LD DE,CRTBGN\$+1 LD BC,CRTSIZE-1**

```
LD (HL),' '
    LDIR
    LD HL,NMIRET ;Set NMI vector
    LD (NMIVECT+1),HL
    LD A,0C3H
    LD (NMIVECT),A
    LD A,0C9H ;Stuff return for ints
    LD (38H),A
;
; Read the first 16 sectors of track 0
;
    LD HL,START$+200H ;Pt to page 2
    LD D,L ;Init to track 0, sec 0
    LD E,L
RDBOOT CALL RDSEQ ;Read a sector
    INC H ;Bump to next page
    INC E ;Bump to next sec
    LD A,16
         CP E ;Loop if more
    JR NZ,RDBOOT
    CALL INITCRTC ;Initialize the CRTC
;
; Now set up to load SYSRES
;
    LD A,(DIRTRK) ;P/u dir cyl
    LD (DCT$+9),A ;Update DCT to show DIR
    LD D,A ;Set starting track and
    LD E,0 ; init to read the GAT
                       CALL RDSECT ; into BUFFER
    LD A,(BUFFER+0CDH) ;Update DCT$ to show
    AND 20H ; The # of sides
    LD HL,DCT$+4
    OR (HL)
    LD (HL),A
    LD E,4 ;pt to SYS0 dir sector
    CALL RDSECT ;Read the SYS0 dir sec
    LD A,(BUFFER) ;Test if system disk
    AND 10H
    JR Z,NOTSYS ;Go if not
    LD HL,BUFFER+21+8 ;SYS0 extent info
    LD DE,BOOTBUF ;Use 43FF-8
    LD BC,8
    LDDR ;Store 1st four extents
    PUSH DE ;Pt IX to 1 byte
    POP IX ; before extent info
    EXX
    LD HL,BUFFER+255 ;Init to buffer end
    EXX
    JP LBOOT ;Load SYSRES
    DB 0,0 ;Padding for posn
;
; Routine to read a sector
;
RDSECT LD HL,BUFFER ;Set buffer
RDSEQ LD B,5 ;Init retry counter
RDS1 PUSH BC ;Save counter
                   PUSH HL ;Save for retries
```
**CALL READ ;Attempt read POP HL POP BC AND 1CH ;Mask status RET Z ;Return if no error DJNZ RDS1 ;Loop for retry GOTERR LD HL,DISKERR ;"Disk error" DB 0DDH ;Hide next instruction NOTSYS LD HL,NOSYS ;"No system" LD BC,ERRLEN LD DE,80\*11+CRTBGN\$+35 ;Middle of screen LDIR HALTS JR HALTS ;Wait for RESET ;**<br>READ LD **READ LD BC,81F4H ;Set DDEN, DS1, d.s. port OUT (C),B ;Select it DEC C ;Point C to data reg** LD **A,18H ;Seek command (6 ms)**<br>BOOTST\$ EQU \$-1 **;**Set for boot step r **BOOTST\$ EQU \$-1 ;Set for boot step rate IF BOOTST\$.NEQ.439DH ADISP 'Bootstep out of position' ENDIF OUT (C),D ;Set desired track CALL FDCMD ;Pass command & Delay SEEK1 IN A,(0F0H) ;Get status BIT 0,A ;Busy? JR NZ,SEEK1 LD A,E ;Set sector register OUT (0F2H),A LD A,81H ;Set DDEN & DS1 OUT (0F4H),A PUSH DE LD DE,2!(81H!40H)<8 ;D=DS1 + DDEN + WSGEN ; E=Mask to see DRQ LD A,80H ;FDC READ command CALL FDCMD ;Pass to ctrlr & set B=0 LD A,0C0H ;Enable INTRQ & timeout OUT (0E4H),A READLP1 IN A,(0F0H) ;Grab status AND E ;Test bit 1 JR Z,READLP1 INI LD A,D ;Set DDEN & DS1 & WSGEN READLP2 OUT (0F4H),A ;Continue to select INI ; While inputting JR NZ,READLP2 JR \$ ;Wait for NMI NMIRET POP DE ;Pop interrupt ret POP DE ;Restore DE XOR A ;Disable INTRQ & timeout OUT (0E4H),A LD A,81H ;Reselect drive OUT (0F4H),A IN A,(0F0H) ;Get status RET FDCMD OUT (0F0H),A ;Give cmd to ctrlr LD B,24 ;Time delay**

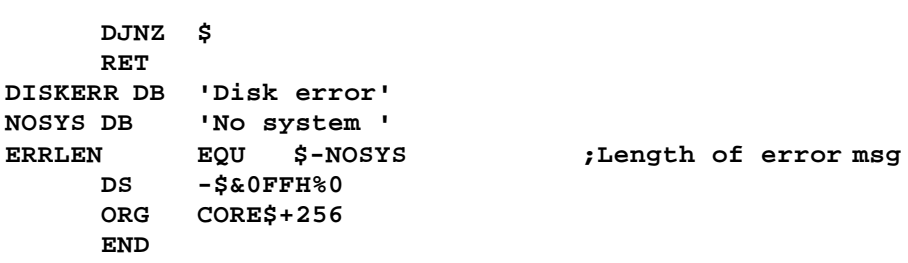

**;CLOCKS/ASM - LS-DOS 6.2 ADISP '<Heartbeat & Bank handling>' ; ? ;\*MOD ; ; Model IV time clock & blinking cursor ; TIMETBL DB 60,60,24,30 ;Sec/min, min/hr, hr/day TIMTSK\$ EQU \$ LD A,(CRSAVE) ;If cursor not on, OR A ; then don't blink LD HL,VFLAG\$ ;Point to video flag JR Z,\$H2 ;Check if blinking BIT 7,(HL) ;Check system INHIBIT RES 7,(HL) ;Allow blink next time JR NZ,\$H2 INC (HL) ;Increment the counter BIT 3,(HL) ; & see if to 8 JR Z,\$H2 ;Not this time RES 3,(HL) ;Reset counter BIT 6,(HL) ;Check if SOLID cursor JR Z,NOSOLID ;If not, then blink SET 5,(HL) ;Force SOLID mode NOSOLID CALL ENADIS\_DO\_RAM ;Bring up the video RAM LD A,(HL) ;Grab the toggle bit XOR 20H ; and flip it LD (HL),A AND 20H ;Was it on? LD DE,(CURSOR) ;Get the cursor pos LD A,(CRSAVE) ; and char under cursor JR NZ,\$H1 ;Put character if flip on LD A,(CRSCHAR) ; else put the cursor \$H1 LD (DE),A ;Put the char \$H2 LD IX,TIMETBL ;Point to data area DEC (IX+3) ;Count down by 30 RET NZ ;Back if not one second IF @HZ50 LD (IX+3),25 ;Set for 50 hertz HERTZ\$ EQU \$-1 ELSE ; else use 60 hertz LD (IX+3),30 ;Reset for one second HERTZ\$ EQU \$-1 ENDIF BIT 4,(HL) ;Is clock on? (VFLAG\$) JR Z,\$H3 ;Go if off LD DE,CLOCK ;Set to display clock PUSH DE \$H3 LD B,3 LD HL,TIME\$ LD DE,TIMETBL ;Pt to max sec, min, hr TIMER1 INC (HL) ;Bump time parm LD A,(DE) ;Constant value into A SUB (HL) ;Subtract timer datum RET NZ ;Ret if not max LD (HL),A ; else set to 0 INC L ;Pt to next datum**

```
INC E
                       DJNZ TIMER1 ;Loop thru 3 parms
;
; Update date at midnight
;
    LD L,DATE$+1&0FFH ;Point to day of the month
    LD DE,MAXDAY$+1 ;Point to test table
    INC (HL) ;Bump the day
    INC L ;Point to month
    LD A,(HL) ;Get the month
    DEC L
    DEC A ;Index into table
    ADD A,E
    LD E,A
    LD A,(DE) ;P/u max days
    CP (HL) ;Is day in range?
    RET NC ;Return if it is
    LD (HL),1 ; else reset day to 1
    INC L ; & bump the month
    INC (HL)
    LD A,(HL) ;If went past 'Dec',
    SUB 12+1 ; then need to fix
    RET C ; else return
    LD (HL),1 ;Correct to 'Jan'
    DEC L ;Backup to year
    DEC L
    INC (HL)
    RET
;
; Clock display processor
;
CLOCK EQU $
    CALL ENADIS_DO_RAM ;Bring up the video
LD HL,CRTBGN$+69 ;CRT pos row 0, col 70<br>@TIME LD DE,TIME$+2 ;Pt to hr of sc,mn,hr
         @TIME LD DE,TIME$+2 ;Pt to hr of sc,mn,hr
    LD C,':' ;Set the separator
TIME1 LD B,3 ;Init for 3 fields
TIME2 LD A,(DE) ;Get a field item
    LD (HL),2FH ;Init display
TIME3 INC (HL) ;Bump until proper digit
    SUB 10
    JR NC,TIME3
    ADD A,10+'0' ;Add back 10, conv ASCII
    INC HL ;Bump to next display
    LD (HL),A ; & stuff the digit
    INC HL
    DEC B
    RET Z ;Back when done8
    LD (HL),C ; else stuff separator
    INC HL
    DEC DE ;Pt to next time field
    JR TIME2 ; & loop
;
; Return formatted date, HL => user buffer
;
@DATE LD DE,DATE$+2 ;Pt to dy of yr,mn,dy
    LD C,'/'
```
**JR TIME1 ;Identical except HL ;**<br>PCSAVE\$DW00 **PCSAVE\$ DW 00 ;PC at entry to RST 38H ; ; Dynamic Trace routine ; TRACE\_INT EQU \$ DW \$+2 ;This TCB + 2 LD HL,(PCSAVE\$) ;Get interrupt PC value EX DE,HL ;Program counter to DE CALL ENADIS\_DO\_RAM ;Bring up the video LD HL,CRTBGN\$+62 ;CRT locn row 0, col 63 ; ; Hexadecimal display routine ; @HEX16 LD A,D ;Convert reg D to CALL @HEX8 ; two hex digits LD A,E ;Convert reg E to @HEX8 PUSH AF ; two hex digits RRA ;Do left nybble first RRA RRA** RRA<br>CALL HXD1 **CALL HXD1 ;Bits 0-3 stuffed in hex POP AF ;Recall the byte HXD1 AND 0FH ; & use right nybble ADD A,90H ;Convert nybble to hex DAA ADC A,40H DAA LD (HL),A ;Stuff in (HL) INC HL RET ; ; Scan for PAUSE or BREAK & set KFLAG\$ ; SHIFT EQU 0F480H IF @USA KB1 EQU 0F401H ENDIF IF @GERMAN KB1 EQU UNKNOWN ENDIF IF @FRENCH KB1 EQU UNKNOWN ENDIF KB7 EQU 0F440H KCK@ CALL ENADIS\_DO\_RAM ;Bring up the keyboard LD HL,KFLAG\$ ;Hang onto flag LD A,(SHIFT) ;P/u SHIFT row & ignore AND 7 ; CTRL key pressed CPL BIT 2,A RET Z ;Back if CTRL ; ; Set carry flag if a SHIFT key is down ;**

**ADD A,1 ;Set CF if no SHIFT CCF ;Set CF if SHIFT JR NC,KCK1** *x* **;No pause if no SHIFT**<br> **LD A,**(KB1) *f* **rest for "@" LD A,(KB1) ;Test for "@" IF @USA BIT 0,A ENDIF IF @INTL BIT 4,A ;Foreign keyboard ENDIF JR Z,KCK1A ;Bypass if no "@" SET 1,(HL) ;Turn on pause bit JR KCK1A ; ; Inhibit test of unshifted BREAK if nested ENA\_DO ; KCK1 LD A,(OPREG\_SV\_PTR) ;If not at highest level SUB 0FFH&(OPREG\_SV\_AREA+1) ; then don't allow JR NZ,KCK1B ; tasker BREAK handler KCK1A LD A,(KB7) ;Check on BREAK & ENTER BIT 0,A ;Check on ENTER JR Z,KCK1B ;Go if not SET 2,(HL) ; else note set KCK1B BIT 2,A ;Is <BREAK> depressed? PUSH AF JR Z,KCK2 ;Go if not JR C,KCK2 ;Ignore if unshifted LD A,(SFLAG\$) ;Permit break bit only BIT 4,A ; if BREAK enabled? JR NZ,KCK2 SET 0,(HL) ;Turn on BREAK bit**<br>**KCK2** POP AF **;C=shift, NZ=break KCK2 POP AF ;C=shift, NZ=break RET ; ; Routine to enable video RAM & change stack if necessary ; ;\*MOD ENADIS\_DO\_RAM EQU \$ DI ;Can't while we test stack LD (HLSAV),HL ;Save HL but not on stack PUSH AF ;Save AF POP HL LD (AFSAV),HL LD HL,0F3FCH.XOR.-1 ;Can't exceed X'F3FC' ADD HL,SP JR NC,\$I1 ; ; Switch to the system stack ; POP HL ;Transfer RET address LD (SPSAV),SP ;Save stack pointer LD SP,STACK\$-20H ;Keep room at top PUSH HL ;Put RET back \$I1 LD HL,DIS\_DO\_RAM ;Stack return to disable EX (SP),HL ; video RAM below RET PUSH HL LD HL,OPREG\_SV\_AREA**

```
OPREG_SV_PTR EQU $-2
    INC HL ;Get next save location
    LD A,(OPREG$) ;P/u port mask
    JR NC,$I2 ;Bypass if NC (no stack switch)
    AND 7FH ;Strip bit 7 to use as flag
$I2 LD (HL),A ;Save current state
    AND 0FCH ;Strip SEL1 & SEL0
    OR 82H ;Set SEL1,0 = (1,0) & NZ cond
    JR DOOPREG ;Set new assignment
;
; Routine to disable video RAM
;
DIS_DO_RAM EQU $
    DI ;Interrupts off
    LD (HLSAV),HL ;Save off of stack
    PUSH AF
    POP HL ;Save AF
    LD (AFSAV),HL
    LD HL,(OPREG_SV_PTR)
    LD A,(HL) ;P/u previous state
    BIT 7,A ;Test if we switch stack
    SET 7,A ;Make sure PAGE is set
    DEC HL
;
DOOPREG LD (OPREG_SV_PTR),HL
    LD (OPREG$),A ;Restore port image
                   ; and the port
    OUT (84H),A
    JR NZ,$I3
;
; Switch back to the old stack
;
    LD SP,$-$ ;Get the old stack
SPSAV EQU $-2
$I3 LD HL,$-$
AFSAV EQU $-2
                  PUSH HL ;Restore AF
    POP AF
    LD HL,$-$ ;Restore HL
HLSAV EQU $-2
    EI ;Interrupts back on
    RET
OPREG_SV_AREA EQU $-1
    DB 0,0,0,0,0,0,0,0
;
; Bank selection SVC handler
; HL=> Transfer address for function B=0
; C => Bank request <0-2>; Set bit 7 to transfer
; B => Request function
; 0 => Select bank C
; 1 => Reset in-use bit of bank C
; 2 => Test in-use bit of bank C
; 3 => Set in-use bit of bank C
;
;*MOD
@BANK EQU $
    AND 7FH ;Strip possible bit 7
```
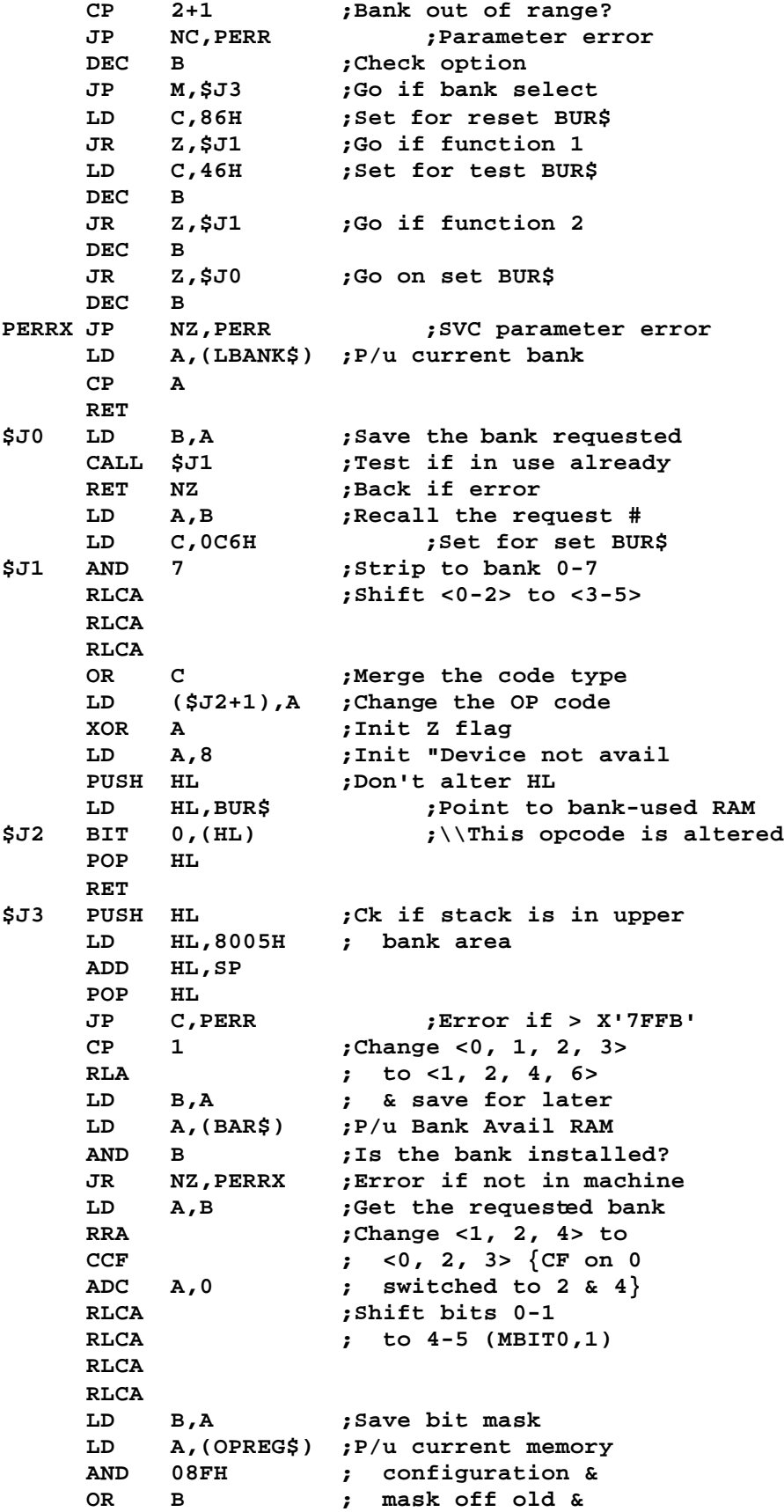

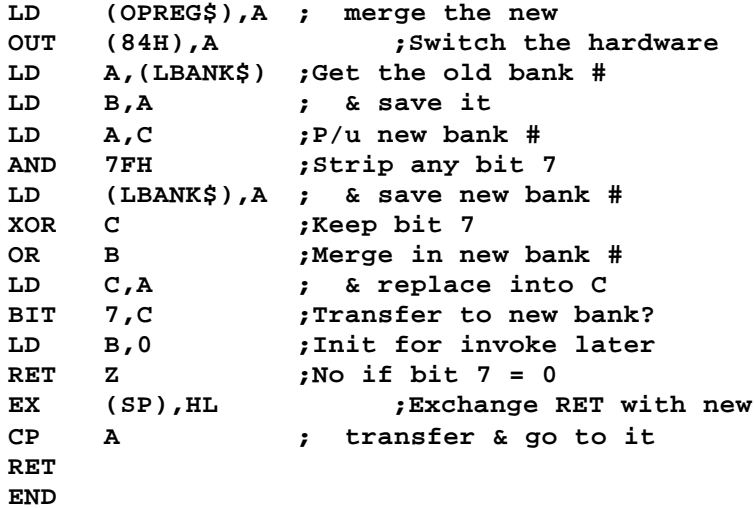

**; COPYCOM - File for Copyright COMment block ; COM '<\*(C) 1982,83,84 by LSI\*>' ; END**

```
;DODVR/ASM - LS-DOS 6.2
    ADISP '<Video Driver>'
; ?
;*MOD
@OPREG EQU 84H ;Mem mgt & video control
CRTCADD EQU 88H ;CRTC address port
CRTCDAT EQU 89H ;CRTC data port
LINESIZ EQU 80
NUMROWS EQU 24
NEGLINE EQU -LINESIZ
CRTSIZE EQU LINESIZ*NUMROWS
RAMSIZE EQU 2048
CRTBGN$ EQU 0F800H
CRTEND EQU CRTBGN$+CRTSIZE-1
;
; Driver entry point
;
DODVR JR DOBGN ;Branch around linkage
    DW DOEND ;Last memory location used
    DB 3,'$DO'
    DW DODCB$ ;DCB used
    DW 0 ;Reserved
DODATA$ EQU $
DO_MASK EQU $-DODATA$
SCRPROT EQU 7 ;Bits 0-2: scroll protect
TABS EQU 3 ;Bit 3: 0=tabs, 1=chars
CTL EQU 4 ;Bit 4, display controls
    IF @USA
    DB 0
    ENDIF
    IF @INTL
    DB 08 ;Space compression off
    ENDIF
CURSOR DW CRTBGN$
CRSAVE DB 20H ;Character under cursor
CRSCHAR DB '_' ;Cursor character
;
; Entry from SVC 15, @VDCTL
;
@VDCTL JP @_VDCTL
;
; Continue regular driver functions
;
DOBGN LD IX,DODATA$
    CALL ENADIS_DO_RAM ;Bring up the video RAM
    JP C,$N0 ;Go on 'GET' request
    CALL $N0 ;Handle cursor
    PUSH BC ;Need to save C
    LD A,C ;Get char to display
    BIT CTL,(IX+DO_MASK) ;Display controls set?
    JR NZ,$N1A ;Go if so
    OR A ;Char a 0?
    JP Z,TGGLCTL ;Switch Bit CTL if so
    CP 20H ;Video control char?
    JP C,DO_CONTROL ;Go if so
$N1A CP 0C0H ;Tab or special?
    JR C,DONORM ;Go on normal characters
```

```
;
; Character is => 0C0H
;
    BIT TABS,(IX+DO_MASK) ;Tabs or spec chars
    JR Z,DO_TABS ;Go if video tabs
;
; Character is not tab expansion - do it
;
DONORM CALL DO_DSPCHAR ;Display the char
    RES CTL,(IX+DO_MASK) ;Turn off CTL bit
DO_RET POP BC ;Get orig char
DO_RETI DI ;Disable intr
    LD A,(CRSAVE) ;If a cursor is on, then
    OR A ; we need to save the
    JR Z,$N1 ; current char & display
    LD A,(DE) ; the cursor character
    LD (CRSAVE),A ;Save current char
    LD A,(VFLAG$) ;Allow tasker to blink
    RES 7,A
    LD (VFLAG$),A
    LD A,(CRSCHAR) ;P/u cusor character
    LD (DE),A ;Put it on the screen
$N1 LD (CURSOR),DE ;Update cursor position
    CP A ;Clear status
    LD A,C ;Restore the char
    RET
;
; Perform a tab expansion {C0H-FFH}
;
DO_TABS EQU $
    SUB 0C0H ;Compute spaces
    JR Z,DO_RET ;Forget it if TAB(0)
    LD B,A ;Display requested
$N2 LD C,' ' ; number of spaces
    CALL DO_DSPCHAR
    DJNZ $N2
    JR DO_RET
;
; Routine to move the cursor to begin of line {29}
;
CRSBOL EQU $
    EX DE,HL ;Cursor addr to HL
    CALL ADDR1 ;Find row,col
    LD L,A ;set col to start
    JP ROWCOL_2_ADDR ;Calc address of BOL
;
; Routines to turn on/off the cursor {14/15}
;
CRSON LD A,(DE) ;Get screen character
CRSOFF LD (CRSAVE),A ;Save zero or CRT char
    RET
;
; Routine moves bursor to start of video page {28}
; set to 80 column, and turns off inverse video
;
CRSHOME EQU $
         LD DE,CRTBGN$ ;Home the cursor
```

```
LD A,(MODOUT$) ;P/u the mask &
    AND 0FBH ; set to 80 cpl
    CALL SETMOD
    JR DO_INVERT_DIS ;Set to normal video
;
; Routine to backspace & erase cursor {08}
;
BACKSPA EQU $
    CALL CRSBKSP ;Backspace the cursor
    RET Z ;if not at start,
    LD C,' ' ; put a space at
    JP PUT_@ ; at the new loc'n
;
; Routine to backspace the cursor {24}
;
CRSBKSP EQU $
    LD A,(MODOUT$) ;If double width chars,
    AND 4 ; need to do twice
    CALL NZ,$+3
    LD HL,CRTBGN$ ;See if at home position
    SBC HL,DE ; prior to adjusting
    RET Z
    DEC DE ;Decrement the cursor pos
    RET
;
; Routine to move the cursor up one line {27}
;
CRSUP EQU $
    LD HL,NEGLINE ;Move up one line
    JR MOVCRS
;
; Routine to move the cursor down on line {26}
;
CRSDOWN EQU $
    LD HL,LINESIZ ;Add the line length
MOVCRS ADD HL,DE ; to the current pos
    LD A,H ;Make sure we did not
    CP CRTBGN$>8 ; go over the top
    RET C
    EX DE,HL ; & switch back to DE
    DEC DE ;Adjust for fall thru
    JP CRSFRW0
;
; Set to 40 cpl mode {23}
;
SET40 LD A,(MODOUT$) ;Get image of the port
    OR 04H ;Merge in 40 cpl bit
    JR SETMOD
;
; Routines to parse control functions
;
DO_CONTROL EQU $
    LD HL,DO_RET ;Establish RET
    PUSH HL
    CP 08H ;Backspace?
    JR Z,BACKSPA
    CP 0AH ;Line feed?
```
**JR Z,\$+4 ; is same as <ENTER> SUB 0DH ;Carriage return? JP Z,LINFEED DEC A ;Cursor on? JR Z,CRSON DEC A ;Cursor off? JR Z,CRSOFF DEC A ;Reverse video? JR Z,DO\_INVERT\_ENA DEC A JR Z,DO\_INVERT\_OFF SUB 4 ;Swap tab/alternate? JR Z,TGGLTAB DEC A ;Special/alternate? JR Z,TGGLALT DEC A ;40 cpl? JR Z,SET40 DEC A ;Cursor backspace? JR Z,CRSBKSP DEC A ;Cursor forward? JR Z,CRSFRWD DEC A ;Cursor down? JR Z,CRSDOWN DEC A ;Cursor up? JR Z,CRSUP DEC A ;Cursor home? JP Z,CRSHOME DEC A ;Cursor BOL? JP Z,CRSBOL DEC A ;Clear to EOL? JP Z,CLREOL DEC A JP Z,CLREOF ;Clear to end-of-frame? XOR A ;Clear A reg. RET ; ; Routine to enable inverse video ; DO\_INVERT\_ENA EQU \$ LD B,8 ;Set for Enable DB 21H ;Ignore next load DO\_INVERT\_DIS EQU \$ LD B,0 LD HL,(OPREG\_SV\_PTR) ;Real OPREG\$ LD A,(HL) ;P/u OPREG mask AND 0F7H ;Strip bit 3 OR B ;Set/reset invideo bit LD (HL),A ; and restuff LD A,B ;Get mode mask byte RLCA ;Rotate left 4 times to RLCA ; make an 8 into 80H RLCA ; for inverse on RLCA ;Inverse off remains 0 DO\_INVERT\_OFF EQU \$ LD (INVIDEO),A ;Set the mask byte RET ;**

```
; Routine to toggle display of controls
;
TGGLCTL LD HL,DO_RET ;Establish ret addr
    PUSH HL
    LD A,10H ;Toggle bit 4
    DB 21H ;Ignore next
;
; Toggle tabs & alternate character set
;
TGGLTAB EQU $
    LD A,8 ;Toggle bit 3
    XOR (IX+DO_MASK) ;P/u mask value
    JR SETMASK
;
; Toggle special & alternate character set
;
TGGLALT EQU $
    LD A,(MODOUT$) ;P/u port mask
    XOR 8 ;Flip the bit
SETMOD LD (MODOUT$),A ;Resave port mask
    OUT (0ECH),A ; and send the byte
    RET
;
; Display character <C> at current position
;
DO_DSPCHAR EQU $
    CALL PUT_@ ;Display the Char
;
; Routine to perform cursor forward {25}
;
CRSFRWD EQU $
    LD A,(MODOUT$) ;If double width chars,
    AND 4 ; need to do twice
    JR Z,CRSFRW0
    INC DE ;Move cursor forward
CRSFRW0 INC DE
    LD HL,CRTEND ;Off the screen?
    SBC HL,DE
    RET NC ;Back if not
                  CALL CRSUP ;Put cursor back on
    PUSH DE ;Save cursor position
DO_SCROLL EQU $
    LD A,(IX+DO_MASK) ;Get scroll protect
    AND SCRPROT
    LD HL,CRTBGN$ ;Point to CRT start
    LD DE,CRTSIZE ;P/u CRT size
    PUSH BC
    LD BC,LINESIZ ;Set line size
    INC A ;Adjust scroll protect
$N4 ADD HL,BC ;Move logical start
    EX DE,HL ; down one line
    OR A ; and subtract one line
    SBC HL,BC ; from the CRT size for
    EX DE,HL ; each protected line
    DEC A ;Dec scroll protect
                   JR NZ,$N4 ;Loop until done
    PUSH DE ;Save the move length
```
**PUSH HL ;Save the move-from SBC HL,BC ;Move start back one EX DE,HL ; line, Source = POP HL ; start + one POP BC ;Get back dest locn LDIR ;Scroll unprotected POP BC ;Recover line size JR CLREOF1 ;Clear to EOF from DE ; ; Set scroll protect value ; C = scroll protect <0-7> ; B = 7 ; SVC = 15, @VDCTL ; SET\_SCROLL EQU \$ LD A,C ;Get user value AND 7 ;Make modulo 8 LD C,A LD A,(DODATA\$) ;P/u current mask AND 0F8H ;Remove current scroll OR C ;Merge in the new value SETMASK LD (DODATA\$),A ; & reload mask XOR A ;Z-flag return RET ; ; Routine to move down one line {10/13} ; LINFEED CALL CRSBOL ;Move to BOL PUSH DE ;Save cursor position CALL CRSDOWN ;Move down one line OR A ;Reset the carry flag LD HL,CRTEND+1 ; & check if off of SBC HL,DE ; the screen JR Z,DO\_SCROLL ;Scroll if so POP HL ;Discard old position CLREOL PUSH DE ;Save new cursor pos CALL CRSBOL ;Get start of line LD HL,79 ;Calculate end of line ADD HL,DE ;HL = end of line POP DE ;DE = current position PUSH DE JR CLREOF2 ;Clear the line ; ; Clear to the end of the frame ; CLREOF PUSH DE ;Save current cursor pos CLREOF1 LD HL,CRTEND ;Point to last RAM byte CLREOF2 LD A,(INVIDEO) ;P/u normal/reverse SET 5,A ; & make it a space LD (DE),A ;Stuff the "space" OR A ;Reset carry for subtract SBC HL,DE ;Calculate length JR Z,CLREOF3 ;Back if at end already PUSH BC LD B,H ;Xfer length to BC LD C,L LD H,D ;Xfer start to HL**

```
LD L,E
                   INC DE ;Bump up by one
    LDIR ;Propagate the space
    POP BC
CLREOF3 POP DE
    RET
;
; Routine to stuff the video cursor RAM address
;
@VDCTL3 CALL ROWCOL_2_ADDR ;Calculate video address
    RET NZ ;Back on error
    DI ;Disable any video tasks
    LD (CURSOR),DE ; until cursor is updated
    RET
;
; Video control SVC processor
;
@_VDCTL EQU $
    CALL ENADIS_DO_RAM ;Bring up the video RAM
;
; Test if in Task processor
;
    LD A,(NFLAG$) ;P/u NFLAG$
    BIT 6,A ;Test for task process
    JR NZ,VDCTL ;If so skip setup
;
; HANDLES @VDCTL screen setup for normal use
;
    PUSH DE
    CALL $N0 ;Normalize character at cursor
    POP DE ;Recover value
    PUSH DE
    CALL VDCTL ;Do function request
    PUSH AF ;Save the error status
    DI ;Stop video tasks tempy
    LD DE,(CURSOR)
                       CALL DO_RETI ;Normalize screen and cursor
    POP AF
    POP DE
    RET
;
VDCTL LD A,9 ;Check for VIDLINE,
    CP B ; function 9
    JR Z,VIDLIN
    LD A,43 ;Prepare for user ERROR
    DEC B
    JR Z,GET_@_ROWCOL ;<Ch> from row-H, col-L
    DEC B
    JR Z,PUT_@_ROWCOL ;<Ch> to row-H, col-L
    DEC B
    JR Z,@VDCTL3 ;Set cursor to H,L
    DEC B
    JR Z,ADDR_2_ROWCOL ;Cursor row,col to H,L
    LD DE,CRTBGN$ ;Init to start of video
    DEC B
    JR Z,VIDMOV1 ;User RAM to video
    DEC B
```

```
JR Z,VIDMOVE ;Video RAM to user
    DEC B
    JP Z,SET_SCROLL ;Set scroll protect
    DEC B
    RET NZ ;Return if bad request
;
; Establish cursor character
;
    PUSH HL
    LD HL,CRSCHAR ;Point to cursor char storage
    LD A,(HL) ;P/u current cursor character
    LD (HL),C ; & update with new one
    POP HL
    RET
;
; VIDLIN routine function - 9 in register B
;
VIDLIN LD L,0 ;Always starts at col 0
    PUSH DE ;Save user buffer
    CALL ROWCOL_2_ADDR ;Get address into DE
    POP HL ;Recover user buffer
    RET NZ ;Quit on bad address
                   INC C ;Check direction
    DEC C ;If Z then to screen
    JR Z,MOVLIN ;Set to go
                  EX DE,HL ;Reverse direction
MOVLIN LD BC,LINESIZ ;Set to go
    LDIR ;Move it
                   XOR A ;Z on RET
    RET
;
; Routine to move video RAM
;
VIDMOVE LD A,H ;Check on user buffer
    ADD A,8 ; not above X'0F800' &
    CP 24H+8 ; not below X'2400'
    JR C,PERR
    EX DE,HL ;Xchng user buffer,screen
VIDMOV1 LD BC,CRTSIZE ;Set for full screen xfer
    LDIR
    CP A ;Set Z flag
    RET
;
; Routine to get the character at row,col
;
GET_@_ROWCOL EQU $
    CALL ROWCOL_2_ADDR ;Get Address of req
    LD A,(DE) ;P/u the character
    RET ;Back on error or no error
;
; Routine to halt blinking cursor & restore char
;
$N0 PUSH HL
    LD HL,VFLAG$
    SET 7,(HL) ;Disable blinking cursor
    POP HL
    LD DE,(CURSOR) ;Get cursor pos in DE
```

```
LD A,(CRSAVE) ;P/u saved character
    OR A ;If one is saved, put
                  ; it on screen, else
    JR NZ,PUTA@DE ; ignore it
    LD A,(DE) ;Cursor no ON but get
    RET ; character anyway
;
; Routine to put a character at row,col
;
PUT_@_ROWCOL EQU $
    CALL ROWCOL_2_ADDR ;Get address of req
                 RET NZ ;Back on error
PUT_@ LD A,0 ;Merge in reverse video
INVIDEO EQU $-1
    OR C
PUTA@DE LD (DE),A ;Put the character
    CP A ;Set Z-flag for return
    RET
;
; Routine to calculate cursor position from row,col
;
ROWCOL_2_ADDR EQU $
    LD A,79 ;Logical line length
    CP L ;Compare to column pos
    JR C,PERR ;Error if > 79
                  LD A,H ;P/u row number
    CP 24 ;Number of screen rows
    JR NC,PERR ;Error if > 24
    PUSH HL
    PUSH BC
    LD C,L ;Save column
    LD B,CRTBGN$>8 ;Set to start of DO RAM
    LD HL,LINESIZ
    CALL @MUL16 ;Rows * line size
    LD H,L ;Shift to HL
    LD L,A
                  ADD HL,BC ;Add in col & RAM start
    EX DE,HL ;Address to DE
    POP BC
    POP HL
    XOR A ;Set Z flag
    RET
PERR LD A,43 ;SVC parameter error
    OR A ;Set NZ condition
    RET
;
; Routine to get the row,col of video cursor
;
ADDR_2_ROWCOL EQU $
    LD HL,(CURSOR) ;Get addr into HL
ADDR1 LD A,H ;Make address relative
    AND 7 ; to logical 0 origin
    LD H,A
    LD A,LINESIZ ;Set divisor
    CALL @DIV16
    LD H,L ;Row to register H
    LD L,A ;Column to register L
```
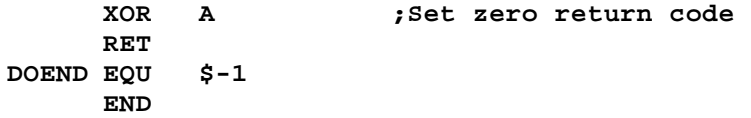

```
;FDCDVR/ASM - LS-DOS 6.2
    ADISP '<Floppy Disk Driver>'
; ?
;
; HL=> buffer address
; D=> track desired
; E=> sector desired
; C=> drive desired
; B=> disk primitive command
;
WRNMIPORT EQU 0E4H ;NMI mask register
FDCADR EQU 0F0H ;FDC command
FDCSTAT EQU 0F0H ;FDC status
       EQU 0F1H ;FDC track register<br>EQU 0F2H ;FDC sector registe<br>-
SECREG EQU 0F2H ;FDC sector register
DATREG EQU 0F3H ;FDC data register<br>DSELCT EQU 0F4H ;Drive select port
DSELCT EQU 0F4H ;Drive select port
;
;
; Disk Driver Entry Point
;
FDCDVR JR FDCBGN ;Branch to entry code
         DW FDCEND ;Last byte used
    DB 3,'$FD' ;Module name
;
; Automatic density recognition and retry density switch
;
SWDEN EQU $
    LD A,3 ;Check counter for 2
     CP B ; tries left after this one
     JR Z,RESTOR ;If so try a RESTORE
;
     LD A,(IY+3) ;Flip the density bit,
     XOR 40H ; Bit 6, (IY+3)
     LD (IY+3),A
     LD BC,2409H ;Set alloc to SDEN
     BIT 6,A ;Test SDEN/DDEN
     JR Z,SDEN ;Do SDEN if it was DDEN
    LD BC,4511H ; else set alloc to DDEN
SDEN LD (IY+7),C
    LD (IY+8),B
    RET
;
; Verify routine
;
VERFIN LD HL,BUCKET ;Set byte bucket
    LD A,2DH ;Set for DEC L,...
     DB 1EH ;Ignore next with LD E,n
;
; Read routine
;<br>RDIN    XOR      A
                    RDIN XOR A ;Set for NOP
    LD (CKVER),A
     CALL RWINIT ;Initialize
    LD E,16H ;Status mask
RDIN1 IN A,(FDCSTAT) ;Get status
                    AND E ;Loop until DRQ
```

```
JR Z,RDIN1 ; or error
    INI ;Grab byte
    DI
    LD A,D ;Get drive sel + WSGEN
RDIN2 OUT (DSELCT),A ;Initiate wait state
CKVER NOP ;DEC L: if verify
    INI ;Xfer byte
    JR NZ,RDIN2 ;Loop then TSTBSY
;
; Reselect drive while controller is busy
;
TSTBSY IN A,(FDCSTAT) ;Ck FDC status
    BIT 0,A ;Busy?
    RET Z ;RET if not
    LD A,(PDRV$) ;P/u drive
    OUT (DSELCT),A ; & reselect
    JR TSTBSY ;Loop until idle
;
; Driver start
;
FDCBGN LD A,B ;P/u primitive request
    AND A ;NOP?<br>RET Z :Ouit
                  RET Z ;Quit if so
    CP 7
    JR Z,TSTBSY ;Jump on TSTBSY request
    JP NC,IORQST ;Jump on I/O request
    CP 6
    JR Z,SEEKTRK ;Jump on track seek
    DEC A
    JR Z,SELECT ;Jump on drive select
    INC (IY+5) ;Bump current cylinder
    CP 4
    LD B,58H ;FDC step-in command
    JR Z,STEPIN
RESTOR LD (IY+5),0 ;Set to track 0
    LD B,8 ;Restore drive
    JR STEPIN
;
SELECT CALL TSTBSY ;Check drive status
    RLCA ;Bit 7 to Carry flag
    PUSH AF ;Save NOT READY flag
    PUSH BC
    LD A,(IY+3) ;P/u SDEN/DDEN
    RLA ;Bits left, then copy
    SRA A ; bit 6=>7, bit 4=>4
    AND 90H ;Keep only DDEN & side 1
    LD C,A ;Save the bits
    BIT 7,A ;Check if SDEN or DDEN
    JR Z,NOPCMP ;No precomp if SDEN
    LD A,(IY+9) ;Set precomp on all
    CP D ; tracks above DIR
    JR NC,NOPCMP ;No precomp if SDEN
    SET 5,C ;Request precomp
NOPCMP LD A,(IY+4) ;Get drive sel code
    AND 0FH ;Keep only sel bits
    OR C ;Merge in bits 4,5,7
    POP BC
```
**OUT (DSELCT),A ;Select drive LD (PDRV\$),A ;Store port byte POP AF ;Retrieve NOT READY bit RET NC ;Ret if was ready BIT 2,(IY+3) ;Check DELAY=0.5 or 1.0 CALL Z,FDCDLY ;Double delay if 1.0 FDCDLY PUSH BC ;Delay routine LD B,7FH CALL PAUSE@ ;Delay for B POP BC RET ; ; Routine to seek a track ; SEEKTRK CALL TSTBSY ;Wait until not busy LD A,(IY+5) ;P/u current cylinder OUT (TRKREG),A ; & set FDC to current LD A,(IY+7) ;P/u alloc data AND 1FH ;Get highest # sector SUB E ;Form req sector minus CPL ; max, setting CY flag if RES 4,(IY+3) ; init side select to 0 JR NC,SETSECT ;Go if sector on side 0 BIT 5,(IY+4) ;If not 2 sided media, JR Z,FRCSID0 ; don't set side 1 SET 4,(IY+3) ;Set side 1 DB 1EH ;Ignore the next with LD E,n SETSECT LD A,E ;Restore unaltered sect FRCSID0 OUT (SECREG),A ;Set sector LD A,D OUT (DATREG),A ;Set desired track CP (IY+5) ;If at desired track, LD B,18H ; use seek, else use JR Z,STEPIN ; seek w/verify LD (IY+5),D ;Update current cylinder LD B,1CH ;Seek w/verify command STEPIN CALL SELECT ;Select drive LD A,(IY+3) AND 3 ;Strip all but step rate OR B PASSCMD OUT (FDCADR),A ;Give FDC its command LD B,12H DJNZ \$ ;Wait XOR A FDCRET RET ; ; Read and write init routines ; RWINIT LD A,D ;Restuff track reg OUT (TRKREG),A LD A,(PDRV\$) ;Get select code OR 40H ;Set WSGEN bit LD D,A ;Save code in D AND 10H ;Get side select bit RRCA ; to bit 3 BIT 1,C ;Check if doing side cmp JR NZ,GETCMD ;Go if so**

```
XOR A
GETCMD OR C
    LD C,DATREG ;Get port into C
                     CALL FDDINT$ ;Interrupts on or off?
    JR PASSCMD ;Pass command to ctrlr
;
; I/O request handler
;
IORQST BIT 2,B ;Write command?
    LD BC,(RFLAG$-1) ;P/u retry count
    LD C,82H ;FDC cmd=readsec
    JR NZ,WRCMD ;Go if write command
    CP 10 ;Verify sector?
    JR Z,VERFY
    CALL GRABNDO ;Grab next code & insert
    DB 1 ;ERROR code start
    DW RDIN ;Read entry point
VERFY CALL GRABNDO ;Stuff I/O direction
    DB 1 ;Error code start
    DW VERFIN ;Verify entry point
WRCMD BIT 7,(IY+3) ;Software Write-Protect?
    JR Z,WRCMD1 ;Bypass if not
    LD A,15 ;Else set WP error
    RET
WRCMD1 LD C,0A2H ;Write sector FDC command
    CP 14 ;Directory sector?
    JR C,DOWRIT
    LD C,0A3H ;Chg Data Address Mark
    JR Z,DOWRIT ; if directory
    LD C,0F0H ; else write track
DOWRIT CALL GRABNDO ;Switch code
    DB 9 ;Error code start
        DW WROUT ;Write entry point
;
; Routine stuffs error start byte & I/O vector
;
GRABNDO EX (SP),HL ;Save HL & get ret addr
    LD A,(HL) ;P/u & stuff error code
    INC HL ; start byte
    LD (ERRSTRT+1),A
    LD A,(HL) ;Set up data transfer
    INC HL ; direction vector
    LD H,(HL)
    LD L,A
    LD (CALLIO),HL ;Stuff CALL vector
    POP HL ;Restore buffer addr
;
; Main I/O handler routine
;
RETRY PUSH BC ;Save retry & FDC command
    PUSH DE ;Save track/sector
                  PUSH HL ;Save buffer
    BIT 4,C ;Test for track command
    CALL Z,SEEKTRK ;Seek if not track write
    CALL TSTBSY ;Wait until not busy
    CALL 0 ;Call inserted I/O routn
CALLIO EQU $-2 ;Data Xfer direction
```
**DISKEI NOP ;Will be changed to EI ; after BOOT reads in SYS0 IN A,(FDCSTAT) ;Get status AND 7CH ;Use only bits 2-6 POP HL POP DE ;Rcvr track & sector POP BC ;Rcvr retry count & cmd RET Z ;Return if no error BIT 2,A ;Lost data? JR NZ,RETRY ;Don't count this retry PUSH AF AND 18H ;Record not found or CRC JR Z,DISKDUN ;No retries if otherwise BIT 4,A ;Record Not Found? PUSH BC ;If so, switch CALL NZ,SWDEN ; density or restore POP BC POP AF DJNZ RETRY ;Count down retry DB 6 ;Ignore next with LD B,n DISKDUN POP AF ;Adjust ret code LD B,A ERRSTRT LD A,0 ;Start with R=1, W=9 ERRTRAN RRC B ;Bit number = err code RET C ; is returned in A INC A ;Count each bit JR ERRTRAN ; and loop until Carry ; ; Write routine ; WROUT CALL RWINIT ;Set up initialization LD E,76H ;Status mask WRO1 IN A,(FDCSTAT) ;P/u status AND E ;Fall out on DRQ or error JR Z,WRO1 ; else loop OUTI ;Xfer byte to FDC DI ;Now kill the interrupts IN A,(FDCSTAT) ;Check for errors RRA ;Did BUSY drop? RET NC ;Quit now if so LD A,0C0H ;Enable INTRQ and time out OUT (WRNMIPORT),A LD B,50H ;Time delay for WRSEC DJNZ \$ LD B,(HL) ;Get next byte early INC HL WRO3 LD A,D ;Enable wait states OUT (DSELCT),A IN A,(FDCSTAT) ;Check if timed out AND E ;Loop back if it timed JR Z,WRO3 ; out (must be WRTRK) OUT (C),B ;Pass 2nd byte LD A,D ;Get sel code + WSGEN bit WRO2 OUT (DSELCT),A ;Pass until FDC times out OUTI ; & generates NMI JR WRO2 IF \$&0FFH.EQU.0FFH**

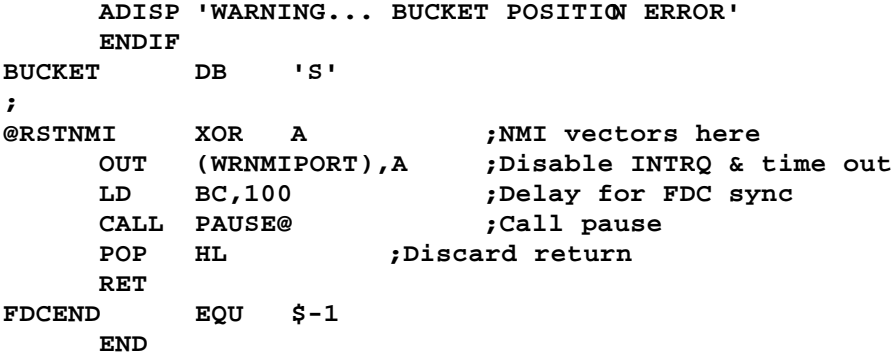

```
;FILPOSN/ASM - LS-DOS 6.2
;
; Entry for byte I/O from @GET & @PUT
;
BYTEIO PUSH IX
    POP DE ;Transfer DCB to DE
     CALL CKOPEN@ ;Ck file open, save regs
     SET 7,(IX+1) ;Denote byte or LRec
     LD A,B ;Get type code & test
     CP 2 ; for get/put
     LD A,C
          JR Z,WRCHAR ;Go on PUT
     JR NC,IORETZ ;Ignore if CTL
;
; Get a byte from a file
;
RDCHAR CALL CKEOF1 ;Ck for end of file
     RET NZ ;Return if at end
     BIT 5,(IX+1) ;If buffer not current,
     CALL NZ,NSEC1 ; read next sector
     RET NZ
     CALL BFRPOS ;Pt to byte posn in BFR
     LD A,(DE) ;P/u the byte
     INC (IX+5) ;Inc NEXT ptr
     CALL Z,SET5 ;Set bit 5 if zero
     CP A ;Set Z flag--no error
     RET
;
SET5 SET 5,(IX+1)
     RET
;
; Write a byte to a file
;
WRCHAR BIT 6,(IX+0) ;Prot level is write access?
     JP Z,RWRIT3 ;Go if not
                    PUSH AF ;Save byte
     BIT 5,(IX+1) ;Get next sector if
     CALL NZ,WRCH2 ; buffer is not current<br>JR Z,WRCH1 ; Skip if read was only the contract of the state of the state of the state of the state of the state of the state of the state of the state of the state of the state of the
                          JR Z,WRCH1 ;Skip if read was ok
     EX (SP),HL ;Pop stack but keep
     POP HL ; error # in AF
     RET
;
WRCH1 CALL BFRPOS ;Next BFR byte posn
     POP AF
     LD (DE),A ;Stuff the byte
     SET 4,(IX+1) ;Buffer contains updated data
     INC (IX+5) ;Incr NEXT byte
                      PUSH AF ;Save Z or NZ flag
     CALL Z,SET5 ;Set bit 5 if offset 0
     CALL CKEOF1 ;Check for EOF
     JR NZ,ATEOFW ;Go if there
     BIT 6,(IX+1) ;Jump if EOF set to next
     JR NZ,DNTSET ; only if at EOF
ATEOFW LD (IX+8),C ;Set End Of File
     LD (IX+12),L
     LD (IX+13),H
```

```
DNTSET POP AF ;Restore offset flag
    JR Z,RWRIT1 ;Go to write sector if 00
IORETZ XOR A ;Set Z flag--no error
    RET
;
; WRCHR needs the next sector - if UPDATE, ck EOF
;
WRCH2 LD A,(IX+1) ;CK if UPD bit set
         AND 7 ;Mask for prot level
    CP 4 ;Check for UPD
    JR NZ,NSEC1 ;Bypass EOF ck on > UPD
NXTSECT CALL CKEOF1 ;Ck for end of file
    RET NZ ;Can't extend in update mode
NSEC1 LD A,(IX+1) ;Read access?
    AND 7
    CP 6
    JR NC,RWRIT3 ;"Illegal Acces..." if not
NSEC2 CALL IOREC ;Calc cylinder/sector
    RET NZ
    RES 5,(IX+1) ;Show buffer current
    LD L,(IX+3) ;P/u buffer address
    LD H,(IX+4)
                       CALL @RDSEC ;Read the sector
    JR Z,BUMPNRN ;Go if no error
    CP 6 ;Test for prot sector
                  RET NZ ;Quit if error not 6
BUMPNRN INC (IX+10) ;Incr the NRN ptr LSB
    JR NZ,ZEROA@
                     INC (IX+11) ; and MSB if necessary
ZEROA@ XOR A
    RET
;
; Repositioning needs to write out the buffer
;
RWRIT@ LD A,(IX+1)
    AND 90H ;Test for non-sector I/O and
    CP 90H ; buffer contents changed
    JR Z,RWRIT1 ;Go if conditions true
        JR ZEROA@ ; else no need to write
@RWRIT CALL CKOPEN@ ;Ck file open, save regs
RWRIT1 CALL GETNRN ;P/u Next Record Number
    LD A,H ;Ignore if rewound
    OR L
    RET Z
    DEC HL ;Dec & reset NRN
    LD (IX+10),L
    LD (IX+11),H
;
; Check access protection level
;
RWRIT2 LD A,(IX+1) ;Get prot lvl
    AND 7
    CP 5 ;UPDATE access or better?
    JR C,RWRIT4
RWRIT3 LD A,25H ;Illegal Access error code
    OR A ;Return NZ
    RET
```
**RWRIT4 AND 4 ;If UPDATE access, then JR Z,RWRIT5 ; can't extend if at EOF CALL CKEOF1 JR NZ,RWRIT3 ; so show "Illegal Acces... RWRIT5 CALL IOREC ;Calculate cylinder & sector RET NZ LD L,(IX+3) ;P/u buffer addr LD H,(IX+4) RES 4,(IX+1) ;Altered buffer flag off SET 2,(IX+0) ;Show modification done CALL @WRSEC ; for directory MOD flag RET NZ VEROP LD A,0 ;Verify operation if set OR A CALL NZ,@VRSEC ;Verify if no write error RET NZ ;Return if wrt/ver error CALL BUMPNRN ;Increment NRN ; ; Check if ERN to be set to NRN ; Should be done for byte I/O, but not random I/O ; CALL CKEOF1 ;Returns 0 if not at EOF DEC A ;Set bit 6 if retcod=0 AND (IX+1) ;If IX+1, bit 6 set, then AND 40H ; don't update EOF unless at JR NZ,ZEROA@ ; or past the old EOF YESEOF LD (IX+12),L ;Update ERN LD (IX+13),H BIT 3,(IX+1) ;Test if ending '!' JP NZ,WEOF1 ;Update direc if so RET ; GETNRN LD L,(IX+10) ;Xfer NRN to HL LD H,(IX+11) RET ; BFRPOS LD A,(IX+5) ;P/u byte offset in buffer ADD A,(IX+3) ;Add to buffer LSB LD E,A LD A,(IX+4) ; and adjust buffer MSB ADC A,0 ; if needed LD D,A ;Return DE = posn RET ; ; Entry to seek next record of a file ; @SEEKSC CALL CKOPEN@ ;Link to FCB & ck if open CALL CKEOF1 ;Ensure not > EOF**<br> **CALL Z,IOREC** ;Get track/sector **CALL Z,IOREC ;Get track/sector data RET NZ ;Back on I/O error CALL @SEEK ;Issue seek to drive XOR A ;Ignore seek errors here RET ; ; Entry to Skip record routine ;**

**;**

**@SKIP CALL @LOC ;Locate next record INC BC ;Step past it ; ; Entry to Position to record routine ; @POSN CALL CKOPEN@ SET 6,(IX+1) ;Upd EOF only if NRN>EOF BIT 7,(IX+1) ;Jump if sector I/O only JR Z,POSN1 LD H,B ;Record ptr to HL LD L,C OR (IX+9) ;P/u LRL JR Z,POSN1 ;Skip nxt if LRL=256 CALL @MUL16 ;Calc sector & offset LD B,H ;Physical sector =>BC LD C,L LD (IX+5),A ;Set byte ptr BIT 5,(IX+1) ;Jump if buffer does not JR NZ,POSN2 ; contain current sector CALL GETNRN ;P/u the NRN SCF SBC HL,BC ;Subtract with Cy JR Z,\$CKEOF ;Pass on to CKEOF POSN1 LD (IX+5),A ;Offset in buffer POSN2 PUSH BC POSN2A CALL RWRIT@ ;Write current if needed POP BC ; before moving RET NZ ;Back on write error** LD  $(IX+10)$ , C **LD (IX+11),B CALL SET5 ;Show bufr does not \$CKEOF JP CKEOF1 ; contain current sector ; ; Entry to force a physical read ; @RREAD CALL CKOPEN@ LD C,1 ;Cause ADJUST to bump ; NRN when called BKSP1 CALL GETNRN ;Get current record # LD A,H ;If file is rewound, OR L ; then ignore the req JR Z,BKSP0 ; & force OFFSET = 0 DEC HL ;Back up by 1 CALL ADJ2 ;RET if sector I/O only, ; else bump fwd if RREAD ; then back up if bit 5=0 PUSH HL ;Will be popped into BC JR POSN2A ;Finish the job ; ; Entry to backspace one logical record ; @BKSP CALL CKOPEN@ LD C,A ;Keep ADJUST from bumping LD B,(IX+9) ;P/u LRL OR B ;Is it a 0? JR Z,BKSP1 ;Go if so LD A,(IX+5) ;P/u next byte pointer**
**SUB B ;Subtr one record length BKSP0 LD (IX+5),A JR C,BKSP1 ;Go if X'd sector boundary XOR A ; else all done RET ; ; Entry to Rewind to beginning ; @REW CALL CKOPEN@ LD B,A ;Zero NRN LD C,A JR POSN1 ;Will also zero offset ; ; Entry to Position to end-of-file ; @PEOF CALL CKOPEN@ LD C,(IX+12) ;ERN to BC LD B,(IX+13) OR (IX+8) ;P/u EOF byte JR Z,POSN1 ;Go if full sector DEC BC ;Point to last record JR POSN1 ;Use POSN to get end ; ; Entry to Locate current record number ; @LOC CALL CKOPEN@ CALL GETNRN ;P/u NRN CALL ADJUST ;Get offset and adj NRN LOC1 LD E,(IX+9) ;P/u LRL LD A,E ;Test LRL for zero OR A ;If zero, then give NRN JR Z,LOC3 ;LRL=0, NRN is correct INC C ;If offset is zero, DEC C ; then it's at 256, JR Z,LOC2 ; and we don't dec NRN DEC HL ; ; Divide the three-byte pointer (HLC) by the LRL ; LOC2 CALL @DIV16 ;Divide (NRN-1)/LRL LD B,L ;Save high-order result LD D,H ;Save possible overflow LD H,A ;Prepare 2nd dividend LD L,C ;P/u low order dividend LD A,E ;P/u LRL divisor again CALL @DIV16 LD H,B ;Xfer high order result OR A ;If remainder, we have a JR Z,\$+3 ; partial record to round INC HL ; up to next record # LD A,D ;Xfer possible overflow LOC3 POP BC ;Pop RESTREG return addr EX (SP),HL ;Exchange value with BC PUSH BC ;Restore RESTREG ; IF @MOD4 ORARET@ EQU \$**

**ENDIF OR A RET ; ; Entry to Locate the End-Of-File record ; @LOF CALL CKOPEN@ LD L,(IX+12) ;P/u ERN LD H,(IX+13) LD C,(IX+8) ;EOF byte JR LOC1 ;Handle all LRLs ; ; Entry to Write an End-Of-File mark ; @WEOF CALL CKOPEN@ CALL RWRIT@ ;Write buffer if needed WEOF1 LD B,(IX+7) ;P/u DEC of FPDE LD C,(IX+6) ;P/u drive # CALL @DIRRD ;Read file's dir record RET NZ ;Back if read error INC L ;Pt to ERN offset (DIR+3) INC L INC L LD A,(IX+8) ;P/u EOF offset LD (HL),A ;Put in directory LD DE,17 ;Pt to EOF in dir ADD HL,DE LD A,(IX+12) ;P/u EOF low order byte LD (HL),A ;Put EOF in DIREC INC HL LD A,(IX+13) ;P/u EOF high order byte LD (HL),A JP @DIRWR ;Write dir record and return ; ; Entry to Read a Record ; @READ CALL CKOPEN@ PUSH HL CALL RWRIT@ ;Write buffer if needed POP HL RET NZ ;Back on write error LD B,(IX+9) ;P/u LRL LD A,B ;If LRL=256, simply OR A JP Z,NXTSECT ; get the next sector RDREC PUSH HL ;Save buffer posn PUSH BC ;Save LRL CALL RDCHAR ;Read next byte POP BC POP HL RET NZ ;Back on read error LD (HL),A ;Put char into buffer INC HL ;Bump buffer ptr DJNZ RDREC ;Loop for entire record RET ; ; Entry to Write a Record**

**; @WRITE CALL CKOPEN@ WRIT1 LD (VEROP+1),A ;Turn on/off verify LD B,(IX+9) ;P/u LRL LD A,B ;Bypass if LRL=256 OR A JP Z,RWRIT2 PUSH HL ;Save some FCB values LD H,(IX+5) ;P/u buffer offset locn LD L,(IX+8) ;P/u EOF offset byte EX (SP),HL ;Put values on stack ; and recover HL WRREC LD A,(HL) ;Pass the logical record INC HL ; to the writing routine PUSH HL ; byte by byte PUSH BC CALL WRCHAR POP BC POP HL JR NZ,WRERROR ;Exit and fix FCB DJNZ WRREC ;Loop for entire record EX (SP),HL ;Remove stored FCB info POP HL ;Recover HL RET WRERROR EX (SP),HL ;Get FCB values LD (IX+5),H ; and put them back LD (IX+8),L POP HL ;Restore HL RET ;Go back with error ; ; Entry to Verify after write of a record ; @VER CALL CKOPEN@ INC A ;Set verify byte JR WRIT1 LNKFCB@ SCF ;Init to force file open DB 0D2H ; test by JP NC,aaaa CKOPEN@ LD A,(DE) ;Ignore if from LNKFCB RLCA ;Test high bit of FCB EX (SP),HL LD (JRET\$),HL ;Save ret LD (JDCB\$),DE ;Save DCB EX (SP),HL JR NC,NOTOPEN ;Go if not an open FCB POP AF ;Get return PUSH DE ;DCB addr to IX EX (SP),IX PUSH HL ;Save regs PUSH DE PUSH BC PUSH HL ;Establish Return addr LD HL,RESTREG ; to restore registers EX (SP),HL PUSH AF ;Put back ret XOR A RET ;Go back**

**;**

**NOTOPEN POP AF LD A,26H ;Set error "File Not Open OR A ;Set NZ condition RET ; RESTREG POP BC ;Pop back registers save POP DE ; in CKOPEN@ POP HL POP IX RET ; ; Entry to check if at End-Of-File ; @CKEOF CALL CKOPEN@ CKEOF1 CALL GETNRN ;P/u NRN into HL PUSH HL ;Save un-adjusted NRN CALL ADJUST ;Adjust for special cases LD A,H ;Compare high byte CP (IX+13) JR NZ,CKEOF2 ;Go if not equal LD A,L ;Compare low-order byte CP (IX+12) JR NZ,CKEOF2 ;Go if not equal DEC C ;Adjust for 00=256 LD A,(IX+8) ;Compare offset byte DEC A SUB C ;Set NC, NZ conditions CCF ; if past EOF INC BC ;Restore old BC value CKEOF2 POP HL ;Restore unadjusted NRN LD A,1DH ;Rec # out of range code JR NZ,CKEOF3 ;Go if not at EOF DEC A ;X'1C'=EOF encountered RET ;Return with NZ flag CKEOF3 RET NC ;Return with error XOR A ; else set Z flag RET ;Ret with no error ; ; File positioning adjustment routines ; ADJUST EQU \$ ;Entry from @CKEOF and @LOC LD C,(IX+5) ;Pick up offset ADJ2 EQU \$ ;Entry from @BKSP/@RREAD BIT 7,(IX+1) ;Sector I/O only? RET Z ;No adjustment if so LD A,C ;Offset =0? (or "RREAD?") OR A JR Z,\$+3 ;Go if zero INC HL ;Set for next record BIT 5,(IX+1) ;Last byte was read? RET NZ ;Go if set DEC HL ; else re-adjust ptr RET ; ; Calculate the cylinder/sector of needed record ; IOREC CALL GETNRN ;P/u record number**

**CALL @DCTBYT-5 ;Get # of sectors/gran AND 1FH ;Use only bits 0-4 INC A ;Adjust logical => physical CALL @DIV16 ;By # of sectors/gran LD (CALS5+1),A ;Sv rmndr (sector offset) PUSH IX ;Xfer FCB to HL EX (SP),HL LD BC,14 ;Pt to 1st extent info ADD HL,BC ;FCB+14 POP BC ;Pop gran ptr HL into BC LD A,5 ;Init to check 4 extents LD DE,0 ; & extended FXDE ptr GREC1 PUSH AF LD A,(HL) ;P/u starting cyl byte INC HL ; & bypass if FF INC A JR Z,GREC2 PUSH HL ;Xfer the # of grans up LD H,D ; to but not including LD L,E ; this extent into HL XOR A ;Subtr gran ptr from SBC HL,BC ; cumulative figure & go JR C,GREC3 ; if not in previous ext POP HL JR Z,CALCSEC GREC2 INC HL POP AF DEC A JR Z,GREC4 ;Jump when all quads ckd LD E,(HL) ;P/u cumulative # grans INC HL ; up to but not LD D,(HL) ; including this extent INC HL JR GREC1 GREC3 INC H ;Within 256 grans? LD A,L ;Xfer Low-order difference POP HL ;Rcvr # of contiguous grans ; in this extent JR NZ,GREC2 ;Go if not within 256 PUSH DE ;Save cumulative count LD E,A ;Xfer gran dif (neg) LD A,(HL) ;P/u # of grans AND 1FH ; in this extent ADD A,E ;Add to negative difference LD A,E ;Put negative diff into A POP DE JR NC,GREC2 ;Go if not in this extent NEG ;Is in this extent, make JR CALCSEC ; diff positive & use it ; ; All current quads checked - Need directory info ; GREC4 EQU \$ CALL ALLOC ;Get # of grans RET NZ ; into the extent LD (CALS4+1),A ; or error RET JR NC,CALS3 ;Jp if record in 1st ext**

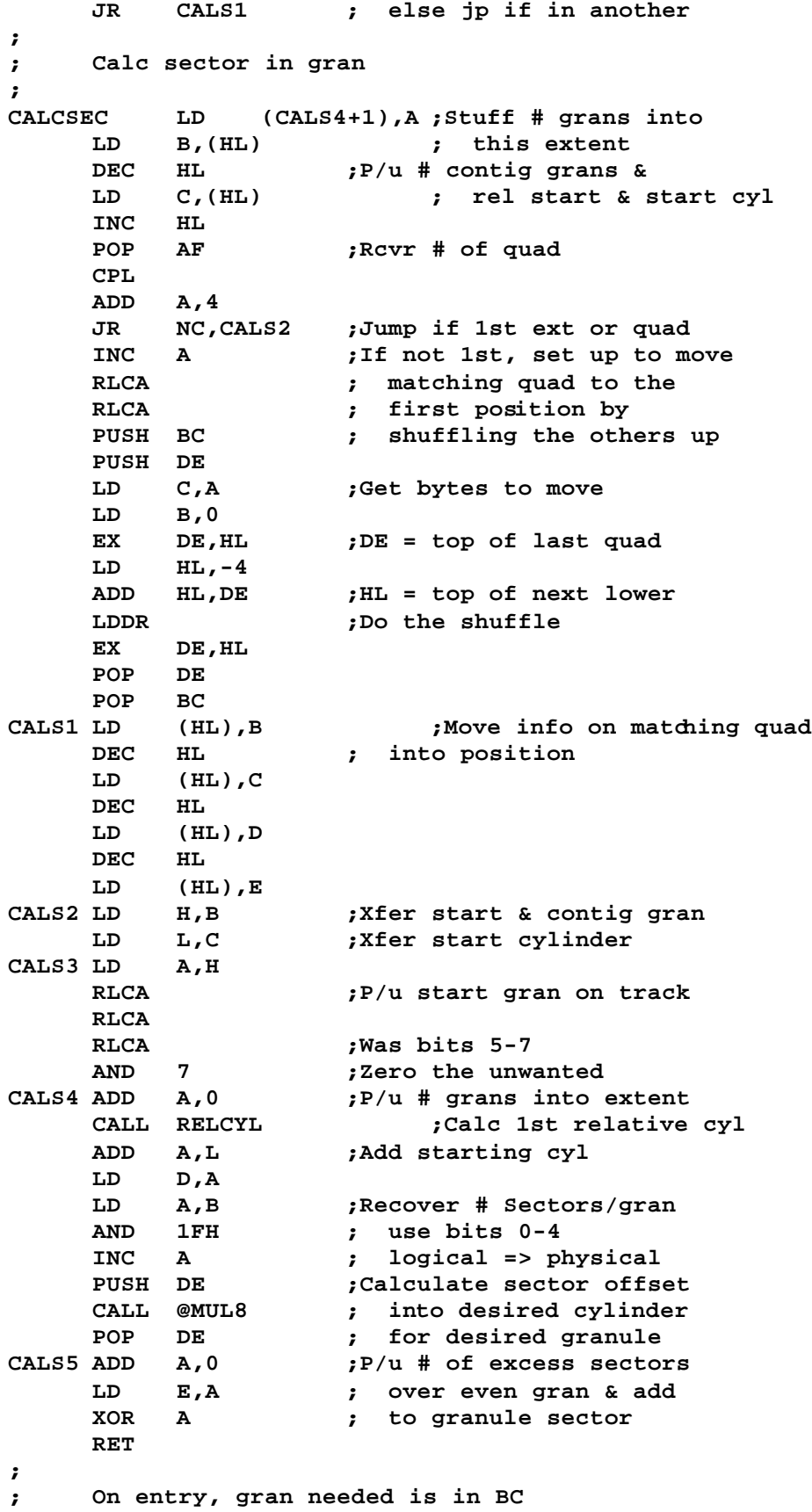

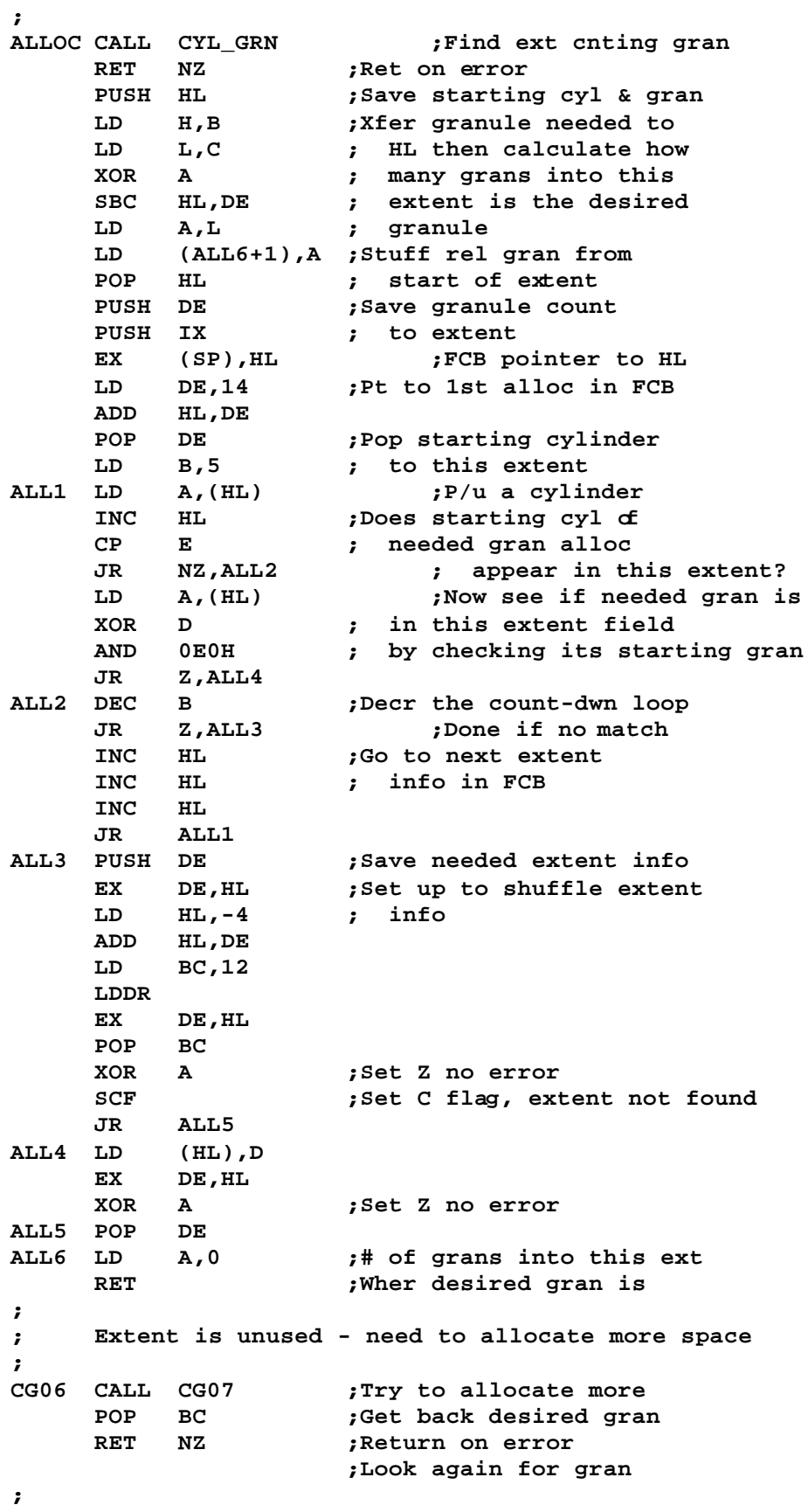

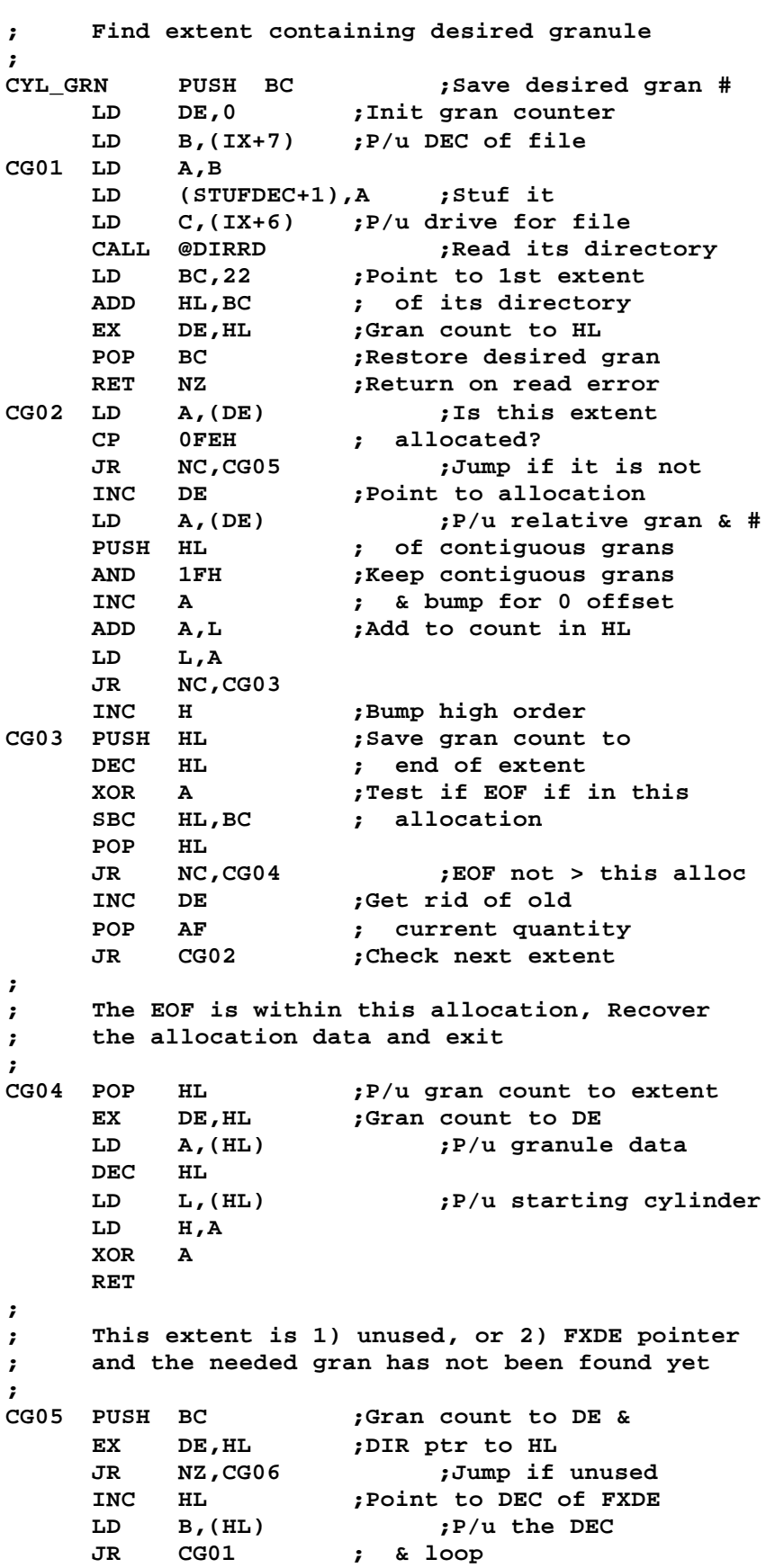

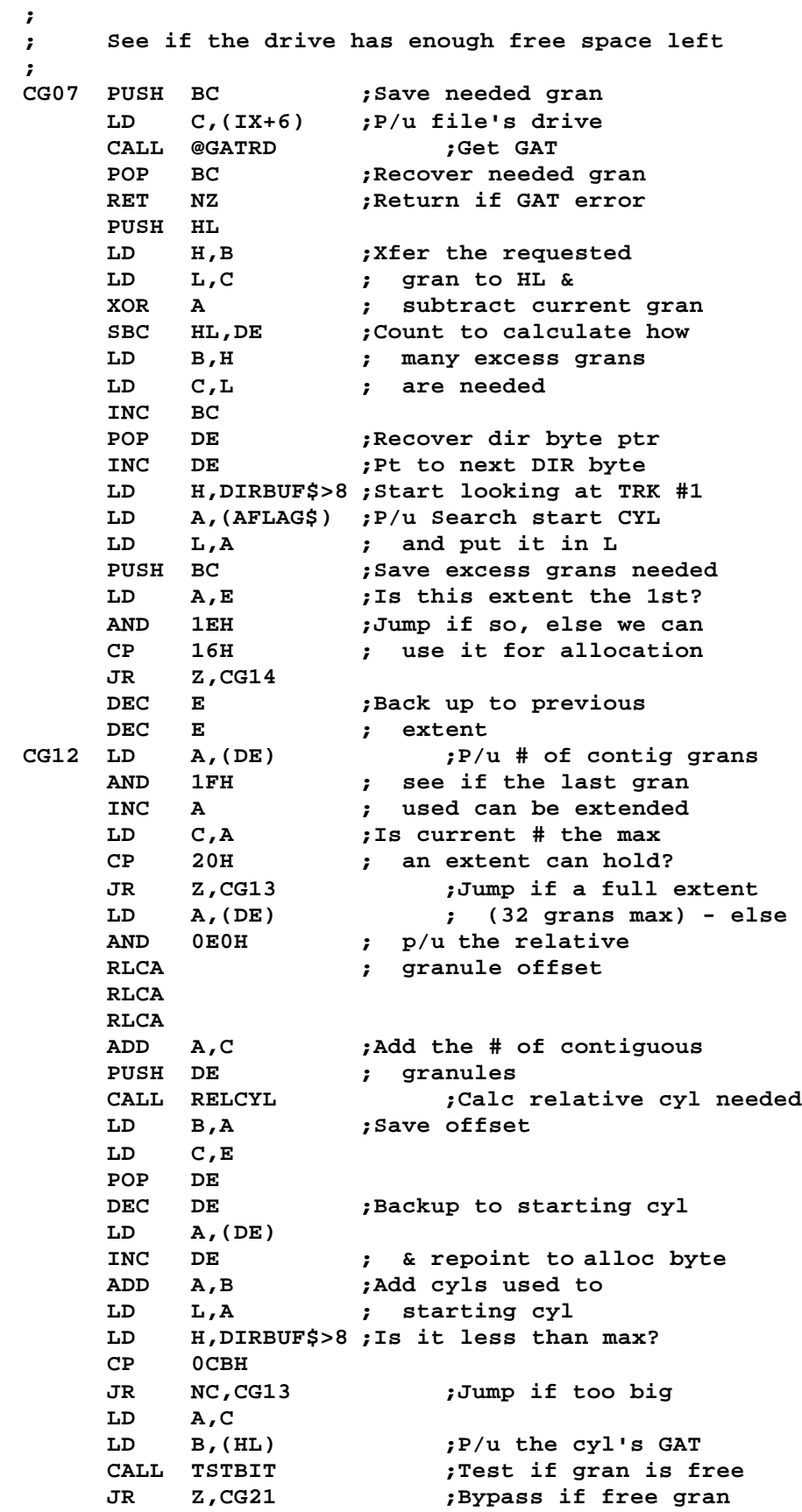

```
;
; The next gran cannot be used - get another extent
;
CG13 INC E ;Else point to next
    INC E ; extent field
    LD A,E
    AND 1EH ;Jump if not on the FXDE
    CP 1EH ; field, else we have to
    JR NZ,CG14 ; obtain an FXDE record
;
; Last extent used up, get new dir rec for FXDE
;
    CALL CG23 ;Write current GAT & HIT
    POP BC
    RET NZ ;Ret if GAT/HIT error
    PUSH BC
    CALL NEWHIT ;Get new HIT for FXDE
    POP BC
    RET NZ ;Loop to process
    JP CYL_GRN ; new extent
;
; Extent is vacant - use it & get new allocation
;
CG14 CALL MAXCYL ;Get highest # cyl
    LD (CG17+1),A ;Stuff highest cyl
    LD B,2
CG16 LD A,L ;Test last cyl used
CG17 CP 0 ;P/u max cyl
    JR NC,CG18
    LD A,(HL) ;P/u a GAT byte
    INC A
    JR NZ,CG19 ;Go if space in this cyl
    INC L ; else bump to next one
    JR CG16 ; & loop
CG18 LD L,0 ;Now start from begin
                  DJNZ CG16 ; of disk & recheck
    POP BC
    CALL CG23 ;Write out GAT & HIT
    RET NZ
    LD A,1BH ;"disk space full"
    OR A ;Set error NZ
    RET
;
; Found available space in cylinder
;
CG19 LD A,0FFH ;Set DIR extent to FF
    LD (DE),A
    LD C,0
    LD B,(HL) ;P/u current GAT alloc
CG20 LD A,C
                       CALL TSTBIT ;Find a free gran
    JR Z,CG21 ; & jump when found
    LD A,(DE) ; else advance starting
    ADD A,20H ; relative gran value
    LD (DE),A
                  INC C ;Bump pointer to test
    JR CG20 ; next gran
```
**; ; Next gran in line is free - allocate it ; CG21 LD A,C CALL SETBIT ;Show it allocated OR (HL) LD (HL),A DEC E ;Bump to starting cyl LD A,(DE) ;Bump by one to see if INC A ; this alloc is the 1st JR NZ,CG22 ; one for the extent & i** we have to set the **; starting cylinder LD (DE),A ;Stuff starting cyl CG22 INC E LD A,(DE) ;Add 1 to # of contiguous INC A ; granules LD (DE),A POP BC ;Decrement needed gran DEC BC ; count since we just PUSH BC ; allocated one LD A,B ;Loop if we need more** PUSH be read more to the proof of the need more to the second the second to the second the second to the second to the second to the second the second to the second the second term of the second term of the second term of **JP NZ,CG12 POP BC CG23 LD C,(IX+6) ;Else p/u the drive # CALL @GATWR ; & write out the GAT RET NZ**<br>STUFDEC LD **STUFDEC LD B,0 ;P/u DEC of FPDE JR @DIRWR ; ; Get new HIT for FXDE ; NEWHIT LD C,(IX+6) ;P/u drive # CALL @HITRD ;Read the HIT RET NZ LD A,(IX+7) ;P/u FPDE DEC so 1st ck AND 1FH ; will be for next CALL NHIT4<br>LD A,1EH LD A,1EH ;Init "Full directory... RET NZ ;Ret if no space LD B,L ;Set DEC for LD A,L ; directory read LD (NHIT3+1),A ;Stuff new DEC from HIT LD D,H LD E,(IX+7) ;P/u current DEC LD A,(DE) ;Copy filespec HASH CODE LD (HL),A ; to new DEC CALL @HITWR CALL Z,@DIRRD RET NZ LD (HL),90H ;Show dir rec in use as INC L ; FXDE** record<br>**PUSH** BC **;P/u** DEC of FPI **PUSH BC ;P/u DEC of FPDE & LD A,(STUFDEC+1) ; stuff it into FXDE's LD (HL),A ; DIR+1 to link back INC L**

**LD B,20 ;Zero out 20 bytes NHIT1 LD (HL),0 ; in the FXDE INC L DJNZ NHIT1 PUSH HL ;Save ptr to 1st extent LD B,10 ;Init to X'FF' 10 bytes NHIT2 LD (HL),0FFH ; or 5 extents INC L DJNZ NHIT2 POP DE ;Recover ptr to 1st ext INC DE ;Pt to allocation byte POP BC CALL @DIRWR ;Write FXDE back to disk RET NZ ;Return if error LD A,(STUFDEC+1) ; else p/u DEC of FPDE LD B,A CALL @DIRRD ;Read its directory RET NZ ; & return if error LD A,L ADD A,1EH ;Point to FXDE postn LD L,A ; in FPDE LD (HL),0FEH ;Show link to FXDE INC L NHIT3 LD (HL),0 ;Show what the FXDE DEC is ; & write the DIR back ; ; Routine to write a directory sector ; B => DEC of FPDE, C => logical drive number ; HL <= will point to directory record in SBUFF\$ ; @DIRWR CALL DIRWR ;Permit two attempts RET Z**<br>DIRWR PUSH DE **DIRWR PUSH DE ;Save the regiment CALL CALCDIR ;Calc dir cyl LD L,0 ;Set buffer to start CALL @WRSSC ;Write the sector CALL Z,@VRSEC ;Verify on no error SUB 6 POP DE RET Z ;Back on system sector CP 0FH-6 ;Write-Protected Error? LD A,18 ;Set dir write error RET NZ ; if not WP'd SUB 3 RET ; ; Find a spare Hash Index Table entry ; NHIT4 PUSH AF LD A,7 ;Get highest # sector CALL @DCTBYT ; on a cylinder PUSH DE ; into register E LD D,A ;Save for Calc HEADS AND 1FH LD E,A INC E** *f&* get number of HEADS<br> **XOR** D **;** into register A **XOR D ; into register A**

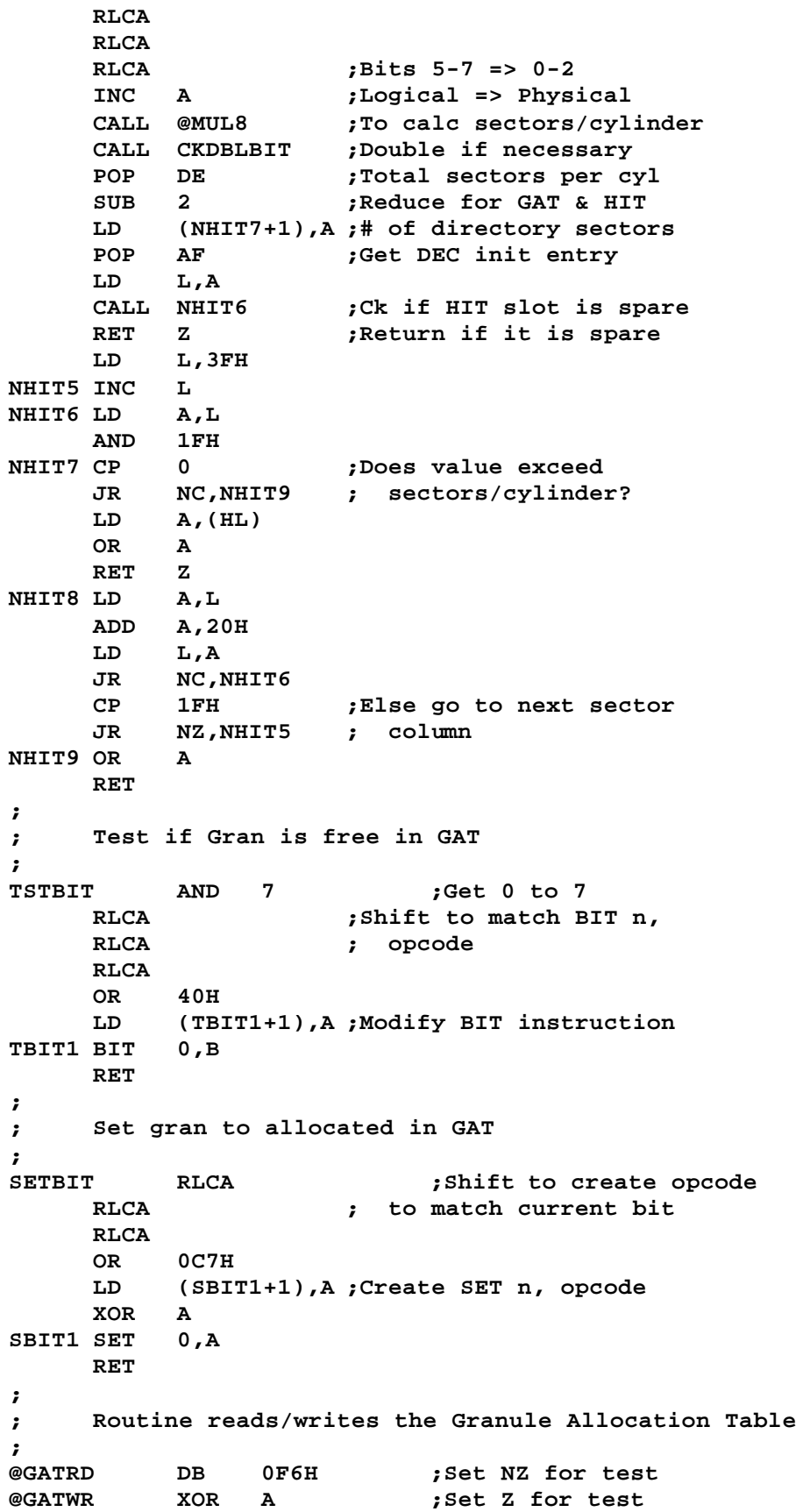

**PUSH DE PUSH HL PUSH AF ;Save flag for test CALL @DIRCYL LD HL,DIRBUF\$ LD E,L ;Set E to 0 POP AF ;Recover flag for R/W JR Z,GATRW1 ;Go if @GATWR CALL @RDSSC LD A,14H ;Init "GAT read error" JR GATRW2 GATRW1 CALL @WRSSC ;Protected sector write CALL Z,@VRSEC ;Verify if OK CP 6 ;Protected sector? LD A,15H ;Init "GAT write error" GATRW2 POP HL POP DE RET ; ; Read or write the Hash Index Table ; @HITRD DB 0F6H ;Set NZ for test @HITWR XOR A ;Set Z for test PUSH BC PUSH DE PUSH AF ;Save flag for test CALL @DIRCYL ;D => directory cylinder LD E,1 ;E => HIT sector LD HL,SBUFF\$ ;HL => HIT buffer area POP AF ;Recover flag for RD/WR JR Z,HITRW1 ;Go if @HITWR CALL @RDSSC ;Read cyl D, sector E LD A,22 ;Init "HIT read error" JR HITRW2 HITRW1 CALL @WRSSC ;Protected sector write CALL Z,@VRSEC ;Verify the write CP 6 ;Protected sector? LD A,23 ;"HIT write error" HITRW2 POP DE ;Message for other than POP BC ; attempt protected sector RET ; ; Routine to read a directory sector ; B => DEC ot FPDE, C => logical drive number ; HL <= will point to directory record in SBUF\$ ; @DIRRD PUSH DE CALL CALCDIR ;Set HL to SBUFF\$ PUSH HL LD L,0 ;Start of bfr CALL @RDSSC ;Read it POP HL LD A,17 ;Init to dir read error POP DE RET ; ; Routine to get directory access data**

```
; B => DEC
; DE <= cylinder and sector needed
; HL <= pointer to directory record in SBUFF$
;
CALCDIR CALL @DIRCYL ;Get directory cyl in D
    LD A,B ;Calculate record start
    AND 0E0H ; from the DEC
    LD L,A
    LD H,SBUFF$>8 ;Point to buffer start
                XOR B ;Calculate directory
    ADD A,2 ; sector needed
    LD E,A
    RET
;
; Read system sector, D=Track, E=Sector, HL=Buffer
;
@RDSSC CALL READIR
    RET Z
    PUSH DE
    LD DE,1 ;Pt to trk 0, sec 1
    CALL @RDSEC ;Read to find dir cyl
    POP DE
    RET NZ
    PUSH HL
    INC HL ;Pt to dir trk #
    INC HL
    LD D,(HL) ;P/u direc trk fr bootsec
    LD H,9 ;Update memory table
    CALL DCTFLD@
    LD L,A
    LD (HL),D
    POP HL
READIR CALL @RDSEC ;Retry dir read
    SUB 6 ;Test protected
    RET
;
@DIRCYL LD A,9
    CALL @DCTBYT ;Get the dir cylinder
    LD D,A
    RET
;
MAXCYL LD A,6
    PUSH BC
    LD C,(IX+6)
    CALL @DCTBYT ;Get highest # cyl
                 INC A ;Adjust for zero offset
    POP BC
    RET
;
; Multiply register E by register A
;
@MUL8 PUSH BC ;Mult A x E
    LD D,A ;Multiplier into D
    XOR A ;Clear accumulator
    LD B,8 ;Init to 8 bits
MEA1 ADD A,A ;Bits left A
    SLA E ;Bits left E into C flag
```
**JR NC,MEA2 ;Unless Cy flag, do not add** ADD **A,D ;Effective multiplication**<br>**MEA2** DJNZ MEA1 **;**Count for 8 bits **MEA2 DJNZ MEA1 ;Count for 8 bits POP BC ;Restore BC RET ;Product is in A ; ; Calculate relative cylinder for granule needed ; RELCYL LD E,A CALL @DCTBYT-5 ;Get # of grans/track LD B,A ;Hang on to this RLCA RLCA RLCA ;Bits 5-7 => bits 0-2 AND 7 INC A ;Adjust from logical 0 CALL CKDBLBIT ; ; Divide register E by register A ; @DIV8 PUSH BC LD C,A ;Divisor into C LD B,8 ;Initialize for 8 bits XOR A ;Zero accumulator DEA1 SLA E ;Bits left E into Carry RLA ;Rotate dividend into E CP C ;Divisor > dividend? JR C,DEA2 ;Yes, bypass and continue shift SUB C ;Effective division INC E ;Set rotating bit 0 of E DEA2 DJNZ DEA1 ;Loop for 8 bts LD C,A ;Save remainder in C LD A,E ;Quotient into A LD E,C ;Remainder into E POP BC ;Restore regs BC RET ; ; Routine to double the A register if DBL bit is set ; CKDBLBIT EQU \$ LD D,A ;Adjust for 2-sided & LD A,4 ; calculate # of cyls CALL @DCTBYT BIT 5,A ;Test if 2-sided LD A,D JR Z,\$+3 ;Double the grans if 2 ADD A,A ; & fall through to DIV8 RET END**

```
;IODVR/ASM - LS-DOS 6.2
    ADISP '<Device I/O handling>'
; ?
;
HOME EQU 1CH
CLRFRM EQU 1FH
;
; Log out routine - display & log
;
@LOGOT CALL @DSPLY
;
; Job log logerroutine
;
@LOGER LD A,(JLDCB$) ;If NIL, don't do
    XOR 8 ; anything
    AND 8
    RET Z
                  PUSH HL ;Save pointer to command
    LD HL,LOGBUF ;Get time string into buf
    PUSH HL
    CALL @TIME
    POP HL
    LD DE,JLDCB$ ;Log the time
    CALL @MSG
    POP HL ;Log the command
    JR @MSG
LOGBUF DB 'hh:mm:ss ',3
;
; Line print routine
;
@PRINT LD DE,PRDCB$ ;Printer DCB
    JR @MSG
;
; Line display routine
;
@DSPLY LD DE,DODCB$ ;Video DCB
;
; Device message routine
;
;*MOD
@MSG PUSH HL ;Save pointer to message
$B1 LD A,(HL) ;P/u a message character
    CP 3 ;Exit on ETX
    JR Z,$B3
    CP CR ;Exit & put on ENTER
    JR Z,$B2
    CALL NZ,@PUT ;Else put the char
    INC HL ; & loop on no error
    JR Z,$B1 ; else fall thru and exit
$B2 CALL Z,@PUT
$B3 POP HL
    RET
;
; Clear screen routine
;<br>@CLS LD A,HOME
                        @CLS LD A,HOME ;Cursor home to 0,0
    CALL DSPBYT
```
**RET NZ ;Return on error LD A,CLRFRM ;Clear to end of frame DSPBYT PUSH DE CALL @DSP POP DE RET ; ; Check and Clear <BREAK> bit SVC ; @CKBRKC EQU \$ PUSH HL ;Save registers LD HL,KFLAG\$ ;Point to KFLAG\$ BIT 0,(HL) ;Check break bit JR Z,NOBRK ; and ret if none PUSH AF PUSH BC PUSH DE BRKTEST RES 0,(HL) ;Reset the break bit LD BC,0B00H ;Wait more than 1/30 CALL PAUSE@ ; of a second BIT 0,(HL) ;Test the bit again JR NZ,BRKTEST ;Loop until gone LD DE,KIDCB\$ ;Point at keyboard & LD A,03 ; clear buffer CALL @CTL ; control 3 call POP DE POP BC ;Recover registers POP AF ;Recover flags NOBRK POP HL RET ; ; Keyboard line input routine ; ;\*MOD ; ; Backspace to beginning of line ; \$C4 CALL \$C6 ;Backspace DEC HL ;Get the char prior LD A,(HL) ; to the current INC HL CP 0AH ;Return if line feed RET Z \$C5 LD A,B ;Check for empty buffer CP C JR NZ,\$C4 ;Loop if not RET ; else return @KEYIN PUSH HL ;Save buffer pointer LD C,B ;Set C = buffer size \$C1 LD DE,@KEY ;Init for standard input LD A,(SFLAG\$) ;If JCL is active, AND 20H ; then use the JCL input JR Z,\$C0 ;Must loop here in case LD E,@JCL&0FFH ; JCL exits with //STOP \$C0 LD (\$C1A+1),DE \$C1A CALL \$-\$ ;Get a key JR NZ,\$C3B ;Back on error**

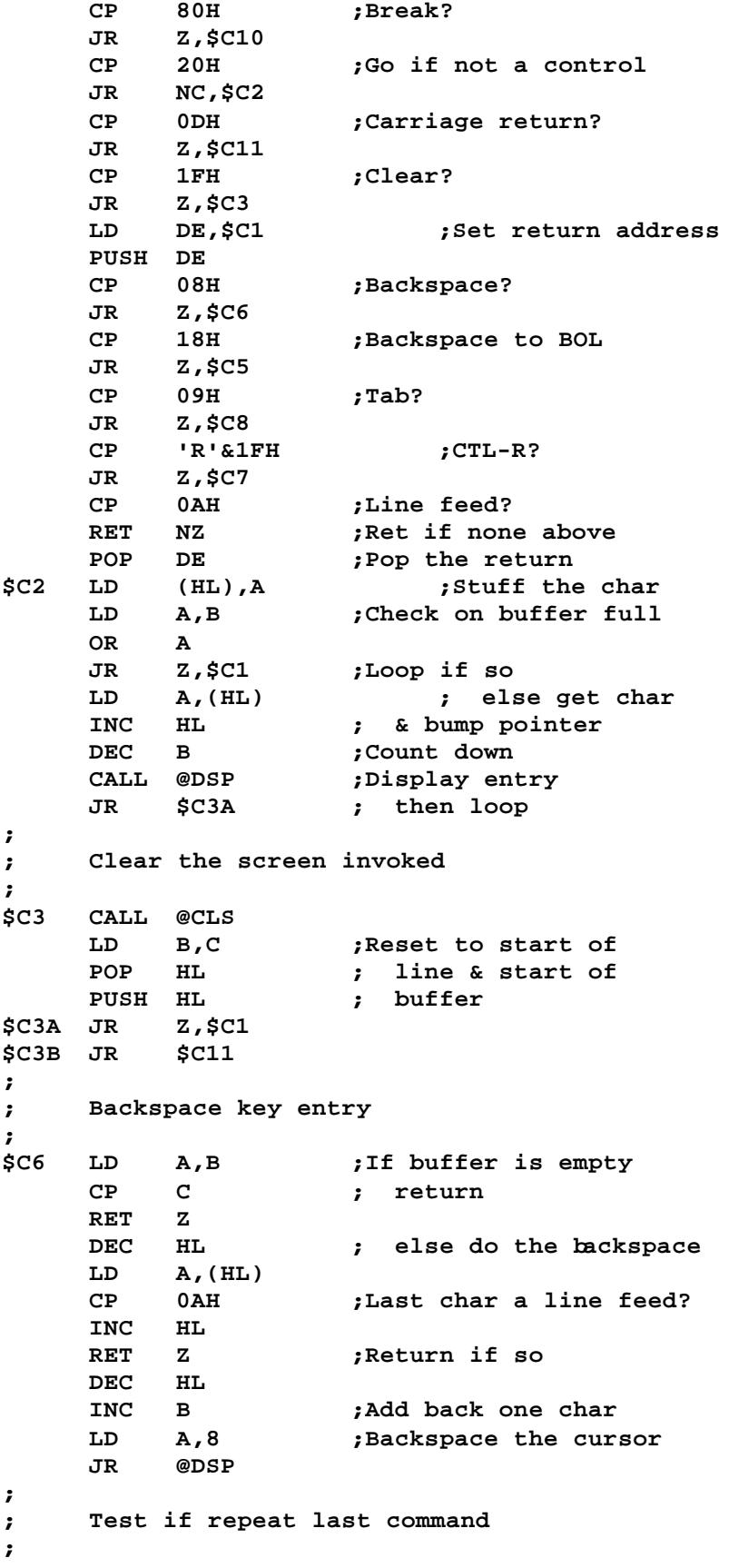

**\$C7 LD A,(CFLAG\$) ;Test if SYS1 KEYIN bit AND 4 ; is set (bit 2) RET Z ;Ignore CTL if not LD A,B ;If not at 1st position, CP C ; dont permit it RET NZ POP HL ;Pop return to KEY POP HL ;Point to command buffer JP @DSPLY ;Display the old command ; ; Tab entered ; \$C8 PUSH HL ;Get pos on line CALL ADDR\_2\_ROWCOL ;Get row,col in HL LD A,L ;Xfer column to A POP HL AND 7 NEG ;Negate and add tab ADD A,8 LD E,A ;Reg E has tab length \$C9 LD A,B ;Check on buffer full OR A RET Z LD A,' ' ;Put spaces until LD (HL),A ; tab expanded INC HL CALL DSPBYT RET NZ DEC B ;Dec buffer remaining**<br>**DEC E ;Dec tab count DEC E ;Dec tab count RET Z JR \$C9 ; ; Exit KEYIN routine ; \$C10 SCF ;BREAK exit with CF \$C11 PUSH AF ;Save flag LD A,0DH ;Stuff CR at end LD (HL),A CALL @DSP ; & display it LD A,C ;Calculate # of chars SUB B ; entered LD B,A POP AF ;Rcvr flag POP HL ;Restore buffer ptr RET ; ; Byte I/O device handler ; C => character if PUT or CTL ; DE => Device Control Block ; ;\*MOD @CTL PUSH BC LD B,4 ;Bit 2, CTL JR IOBGN**<br>@KEY CALL @KBD **@KEY CALL @KBD ;Scan the keyboard RET Z ;Ret if key available**

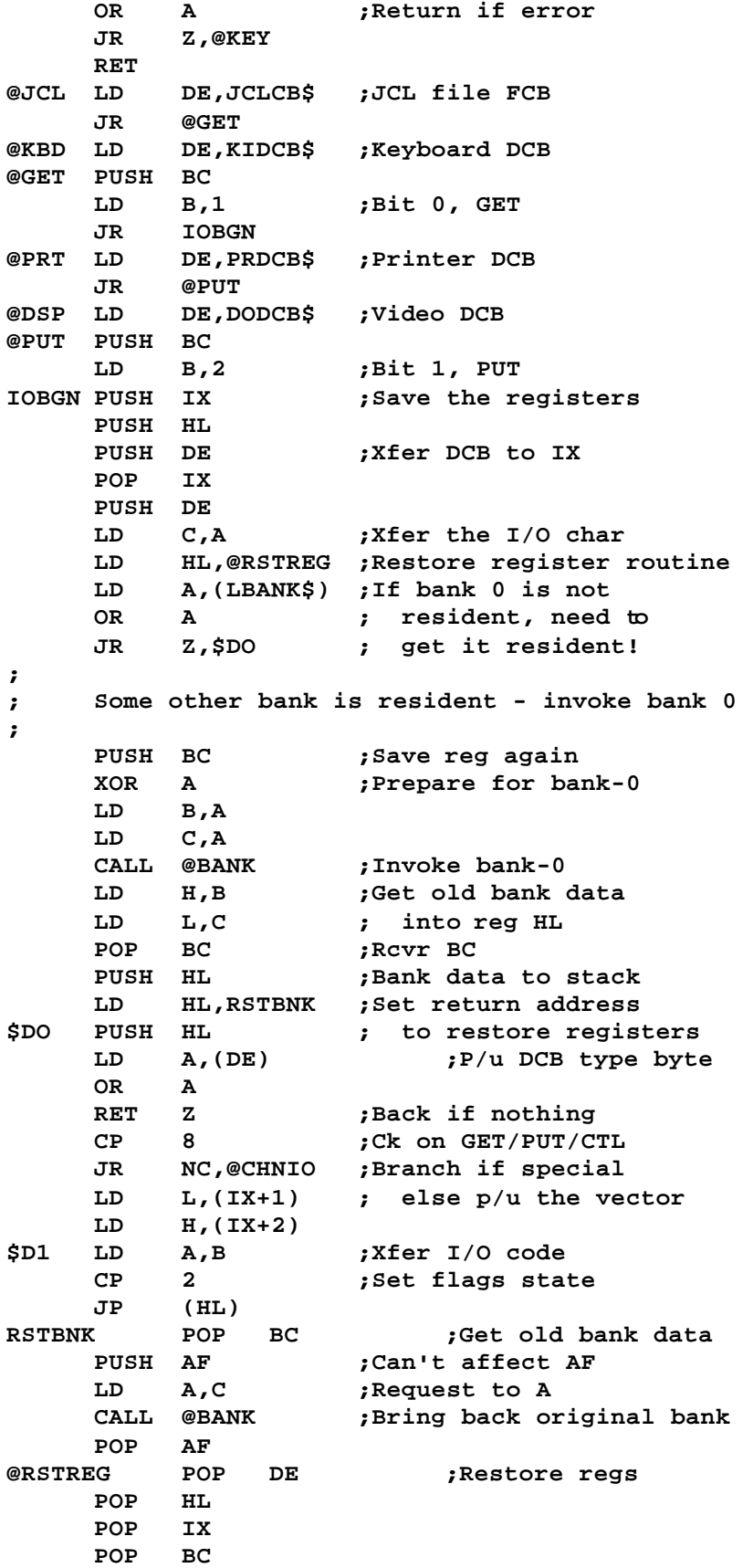

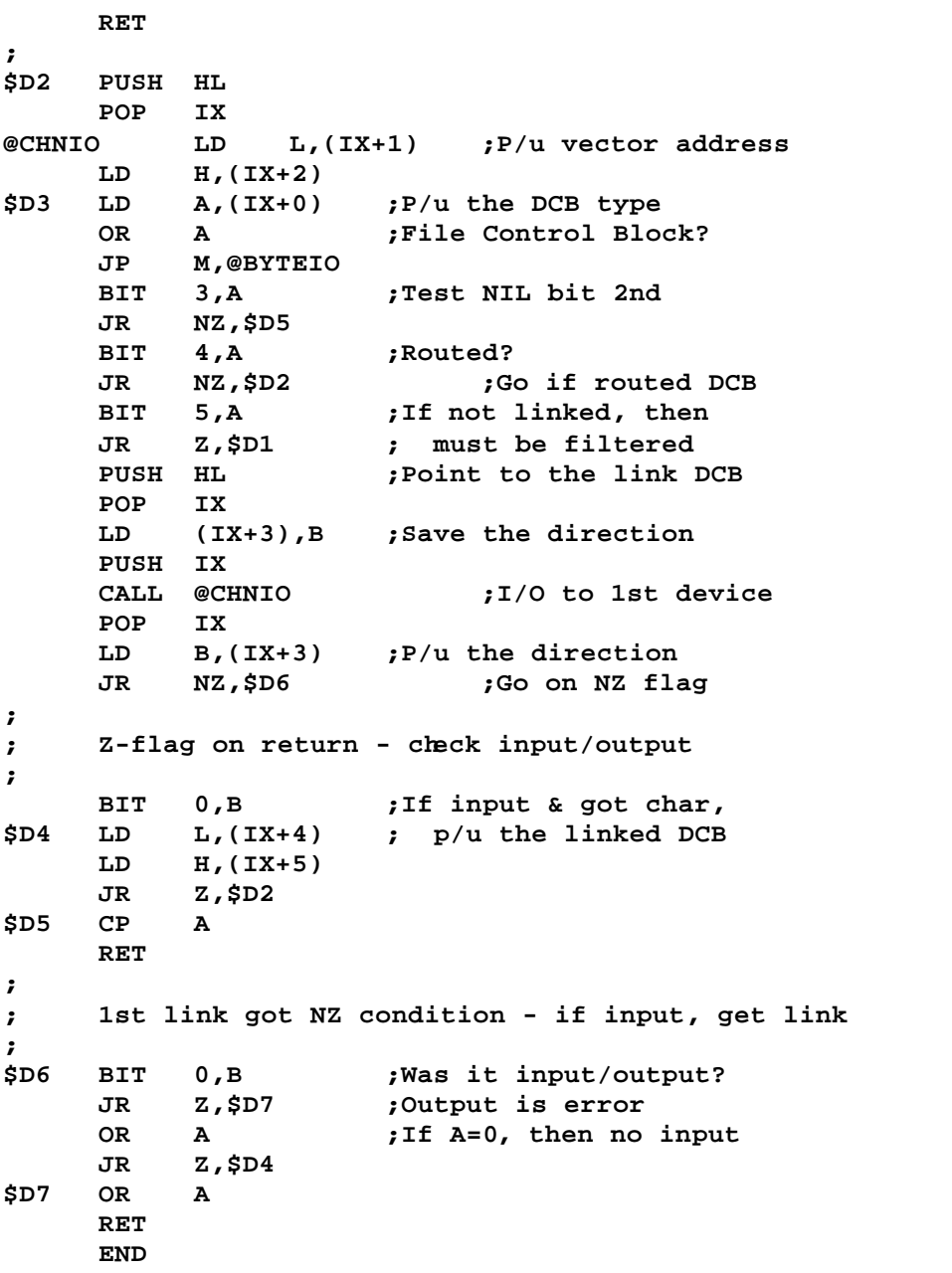

```
;KIDVR/ASM - LS-DOS 6.2
    ADISP '<Keyboard Driver>'
; ?
;*MOD
;
LF EQU 10
CR EQU 13
KB0 EQU 0F401H ;Row 0 RAM address
KB6 EQU 0F440H ;Row 1 RAM address
SHIFT EQU 0F480H ;Row 7 RAM address
;
KIDVR JR KIBGN ;Branch around linkage
    DW KILAST ;Last byte used
    DB 3,'$KI'
    DW KIDCB$ ;Pointer to DCB
    DW 0 ;Spare
KIDATA$ DB 0 ;Last key entered
    DB 0 ;Repeat time check
RPTINIT EQU $-KIDATA$
    DB 22 ;22 * 33.3ms = .733 sec
RPTRATE EQU $-KIDATA$
    DB 2 ;2 x RTC rate
KBROW0 EQU $-KIDATA$
DB -1,-1,-1,-1 ;Image of rows 0-3
        KBROW4 EQU $-KIDATA$
    DB -1,-1 ;Image of rows 4-5
KBROW6 EQU $-KIDATA$
    DB -1,-1 ;Image of rows 6-7
;
; Conversion table for keyboard row 7/8
;<br>KBTBL DB
    KBTBL DB CR,1DH,1FH,1FH ;<ENTER> <CLEAR>
         DB 80H,0,0BH,1BH ;<BREAK> <UPARW>
    DB LF,1AH,8,18H ;<DNARW> <LTARW>
    DB 9,19H,20H,20H ;<RTARW> <SPACE>
    DB 81H,91H,82H,92H ;<F1> <F2>
    DB 83H,93H ;<F3>
;
; Table to generate 5B-5F, 7B-7F
;
SPCLTB DB ',/.;',CR
;
; Entry to keyboard driver
;
KIBGN LD A,C ;Get the character
    PUSH AF ;Save flags
    CALL @KITSK ;Hook for KI task
    POP AF
;
; Screen print (Control-*) processing
;
    CALL TYPAHD ;Chain downstream
    RET NC ;Ret if not <CONTROL>
    PUSH AF ;Save flag state
    CP ':'
    JR Z,$K1 ;Go if screen print
    POP AF
```
**RET ; ; Perform a screen print ; \$K1 POP AF ;Clean the stack LD A,(DFLAG\$) ;Check on Graphic bit RLCA LD A,3EH ;Init for LD A,'.' JR NC,\$+4 ;Go if not Graphic LD A,0FEH ;Change to CPR n LD (\$K4),A ;Stuff cpr or ld LD HL,KFLAG\$ ;Reset the BREAK bit RES 0,(HL) PUSH HL ;Save on stack LD HL,0 ;Init for row,col \$K2 LD B,1 ;Get a character at the CALL @VDCTL ; row-H, col-L JR NZ,\$K6 ;Go on error CP 20H JR NC,\$+4 ;Convert control codes ADD A,40H ; to cap A-Z, + CP 80H ;Cvrt anything from X'80' JR C,\$K5 ; thru X'FF' to a '.' \$K4 LD A,'.' ; unless graphic bit set \$K5 CALL @PRT ;Print the char & loop JR NZ,\$K6 INC L ;Bump column counter LD A,L ;Check for end-of-line SUB 80 JR NZ,\$K2 ;Loop if not EOL LD L,A ;Reset to column 0 DEC L ;Adj for CR force EX (SP),HL ;Get KFLAG\$ BIT 0,(HL) ;Exit with A=0 on EX (SP),HL ; on entrance of BREAK JR NZ,\$K6 INC H ;Bump row counter LD A,H ;Test for end of screen CP 24 LD A,CR JR NZ,\$K5 ;Put the CR & loop \$K6 LD A,CR ;Close out with CR if CALL @PRT ; BREAK key detected POP HL ;Pop the KFLAG RES 0,(HL) ; & reset BREAK bit JR NOCHAR ; ; Driver to scan the keyboard ; ;\*MOD KISCAN LD IX,KIDATA\$ ;Point to data area LD HL,KIDATA\$+KBROW0 ;Load kbd image start LD BC,KB0 ;Load start of keyboard LD D,0 ;Zero the key counter \$L1 LD A,(BC) ;Load 1st char from kbd LD E,A XOR (HL) ;XOR with old value**

**JR NZ,\$L2 ;Go if different INC D ;Bump key counter INC HL ;Bump image pointer RLC C ;Go to next row JP P,\$L1 ;Loop until end of rows LD A,(BC) ;Get row 7 AND 078H ;Strip SHIFT, CTL LD E,A XOR (HL) JR NZ,\$L2 LD A,(IX+0) ;Keydown? It's same as OR A ; the last if so JR Z,NOCHAR ;Ret if no key LD A,(TIMER\$) ;Do we repeat the SUB (IX+1) ; same key? JR Z,\$L10 ;Go repeat if time up SUB (IX+RPTINIT) ;Beyond .75 seconds? JR C,\$L10 ;Go if yes NOCHAR OR 1 ;Else don't repeat LD A,0 ;Show NZ with A=0 RET ; ; Found a change in the key matrix ; \$L2 LD (HL),E ;Stuff KB image with new AND E ; KB row value JP Z,NOKEY ;Go if new is none ; ; Convert the depressed key ; LD E,A ;Save the active bit LD A,D ;Calculate 8 \* row RLCA RLCA RLCA LD D,A ;Save 8 \* row LD C,1 ;Add 8 \* row + column \$L3 LD A,C AND E ;Check if bits match JR NZ,\$L6 ;Go if match INC D ; else bump value RLC C ;Shift compare bit JR \$L3 ;Loop to test next ; ; Key pressed was not an alpha ; \$L4 SUB 90H ;Adjust for non-alpha JR NC,\$L9 ;Go if special key ADD A,40H ;Cvrt to numeric/symbol CP 3CH ;Manipulate to get JR C,\$L5 ; proper code XOR 10H ;Flip bit 4 \$L5 BIT 0,E ;Check SHIFT JR Z,\$L11 ;Go if unshift XOR 10H ; else adjust for SHIFT JR \$L11 ;**

```
; Found a key - Set up the function codes
;
$L6 LD A,(SHIFT) ;P/u the SHIFT key
    LD E,A ;Merge RH and LH shift keys
    AND 2 ;Only merge bit 1
    RRCA ;Bit 1 to bit 0
    OR E ;Merge bits 0 & 1
    LD E,A ;Value of (RHorLF) shift
    LD A,D ;Load semi-converted
    ADD A,60H ;If alpha, convert to
    CP 80H ; correct value
    LD HL,KFLAG$
    JR NC,$L4 ;Go if not alpha
;
; Alpha <@-Z> - If caps lock or <SHIFT>,
; Convert to caps unless CLEAR
;
    BIT 2,E ;CTRL key down?
    JR NZ,CTLA2Z ;CTRL sets <00-1A>
    CP 60H ;Invert @ and `
    JR NZ,$L7
    XOR 20H ;Invert and bypass test
    JR $L8 ; for CAPS lock
$L7 BIT 1,(IX+KBROW6) ;If clear don't test
    JR NZ,$L8 ; for CAPS lock
    BIT 5,(HL) ;Caps lock?
    JR NZ,TGLCASE
$L8 BIT 0,E ;SHIFT key down?
    JR Z,$L11 ;Bypass if not shifted
    JR TGLCASE ;Convert to upper case
CTLA2Z SUB 60H ;Convert CTRL A-Z
    JR NZ,$L11 ;Go on A-Z
    BIT 0,E ;Shifted?
    SCF ;Set C-flag for CTL-@
    RET Z ; and return if unshifted
    LD A,1CH ; else set EOF error
    RET
$L10 LD A,(TIMER$) ;Advance time check
    ADD A,(IX+RPTRATE) ; by 0.067 seconds
    JR $L12 ;Go output the key
;
; Special keys - rows 6 & 7
;
$L9 CP 11 ;Compress F1-F3 keys
    JR Z,CAPSKEY ; while checking for CAP
    JR C,$+4 ; F1-F3 to 8-10
    SUB 4
    LD HL,KBTBL ;Pt to special char table
    RLCA ;Index into table,
    BIT 0,E ; shifted code is +1
    JR Z,$+3
    INC A
    LD C,A ;Index the table
    LD B,0 ;Calculate position of
    ADD HL,BC ; char in table
    LD A,(HL) ;Load char from table
    JR $L11 ;Bypass restore of char
```
**TGLCASE XOR 20H ;Toggle case, is bit 5 \$L11 CP 80H ;BREAK key? JR NZ,\$L11A ;Ck on <BREAK> disable LD HL,SFLAG\$ ;Pt to System flag BIT 4,(HL) ;<BREAK> key disabled? JR NZ,\$L11B ;Bypass if so LD HL,KFLAG\$ ;Point to keyboard flag SET 0,(HL) ; Set Break Pressed bit JR \$L11A \$L11B RLA ;Rotate bit 7 out \$L11A BIT 1,(IX+KBROW6) ;CLEAR key pressed? JR Z,NOTALPH ;Go if not down LD D,A ;Save code RES 5,A ;Set to upper case for SUB 'A' ; test A-Z CP 'Z'-'A'+1 ; Compare to 26 decimal LD A,D ;Get back actual char JR NC,\$+4 ;Go if not A-Z XOR 20H ;Shift keyboard case OR 80H ;Set bit 7 for CLEAR key NOTALPH BIT 0,E ;SHIFT key down? JR Z,FIXCLR ;Go if not GOTSHFT CP 9FH ;Shift-clear? JR Z,FIXSCL ;Go if so TSTSPA CP 20H ;Shift 0 or shift spcl? JR NZ,KEYOK ;Go if not BIT 0,(IX+KBROW4) ;Ck zero key JR Z,KEYOK ;Go if not down ; ; Toggle the caps lock bit in the KFLAG\$ ; CAPSKEY LD A,20H ;Caps wasn't 20H CASHK\$ LD HL,KFLAG\$ ;Reverse case by XOR (HL) ; flipping bit 5 LD (HL),A JR NOKEY FIXSCL XOR 80H ;Reset bit 7 FIXCLR CP 9FH ;Clear key? JR NZ,KEYOK ;Go if not NOKEY XOR A KEYOK LD (IX+0),A LD BC,0184H ;Delay TYPHK\$ CALL PAUSE@ LD A,(TIMER\$) ;Set initialization DELAY2 ADD A,(IX+RPTINIT) ; repeat key delay \$L12 LD (IX+1),A ;Save new repeat value LD A,(IX+0) ;Check if any key OR A ; code was saved JP Z,NOCHAR ;Ret if none BIT 2,E ;Shift key down? SCF ;Set Carry Flag JR NZ,SPECL ;Ret if CTRL CCF ;Complement C Flag DVREXIT BIT 7,A ;Z flag set on non-CLEAR RET Z ;Go if not CLEAR+key**  $SPECL$  **PUSH AF \$L13 LD HL,SPCLTB ;Special char table**

**RES 7,A ;TURN OFF "CLEAR" LD BC,5<8!5BH ;5 chars, starting char JR NC,\$+3 ; if not CTRL DEC B ; else only 4 SPCLLP CP (HL) ;Is this it? JR Z,HIT ;Go if so XOR 10H ;Flip shift state CP (HL) ;Is that it? JR Z,HITWS ;Go if so (with shift) XOR 10H ;Flip back INC HL ;Bump specl table ptr INC C ;Bump "convert to" char DJNZ SPCLLP ;Loop through table POP AF ;Not found in table JR C,CKCTL2 ;Ck CTL for C flag CKCTL1 CP A ;Set Z flag RET HITWS SET 5,C ;Move to LC set HIT POP AF ;Restore orig char LD A,C ;Load converted one CKCTL JR NC,CKCTL1 ;Go if ctl key not down AND 1FH ;Force ctl code CKCTL2 CP A ;Set Z flag SCF ;Set C flag for CTRL RET ; ; Check the type ahead buffer for any character ; ;\*MOD TYPAHD EQU \$ CALL ENADIS\_DO\_RAM ;Bring up Keyboard RAM LD HL,TYPBUF ;P/u start of type buffer LD (HL),0FFH ;Turn off type ahead JR C,\$M1 ;Go on @GET JR Z,TYPON ;No PUT to \*KI CP 3 ;CTL 3 function? JP Z,CLRTYP ;Clear buffer if so INC A JR Z,CTLFF ;Go if CTL 255 function XOR A ;Nothing done, No error JR TYPON ; ; Handle a CTL-255 - scan keyboard into user rowbuf ; CTLFF EQU \$ LD HL,KB0 ;Start of keyboard image LD B,8 ;Do 8 rows \$M0 LD A,(HL) ;P/u image LD (IY+0),A ; and Xfer to user buffer INC IY RL L ;Pt to next higher row DJNZ \$M0 RET ; \$M1 PUSH HL INC HL ;Bump to PUT pointer LD A,(HL) ; & pick it up**

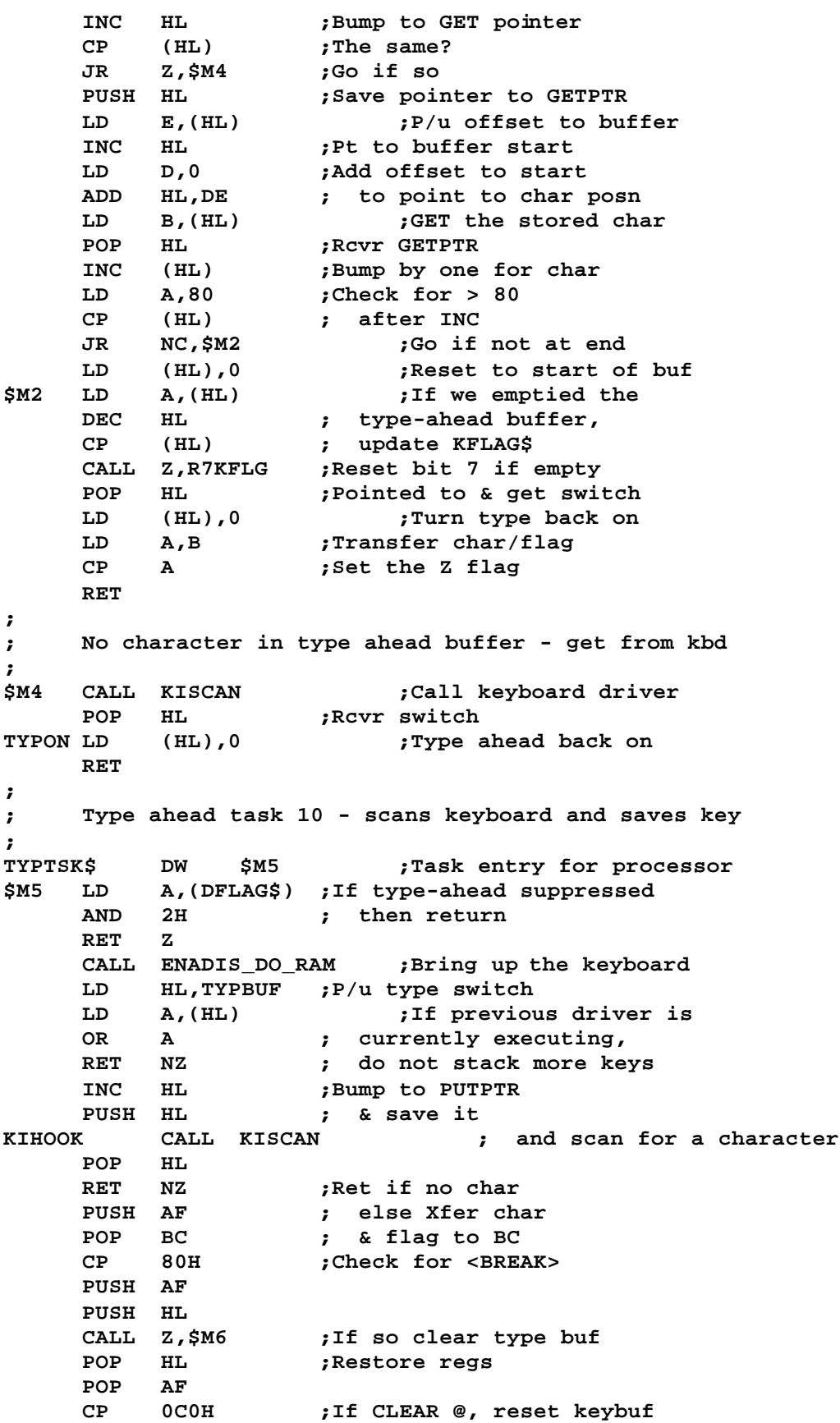

**JR Z,\$M6 LD E,(HL) ;P/u PUTPTR & compare LD A,E ;GETPTR INC HL CP (HL) JR Z,\$M8 ;Jump if keybuffer empty LD A,(TIMER\$) ;Check if we expired the ADD A,(IX+RPTRATE) ; time interval between CP (IX+1) ; repeating keys JR NZ,\$M7 ;Go if time not up ADD A,(IX+RPTRATE) ;Re-adjust time check so LD (IX+1),A ; we don't repeat in RET ; type-ahead task ; ; CLEAR @ control key entered, clear the buffer ; CLRTYP INC HL ;Bump to PUT pointer \$M6 XOR A LD (HL),A ;1st PUT is loc'n 0 INC HL ;Pt to GETPTR LD (HL),A ;1st GET is loc'n 0 R7KFLG LD HL,KFLAG\$ ;Show buffer empty RES 7,(HL) RET ; ; Char to stuff - check if buffer will overflow ; \$M7 LD A,E ;P/u current PUT pointer INC A ;If the next loc'n wraps CP (HL) ; to the GET loc'n, RET Z ; don't permit overrun \$M8 PUSH HL ;Save ptr to GETPTR INC HL ;Pt to start of keybuf LD D,0 ; & calculate PUT loc'n ADD HL,DE LD (HL),B ;Store the char LD HL,KFLAG\$ ;Show type buffer SET 7,(HL) ; is not empty POP HL ;Rcvr ptr to GETPTR DEC HL ;Back up to PUTPTR INC (HL) ;Bump past the char LD A,80 ;Check for >80 CP (HL) RET NC ;Back if not over 80 LD (HL),D ; else reset to 1st RET ; position in buf (0) ; ; Type ahead buffer area ; TYPBUF EQU 0FF80H ; ; TYPBUF+0 = On/Off flag ; TYPBUF+1 = Storage pointer ; TYPBUF+2 = Retrieve pointer ; TYPBUF+3 = Start of actual buffer ; KILAST EQU \$-1**

**END**

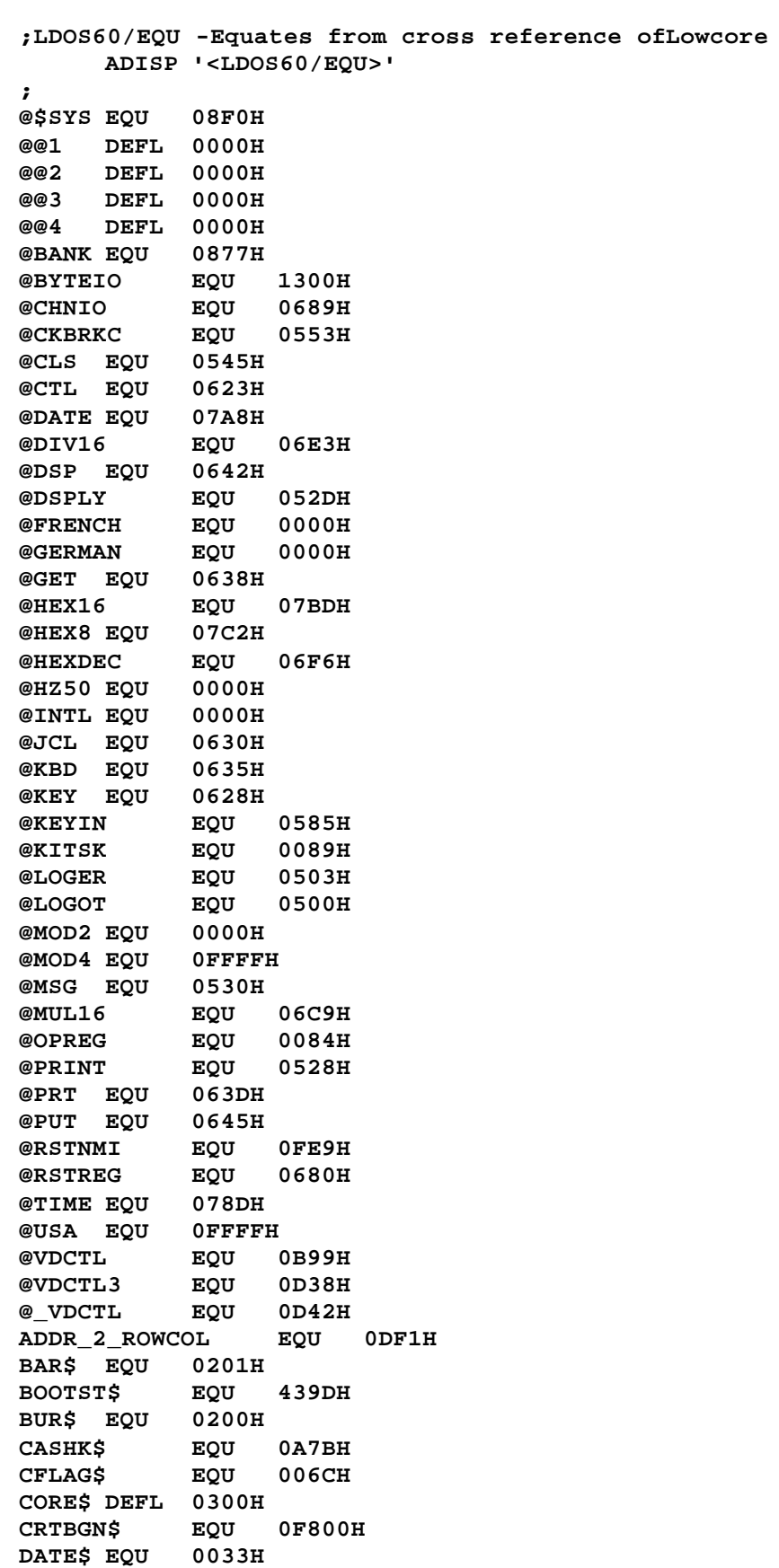

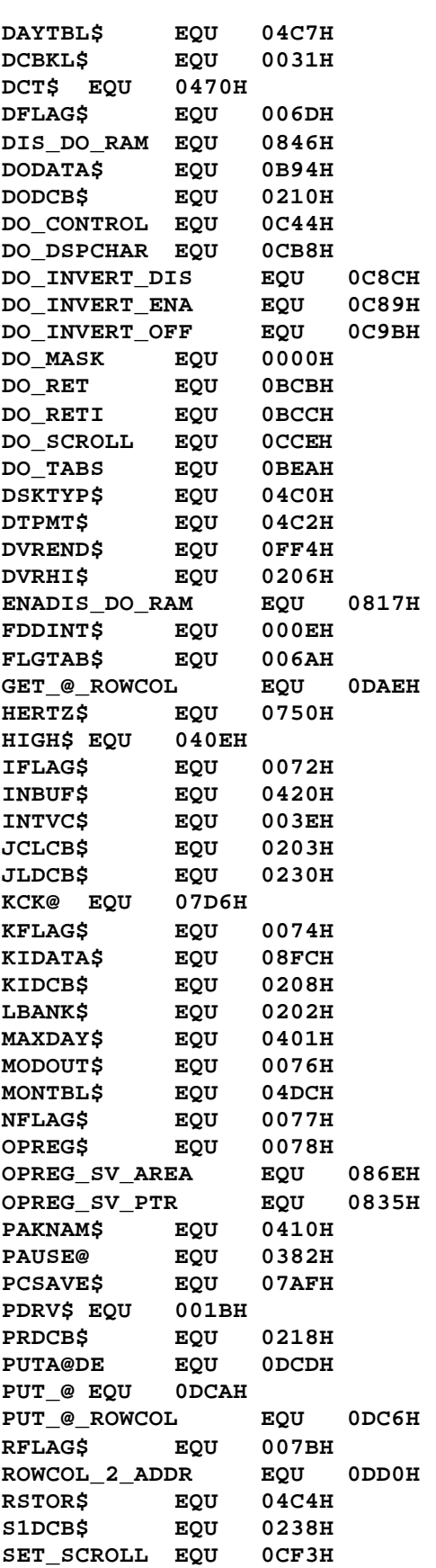

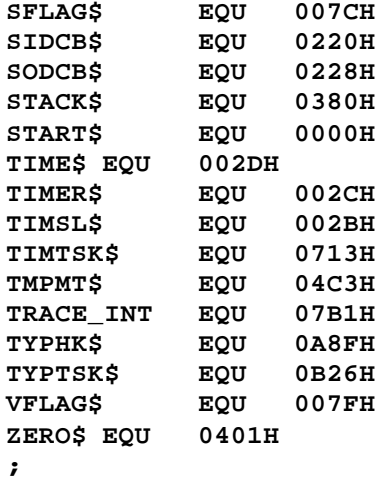

```
;LOADER/ASM - LS-DOS 6.2
CORE$ DEFL $
    ORG SVCTAB$
;
; Supervisor Call table - Page 5
;
    DW @IPL,@KEY,@DSP,@GET ;0-3
    DW @PUT,@CTL,@PRT,@WHERE ;4-7
    DW @KBD,@KEYIN,@DSPLY,@LOGER ;8-11
    DW @LOGOT,@MSG,@PRINT,@VDCTL ;12-15
    DW @PAUSE,@PARAM,@DATE,@TIME ;16-19
    DW @CHNIO,@ABORT,@EXIT,SVCERR ;20-23
    DW @CMNDI,@CMNDR,@ERROR,@DEBUG ;24-27
    DW @CKTSK,@ADTSK,@RMTSK,@RPTSK ;28-31
    DW @KLTSK,@CKDRV,@DODIR,@RAMDIR ;32-35
    DW SVCERR,SVCERR,SVCERR,SVCERR ;36-39
    DW @DCSTAT,@SLCT,@DCINIT,@DCRES ;40-43
    DW @RSTOR,@STEPI,@SEEK,@RSLCT ;44-47
    DW @RDHDR,@RDSEC,@VRSEC,@RDTRK ;48-51
    DW @HDFMT,@WRSEC,@WRSSC,@WRTRK ;52-55
    DW @RENAME,@REMOVE,@INIT,@OPEN ;56-59
    DW @CLOSE,@BKSP,@CKEOF,@LOC ;60-63
    DW @LOF,@PEOF,@POSN,@READ ;64-67
    DW @REW,@RREAD,@RWRIT,@SEEKSC ;68-71
    DW @SKIP,@VER,@WEOF,@WRITE ;72-75
    DW @LOAD,@RUN,@FSPEC,@FEXT ;76-79
    DW @FNAME,@GTDCT,@GTDCB,@GTMOD ;80-83
    DW SVCERR,@RDSSC,@GATRD,@DIRRD ;84-87
    DW @DIRWR,@GATWR,@MUL8,@MUL16 ;88-91
    DW SVCERR,@DIV8,@DIV16,SVCERR ;92-95
    DW @DECHEX,@HEXDEC,@HEX8,@HEX16 ;96-99
    DW @HIGH$,@FLAGS,@BANK,@BREAK ;100-103
    DW @SOUND,@CLS,@CKBRKC,SVCERR ;104-107
    DW SVCERR,SVCERR,SVCERR,SVCERR ;108-111
    DW SVCERR,SVCERR,SVCERR,SVCERR ;112-115
    DW SVCERR,SVCERR,SVCERR,SVCERR ;116-119
    DW SVCERR,SVCERR,SVCERR,SVCERR ;120-123
    DW SVCERR,SVCERR,SVCERR,SVCERR ;124-127
    ORG CORE$
;
; Routine to set or retrieve HIGH$/LOW$
;
@HIGH$ LD A,H ;Test if put or get
     OR L
     JR Z,GETHILO ;Go if get
    LD A,(CFLAG$) ;Is HIGH$ changeable?
    RRCA
    LD A,43 ;Init SVC parm error
    RET C ;Back with NZ
     INC B ;Test for HIGH$/LOW$
    DEC B
     JR NZ,PUTLO ;Go if LOW$
    LD (HIGH$),HL ;Set new HIGH$
GETHI LD HL,(HIGH$) ;P/u the value &
    RET ; ret with Z flag
GETHILO INC B ;Test for HIGH$/LOW$
    DEC B
```
**JR Z,GETHI LD HL,(LOW\$) ;P/u LOW\$ PUTLO LD (LOW\$),HL ;Get LOW\$ XOR A ;Set Z flag RET ; @FLAGS LD IY,FLGTAB\$ RET ; @BREAK PUSH HL ;Save user vector LD HL,(BRKVEC\$) ;P/u current vector EX (SP),HL ;Save current & get user LD (BRKVEC\$),HL ;Stuff new vector POP HL ;Recover old vector RET ; @WHERE POP HL JP (HL) ; ; Code for these SVCs is in the system overlays ; @CMNDR LD A,0A3H ;Interpret command & RET RST 28H @CMNDI LD A,0B3H ;Interpret a command RST 28H @FSPEC LD A,0C3H ;Parse a filespec RST 28H @FEXT LD A,0D3H ;Optional default EXT RST 28H @PARAM LD A,0E3H ;Parameter scanner RST 28H @OPEN LD A,94H ;Open a file RST 28H @INIT LD A,0A4H ;Initialize a file RST 28H @GTDCB LD A,0B4H ;Get a DCB vector RST 28H @CKDRV LD A,0C4H ;Drive available? RST 28H @RENAME LD A,0F4H ;Rename a file RST 28H @CLOSE LD A,95H ;Close a file RST 28H @FNAME LD A,0A5H ;Recover filespec RST** 28H<br>@DBGHK RET **@DBGHK RET ;Init DEBUG off (NOP=on) @DEBUG PUSH AF LD A,97H ;Enter system Debugger RST 28H EXTDBG\$ DW ORARET@ ;Hook for extended DEBUG @REMOVE LD A,9CH ;Remove a file/device RST 28H @DOKEY LD A,0CDH ;DO execution RST 28H @RAMDIR LD A,09EH ;Directory data RST 28H @DODIR LD A,0AEH ;Directory data**
**RST 28H @GTMOD LD A,0BEH ;Get module address RST 28H ; ; These SVCs handle the disk primitive requests ; @DCSTAT XOR A ;FDC status JR IOFUNC TAPDRV LD A,(LDRV\$) ;P/u drive # LD C,A @SLCT LD A,1 ;Select drive JR IOFUNC @DCINIT LD A,2 ;FDC init JR IOFUNC @DCRES LD A,3 ;FDC reset** IOFUNC<br>LD A,4 **@RSTOR LD A,4 ;Restore to cyl 0 JR IOFUNC @STEPI LD A,5 ;Step in 1 cyl JR IOFUNC @SEEK LD A,6 ;Seek a track/sector JR IOFUNC @RSLCT LD A,7 ;Re-select drive JR IOFUNC @RDHDR LD A,8 JR IOFUNC @VRSEC LD A,10 ;Verify a sector JR IOFUNC @RDTRK LD A,11 JR IOFUNC @HDFMT LD A,12 JR IOFUNC @WRSEC LD A,13 ;Write standard sector** JR IOFUNC<br>}C LD A,14 **@WRSSC LD A,14 ;Write a system sector** IOFUNC<br>LD A,15 **@WRTRK LD A,15 ;Write a track JR IOFUNC @RDSEC LD A,9 ;Read a sector ; IOFUNC PUSH BC ;Save reg pair LD B,A ;Xfer the function code ; ; Bring up bank 0 ; PUSH BC XOR A LD B,A ;Set bank function 0, LD C,A ; bank number 0 CALL @BANK ;Bring up bank POP AF ;Perform 'EX (SP),BC' PUSH BC PUSH AF POP BC ; ; Continue disk I/O setup ;**

```
LD A,C ;Xfer the drive code
    LD (LDRV$),A
    PUSH IY
    CALL @GTDCT ;Get DCT address in IY
    LD A,20H ;Set illegal drive #
    OR A ; if drive disabled
    CALL GODOIO
    POP IY
;
; Bring back the old bank
;
    POP BC
    PUSH AF ;Save disk I/O ret code
    LD A,102 ;Set for @BANK
    RST 28H ;No need to ck for error
                   ; from @BANK
    POP AF
    POP BC
    RET
;
GODOIO JP (IY)
;
@GTDCT PUSH HL ;Get I/O routine addr
    CALL DCTFLD@ ; into IY
    EX (SP),HL
    POP IY
    RET
;
; Entry to get DCT+8 of FCB (IX) drive spec
;
D@FBYT8 LD C,(IX+6) ;P/u drive
;
; Entry to get DCT+8 of Reg C drive spec
;
DCTBYT8@ EQU $
    LD A,8
;
; Entry to get byte (Reg A) from DCT of Reg C drive
; C => logical drive specification
; A => relative byte requested from DCT
; A <= data at position requested
;
@DCTBYT PUSH HL ;Save the register pair
    LD H,A ;Xfer relative position
    CALL DCTFLD@ ;Get HL pointing to
    LD L,A ; DCT position
    LD A,(HL) ;Get the byte
    POP HL
    RET
;
; Entry to get HL pointing to DCT byte Reg C, Reg A
; C => logical drive number
; A => relative byte in DCT requested
; HL <= start of requested DCT for the drive
; A <= low order pointer to relative byte request
;
DCTFLD@ LD A,C ;Get drive spec &
```
**AND 7 ; strip all but bits 0-2 ADD A,A ;Times 2 LD L,A ; & saved ADD A,A ;Times 4 ADD A,A ;Times 8 ADD A,L ;Times 10 ADD A,70H ;Add DCT offset from 0 LD L,A ;Point L to DCT low order ADD A,H ;Add in rel posn desired LD H,DCT\$>8 ;Point H to DCT high order RET ; ; Process supervisory calls <0-127> ; SVCUSER CP 26 ;Check for @ERROR JR Z,ERRSVC ;Skip next if so LD (LSVC\$),A ;Store SVC # as Last Exctd EX (SP),HL ;P/u RET address LD (SVCRET\$),HL ; and save it EX (SP),HL ;Restore RET address ERRSVC PUSH HL ;Save HL RLCA ;Multiply by 2 LD H,SVCTAB\$>8 ;Base of Table LD L,A ;Set up the low order LD A,(HL) ;P/u table entry INC L LD H,(HL) LD L,A ;SVC addr is in HL EX (SP),HL ;P/u HL & stuff vector LD A,C ;Xfer for PUT type ops RET ; ; RST 28H vector - System & user SVCs ; RST28 OR A ;Test if bit 7 set JP P,SVCUSER ;Jump on user SVC attempt EX (SP),HL ;Discard return addr & PUSH AF ; save HL, AF LD HL,@DBGHK ;Set up DEBUG linkage LD A,(HL) LD (SET@EXEC),A LD (HL),0C9H POP AF ;Restore AF,HL POP HL HKRES\$ CALL CKMOD@ ;Get overlay if needed LD A,0 ;P/u new overlay # OVRLYOLD EQU \$-1 LD (OVRLY\$),A ; & update current TRANSFR CALL 0 ;Trnsf addr of SYSx PUSH AF LD A,0 ;Set to C9 if EXEC only SET@EXEC EQU \$-1 LD (@DBGHK),A POP AF RET ; ; DOS command overlay request**

**; CKMOD@ PUSH HL LD H,A ;Save command value LD A,B LD (EXOVR2+1),A ;Set overlay # LD A,H OR 1 ;Set for SYS6 & SYS7 CP 89H ;Is it either? LD A,H ;Get back the correct # JR Z,EXOVR ;Sys6/7 req? Use ISAM! CP 8AH ;Sys8 also ISAM JR Z,EXOVR LD A,(OVRLY\$) ;P/u current overlay XOR H ;Ck if it's the one AND 0FH ; we need to execute LD A,H LD (OVRLYOLD),A ;Update current tempy LD HL,OVERLAY ;Init to SYSx entry JR Z,EXOVR3 ;Go exec if resident ; ; Execute a system overlay ; EXOVR PUSH DE PUSH BC AND 0FH ;Get right nybble BIT 3,A ;Check for SYS0-7 JR Z,EXOVR1 ; w/o changing C flg ADD A,18H ;Adjust for Sys8-15 EXOVR1 LD (SFCB\$+7),A LD B,A ;Set DEC for directory LD A,20H ;Set bit 5 of FCB+1 LD (SFCB\$+1),A SBC HL,HL ;Carry is clear here LD (SFCB\$+10),HL ;Zero NRN LD C,H ;Init for drive 0 CALL @DIRRD ;Read dir entry JR NZ,EXERR ;Go if error** LD **A,(HL) ;Was overlay purged?**<br> **AND** 50H **;** or is it non-system? **AND 50H ; or is it non-system? XOR 50H LD A,7 ;Init "deleted error JR NZ,EXERR LD A,L ADD A,22 ;Point to 1st extent LD L,A LD DE,SFCB\$+14 ;Extent field in FCB CALL PAT1 ;Stuff 1st two extents EXOVR2 LD B,0 ;P/u ISAM # or zero LD E,SFCB\$&0FFH CALL LOADER ;Read system overlay EXERR POP BC POP DE EXOVR3 LD (TRANSFR+1),HL ;Stuff overlay entry pt POP HL RET Z JR SYSERR ;Go if I/O error on read ;**

```
; Routine to calculate first two extents of SYS file
;
PAT1 CALL PAT1A ;Move first extent
     AND 1FH ;Comput # of granules
     INC A
     LD (DE),A ;And store in FCB
     INC DE
    XOR A
     LD (DE),A
INC DE<br>PAT1A CALL PAT1B
                    PAT1A CALL PAT1B ;Move second extent
PAT1B LD A,(HL)
    LD (DE),A
     INC HL
     INC DE
     RET
;
; System error disolay routine
; The NOP is provided so an intercept routine vector
; may be patched in during program development
;
SVCERR LD A,43 ;SVC error
    NOP
SYSERR AND 3FH ;Strip excess bits
    LD HL,ERRNUM ;Pack error number
    CALL @HEX8 ; into message
    LD HL,SYSERR$
     CALL @LOGOT ;Log the error & ABORT
LD SP,STACK$ ;Reset the Stack Pointer
         @ABORT LD HL,-1
@EXIT LD A,93H ;Exit to DOS
    RST 28H
;
POPERR POP HL ;Pop extended error
@ERROR PUSH AF ;Save the error code
    LD A,96H ;Display the error number
    RST 28H
;
SYSERR$ DEFM 'Error '
ERRNUM DEFB 'xxH',CR
;
; Routine to RUN a program
;
@RUN PUSH HL ;Save register pair
    LD HL,SFLAG$
     SET 2,(HL) ;Turn on RUN flag bit
     CALL @LOAD ;Load the program module
    EX (SP),HL ;Put transf addr on the stk
;
; Note: The error code is set to NOT abort. Errors
; will be passed back to the calling module after
; @ERROR. Note that HL will contain the error #
;
    JR NZ,POPERR
;
; Place the INBUF$ pointer in regiater pair BC
;
```

```
LD BC,INBUF$ ;Reflect buffer pointer
;
; Get TRAADR then test if we need to go to DEBUG
;
    LD A,(SFLAG$)
    BIT 1,A ;Go to the program if
    RET NZ ; it's EXEC only access
    BIT 7,A ; else test if DEBUG
    JP NZ,@RST30 ; is on & go to it
    RET ; else go to program
;
; This routine LOADs a Load Module Format file
;
@LOAD LD B,0 ;LRL=256
    LD HL,SFLAG$
    SET 0,(HL) ;Don't set "file open"
    LD HL,SBUFF$ ;Set buffer to system
    CALL @OPEN ;Open the file
    PUSH DE ;Save FCB pointer
    CALL Z,LOADER ;Load if no OPEN error
    POP DE ;Restore FCB pointer
    RET Z ;Back if no error
    LD L,A ;Xfer the error code
    LD H,0
    OR 0C0H ;Set RETurn & abbrev
    CP 0D8H ;Change "file not in dir
    RET NZ ; to "Program not found"
    ADD A,7
    RET
;
; System Command File Loader
;
LOADER LD A,B ;Set overlay # (0 on non-
    LD (LDR14+1),A ; SYStem file)
    PUSH DE ;Save IX & Xfer FCB to IX
    EX (SP),IX
    LD DE,SBUFF$+255 ;Init to end of buffer
    CALL LDR01 ;Do the load
    POP IX ;Recover IX
    RET
;
; Routine to ignore the LMF record or skip some sections
;
LDR05 CALL LDR15 ;Get length of "Comment"
LD B,A ;Init B as a counter<br>LDR06 CALL LDR15 ;READ & IGNORE this :
                   LDR06 CALL LDR15 ;READ & IGNORE this many
    DJNZ LDR06 ; bytes, then fall through
;
; Routine to parse LMF record types
;
LDR01 CALL LDR15 ;Get Record Type
LDR02 CP 1 ;Start of block?
    JR Z,LDR08
    CP 2 ;Start of TRAADR?
LDR03 JR Z,LDR07
    CP 4 ;End of LIB member?
    JR Z,LDR12
```
**CP 8 ;Begin ISAM table entry? JR Z,LDR13 CP 10 ;End of ISAM map? JR Z,LDR04 CP 20H ;Ignore all other controls JR C,LDR05 LDR04 LD A,22H ;Load file format error OR A ;Set NZ condition RET ; ; Grab transfer address ; LDR07 CALL LDR15 ;Bypass 2nd X'02' CALL GETADR ;P/u transfer address RET ;Ret Z or NZ ; ; Grab load block ; LDR08 CALL LDR15 ;P/u block length LD B,A CALL GETADR ;P/u Load address RET NZ DEC B ;Adjust length for addr DEC B LDR09 CALL LDR15 ;P/u block byte LD (HL),A INC HL DJNZ LDR09 ;Loop until block end JR LDR01 ; LDR12 POP HL RET ; ; Routine to check ISAM table match ; LDR13 CALL LDR15 ;Get record length LD B,A CALL LDR15 ;Get ISAM number DEC B ; & decrement counter LDR14 CP 0 ;Either ISAM# or 0 JR NZ,LDR06 ;Go if not a match CALL GETADR ; else get the TRAADR PUSH HL ; & save it CALL Z,GETADR ;Get the NRN for member JR NZ,LODERR CALL LDR15 ;Get the sector offset LD E,A ;Update pointer offset PUSH BC LD B,H ;Xfer NRN position needed LD C,L PUSH DE ;Save buffer ptr offset PUSH IX POP DE ;P/u FCB in DE CALL @POSN ;Position to ISAM record POP DE ;Recover buf ptr offset POP BC JR NZ,LODERR**

**CALL LDR17 ;Read the sector JR LDR02 ;Now go read the member ; ; Routine to get the next file byte ; LDR15 INC E ;Bump buffer pointer JR Z,LDR17 ;Read sector if needed LDR16 LD A,(DE) ;P/u byte from buffer** RET<br>LDR17 PUSH HL **LDR17 PUSH HL ;Save registers PUSH DE PUSH BC CALL NXTSECT ;Read next record POP BC POP DE POP HL JR Z,LDR16 ;Bypass if no error LODERR POP BC ;Pop return address RET ;Return NZ cond ; ; Routine to get an address field ; GETADR CALL LDR15 ;Get low order byte LD L,A CALL LDR15 ;Get high order byte LD H,A CP A ;Set Z fl RET ; ; BOOT code brings back the ROM ; MOD3BUF EQU 4300H @IPL LD HL,BOOTCOD ;Code to toggle in ROM LD DE,MOD3BUF ;Buffer used by ROM PUSH DE ;This is return address LD BC,BOOTLEN ;Length of BOOT sequence LDIR ;Transfer boot code RET ; and Return to it ; ; End of loader module ; END**

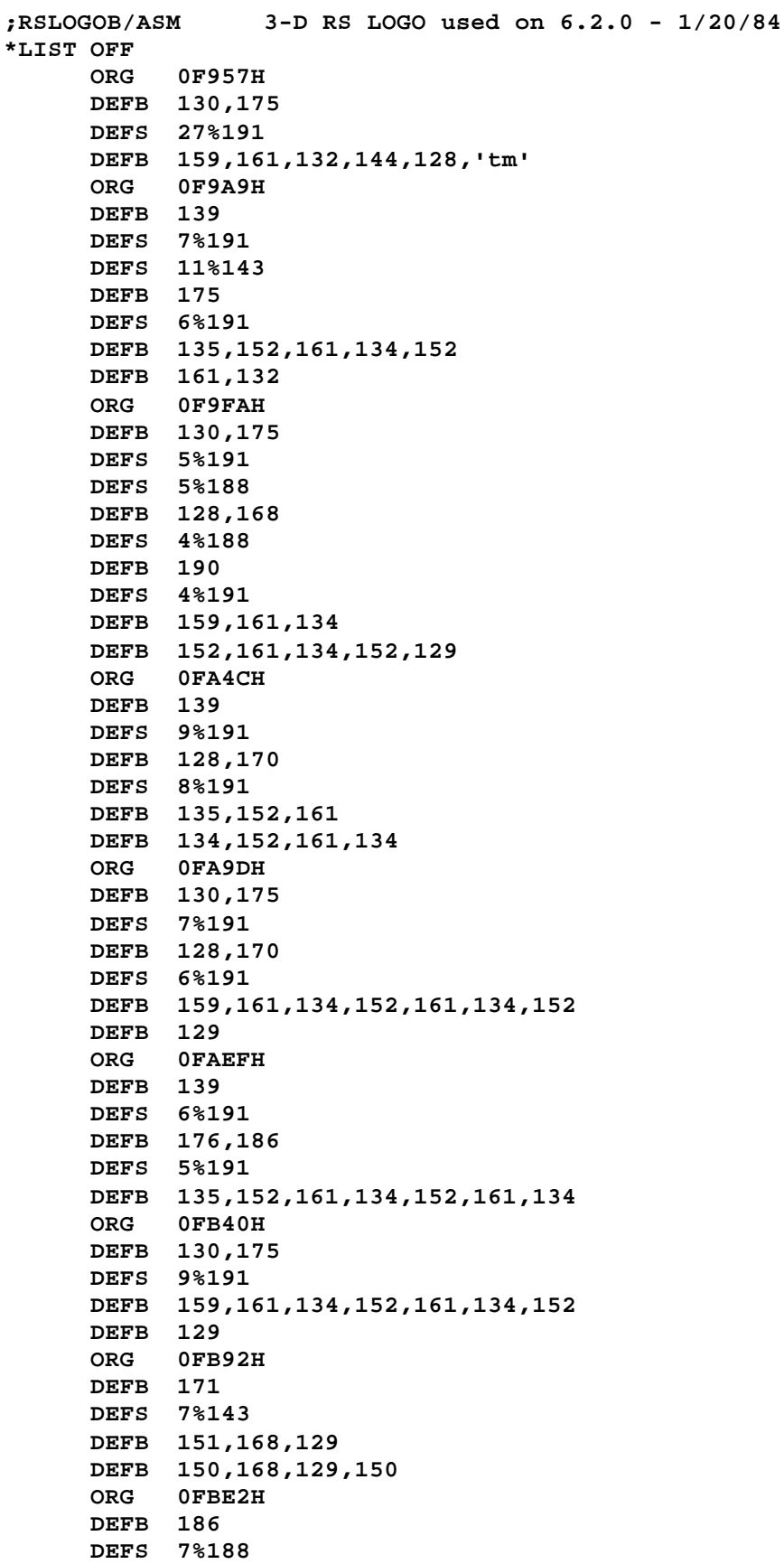

**DEFB 181,138,144,165,138,144,165 ORG 0FC30H DEFB 160,190 DEFS 9%191 DEFB 189,146,164,137,146,164,137,144 ORG 0FC7FH DEFB 184,191,191,135 DEFS 7%131 DEFB 139,191,191 DEFB 180,137,146,164,137,146,164 ORG 0FCCDH DEFB 160,190,191,191,129 DEFB 160,190 DEFS 5%191 DEFB 189,176,178,191,191,189,146,164,137 DEFB 146,164,137,144 ORG 0FD1CH DEFB 184 DEFS 4%191 DEFB 128,170 DEFS 13%191 DEFB 180,137,146,164 DEFB 137,146,164 ORG 0FD6AH DEFB 160,190 DEFS 5%191 DEFB 180,128 DEFB 139 DEFS 5%143 DEFB 135,128,184 DEFS 5%191 DEFB 189,146 DEFB 164,137,146,164,137,144 ORG 0FDB9H DEFB 184 DEFS 8%191 DEFB 189 DEFS 7%188 DEFB 190 DEFS 8%191 DEFB 180,137,146,164,137,146,132 ORG 0FE07H DEFB 160 DEFB 190 DEFS 27%191 DEFB 189,146,132,129 \*LIST ON END**

```
;LOWCORE/ASM - Low Memory Assignments
     ADISP '<LOWCORE - LS-DOS 6.2>'
@MOD2 EQU 00 ;Set MOD2 false
@MOD4 EQU -1 ;Set MOD4 true
;
; LDOS 6.x Low Core RAM storage assignments
; Copyright (C) 1982 by Logical Systems, Inc.
;
; Define switches for international or domestic
;
@GERMAN EQU 0
@FRENCH EQU 0
    IF @GERMAN.AND.@FRENCH
     ADISP 'Can't do both French and German'
     ENDIF
     IF @GERMAN.OR.@FRENCH
@INTL EQU -1
@USA EQU 00
@HZ50 EQU -1
    ELSE
@INTL EQU 00
@USA EQU -1
@HZ50 EQU 00
    ENDIF
;
START$ EQU 0
;
; These EQUs are detailed in SYSRES
;
FDDINT$ EQU 0EH
PDRV$ EQU 1BH
TIMSL$ EQU 2BH
         TIMER$ EQU 2CH
TIME$ EQU TIMER$+1
DATE$ EQU 33H
         INTVC$ EQU 3EH
FLGTAB$ EQU 6AH
CFLAG$ EQU FLGTAB$+'C'-'A'
DFLAG$ EQU FLGTAB$+'D'-'A'
IFLAG$ EQU FLGTAB$+'I'-'A'
KFLAG$ EQU FLGTAB$+'K'-'A'
MODOUT$ EQU FLGTAB$+'M'-'A'
NFLAG$ EQU FLGTAB$+'N'-'A'
OPREG$ EQU FLGTAB$+'O'-'A'
RFLAG$ EQU FLGTAB$+'R'-'A'
SFLAG$ EQU FLGTAB$+'S'-'A'
VFLAG$ EQU FLGTAB$+'V'-'A'
@KITSK EQU FLGTAB$+31
;
    ORG 200H+START$
;
; Page 2 - Device Control Blocks
;
BUR$ DB 00H ;Bank use RAM
BAR$ DB 0FEH ;Bank available RAM
LBANK$ DB 20 ;Dir cyl & logical bank
JCLCB$ DB 1,0,0 ;Mini-DCB for JCL gets
```
**DVRHI\$ DW DVREND\$ ;Start of low I/O zone KIDCB\$ DB 5 ;Permit CTL, GET DW KIDVR DB 0,0,0,'KI' DODCB\$ DB 7 ;Permit CTL, PUT, GET DW DODVR DB 0,0,0,'DO' PRDCB\$ DB 6 ;Permit CTL, PUT DW PRDVR DB 0,0,0,'PR' SIDCB\$ DB 15H ;Routed to \*KI DW KIDCB\$ DB 0DH,0,0,'SI' SODCB\$ DB 17H ;Routed to \*DO DW DODCB\$ DB 0FH,0,0,'SO' JLDCB\$ DB 0AH,0,0,0AH,0,0,'JL' S1DCB\$ EQU \$ ;1st spare DCB DCBKL\$ EQU JLDCB\$&0FFH+1 ;Non-killable DCB's ; ; Now load the BOOT loader - part in this page ; \*GET 'BOOT4:1' ; ADISP '<SYSinfo Section>' ; ? ; ; Page 3 - System stack and Sysinfo section ; STACK\$ EQU \$-128 ;Start stack 128 bytes low PAUSE@ EQU STACK\$+2 ;Where pause will be ; ; Page 4 - Miscellaneous stuff ;** DB **62H ;Operating system version**<br>ZERO\$ DB 0C9H **;**Config on BOOT, yes = 0 **ZERO\$ DB 0C9H ;Config on BOOT, yes = 0 MAXDAY\$ EQU \$-1 ;Max days per month DB 31,28,31,30,31,30,31,31,30,31,30,31 HIGH\$ DS 2 ;Highest available memory PAKNAM\$ DB 'LS-DOS62Level-xx' ; ; Command line input buffer & AUTO buffer area ; INPBUF\$ DB 0DH ;Input buffer - 80 bytes DS 79%0 ; ; System drive code tables** ;<br>DCT\$ EQU \$ **\$ ;**System drive code tables<br>**FDCDVR** *;Floppy drive 0* **JP FDCDVR ;Floppy drive 0 DB 44H,0C1H,0,27H,17,3-1<5+6-1,20 JP FDCDVR ;Floppy drive 1 DB 44H,42H,-1,27H,17,3-1<5+6-1,20 RET ;Disable drive #2 DW FDCDVR DB 44H,44H,-1,27H,17,3-1<5+6-1,20 RET ;Disable drive #3**

```
DW FDCDVR
    DB 44H,48H,-1,27H,17,3-1<5+6-1,20
    RET ;Logical drive 4
    DW FDCRET
    DB 0,0,0,27H,0,0,0
    RET ;Logical drive 5
    DW FDCRET
    DB 0,0,0,27H,0,0,0
    RET ;Logical drive 6
    DW FDCRET
    DB 0,0,0,27H,0,0,0
    RET ;Logical drive 7
    DW FDCRET
    DB 0,0,0,27H,0,0,0
;
; SYSINFO - miscellaneous information
;
DSKTYP$ DB -1 ;0 = DATA, <> 0 = SYS
    DB 0 ;Reserved
DTPMT$ DB 0 ;Date prompt at boot
TMPMT$ DB -1 ;Time prompt at boot
RSTOR$ DB 0 ;Suppress restores on BOOT
DS 2 ;Reserved
DAYTBL$ DB 'SunMonTueWedThuFriSat'
             MONTBL$ DB 'JanFebMarAprMayJunJulAugSepOctNovDec'
;
; End of low core assignments
;
*GET 'IODVR:1' ;I/O driver, KEYIN, etc.
*GET 'MULDIV:1' ;16-bit MULT & DIV
                 *GET 'CLOCKS:1' ;Hardware task stuff
@$SYS EQU $ ;Pointer for @GTMOD
    IF @USA
*GET 'KIDVR:1' ;Keyboard driver
    ENDIF
    IF @GERMAN
FREN EQU 00
GERM EQU -1
; ?
    ENDIF
    IF @FRENCH
FREN EQU -1
GERM EQU 00
; ?
    ENDIF
*GET 'DODVR:1' ;Video driver
*GET 'PRDVR:1' ;Printer driver & filter
*GET 'FDCDVR:1' ;Floppy disk driver
DVREND$ EQU $ ;Start of low I/O area, to 12FFH
    IF $.GT.1200H+START$
    ADISP 'Drivers overflow available RAM'
    ENDIF
    ORG 1300H+START$
@BYTEIO EQU $
    END
```

```
;MULDIV/ASM - 16 x 8 multiplication & division
    ADISP '<16 X 8 multiply/divide>'
; ?
;*MOD
;
; Multiply HL by A - SVC 91
; HL => multiplicand
; A => multiplier
; HLA <= 24-bit result
; DE destroyed
;
@MUL16 PUSH BC ;Save reg BC
    EX DE,HL ;Multiplicand to DE
    LD C,A ; & multiplier to C
    LD HL,0 ;Init value to zero
    LD A,L ; in regs HLA
    LD B,8 ;Init for 8-bit mult
$E1 ADD HL,HL ;Shift to next place
    RLA ;Use A for bits 16-23
    RLC C ;Multiply this bit?
    JR NC,$E2 ;Go if not
    ADD HL,DE ;Else add multiplicand
    ADC A,0 ; & any overflow to 16
$E2 DJNZ $E1 ;Loop for 8 bits
    LD C,A ;Tempy save
    LD A,L ;Xfer low-order to A
    LD L,H ;Xfer mid-order to L
    LD H,C ;Xfer hi-order to H
    POP BC
    RET
;
; Divide HL by A - SVC 94
; HL => dividend
; A => divisor
; HL <= resulting quotient
; A <= remainder
;
;*MOD
@DIV16 PUSH DE ;Save this reg pair
    LD D,A ;Xfer divisor to D
    LD E,16 ;Init for 16 bits
    XOR A
$F1 ADD HL,HL ;Rotate dividend
    RLA ; & subtract divisor if
    JR C,$F2 ; carry into bit 16
    CP D ;Compare divisor
    JR C,$F3 ;Go if no subtract
$F2 SUB D ; else subtract divisor
    INC L ;Set lo-order
$F3 DEC E ;Count down one bit
    JR NZ,$F1 ;Loop for 16 bits
    POP DE
    RET
;
; @HEXDEC - SVC 97
; Routine to convert 16-bit hexadecimal to decimal
; HL => value
```

```
; DE => buffer pointer of 5-character buffer
; HL <= destroyed (always set to zero)
; DE <= buffer + 5
; BC <= destroyed
; Z <= set
;
;*MOD
@HEXDEC LD B,5 ;Length max
    LD A,' ' ;Load blank
HEXDEC1 LD (DE),A ;To string
    INC DE ;Bump pointer
    DJNZ HEXDEC1 ;Go for length
    PUSH DE ;Save end+1
    DEC DE ;Adjust back
HEXDEC2 LD A,10 ;Base to convert to
    CALL @DIV16 ;HL+A = HL/A
    ADD A,'0' ;Add ASCII to result
    LD (DE),A ; to user string
    DEC DE ;Move back
;
; Check if done
;
    LD A,H ;Get subtotal remainder
    OR L ;Done?
    JR NZ,HEXDEC2 ;Go 'til completed
    POP DE ;Restore end+1
    RET ;Return Z set
;
    END
```
**;PARAM/ASM - LS-DOS 6.2 ; ; Parse a field ; (HL) => command line ; (DE) => FCB area ; (HL) <= 1st byte past non-<A-Z, a-z, 0-9> ; except 13, 3, "(" ; Z <= found valid field ; NZ <= found invalid field ; @PARSER LD B,8 ;Set length @PAR1 LD A,B LD (PAR6+1),A ;Stuff length for test INC B PAR2 LD A,(HL) CP 3 ;ETX JR Z,PAR5 CP CR ;<ENTER>? JR Z,PAR5 CP '(' ;Begin of parm? JR Z,PAR5 INC HL ;Bump pointer to next CALL TST09AZ ;Test if 0-9, A-Z JR NC,PAR3 ;Go if one of the above CP 'a' ;Check on lower case JR C,PAR5 ;Jump on non-alpha CP 'z'+1 ;Is it <a-z> JR NC,PAR5 ;Jump on non-alpha RES** 5, A **;** Convert lower to upper<br>**PAR3** DEC B **;** Count down **PAR3 DEC B ;Count down JR Z,PAR4 LD (DE),A ;Xfer the char XOR A ;Show at least 1 valid LD (PAR6+1),A ;Char was detected INC DE ;Bump FCB pointer JR PAR2 ;Loop PAR4 INC B ;Here on max chars ck'd JR PAR2 PAR5 LD C,A ;Save separator LD A,3 ;Stuff ETX LD (DE),A ; ; Skip over spaces ; LD A,C ;Was separator a space? CP ' ' JR NZ,PAR6 ;Don't skip if not PAR5A CP (HL) ;Next char a space? INC HL JR Z,PAR5A ;Loop until not DEC HL ;Back up to last non-space ; ; Return status of field validity ; PAR6 LD A,0 ;Set Z flag if at least OR A ; 1 valid char detected LD A,C ;Recover separator char**

**RET ; ; Test if 0-9 of A-Z ; TST09AZ CP '0' ;Special character? RET C ;Go if not in range CP '9'+1 ;Jump on digit 0-9 JR C,EXITC ;Go if 0-9 & make NC CP 'A' ;Jump on special char RET C ;Go it 3B-40 CP 'Z'+1 ;Jump on A-Z EXITC CCF ;Switch flag of result RET ; ; Find parameter in table ; (HL) => pointer to line ; (DE) => pointer to buffer area ; (BC) => pointer to parameter table ; (BC) <= pointer to possible response byte ; (DE) <= returns parameter vector address ; Z <= set if found ; NZ <= if NOT FOUND in table ; @FNDPRM PUSH HL LD H,B ;Xfer table addr LD L,C LD A,(HL) ;P/u 1st byte of table RLCA ; & test for enhanced PUSH AF ; table format JR NC,FND1 INC HL ;**Bump past indicator<br>**FND1** POP AF **;**Old or enhanced for **FND1 POP AF ;Old or enhanced format? PUSH AF LD A,5 ;Init for old lengths LD BC,2!(1<8) JR NC,FND1A ;Branch if old format LD A,(HL) ; else get parm length AND 0FH ;Strip flags DEC A ;Adjust for length-1 INC B ;Update offset to address INC HL ;Bump past TYPE byte FND1A LD (FND3A+1),A ;Stuff the lengths ADD A,B LD (FND5A+1),A ADD A,C LD (FND2+1),A LD A,(DE) ;P/u command line byte CP (HL) ;Match 1st char of table? JR Z,FND3 ;Jump if 1st char matches FND2 LD BC,8 ; else bypass that entry ADD HL,BC LD A,(HL) ;Test for table end OR A JR NZ,FND1 ;Loop if more POP HL ;Clean flag from stack POP HL ;Recover saved reg & INC A ; set NZ for not found**

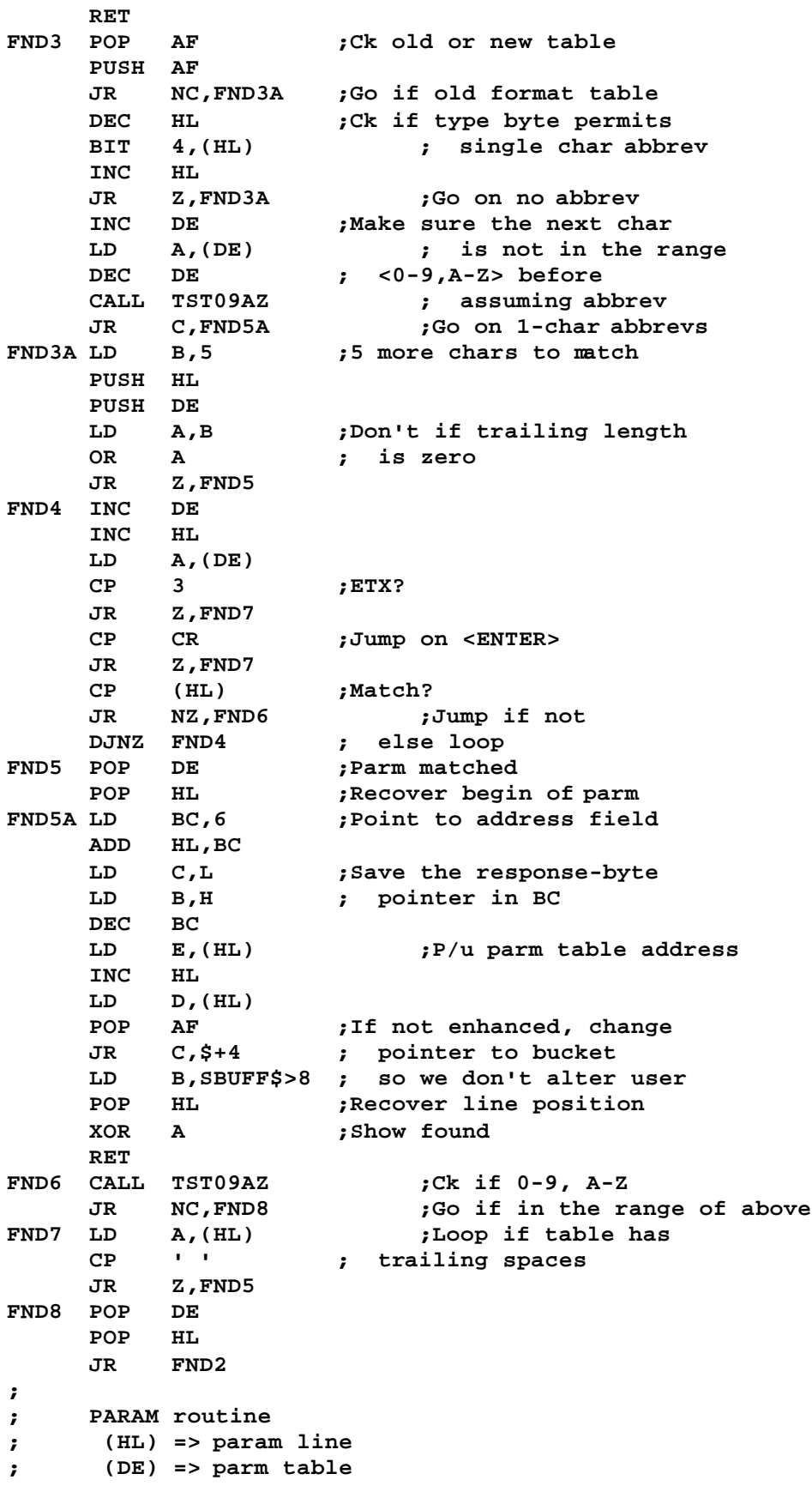

**; (DE) <= returns table address value ; C <= # of parm ; Z = Okay ; NZ = Parm Error ; PARAM0 INC HL ;Bump the pointer PARAM LD A,(HL) ; and P/u char CP CR RET Z ;Return on <ENTER> CP ' ' JR Z,PARAM0 ;Loop on space CP '(' JR NZ,PARAM5 ;Jump if not left parenthesis LD A,(DE) ;Check if enhanced table RLCA JR NC,PARAM1 PUSH DE ;Save pointer to start INC DE ;Point to 1st TYPE byte PUSH HL ;Save this position ; \$?1 LD A,(DE) ;P/u TYPE byte AND 0FH JR Z,\$?2 ;Exit on end of table LD L,A ;Point to response byte LD H,0 INC L ADD HL,DE LD (HL),0 ;Zero the response INC HL ;Bump to the next TYPE INC HL INC HL EX DE,HL ;Table pointer back to DE JR \$?1 ;Loop thru all response bytes ; \$?2 POP HL ;Recover reg POP DE ; & start of parm table PARAM1 PUSH DE LD B,15 ;Maximum 15-character field LD DE,SBUFF\$ ;Point to buffer region INC HL ;Bypass the '(' CALL @PAR1 ;Get the field DEC HL ;Back up to separator POP DE JR NZ,ERROUT ;Return if bad field** CP CR **;If separator was a CR,**<br>JR NZ,\$+3 **;** we need to cou **JR NZ,\$+3 ; we need to counteract INC HL ; the DEC HL above PUSH DE LD B,D ;Table pointer to BC LD C,E LD DE,SBUFF\$ ;Parm in table? CALL @FNDPRM PUSH BC ;Save response pointer JR Z,PARAM3 ;Jump if found in table ; ; Parameter not in table - NZ condition ;**

```
PARAM2 POP DE ;Pop response pointer
             POP DE ;Pop parm table pointer
ERROUT LD A,44 ;Set up PARM ERROR
    RET
;
; Parameter found in table - parse the value
;
PARAM3 LD A,(HL) ;Test for assignment
    CP '='
    JR Z,ASSIGN ;Jump if parm=value
    LD BC,-1 ; else set symbol TRUE
PARMSW EX (SP),HL ;Get response byte
    SET 6,(HL) ;Turn on FLAG-SWITCH
;
; Valid parm argument parsed into reg BC
;
PARAM4 EX DE,HL ;Address pointer to HL
    LD (HL),C ;Stuff low-order value
    INC HL
    LD (HL),B ;Stuff high-order value
    POP HL ;Recover parm line ptr
    POP DE ;Recover parm table ptr
    LD A,(HL)
    CP ',' ;Comma separator?
    JR Z,PARAM1
    CP CR
    JR Z,PARAM5
    CP ')' ;Closing parenthesis?
    JR NZ,ERROUT ;No, leave with ERROR
    INC HL ;Bump line pointer
PARAM5 XOR A ;Show all Okay
    RET
;
; Parameter assignment statement
;
ASSIGN INC HL ;Advance token past '='
    LD A,(HL)
    CP '"' ;Double quote string?
    JR Z,STRING
    CP 'A' ;Ck on digit or
    JR C,ASS3 ; special character
    RES 5,A ;Strip if lower case
    CP 'X' ;Hexadecimal?
    JR Z,ASS1
    CALL ONOFF ;Ck on Y, N, ON, OFF
    JR Z,PARMSW ;Set FLAG-SWITCH if Okay
    JR PARAM2 ; else error exit
ASS1 INC HL
    CALL HEXVAL ;Ck on hex format
    JR NZ,PARAM2 ;Error if bad format
    JR ASS3A ; else bypass & set resp
;
; Which is the parameter, numeric or flag?
;
ASS3 CP '0' ;Parameter=number ?
                  \mathbf{p} \cdot \mathbf{C} \mathbf{F} = 0 if number
    CALL @DECHEX ;Cvt # @ HL to bin in DE
```
**POP AF ASS3A EX (SP),HL ;Get response pointer JR NC,ASS4 ;Show numeric if CF=0 SET 6,(HL) ; otherwise show switch DB LD\_\_\_A ;Skip next instruction ASS4 SET 7,(HL) ;Set Numeric Response bit JR PARAM4 ; ; Parameter string entry ; STRING INC HL ;Bypass '"' LD B,H ;Save starting address LD C,L STR1 LD A,(HL) ;P/u a char CP 20H JR C,PARAM2 ;Exit on control char INC HL** *f* **Bump pointer**<br> **CP III** *Closing doub* **CP '"' ;Closing double quote JR NZ,STR1 PUSH HL ;Save current pointer SBC HL,BC ;Calculate length of str LD A,L DEC A ;Adjust for INC HL CP 32 ;If len > 31, set to 0 JR C,\$+3 XOR A POP HL ;Recover pointer EX (SP),HL ;Get response byte OR 20H ;Set FLAG-STRING LD (HL),A JR PARAM4 ; ; Check for YES, NO, ON, OFF switches ; ONOFF LD BC,0 ;Init to FALSE SUB 'Y' ;Is it yes? JR Z,ONO1 ;Jump on YES ADD A,'Y'-'N' ;Is it no? JR Z,ONO2 ;Jump on NO DEC A ;Is it 'O'n or 'O'ff? RET NZ ;Return if not on/off INC HL ;Bump pointer to next LD A,(HL) ; character & p/u RES 5,A ;Set l/c to Upper case CP 'F' JR Z,ONO2 ;Jump on off CP 'N' RET NZ ;Return if neither ONO1 LD BC,-1 ;Init to true ONO2 INC HL ;Ignore the trailing part LD A,(HL) ; of word until closing CP ')' ; ")" or comma separator RET Z ; or CR CP CR RET Z CP ',' RET Z**

**JR ONO2**

**;**

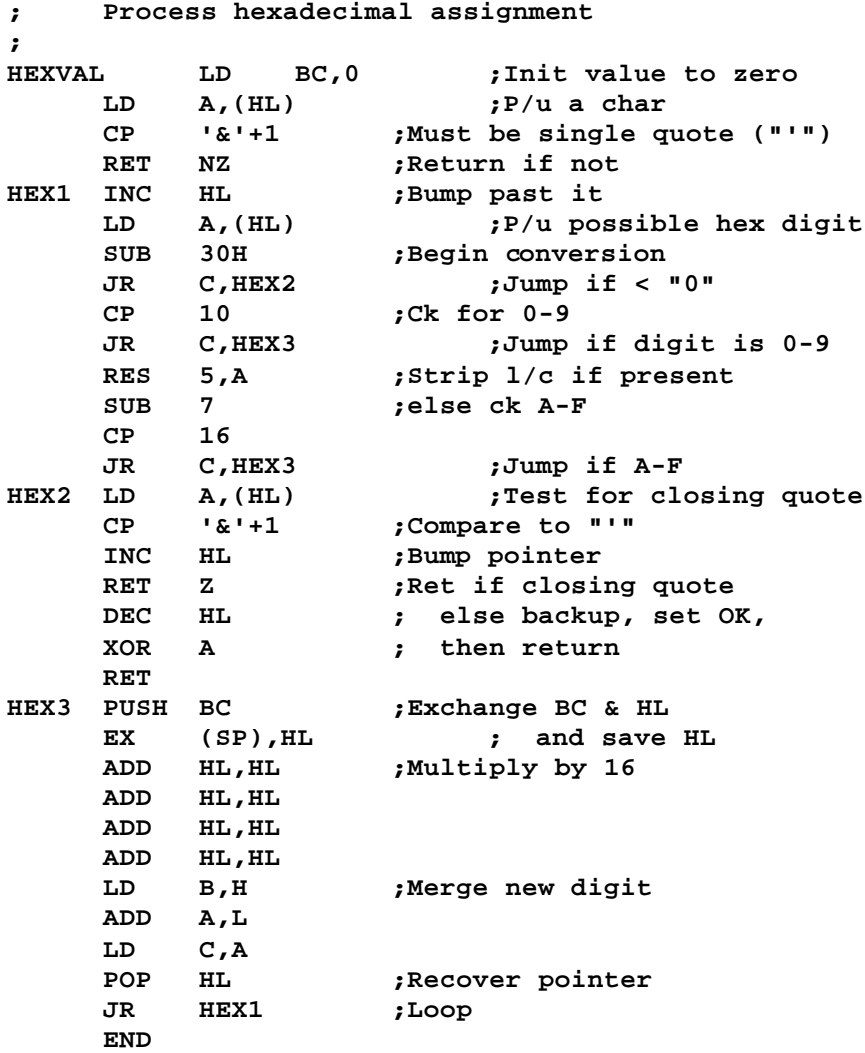

```
;PRDVR/ASM - LS-DOS 6.2
    ADISP '<Printer Driver>'
; ?
;*MOD
PRPORT EQU 0F8H
;
; PR driver entry point
; It passes X'00'-X'FF'
; Unless INTL version
;
PRDVR JR PRBGN ;Branch around linkage
       DW PREND ;Last byte used
    DB 3,'$PR'
    DW PRDCB$ ;Pointer to its DCB
    DW 0 ;Reserved
;
; Driver code
;
PRBGN JR Z,$O2 ;Go if output
    JR C,$O1 ;Go if input req
;
; Character CTL request
;
    LD A,C ;If CTL 0, return
    OR A ; status else
    JR Z,$O4 ; treat as a GET
;
; Character GET request
;
$O1 OR 0FFH ;Set NZ flag
    CPL ; & A=0 to show
                   RET ; no char available
;
; Character PUT request
;
$O2 LD DE,2000 ;Check status 2000 times
$O2A CALL $O4 ;PR ready?
    JR Z,$O3 ;Go if so
;
; Ten second time-out delay loop
;
    PUSH BC ;Printer was not ready
    LD BC,340
                        CALL PAUSE@ ;Delay for a bit
    POP BC
    DEC DE ;2000 times expired?
    LD A,D
    OR E<br>JR NZ,$O2A
                       JR NZ,$O2A ;Nope, contiune check
    LD A,8 ;Device not Available"
    OR A ;Set NZ condition
    RET
$O3 EQU $
;
    IF @INTL
    LD A,(IFLAG$)
    BIT 6,A ;Special DMP PR?
```
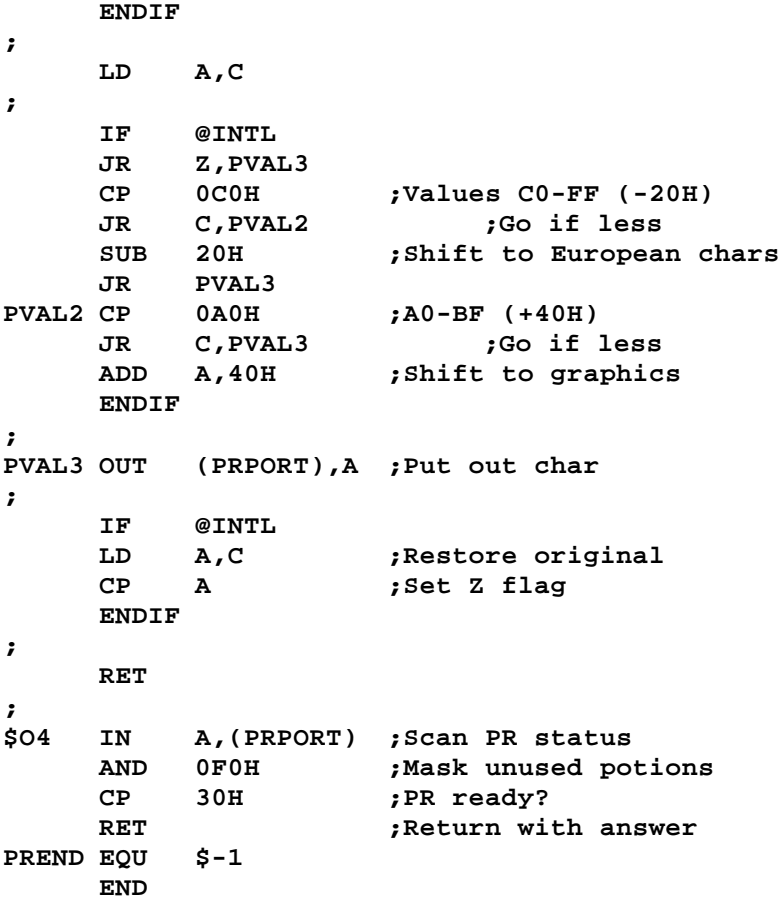

```
;SOUND/ASM - LS-DOS 6.2
;
; Contains IPL, PAUSE, SOUND, and DECHEX routines
; Will be loaded into lowcore area along with SYSRES
;
;*MOD
SNDPORT EQU 90H
    ORG STACK$
    DW 00 ;Stack guard
;
; Pause routine
;
@PAUSE PUSH BC ;Save the count
; SRL B ;Adjust for WAIT states
; RR C
    LD A,(SFLAG$) ;If system (FAST)
    BIT 3,A ; then double it
    CALL NZ,CDLOOP ;Call if FAST
    POP BC ;Restore the count
CDLOOP DEC BC ;CountDown Loop
    LD A,B
    OR C ;Loop until C=0
    JR NZ,CDLOOP ; and B=0
    RET ;Return (or do second loop)
;
; @SOUND SVC-104 - Operates sound generator
; B => sound function
; Bits 0-2 <0-7> = note # (0 highest)
; Bits 3-7 <0-31> = relative sound duration
; All registers are preserved except A
; Z flag set on exit
; To ensure sound quality, interrupts are disabled
;
@SOUND PUSH BC ;Save registers
    PUSH HL
    LD A,B ;P/u sound data
    AND 7 ; strip bits 3-7
    RLCA ;Adjust for 2-byte fields
    LD HL,SNDTAB ; in sound data table,
    LD C,A ; use as LSB of ptr
    LD A,B ;Pick up duration data
    LD B,0 ;Index into tone table
    ADD HL,BC ; to get note-on/off
    LD C,(HL) ;P/u note on/off data
    INC HL
    LD L,(HL) ;P/u note duration
    RRCA ;Rotate sound duration
    RRCA ; into bits 0-4
    RRCA
    AND 1FH ;Strip off sound #
    INC A ;Adjust for offset 0
    LD H,A ;Set sound counter
    LD A,(SFLAG$) ;If fast, double values
    AND 00001000B
    JR Z,$A1
    SLA H
    SLA L
```
**SLA C ;Values \* 2 \$A1 DI ;Don't interrupt timing \$A2 PUSH HL ;Save note duration \$A3 LD B,C ;Play the tone LD A,1 ;Hold output high OUT (SNDPORT),A ; for count of (B) DJNZ \$ LD B,C ;Hold output low INC A ;Bit 0 is latch bit =>0 OUT (SNDPORT),A DJNZ \$ ;Countdown (B) DEC L ;Decrement the duration JR NZ,\$A3 POP HL ;Get sound/note durations DEC H ;Count down the sound JR NZ,\$A2 ; duration counter EI ;Restore interrupts POP HL POP BC ;Restore regs RET ; ; Note table ; SNDOFF EQU 180 ;Sound duration offset TONER EQU 28 SNDTAB DB 108-TONER ;Note 0 (highest) DB 0-SNDOFF DB 114-TONER DB 252-SNDOFF DB 120-TONER DB 248-SNDOFF DB 126-TONER DB 244-SNDOFF DB 135-TONER DB 240-SNDOFF DB 142-TONER DB 236-SNDOFF DB 149-TONER DB 232-SNDOFF DB 156-TONER ;Note 7 (lowest) DB 228-SNDOFF SNDLEN EQU \$-@SOUND ; ; Process decimal adjustment ; @DECHEX LD BC,0 ;Init value to zero DEC1 LD A,(HL) ;P/u a char SUB 30H ;Convert to binary RET C ;Return if < "0" CP 10 ;Ck for bad decimal RET NC ;Ret if not 0-9**<br>**PUSH BC ;Exchange BC** & **PUSH BC ;Exchange BC & HL EX (SP),HL ; & save HL on stack ADD HL,HL ;Multiply by 10 ADD HL,HL ADD HL,BC ADD HL,HL**

**LD B,0 ;Merge in new digit LD C,A ;New digit to C ADD HL,BC ; & add it in LD B,H ;Current value to BC LD C,L POP HL ;Recover HL pointer INC HL JR DEC1 ;Loop ; ; Special Boot code to be moved to 4300H by @IPL ; BOOTCOD DI ;Boot stub for @IPL XOR A ; to move to 4300H OUT (@OPREG),A RST 0 BOOTLEN EQU \$-BOOTCOD ; END**

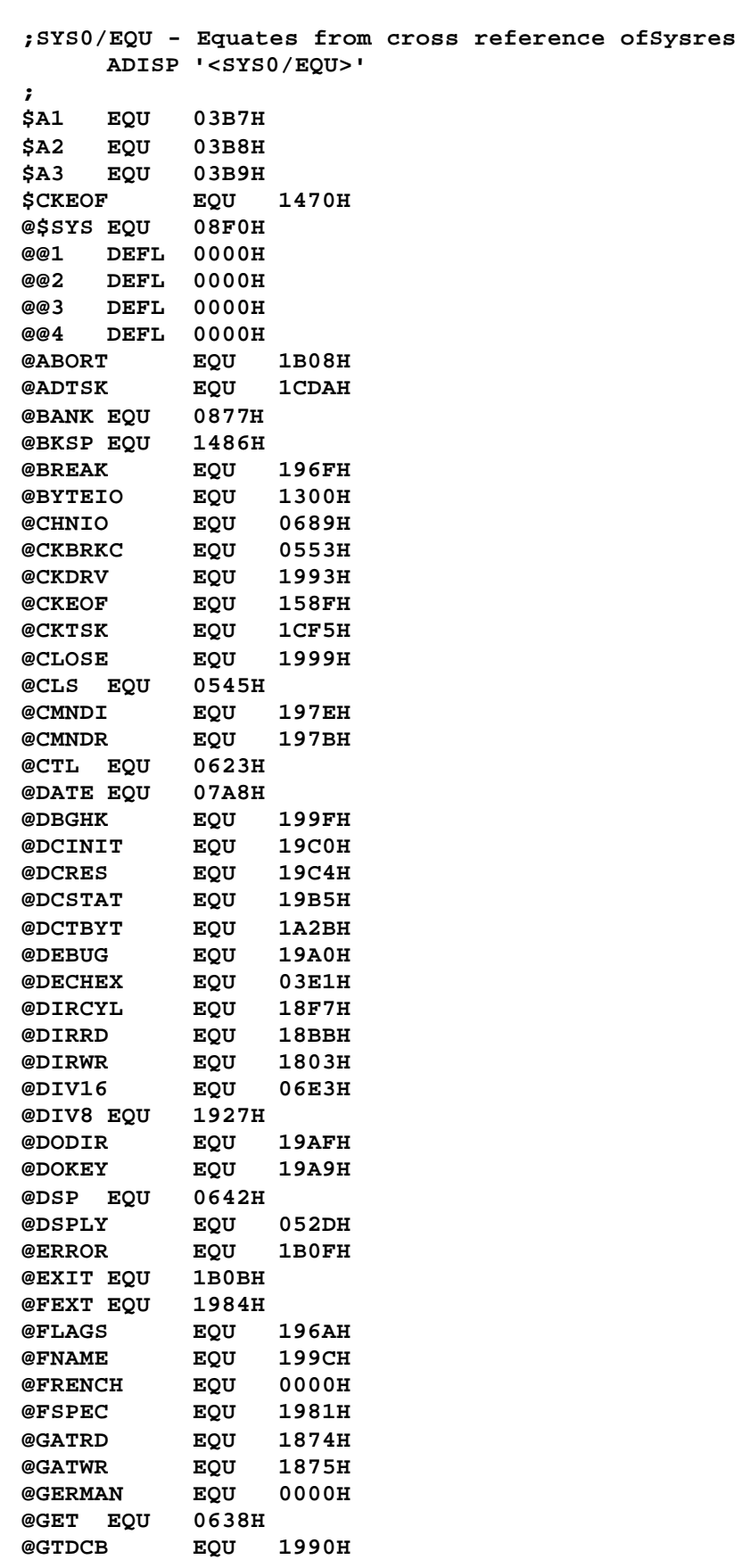

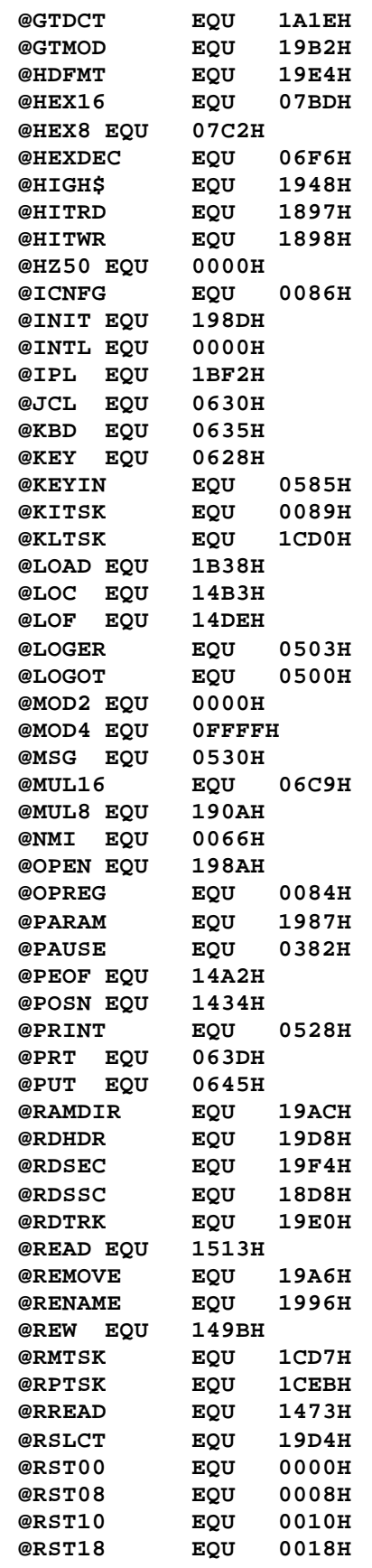

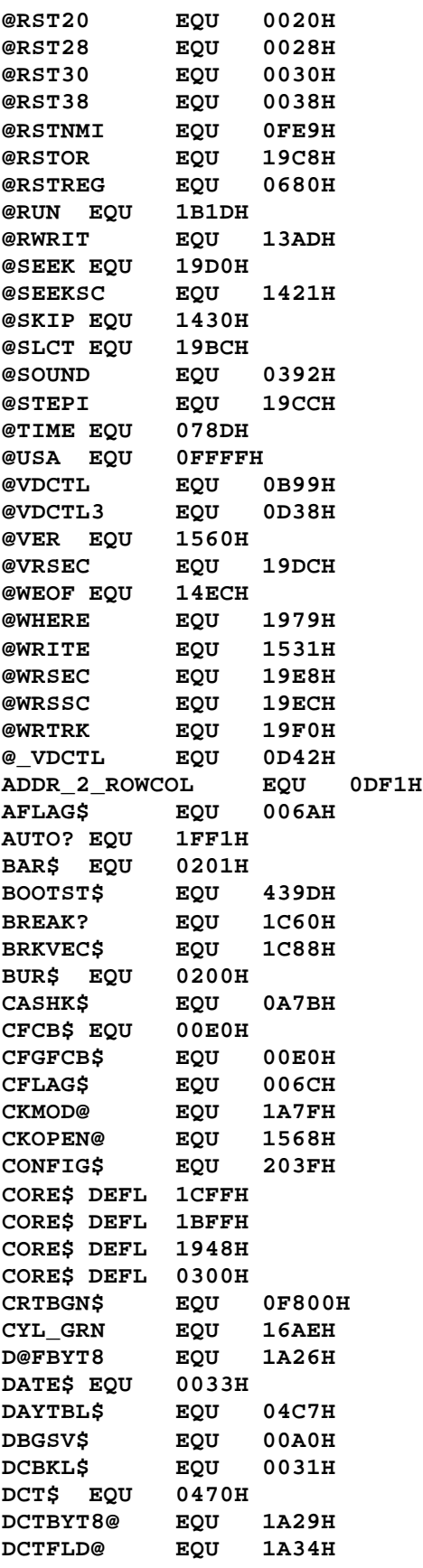

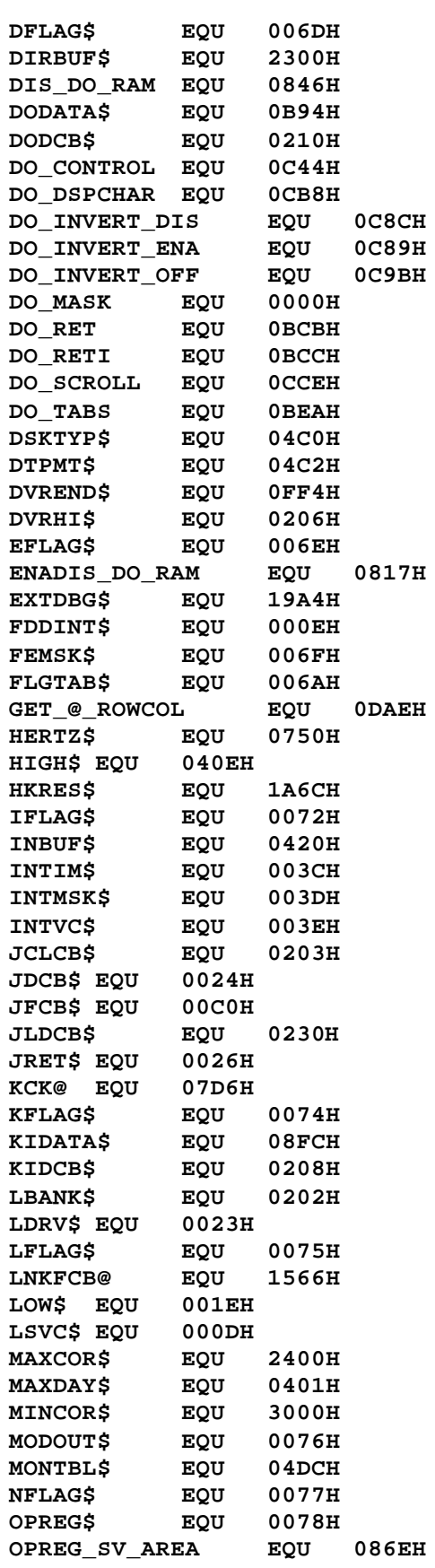

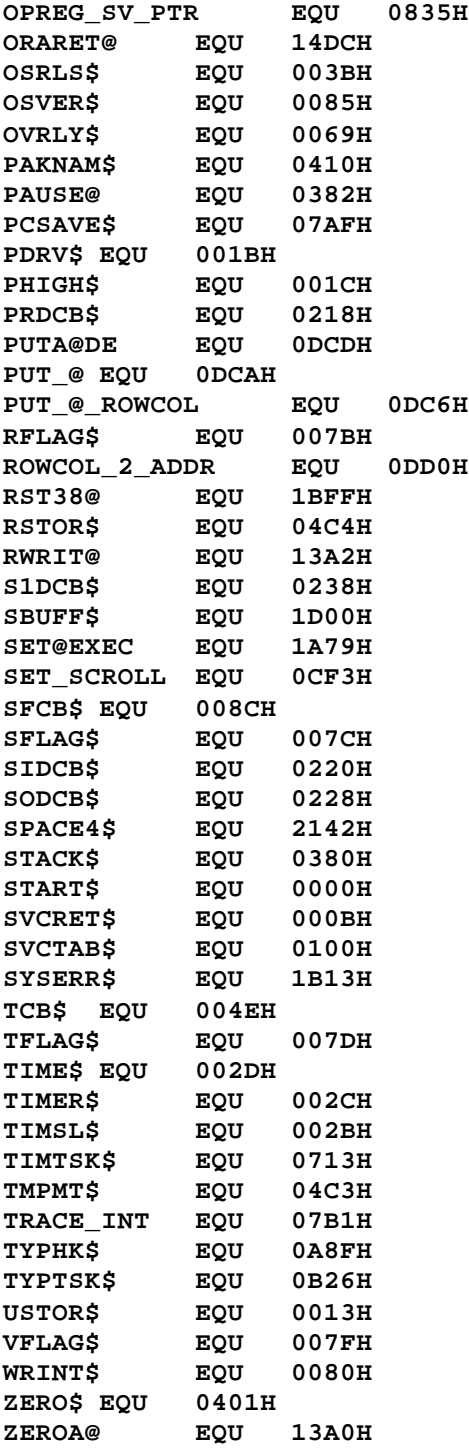

**;SYS1/ASM - LS-DOS 6.2 ADISP '<SYS1 - LS-DOS 6.2>' ; LD\_\_\_A EQU 3AH ;LD A,(nnnn) ; @SMALL EQU 0 ;Switch for "SMALL" or ; "FULL" library ; LIBA EQU 8000H** 0A000H **;Set bit 5**<br>0C000H **;Set bit 6 LIBC EQU 0C000H ;Set bit 6 LF EQU 10 CR EQU 13 \*LIST OFF ;Get SYS0/EQU \*REF 'SYS0/EQU:1' \*LIST ON \*GET 'COPYCOM:1' ;Copyright message ; ORG 1E00H ; SYS1 JR SYS1BGN ;Hop around pointer DW LIBTBL\$ ;LIBTBL pointer SYS1BGN AND 70H ;Strip all but ept RET Z ;Back on zero entry CP 10H ;Ck for @EXIT JR Z,CMD CP 40H ;Ck for FSPEC JP Z,FSPEC CP 50H ;Ck for FEXT JP Z,FEXT CP 60H ;Ck for PARAM JP Z,PARAM CP 70H ;Ck for vacant entry RET Z ; ; Entry code for CMNDI (30) and CMNDR (20) SVCs ; LD DE,INBUF\$ ;Move 79 characters PUSH DE ; from (HL) to buffer LD BC,79 LDIR EX DE,HL ;Terminate with ETX LD (HL),3 POP HL ;Recover buffer start CP 30H ;Ck entry for CMNDI JR Z,CMD30 ;Go on CMNDI CALL @CKBRKC ;Clear the Break bit LD A,(CFLAG\$) OR 2 ;Set CMNDR bit LD (CFLAG\$),A ;Put it back JP CMD20 ; & go to CMNDR ; ; Entry for @EXIT & @CMNDI ; CMD30 CALL CLEANUP ;Reset Break, stack, etc. JR CMD3A ;**

```
CMD CALL CLEANUP ;Reset Break, stack, etc.
    JR CMDCONT
;
CLEANUP EQU $
    DI ;Stop for a moment
    LD HL,0 ;Reset vectored BREAK
    CALL @BREAK ; to system
    POP HL ;P/u local RETurn
    LD SP,STACK$ ;Reset stack pointer
    LD BC,@EXIT ;Establish Return addr
    PUSH BC
                   PUSH HL ;Put back local return
    LD A,(SFLAG$) ;DEGUB to be on or off?
    RLCA
    LD A,0C9H ;Bit 7, 1=on, 0=off
    JR NC,DBGOFF ;Go if OFF
    XOR A ; else reset to on
DBGOFF LD (@DBGHK),A
    LD HL,KFLAG$ ;Point to KFLAG$
    LD A,11111001B ;Reset pause and enter
    AND (HL) ;Merge together
    LD (HL),A
    LD HL,SFLAG$ ;Point to System flag
    LD A,11111000B ;Reset bits 0-2
    AND (HL) ;Merge with old
    LD (HL),A
    LD HL,2FFFH ;Reset LOW$
    LD (LOW$),HL
;
; Reset video RAM handler pointer
;
    LD HL,OPREG_SV_AREA
    LD (OPREG_SV_PTR),HL
    LD A,(CFLAG$) ;P/u CFLAG
    AND 20H ;Leave only bit 5
    LD (CFLAG$),A ; and put it back
    LD HL,INBUF$ ;Point to command line
    PUSH HL ;Xfer start
    POP BC ; to BC
    EI
    CALL @CKBRKC ;Check and clear BREAK
    RET ;Local cleanup done
;
CMDCONT LD A,(EFLAG$) ;P/u ECI flag
    OR A ;Check if set
         JR Z,CMD1A ;Go if normal
    OR 10001111B ;Set for SYS13 but
                   ; leave user entry code
    RST 28H
;
CMD1A LD HL,RDYMSG$ ;Display ready message
    CALL @DSPLY
CMD2 LD HL,CFLAG$ ;Let the world know we
    SET 2,(HL) ; are in the command
    PUSH HL ; interpreter
    LD HL,INBUF$ ;Get 79 chars max
    LD BC,79<8 ;No fill char for now
```

```
CALL @KEYIN
    EX (SP),HL ;Turn off the interpreter
    RES 2,(HL) ; bit & re-get the buffer
    POP HL
    JR C,CMD ;Jump on <BREAK>
;
; Entry from @EXIT & @CMNDI
;
CMD3A EQU $
    LD A,(HL) ;Check for comment
    CP '.' ;If so go before CR
    JR Z,CMD20 ; is displayed
;
    LD A,CR ;Do a line feed on
    CALL @DSP ; CMNDI and @EXIT
;
; Entry from @CMNDR plus the above
;
; Always bring in bank 0
;
CMD20 XOR A ;Prepare for bank0
    LD B,A ;Set function and
    LD C,A ; bank number to 0
    CALL @BANK ;Invoke bank 0
;
; Process the command entry
;
    CALL @LOGER ;Log the entry
    LD DE,CFCB$ ;Point to command FCB
    LD A,(HL) ;Jump on comment
    CP '.'
    JR Z,COMMENT
                  ;Check if alternate CMD
    JR NZ,CKNOEXC ; processor needed
    PUSH HL
    POP BC ;Get buffer in BC
    INC HL ;Move HL past '*'
    LD A,0FFH ;Set up for SYS13 entry
    RST 28H ; # 7, and do it
CKNOEXC SUB '!' ;Test for program force
    JR NZ,NOEXC
    INC HL ;Bump past the '!'
NOEXC LD (TSTEXC+1),A
    CALL FSPEC ;Fetch command spec
    JR NZ,WHAT ;Jump on error
                PUSH HL ;Save terminator pointer
TSTEXC LD A,0 ;Test if prog force
    OR A
    JR Z,NOTLIB ;Jump if starting "!"
    LD BC,LIBTBL$ ;Pt to tbl of LIB cmds
    CALL @FNDPRM ;Check for a match
    JR Z,CMD4 ;Jump if it is
NOTLIB LD HL,DFTEXT ;Else assume prg file, so
    CALL FEXT ; default 'EXT' to CMD
    POP HL ;Rcvr terminator pointer
    LD A,(CFLAG$) ;Ck LIB only execution
                  AND 10H ;CFLAG$ bit 4
```

```
JP Z,@RUN ;The program else WHAT(?)
;
; Process non-entry
;
WHAT LD HL,-1 ;Set to show abort
    RET
;
; Process "dot" comment
;
COMMENT LD A,(SFLAG$) ;Ret if <DO> in effect
    BIT 5,A ; else get another
    JP Z,CMD2 ; input line
    LD HL,0 ;Set for no error
    RET
;
; Process LIB command
;<br>CMD4    POP       HL
                CMD4 POP HL ;Rcvr terminator pointer
    LD A,0C9H ;Turn off DEBUG
    LD (@DBGHK),A
    LD A,D ;Test bit 7 of high
    RLCA ; order LIB address
                   PUSH DE ;Ret to address of
    RET NC ; vector if bit 7 = 0
    POP DE
    LD B,E ;Else put overlay # in
    RLCA ;Calculate needed library
    RLCA ; by rotating 7-5 into
                   ADD A,84H ; 2-0 & adding RST base
    RST 28H
;
; BOOT code brings back the ROM
;
BOOTIT XOR A ;SVC 0 => @IPL
    RST 28H
;
; LIBRARY look-up table starts here
;
LIBTBL$ EQU $ ;Start of library table
;
    IF @SMALL
;
; Use this table for SMALL (OEM) library
;
; DB 'APPEND'
; DW LIBA!31H
    DB 'ATTRIB'
    DW LIBB!51H
    DB 'AUTO '
    DW LIBB!11H
; DB 'BOOT '
; DW BOOTIT
; DB 'BUILD '
; DW LIBB!33H
; DB 'CAT '
; DW LIBA!20H
; DB 'CLS '
```
**; DW LIBA!24H DB 'COPY ' DW LIBA!32H ; DB 'CREATE' ; DW LIBB!13H DB 'DATE ' DW LIBB!15H ; DB 'DEBUG ' ; DW LIBB!14H ; DB 'DEVICE' ; DW LIBA!61H DB 'DIR ' DW LIBA!21H DB 'DO ' DW LIBA!91H ; DB 'DUMP ' ; DW LIBB!71H DB 'FILTER' DW LIBA!66H DB 'FORMS ' DW LIBC!0B1H ; DB 'FREE ' ; DW LIBB!22H ; DB 'LIB ' ; DW LIBA!19H ; DB 'LINK ' ; DW LIBA!62H ; DB 'LIST ' ; DW LIBA!41H ; DB 'LOAD ' ; DW LIBA!81H ; DB 'MEMORY' ; DW LIBA!1EH ; DB 'PURGE ' ; DW LIBB!72H DB 'REMOVE' DW LIBA!18H ; DB 'RENAME' ; DW LIBA!53H ; DB 'RESET ' ; DW LIBA!63H ; DB 'ROUTE ' ; DW LIBA!64H ; DB 'RUN ' ; DW LIBA!82H DB 'SET ' DW LIBA!65H ; DB 'SETCOM' ; DW LIBC!0B2H ; DB 'SETKI ' ; DW LIBC!0B3H ; DB 'SPOOL ' ; DW LIBC!0A2H DB 'SYSGEN' DW LIBC!1CH DB 'SYSTEM' DW LIBC!0A1H**

**DB 'TIME ' DW LIBB!16H ; DB 'TOF ' ; DW LIBA!25H DB 'VERIFY' DW LIBB!1BH DB 0 ;Patch 'K' here for KILL DB 'ILL ' DW LIBA!18H NOP ; ; ELSE ; ; This table for FULL library ; DB 'APPEND' DW LIBA!31H DB 'ATTRIB' DW LIBB!51H DB 'AUTO ' DW LIBB!11H DB 'BOOT ' DW BOOTIT DB 'BUILD ' DW LIBB!33H DB 'CAT ' DW LIBA!20H DB 'CLS ' DW LIBA!24H DB 'COPY ' DW LIBA!32H DB 'CREATE' DW LIBB!13H DB 'DATE ' DW LIBB!15H DB 'DEBUG ' DW LIBB!14H DB 'DEVICE' DW LIBA!61H DB 'DIR ' DW LIBA!21H DB 'DO ' DW LIBA!91H DB 'DUMP ' DW LIBB!71H DB 'FILTER' DW LIBA!66H DB 'FORMS ' DW LIBC!0B1H DB 'FREE ' DW LIBB!22H DB 'LIB ' DW LIBA!19H DB 'LINK ' DW LIBA!62H DB 'LIST '**

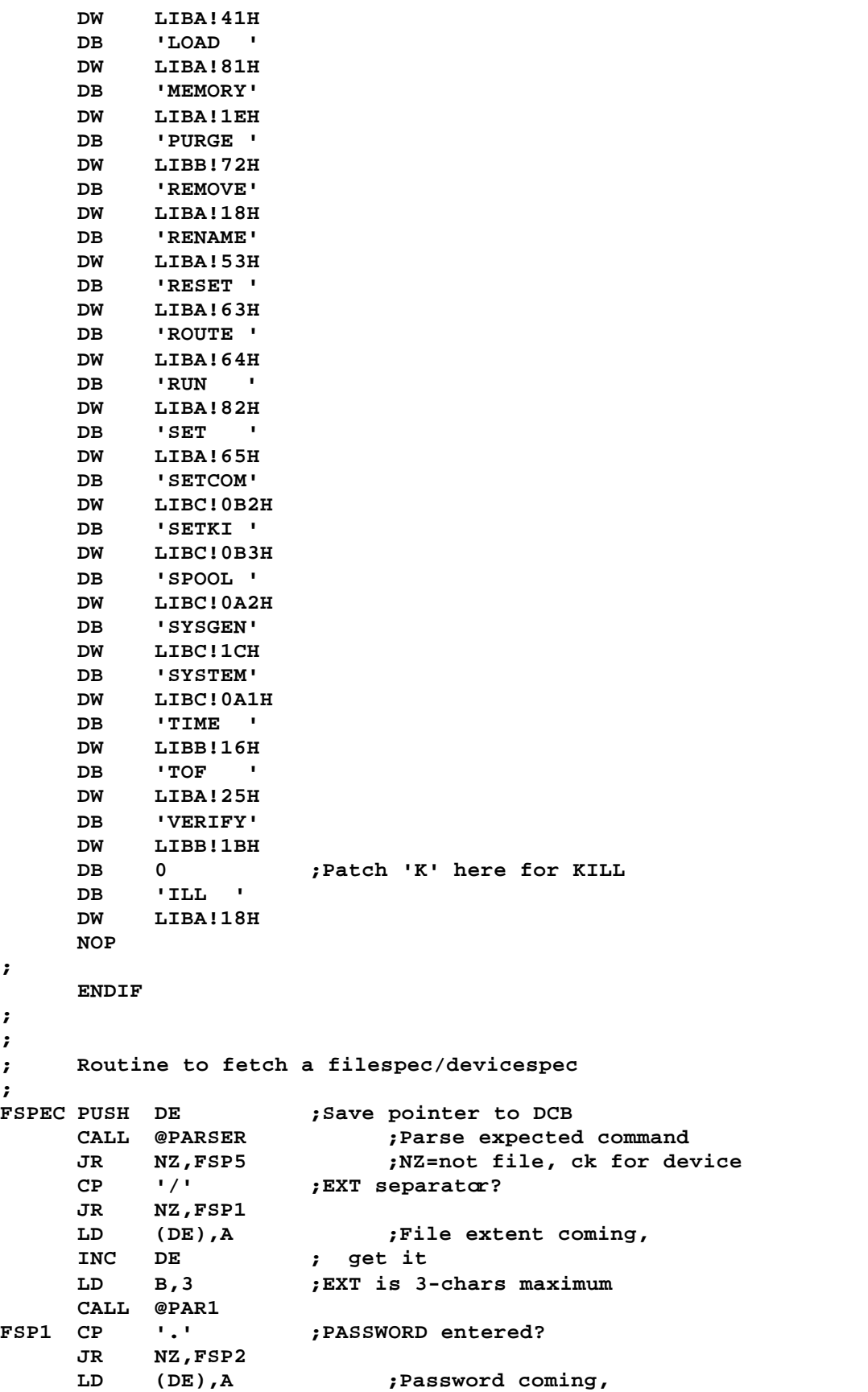

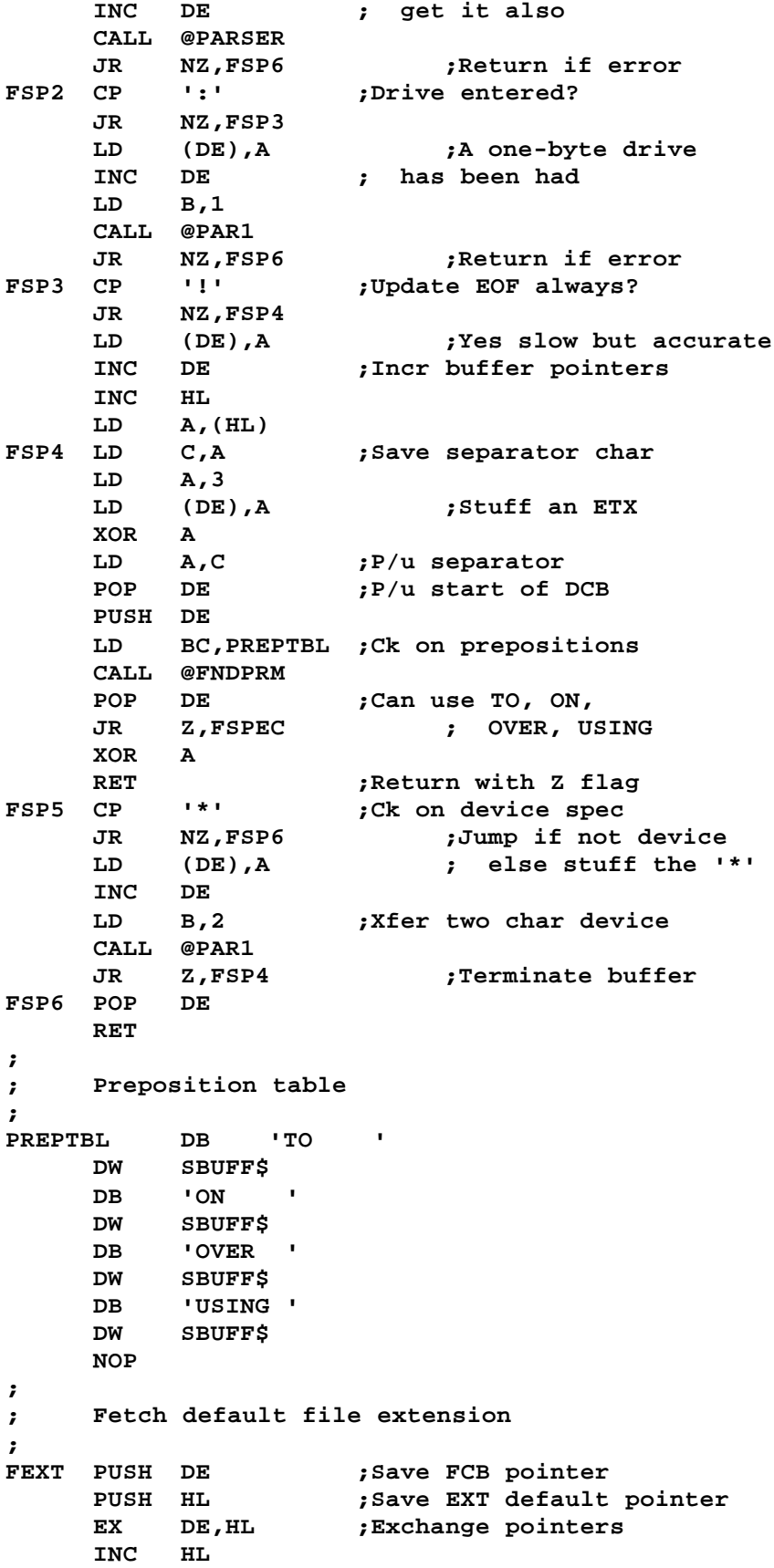

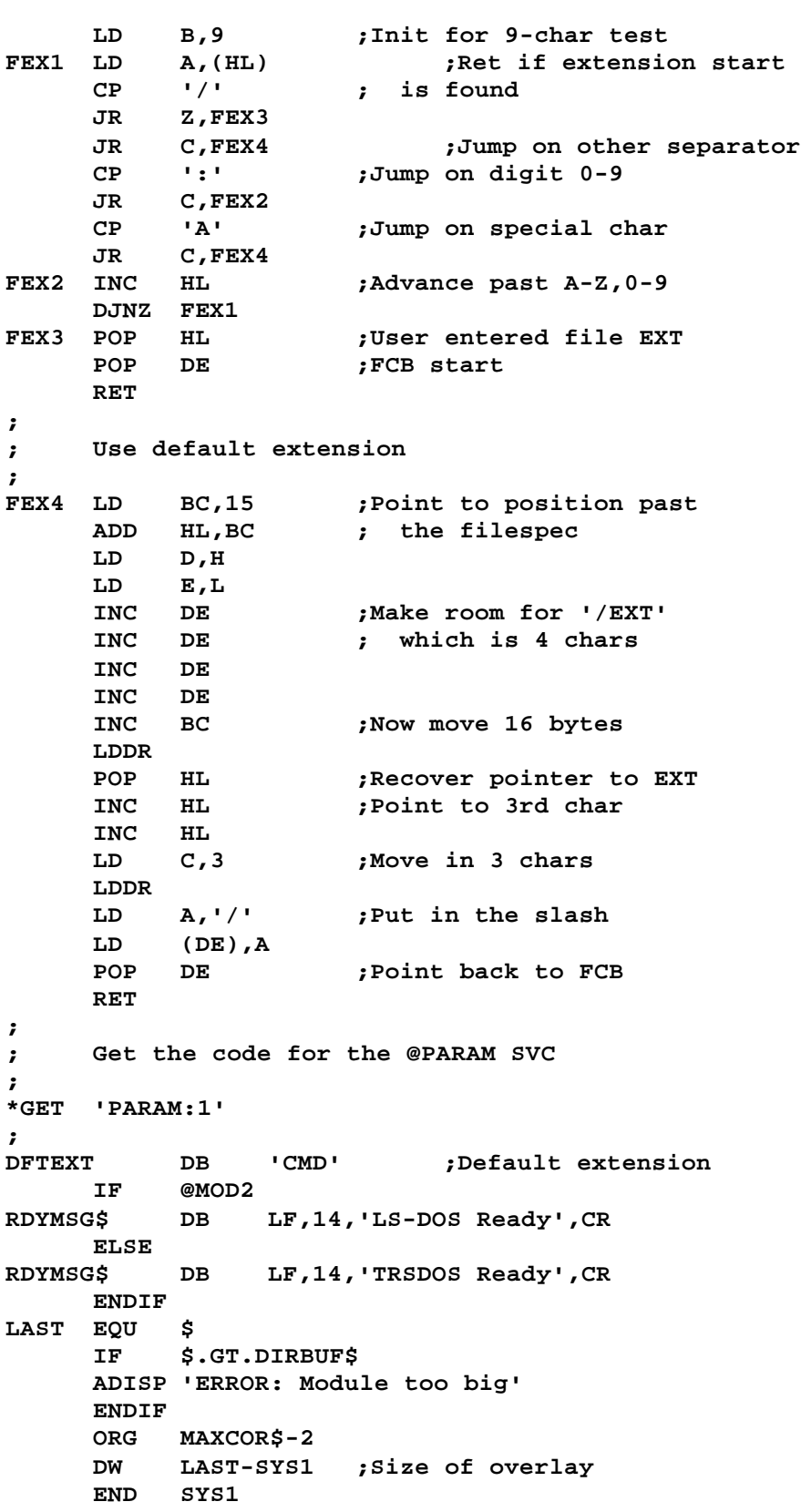

```
;SYS2/ASM - LS-DOS 6.2
    ADISP '<SYS2 - LS-DOS 6.2>'
;
; This SYS module performs the following functions:
; . OPENs an exitsting File or Device
; . INITs a new file
; . Checks availability of a specific drive
; . Hashes an 11-byte field (file name & ext)
; . Hashes an 8-byte field (password)
; . Renames a filespec/devspec
; . Gets the address of a Device Control Block
;
CR EQU 13
*LIST OFF ;Get SYS0/EQU
*REF 'SYS0/EQU:1'
*LIST ON
*GET 'COPYCOM:1' ;Copyright message
;
    ORG 1E00H
;
SYS2 AND 70H ;Strip all but entry
    RET Z ;Back on zero entry
    CP 10H ;Check for OPEN
    JP Z,OPEN
    CP 20H ;Check for INIT
    JP Z,INIT
    CP 70H ;Check for rename
    JP Z,RENAME
    CP 30H ;Get a DCB?
    JR Z,GTDCB
    CP 40H ;Drive availability?
    JR Z,CKDRV
         CP 60H ;Check password hash
    JR Z,HASHPSWD
;
; Routine to hash a file name
;
HASHNAME EQU $
    LD B,11 ;Init for 11 chars
                   XOR A ;Clear for start
HNAME1 XOR (HL) ;Modulo 2 addition
    INC HL ;Bump to next character
    RLCA ;Rotate bit structure
    DJNZ HNAME1 ; & loop for field len
    OR A ;Do not permit a zero
    JR NZ,HNAME2 ; hash code
    INC A
HNAME2 LD (FILEHASH),A ;Stuff code for later
    RET
;
; Hash a password
;
HASHPSWD EQU $
    LD HL,7 ;Hashing will be from
    ADD HL,DE ; right to left so
    EX DE,HL ; point to low-order
    LD HL,-1 ;Init shift reg to 1's
```
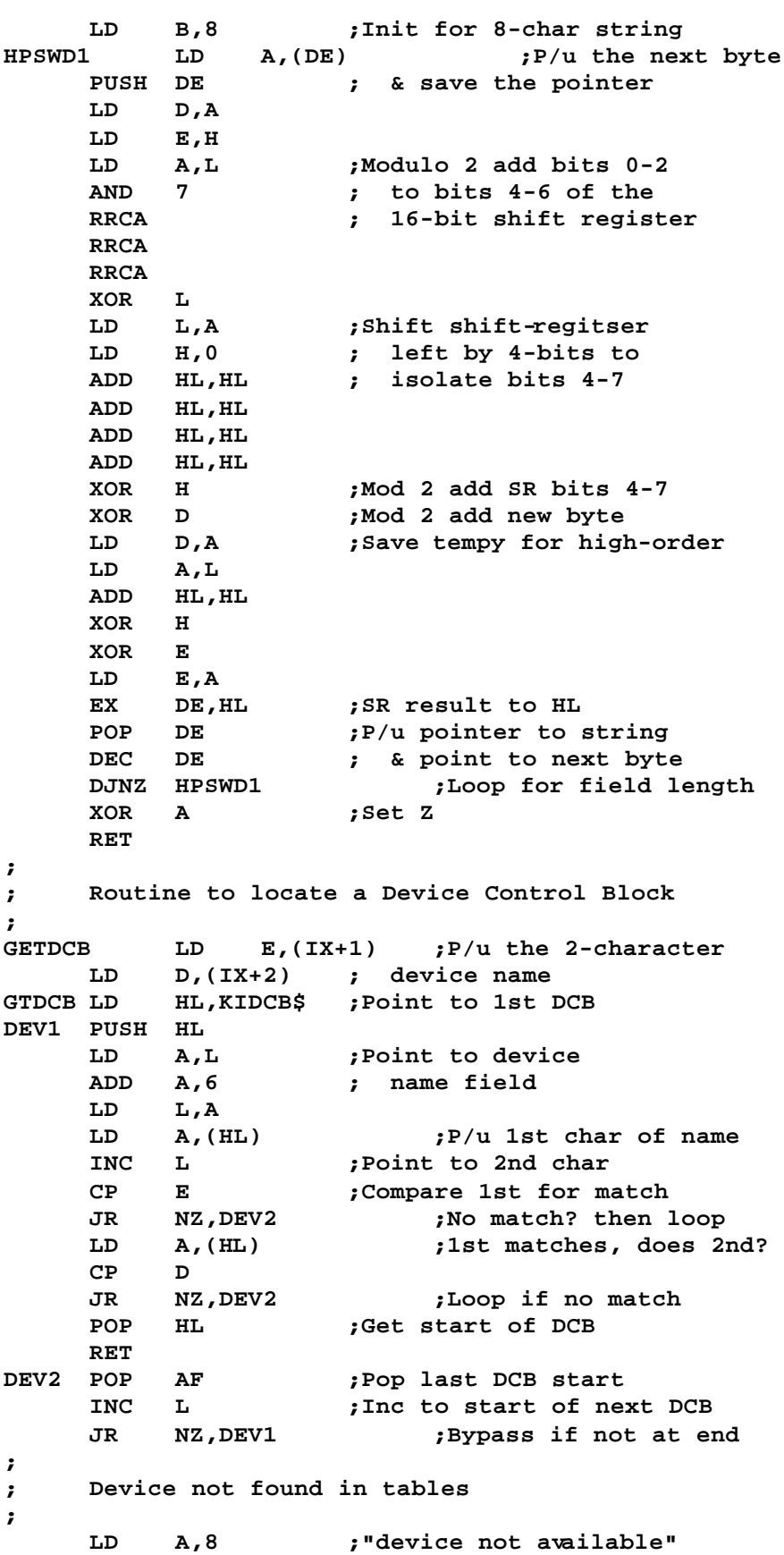

**OR A RET ; ; Check a drive for availability ; CKDRV PUSH IY ;We use IY in Disk I/O CALL @GTDCT ;Get driver routine addr LD A,(IY+0) ;P/u drive vector CP 0C3H ;Ck for enabled JP NZ,CKDRV5 ;Bypass if disabled PUSH HL PUSH DE BIT 3,(IY+3) ;Test for HARD drive JR NZ,CKDRV1A ;If so bypass range check LD A,(IY+6) ;Make sure the current CP (IY+5) ; cylinder is in range JR NC,CKDRV1 ;Go if in range CALL @RSTOR ;Restore drive JP NZ,CKDR7A ;Go if error ; CKDRV1 LD D,(IY+5) ;P/u current track LD E,0 ;Set for sector 0 CALL @SEEK ;Send track info to FDC JR NZ,CKDR7A ;Go if error CKDRV1A CALL @RSLCT ;Wait until not busy JR NZ,CKDR7A ;Not there - ret NZ BIT 3,(IY+3) ;If hard drive, bypass JR NZ,CKDR3A ; GAT data update BIT 4,(IY+4) ;If "ALIEN" bypass JR NZ,CKDR2B ; test of index pulses IF @MOD4 LD A,(FDDINT\$) ;Check 'SMOOTH' state OR A LD A,09 ;Set MSB of countdown JR Z,INTRON ;Go if not SMOOTH SRL A ;Divide the count by two DI ENDIF IF @MOD2 LD A,20 ENDIF INTRON LD (CDCNT+1),A ;Store in 'LD H' instruction LD HL,0020H ;Set up count (short) ; ; Test for diskette in drive and rotating ; CKDR1 CALL INDEX ;Test index pulse JR NZ,CKDR1 ;Jump on index BIT 7,(IY+4) ;Check CKDRV inhibit bit JR NZ,CKDR2B ;If on skip index test CDCNT LD H,00H ;CKDRV counter (long) ;Count set from above CKDR2 CALL INDEX ;Test index pulse JR Z,CKDR2 ;Jump on no index IF @MOD4 EI ;Okay for INTs now ENDIF**

**LD HL,0020H ;Index off wait (short) CKDR2A CALL INDEX JR NZ,CKDR2A ;Jump on index ; ; Diskette is rotating ; CKDR2B PUSH AF ;Save FDC status CALL @DIRCYL ;Get directory track in D LD HL,SBUFF\$ ;Point to HIT buffer LD E,L ;Sector 0 for GAT CALL @RDSSC ;Read the GAT JR NZ,CKDR7 ;Jump on error LD HL,(SBUFF\$+0CCH) ;P/u excess tracks LD A,22H ;Add offset ADD A,L LD (IY+6),A ;Max track # to DCT RES 5,(IY+4) ;Set to side 0 BIT 5,H ;Test double sided JR Z,CKDR3 ;Jump if only single SET 5,(IY+4) ;Set for side 2 CKDR3 POP AF ;Recover FDC status CKDR3A RLCA ;Shift write prot to 7 OR (IY+3) ;Merge Software WP bit AND 10000000B ;Strip all but bit 7 LD (OPNCB9+1),A ;Save WP status for OPNCB ADD A,A ;Write protect to C flag ; CKDR4 EQU \$ EI POP DE POP HL CKDRV5 POP IY RET INDEX LD A,H OR L JR Z,CKDR7 DEC HL CALL @RSLCT ;Check for index pulse BIT 1,A ;Test index RET CKDR7 POP AF ; CKDR7A OR A ;Set NZ ret JR CKDR4 ; and exit ; ; OPEN a device ; Device Control Blocks are from X'0208' - X'02FF' ; DEVOPEN CALL GETDCB ;Find the DCB named RET NZ ; in the IX pointer ; ; Found the needed Device Control Block ; DEV4 LD B,H ;Xfer dcb vector to BC LD C,L PUSH IX ;User DCB to HL POP HL**

**LD (HL),10H ;Show routed INC HL LD (HL),C ;Stuff dcb vector INC HL LD (HL),B INC HL XOR A ;Zero next 3 bytes LD (HL),A INC HL LD (HL),A INC HL LD (HL),A INC HL LD (HL),E ;Stuff dcb name INC HL LD (HL),D RET ; ; ; OPEN a file ; HL => the address of a 256-byte buffer ; DE => the address of a 32-byte FCB ; B => the logical record length (LREC) ; OPEN CALL LNKFCB@ ;Set up link to DCB OPEN1 LD A,(SFLAG\$) ;Stuff current sysflag LD (OPEN14+1),A ; to chack later then AND 11111000B ; remove bits 0,1,2 LD (SFLAG\$),A LD A,(IX+0) CP '\*' ;If name starts with '\*' JR Z,DEVOPEN ; it is a device spec LD A,B ;P/u LRL requested LD (LREC\$),A LD (OPNCB4+1),HL ;Stuff disk I/O buffer PUSH IX ;Transfer the filespec POP HL ; into the system CALL XFRSPEC ; buffer area RET NZ ;Return if bad name LD HL,NAME\$EXT ;Point to name/ext field CALL HASHNAME ; & hash it (11 chars) LD DE,PSWDBUF ;Point to the password CALL HASHPSWD ; & hash it LD (PW\$HASH1),HL ;Stuff owner password** LD **(PW\$HASH2),HL ;Stuff user pasword**<br>OPEN2 LD **A,0 ;**P/u drive <FF-07> **OPEN2 LD A,0 ;P/u drive <FF-07> LD C,A INC A ;Jump if :dr entered JR NZ,OPEN3 LD C,A OPEN3 CALL CKDRV ;Drive available? JR NZ,OPEN6 ;Jump if not CALL @HITRD ;Get hash index table RET NZ ;Return if read error ; ; Compare hashed filename/ext with each entry ; in the HIT to see if file is on this drive**

```
;<br>OPEN4 LD
         OPEN4 LD A,(HL) ;Bypass HIT entry if
    OR A ; unused
    JR Z,OPEN5
    PUSH HL ;Not vacant
    LD HL,FILEHASH ;Point to DEC
    CP (HL) ;Compare with HIT entry
    POP HL
JR Z,OPEN9 ;Jump if a match else
                   OPEN5 INC L ; bump to next entry
    JR NZ,OPEN4 ;Loop until 256 bytes
;
; File not on this drive
;
OPEN6 CALL TESTDRV ;Bump drive if we can
    JR C,OPEN3 ;Loop if another to test
OPEN7 LD A,24 ;File not found error
    OR A ;Set NZ
    RET
TESTDRV LD A,(OPEN2+1) ;If drive still X'FF',
    INC A ; then advance to next
    OR A ;Reset Carry for ret w/o
                   RET NZ ; affecting Z/NZ result
    INC C ;Bump drive counter
    LD A,C
    CP 8 ;Loop end, 8 DRIVES MAXIMUM
    RET
;
; Although the HIT entry matched, the filenameext
; did not (due to a collision). Continue to scan
; the rest of the Hash Index Table.
;
OPEN8 POP BC ;Remove ret address and
    POP HL ; excess registers
    POP BC
                        CALL @HITRD ;Re-read the HIT
    POP HL
    RET NZ ;Go on I/O Error
         JR OPEN5
;
; The hashed name matches, read the directory
;
OPEN9 PUSH HL
    PUSH BC
    LD B,L ;Set up the Directory
    CALL @DIRRD ; Entry Code
    JR Z,OPEN10 ;Jump if no error
    POP BC ; else pop returns
    POP HL
    RET ; & exit NZ
;
; Verify that directory entry is this file
;
OPEN10 PUSH HL
    PUSH BC ;Save drive (reg C)
;
; If bit 7 is set, in denotes an extended
```
**; directory entry which does not include ; the filename. Go to the next HIT entry if set ; BIT 7,(HL) ;Test for FXDE JR NZ,OPEN8 ;Jump if extended BIT 4,(HL) ;If DIR record spare, JR Z,OPEN8 ; continue to search LD A,5 ;Point to filename/ext ADD A,L ; field in directory LD L,A LD DE,NAME\$EXT ;Point to entered name LD B,11 ;Init to check 11 chars OPEN11 LD A,(DE) ;Verify a match CP (HL) ; or no match JR NZ,OPEN8 ;Go to next HIT entry INC HL ; if no match; else bump INC DE ; pointers & loop DJNZ OPEN11 POP BC ;Matches! get drive # LD A,C ; & stuff it LD (OPEN2+1),A POP HL POP AF POP AF PUSH BC ;Save DEC and drive PUSH HL ;Save ptr to dir record LD A,(HL) ;P/u 1st byte of dir rec LD (DIR\$INIT),A ;Stuff it AND 00000111B ;Strip all but protection LD C,A LD B,0 LD A,16 ;Point to update password ADD A,L LD L,A LD DE,(PW\$HASH2) ;P/u password hash LD A,(HL) ;P/u owner pswd low-order INC HL PUSH HL LD H,(HL) ;P/u owner pswd high-order LD L,A LD A,(NFLAG\$) ;P/u NFLAG\$ BIT 7,A ;Check network active bit JR Z,USEPWD LD D,H LD E,L USEPWD XOR A ;Compare password entry SBC HL,DE ; with owner password POP HL WASMAT JR Z,OPEN16 ;Grant access if match LD A,C ;Recover protection CP 7 ;Abort if "no access" JR Z,OPEN12 INC HL ; else point to user LD B,C ; password & Xfer prot lvl LD A,(HL) ;P/u user pswd low-order INC HL LD H,(HL) ;P/u user pswd high-order**

**LD L,A XOR A ;Check for a match SBC HL,DE JR Z,OPEN13 ;Jump if match ; ; File is password protected - abort ; OPEN12 POP HL POP BC LD A,25 ;"file access denied due to... OR A ;Set NZ for error RET ; ; Check if prot is EXECute only ; OPEN13 LD A,C CP 6 ;Check for EXEC ONLY JR NZ,OPEN16 ;Jump if not OPEN14 LD B,0 ;P/u SFLAG\$ entry state BIT 2,B ;Did RUN request open? JR Z,OPEN15 ;Bypass if not from RUN LD HL,SFLAG\$ SET 1,(HL) ;Show RUN & EXEC file LD A,5 ;Set READ access for now OPEN15 LD HL,SET@EXEC ;Set RST vector to turn LD (HL),0C9H ; off DEBUG OPEN16 LD (OPNCB1+1),A ;Stuff access level POP HL ;Ptr to direc record POP BC ;P/u DEC and drive ; ; Routine to open up the FCB from the directory ; HL => directory record in SBUFF\$ ; BC => DEC and drive used for directory read/write ; IX => pointer to File Control Block ; OPNCB PUSH IY ;Save IY PUSH HL ;Transfer direc record POP** IY **;** ptr to IY<br>PUSH BC **;** Save DEC and **PUSH BC ;Save DEC and drive CALL OPNCB0 ;Create the opened FCB POP BC LD HL,OPEN14+1 ;If from LOAD, don't do BIT 0,(HL) ; any further checks JR Z,OPNEX1 XOR A OPNEX POP IY RET OPNEX1 BIT 5,(IY+1) ;If file already open JR Z,OPNCB8 ; then set read-only POP IY ; & return "file open... OPNEX2 LD A,(IX+1) ;P/u current attributes AND 11111000B ;Mask off current prot OR 5 ; & replace with READ LD (IX+1),A ;Reset acces to READ LD A,41 ;Set "file already open" RET ;**

```
; If access level is > READ, set file open flag in
; the directory & note close authority in the FCB
;
OPNCB8 LD A,(IX+1) ;P/u FCB access level
    AND 00000111B ;Mask off other junk
    CP 5 ;Ck READ, EXEC, NONE
    JR NC,OPNCB10 ;Go if one of the above
OPNCB9 LD A,0 ;P/u CKDRV status
    RLCA ;Was drive write prot?
    JR C,FRCREAD ;C flag = Wr Prot
    SET 5,(IY+1) ;Set file open in direc
    LD A,(NFLAG$) ;P/u Network flag
    BIT 0,A ;Check for function ON
    CALL NZ,@DIRWR ;Write the directory
    JR NZ,OPNEX
    SET 6,(IX+0) ;Set close authority
;
; Check if passed LRL matches directory
;
OPNCB10 LD A,(IX+9) ;P/u LRL from FCB
    CP (IY+4) ; compare with directory
    LD A,42 ;Init "LRL open fault
    JR OPNEX
;
; Disk write protected - Change access to READ
;
FRCREAD CALL OPNEX2 ;Change access to READ
    JR OPNCB10
;
; This routine creates the open file control block
;
OPNCB0 EX DE,HL
    PUSH IX ;Transfer FCB pointer
    POP HL
    LD A,(DE) ;Get DIR+0
    AND 00100000B ;Keep "PDS" bit & show
    OR 10000000B ; FCB as open
    LD (HL),A ;Shove into FCB+0
    INC HL
    LD A,(LREC$) ;P/u LRL
    OR A ;Test for 0 (is 256)
OPNCB1 LD A,0 ;Now start byte 2 with
    JR Z,OPNCB2 ; that set by "OPEN16"
    OR 10000000B ;Show sector or byte I/O
OPNCB2 OR 00100000B ;Show buffer is empty
;
; Set bit 3 if filespec ended in an
; exclamation point. This causes the
; directory to be updated on EVERY
; file write where the EOF is extended
;
OPNCB3 OR 0
    LD (HL),A ;Init FCB+1
    INC HL
    XOR A
    LD (HL),A ;Init FCB+2 with 0
    INC HL
```
**PUSH DE ;Put address of disk I/O OPNCB4 LD DE,0 ; buf into FCB+3 & FCB+4 LD (HL),E INC HL LD (HL),D INC HL POP DE ;FCB+5 with 0 for LD (HL),A ; low order next INC HL LD (HL),C ;FCB+6 with drive INC HL LD (HL),B ;FCB+7 with DEC INC HL INC DE ;Point to DIR EOF byte INC DE INC DE LD A,(DE) ;P/u DIR low order EOF LD (HL),A ; & stuff into FCB+8 INC HL INC DE LD A,(LREC\$) ;P/u LRL & stuff LD (HL),A ; into FCB+9 INC HL XOR A LD (HL),A ;Init FCB+10 & FCB+11** *;* with zero for NRN **LD (HL),A INC HL SET 4,E ;Point to file EOF LD BC,2 ;Move ERN EX DE,HL LDIR ; and zero BC reg EX DE,HL LD A,5 ;Max 5 extents** PUSH AF<br>5 LD A,(DE) **OPNCB5 LD A,(DE) ;Move starting track LD (HL),A INC HL INC DE LD A,(DE) ;Move grans & offset LD (HL),A INC HL AND 00011111B ;Strip out grans INC A ;Bump for 0 offset ; ; Add reg A to reg pair BC ; ADD A,C ;Add previous count LD C,A ;Update C JR NC,\$+3 ;Go if no carry to B INC B POP AF ;Recover counter DEC A ;Decrement loop RET Z ;Done if moved in 5 PUSH AF INC DE LD A,(DE) ;Test for end of extents**

```
CP 0FEH ;Extent in use?
    JR NC,OPNCB6 ;Jump if not
    LD (HL),C ;Stuff # of cumulative
    INC HL ; grans to this
    LD (HL),B ; allocation into FCB
    INC HL
    JR OPNCB5 ;Loop for next
;
; Unused extents - Put X'FFFF' in remaining fields
;
OPNCB6 POP AF ;Recover counter
    RLCA ;Make times 4 and
    RLCA ; fill remaining
    LD B,A ; extent bytes with
OPNCB7 LD (HL),0FFH ; 0FFH
    INC HL
    DJNZ OPNCB7
    RET
;
; INIT a file
; HL => the address of a 256-byte buffer
; DE => the address of a 32-byte FCB
; B => the logical record length (LREC)
;
INIT CALL LNKFCB@ ;Link to FCB
    LD (OPNCB1+1),A ;Start FCB+1 with 0
    PUSH HL
    LD HL,SFLAG$ ;Reset called by RUN bit
    RES 2,(HL)
    POP HL
    CALL OPEN1 ;Can we "OPEN" the file?
    RET Z ;Return if file existing
         CP 24 ;Return if error not
    RET NZ ; "file not found"
    LD A,10H ;Set dir rec to show
    LD (DIR$INIT),A ; assigned
    LD A,(OPEN2+1) ;P/u the drive entry
    LD C,A
    INC A ;Jump if a drive entry
    PUSH AF
    JR NZ,INIT1 ; was made
    LD C,A
INIT1 POP AF ;Stack integrity
    CALL CKDRV ;Is this drive available?
    JR NZ,INIT2 ;Jump if not
    JR C,INIT2 ; or if write protected
    CALL @HITRD ;Read Hash Index Table
    RET NZ ;Return if read error
    CALL SPRHIT ;Locate spare entry
    JR Z,INIT4 ;Jump if space
XOR A ;Set status of CKDRV=Z
                  INIT2 PUSH AF ;Save last CKDRV status
    CALL TESTDRV
    JR C,INIT1 ;Loop if not at end
    LD A,(OPEN2+1) ;If drive spec not entered
            INC A ; then "directory full
    JR NZ,INIT2A
```
**POP AF ;Stack integrity JR ERR26 INIT2A POP AF ;If no drive then JR NZ,ERR32 ; "illegal drive... else JR C,ERR15 ;If Cy then "write protected ERR26 LD A,26 ; else "directory space full DB 1 ;Mask with LD BC,nnnn ERR15 LD A,15 ; if fall through DB 1 ;Mask . ERR32 LD A,32 ; OR A ;Set NZ for error RET ; ; Found a spare HIT entry position ; INIT4 LD B,L ;Save DEC LD A**,(FILEHASH) **;**P/u filespec hash<br> **LD** (HL),A **;** & store in HIT **LD (HL),A ; & store in HIT CALL @HITWR ;Write updated HIT CALL Z,@DIRRD ;Read that dir record RET NZ ;Return if read error PUSH HL PUSH BC EX DE,HL LD BC,5 ;Move 1st 5 bytes into LD HL,DIR\$INIT ; directory record LDIR LD C,17 ;Move filename & password LD HL,NAME\$EXT ; info into directory LDIR EX DE,HL LD B,10 ;Put X'FFFF' into 5 extents INIT5 CALL OPNCB7 ;4 for the ext's & 1 for POP BC ; starting info CALL @DIRWR ;Write updated directory POP HL RET NZ ;Return if write error** *;* else open the FCB **SCF ;Indicate new file by C fl RET ; ; Xfer the filespec to system buffer area ; XFRSPEC LD B,19 LD DE,PSWDBUF LD A,20H ;Blank out the filename XSPEC1 LD (DE),A ; field in system buffer INC DE DJNZ XSPEC1 LD A,0FFH ;Set drive to X'FF' for LD (OPEN2+1),A ; checking user entry LD E,NAME\$EXT&0FFH ;Xfer filename CALL XSPEC8 LD C,A LD A,B SUB 8 ;Any valid chars found? JR NZ,XSPEC3 ;Jump if valid name**

```
;
; Filename was invalid format
;
    OR 19 ;"illegal file name"
    RET
;
; Continue to check file spec
;
XSPEC3 LD A,C
    CP '/' ;Ext entered?
    LD E,FILE$EXT&0FFH
    LD B,3
    CALL Z,XSPEC8A ;Xfer the extension
    CP '.' ;Password entered?
    LD E,PSWDBUF&0FFH
    CALL Z,XSPEC8 ;Xfer the password
    CP ':' ;Drive entered?
    JR NZ,XSPEC6
    LD A,(HL) ;P/u drive #
    SUB '0' ;Convert to binary
    LD (OPEN2+1),A ;Stuff drive #
    AND 0F8H ;Must be <0-7>
    LD A,32 ;"illegal drive #"
    RET NZ ;Return error if out
    INC HL ; of range
    LD A,(HL) ;Does filespec end in
XSPEC6 SUB 21H ; exclamation point?
    LD A,8 ;Init to set bit 3 of
    JR Z,XSPEC7 ; FCB+1 & jump if "!"
    XOR A ; else reset if not
XSPEC7 LD (OPNCB3+1),A
    RET
;
; ?
;
XSPEC8 LD B,8
XSPEC8A LD A,(HL) ;P/u a filespec character
    INC HL ; & 1st test for A-Z
    JR XSPEC10
XSPEC9 LD A,(HL) ;P/u a filespec character
    INC HL ;Advance to next one
    CP '0' ;Check for 0-9
    RET C
    CP '9'+1
    JR C,XSPEC11
XSPEC10 CP 'A' ;Check for A-Z
    RET C
    CP 'Z'+1
    RET NC
XSPEC11 LD (DE),A ;Character if valid
    INC DE ;Advance to next one
    DJNZ XSPEC9 ; & loop
    LD A,(HL) ;P/u following character
    INC HL
    RET
;
; Routine to find a spare HIT entry
```
**; Calculate the number of directory sectors ; = (#sectors x #heads) - 2 for GAT & HIT ; SPRHIT EQU \$ LD A,7 ;Get highest # sector CALL @DCTBYT PUSH DE LD D,A ;Store heads & sectors AND 00011111B ;Rake off # sectors LD E,A ; & stuff into E INC E ;Adjust for 0 offset XOR D ;Recover # heads RLCA ; into bits 0-2 RLCA RLCA INC A ;Adjust for 0 offset CALL @MUL8 ;Multiply sectors x heads LD E,A ;Now check if double-sided LD A,4 CALL @DCTBYT BIT 5,A ;Set if 2-sided LD A,E JR Z,ONESID ;Go if not set else ADD A,A ; double the value ONESID POP DE SUB 2 ;Reduce for GAT & HIT LD (GSH3+1),A ;Stuff for compare ; ; Search across rows ; LD L,27H ;Try to use a HIT CALL GSHLOOP ; past the SYS slots RET Z ;Return if spare found ; LD L,1 ;Start after DIR slot GSHLOOP INC L ;Step to next JR NZ,GSHTRY ;Go it not done yet** OR **H ;**Set NZ flag<br>RET **;Return fail RET ;Return failure GSHTRY LD A,L ;Skip unused parts AND 1FH GSH3 CP 0 ;Cp with # of dir sectors LD A,L JR C,GSHOK ;Go if NOT unused OR 1FH ;Force to end of row LD L,A JR GSHLOOP ;Loop back & ck for end GSHOK LD A**, (HL) OR A **;Free?**<br>RET Z **;Done** : **RET Z ;Done if so JR GSHLOOP ;Try next ; ; Routine to rename a filespec/devspec ; REN0 LD A,18H LD (WASMAT),A OR A ;Denote "file not in dir**

**RET ;Ret w NZ condition RENAME CALL LNKFCB@ ;Save regs & link to IX LD A,(IX+0) ;If a device, use the SUB '\*' ; "device" routine JR Z,RENDEV CP 'R'!80H-'\*' ;Special open condition? JR Z,REN0 ;Go if so PUSH HL ;Save new pointer LD HL,SFLAG\$ ;Set don't test flags SET 0,(HL) CALL OPEN1 ;Open the "old" spec POP HL RET NZ ;Exit on error LD A,(IX+1) ;Make sure user has AND 7 ; permission to rename CP 3 JR C,REN1 LD A,25H ;"illegal acces... OR A RET ; ; User has acces to rename - locate drivespec ; REN1 PUSH HL ;Save start REN2 LD A,(HL) ;P/u char of new spec INC HL CP CR JR Z,REN3 ;Go on ENTER CP 3 JR Z,REN3 ;Go on ETX CP ':' JR NZ,REN2 ;Loop on colon REN3 DEC HL ;Back up to where the LD (HL),':' ; colon should go INC HL ; & force the drivespec LD A,(IX+6) ; to the same as "old" LD C,A ;Keep drivespec in C AND 7 ADD A,'0' ;Make it an ASCII digit LD (HL),A INC HL LD (HL),CR LD B,(IX+7) ;Get DEC POP IX ;Put "new" FCB into IX PUSH BC ; & save DEC on drive LD HL,SFLAG\$ ;Set don't test flags SET 0,(HL) CALL OPEN1 ;Open the "new" spec POP BC JR NZ,REN4 ;Should error here REN3A LD A,19 ; or else return OR A ; if "new" is existing RET ; & we opened it REN4 CP 24 ;If not "file not found" RET NZ ; then is error CALL @DIRRD ;Read "old"'s directory RET NZ**

```
PUSH BC ;Save drive spec
    LD D,H ;Xfer buffer high order
    LD A,L
    ADD A,5 ;Pt to filename field
    LD E,A ;Set buffer low order
    LD HL,NAME$EXT ;Point to where the
    LD BC,11 ; new name is stored
    LDIR ;Move in new name
    POP BC
                       CALL @DIRWR ;Rewrite the directory
    CALL Z,@HITRD ;Read the HIT
    RET NZ
    LD D,H ;Set the buffer high order
    LD E,B ;Set the exact HIT low order
    LD HL,NAME$EXT ;This doesn't change C fl
    CALL HASHNAME ;Hash the new name
    LD (DE),A ;Stuff code into HIT
    JP @HITWR ;Rewrite & exit
;
; Routine to rename a device
;
RENDEV PUSH HL ;Save new pointer
    CALL GETDCB ;Locate "old" in tables
    POP IX ;Recover pointer to "new"
    RET NZ ;Back if not in tables
    LD A,L
    CP DCBKL$ ;Ck if protected device
    LD A,40 ;"Protected system device
    RET C
    LD A,(IX+0) ;"new" must be a device
    CP '*'
    JR NZ,REN3A ;"illegal file name...
                  PUSH HL ;Save address of "old"
    CALL GETDCB ;Ck if "new" is unused
    POP HL ;Rcvr address of "old"
    JR Z,REN3A
    LD BC,6 ;Point to name field
    ADD HL,BC ; of "old" device
    LD (HL),E ;Stuff new name into
    INC HL ; Device Control Block
    LD (HL),D
    XOR A ;Set Z-flag
    RET
;
; Parameter storage area
;
FILEHASH DS 1
PSWDBUF DS 8
NAME$EXT DS 8
FILE$EXT DS 3
PW$HASH1 DS 2
PW$HASH2 DS 2
    DW 0 ;ERN init
DIR$INIT DB 0,0,0,0
LREC$ DS 1
LAST EQU $
    IF $.GT.DIRBUF$
```
**ADISP 'ERROR: Module is too large' ENDIF ORG MAXCOR\$-2 DW LAST-SYS2 ;Overlay length**

**END SYS2**

**;**

**;SYS3/ASM - LS-DOS 6.2 ADISP '<SYS3 - LS-DOS 6.2>' ; \*LIST OFF ;Get SYS0/EQU \*REF 'SYS0/EQU:1' \*LIST ON LF EQU 10 CR EQU 13 ; \*GET 'COPYCOM:1' ;Copyright message ; ORG 1E00H ; SYS3 AND 70H RET Z ;Back on zero entry CP 10H JR Z,CLOSE ;Jump if close CP 20H JP Z,FNAME ;Jump if filespec recover RET CLOSE LD A,(DE) ;Test for device BIT 7,A JP Z,CLOSDEV ;Jump if closing device CALL CKOPEN@ ;Test for open file LD C,(IX+6) ;P/u drive # ; ; Special MINI check drive routine ; PUSH IY ;Save IY CALL @GTDCT ;Pick up DCT for drive CKAGN CALL @RSLCT ;Wait until not busy JP NZ,HOLDUP ;Go to error handler BIT 3,(IY+3) ;If hard drive, bypass JR NZ,SAWBLK BIT 4,(IY+4) ;If "ALIEN" bypass JR NZ,SAWBLK BIT 7,(IY+4) ;Ck if CKDRV inhibit JR NZ,SAWBLK ;Go if so ; ; Test for diskette in drive (no index) ; PUSH DE LD D,(IY+5) ;P/u current track LD E,0 ;Set sector to 0 CALL @SEEK ;Do a command POP DE LD B,30H ;Set up count (short) BLACK CALL @RSLCT ;Check for index pulse BIT 1,A ;Test index JR Z,SAWBLK ;Saw black, seems OK DJNZ BLACK JP HOLDUP ;Close fault handler ; ; Diskette is there, let's continue ; SAWBLK** POP IY **;Restore IY**<br>
LD B,(IX+7) **;P/u DEC of FPDE LD B,(IX+7) ;P/u DEC of FPDE**

**CALL @DIRRD ;Read the directory RET NZ ;Quit if error there BIT 4,(HL) ;Ck for killed file RET Z ;Quit if killed file PUSH HL PUSH BC CALL RWRIT@ ;Write last buffer? POP BC POP HL RET NZ ;Ret on I/O error BIT 6,(IX+0) ;If user does not have JP Z,RCVN0 ; close authority... INC L ; else reset possible RES 5,(HL) ; file open bit in DIR+1 INC L ;Determine if the EOF INC L ;** byte has been changed<br>**LD A**,(IX+8) **;**P/u EOF byte offset **LD A,(IX+8) ;P/u EOF byte offset PUSH HL ;Save ptr to DIR+3 CP (HL) JR NZ,CLOS1 ;Go if moved LD A,11H ADD A,L LD L,A LD A,(IX+12) ;P/u low-order ERN CP (HL) JR NZ,CLOS1 ;Go if moved INC L LD A,(IX+13) ;P/u high-order ERN CP (HL) JR NZ,CLOS1 ;Go if moved POP AF JR CLOS2 ;Didn't move ; ; Routine to change a 3-byte EOF marker ; CLOS1 POP HL ;Pop DIR+3 LD A,(IX+8) ;Xfer the EOF offset LD (HL),A LD A,11H ADD A,L LD L,A LD A,(IX+12) ; and the ERN from the FB LD (HL),A INC L LD A,(IX+13) ; to the DIR entry LD (HL),A BIT 2,(IX+0) ;If the file was updated JR NZ,CLOS3 ; then update MOD date JR CLOS5 ; else don't ; ; Three-byte EOF marker did not change ; CLOS2 BIT 2,(IX+0) ;If file was updated JR NZ,CLOS3 ; then update MOD date BIT 6,(IX+0) ;If close authority then JR NZ,CLOS5 ; write back the DIR JR CLOS6 ; else continue**

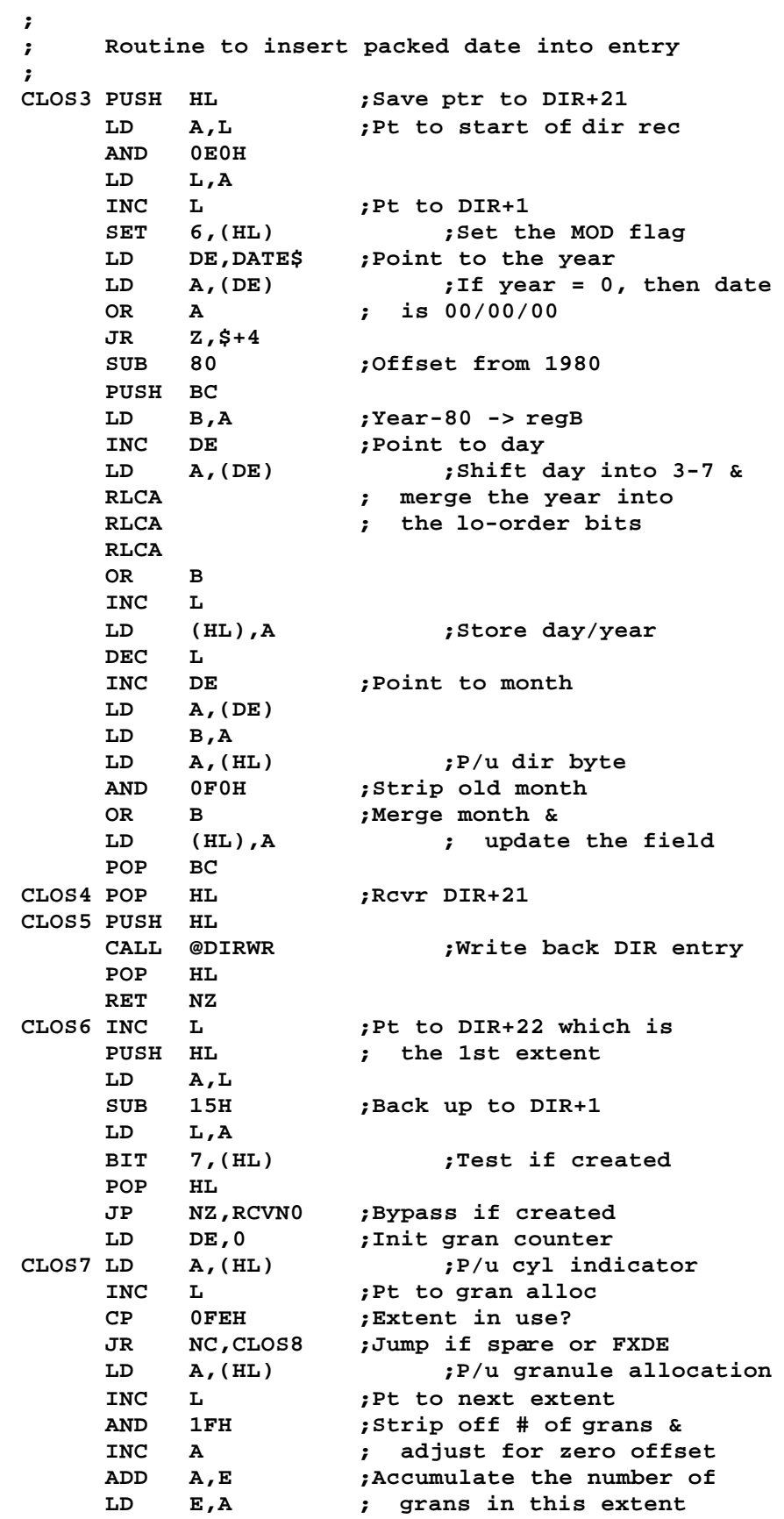

**JR NC,CLOS7 ;Any previous quantity INC D JR CLOS7 CLOS8 JR NZ,CLOS9 ;Found all grans in this LD B,(HL) ; extent, ck for FXDE CALL @DIRRD RET NZ LD A,L ;Point to extents in FXDE ADD A,16H LD L,A JR CLOS7 ;Go to continue count ; ; Routine to determine need to deallocate ; CLOS9 PUSH HL ;Save ptr to last extent LD L,(IX+12) ;P/u ending record # LD H,(IX+13) LD A,8 ;Get # sectors/gran CALL @DCTBYT AND 1FH ;Remove other data PUSH AF ;Save the # ADD A,L ;Round up to next LD L,A ; higher gran JR NC,CLOS10 INC H CLOS10 POP AF ;Rcvr # sectors/gran INC A ;Adjust for division CALL @DIV16 ;Calculate # grans in use XOR A ;Subtract the # of grans EX DE,HL ; used from the # of SBC HL,DE ; grans allocated in the EX DE,HL ; directory, and move DE POP HL ;Rcvr ptr to last extent JP Z,RCVN0 ;Jump if same quantity JP C,RCVN0 ;Jump if now more ; ; Need to deallocate space ; CALL @GATRD ;Read GAT RET NZ JR BAKUP ;B/u to last used extent CLOS11 PUSH DE ;Sv count of excess grans LD A,(HL) ;P/u alloc info AND 0E0H ;Get starting relative RLCA ; gran into reg-E RLCA RLCA LD E,A LD A,(HL) ;# of contiguous grans AND 1FH ;Remove unneeded data ADD A,E ;Calculate ending LD E,A ; relative gran # LD A,8 ;P/u the # of grans CALL @DCTBYT ; per cylinder RLCA RLCA RLCA**

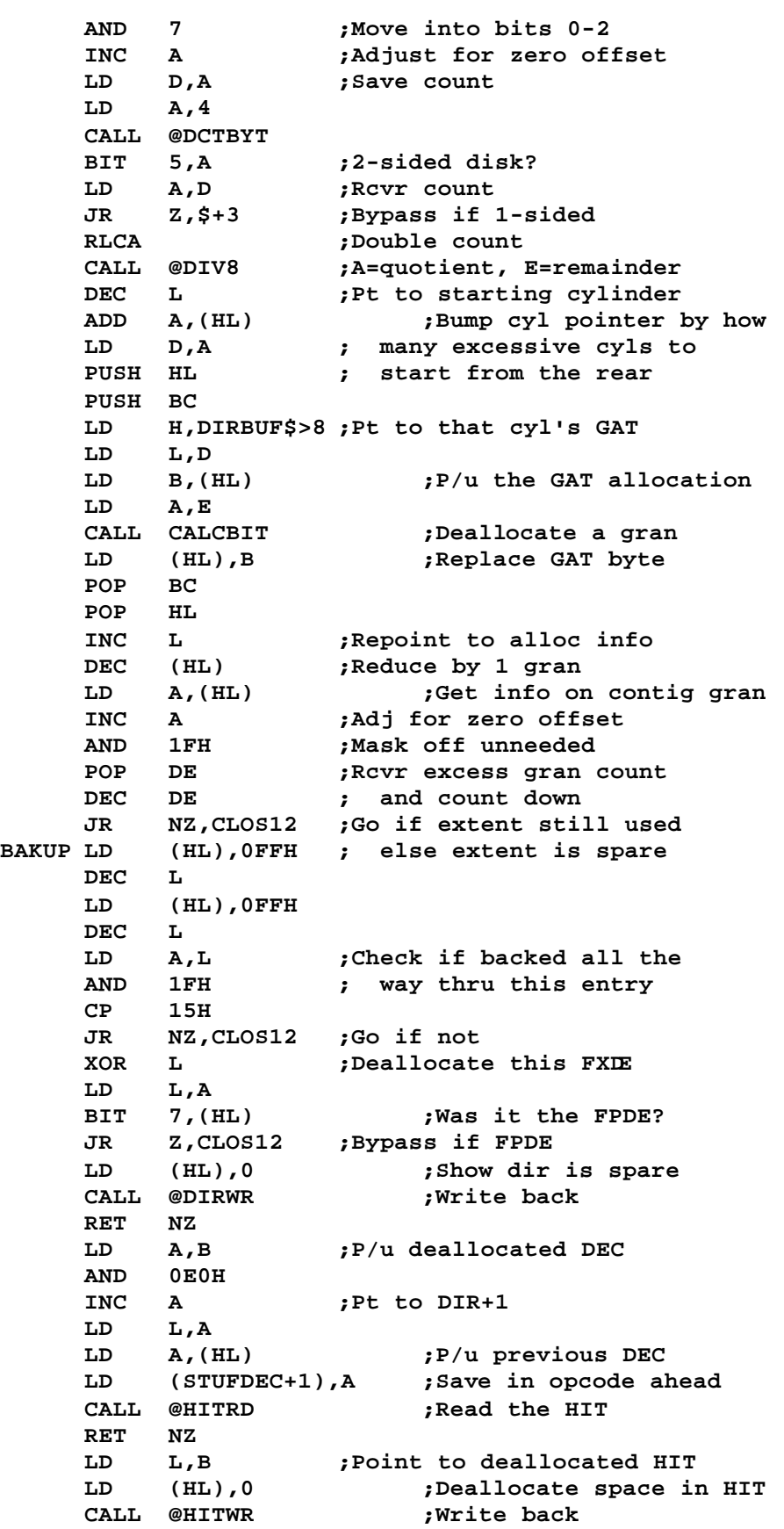

**RET NZ STUFDEC LD B,0 ;P/u previous DEC CALL @DIRRD ;Read its dir entry RET NZ LD A,B OR 1FH ;Pt to end of entry LD L,A LD (HL),0FFH ;Erase pointer DEC L ; to deallocated FXDE LD (HL),0FFH DEC L ;Point to previous extent PUSH HL ;Save pointer CALL @DIRWR ;Write back POP HL RET NZ CLOS12 LD A,D ;Loop if still more to OR E ; deallocate JP NZ,CLOS11 CALL @DIRWR JR Z,CLOS13 ;Go if no write error CP 15 ;"write protected RET NZ ;Bad if not JR RCVN0 ; CLOS13 CALL @GATWR ;Write back the altered GAT RET NZ ; ; Routine starts to recover file spec ; RCVN0 LD A,(IX+7) ;P/u DEC of FPDE LD C,(IX+6) ;P/u drive XOR B ;Check if its directory AND 1FH ; record is resident LD B,(IX+7) ;P/u DEC of FPDE CALL NZ,@DIRRD ;Get FPDE dir if needed RET NZ PUSH IX ;Transfer FCB to DE POP DE RCVNAM LD A,C AND 7 ;Convert drive to ASCII OR '0' LD (RCVN5+1),A LD H,SBUFF\$>8 ;Pt to DIR+5 (name) LD A,B AND 0E0H OR 5 LD L,A PUSH HL ;Save name start posn LD B,8 ;Init 8 chars max RCVN1 LD A,(HL) ;Move filename from CP ' ' ; direc to FCB JR Z,RCVN2 LD (DE),A INC HL INC DE DJNZ RCVN1 ;Loop up to 8 RCVN2 POP HL**

```
LD A,L
    ADD A,8 ;Pt to extension
    LD L,A
    LD A,(HL)
    CP ' '
    JR Z,RCVN4 ;Jump if none
    LD A,'/'
    LD (DE),A ;Stuff separator into FCB
    INC DE
    LD B,3 ;Init 3-char extension
RCVN3 LD A,(HL) ;Stuff the ext
    CP ' ' ; into FCB
    JR Z,RCVN4
    LD (DE),A
    INC HL
    INC DE
    DJNZ RCVN3
RCVN4 LD A,':' ;Stuff drive indicator
    LD (DE),A
    INC DE
RCVN5 LD A,0 ;P/u drive in ASCII
    LD (DE),A ; & stuff it
    INC DE
    LD A,03H ;Close FCB with ETX
    LD (DE),A
    XOR A ;Set Z for no error
    RET
;
; Routine to recover the filespec
;
FNAME PUSH HL
    PUSH DE
;
; Calculate the number of directory sectors
; = (#sectors x #heads) - 2 for GAT & HIT
;
    LD A,7 ;Get highest # sector
    CALL @DCTBYT
    LD D,A ;Store heads & sectors
    AND 1FH ;Mask for # sectors
    LD E,A ; & stuff into E
    INC E ;Bump for 0 offset
    XOR D ;Rcvr # heads, destroy # secs
    RLCA ;Rotate into bits 0-2
    RLCA
    RLCA
    INC A ;Bump for 0 offset
    CALL @MUL8 ;Multiply sectors x heads
    LD E,A ;Now check double bit
    LD A,4
    CALL @DCTBYT
    BIT 5,A ;2-sided if set
    LD A,E
    JR Z,ONESID ;Go if not set
    ADD A,A ; else double value
ONESID SUB 2 ;Reduce for GAT & HIT
    LD D,A
```

```
LD A,B
    AND 1FH ;Calc req sector #
    CP D
    JR C,FNAM1
    LD A,16 ;"Illegal logical file #
    OR A
    JR FNAM2
FNAM1 POP DE ;Reget Cyl/Sec
    PUSH DE
    CALL @DIRRD
    CALL Z,RCVNAM ;Rcvr the filespec
FNAM2 POP
    POP HL
    RET
;
; Close a logical device
;
CLOSDEV CP 10H ;If not open device,
    LD A,38 ; return "file not open...
    RET NZ
    CALL LNKFCB@ ;Link to FCB
    LD C,(IX+6) ;Get device name
    LD B,(IX+7)
    LD (IX+0),'*' ;Stuff device indicator
    LD (IX+1),C ;Stuff 1st char of name
    LD (IX+2),B ;Stuff 2nd char of name
    LD (IX+3),3 ;Terminate with ETX
    XOR A
    RET
;
; Calculate GAT bit to deallocate
;
CALCBIT AND 7 ;Make binary bit # into
    RLCA ; the proper RES
    RLCA ; opcode
    RLCA
    OR 80H
    LD (CALC1+1),A
CALC1 RES 0,B ;Reset bit in GAT
    RET
;
; User removed disk with an open file
;
HOLDUP PUSH HL
    PUSH DE
    LD HL,HOLDUP$ ;Pt to message
    CALL @DSPLY ;Display to console
    CALL @CKBRKC ;Clear out break bit
WAITING CALL @KBD ;Scan the keyboard
         JR NZ,WAITING ;Keep looking
    CP CR ;Check for <ENTER>
    JR Z,TRYNOW
    CALL @CKBRKC ;Check for a break
    JR Z,WAITING
ABRT POP DE
    POP HL
    POP IY ;Restore from above
```
**LD A,32 ;Show illegal drive # OR A ;Set NZ condition RET ;Go back now TRYNOW POP DE POP HL JP CKAGN ;Try checking again HOLDUP\$ DEFB LF,'\*\* CLOSE FAULT \*\* Drive not ready, ' DEFB '<ENTER> to retry, <BREAK> to abort',CR LAST EQU \$ IF \$.GT.DIRBUF\$ ADISP 'ERROR: Module too big' ENDIF ORG MAXCOR\$-2 DW LAST-SYS3 ;Overlay length ; END SYS3**

**;SYS4/ASM - LS-DOS 6.2 ADISP '<SYS4 - LS-DOS 6.2>' LF EQU 10 CR EQU 13 \*LIST OFF ;Get SYS0/EQU \*REF 'SYS0/EQU:1' \*LIST ON \*GET 'COPYCOM:1' ;Copyright message ; ORG 1E00H ; SYS4 JP BEGIN ; ; Sentence table - Must be totally within one page ; MSG0 DB 1,2+80H ; no error MSG1 DB 4,2,5,6,9+80H ; parity error during header read MSG2 DB 8,2,5,9+80H ; seek error during read MSG3 DB 11,7,5,9+80H ; lost data during read MSG4 DB 4,2,5,9+80H ; parity error during read MSG5 DB 7,27,12,44,5,9+80H ; data record not found during read MSG6 DB 13,9,15,7,27+80H ; attempted to read system data record MSG7 DB 13,9,14,7,27+80H ; attempted to read locked/deleted data record MSG8 DB 42,12,51+0C0H ; device not available MSG9 DB 4,2,5,6,10+80H ; parity error during header write MSG10 DB 8,2,5,10+80H ; seek error during write MSG11 DB 11,7,5,10+80H ; lost data during write MSG12 DB 4,2,5,10+80H ; parity error during write MSG13 DB 7,27,12,44,5,10+80H ; data record not found during write MSG14 DB 10,21,18,19,48+80H ; write fault on disk drive MSG15 DB 10,22,19+80H ; write protected disk MSG16 DB 23,24,26,25+80H ; illegal logical file number MSG17 DB 16,9,2+80H ; directory read error MSG18 DB 16,10,2+80H ; directory write error MSG19 DB 23,26,41+0C0H ; illegal file name MSG20 DB 34,9,2+80H ; gat read error**

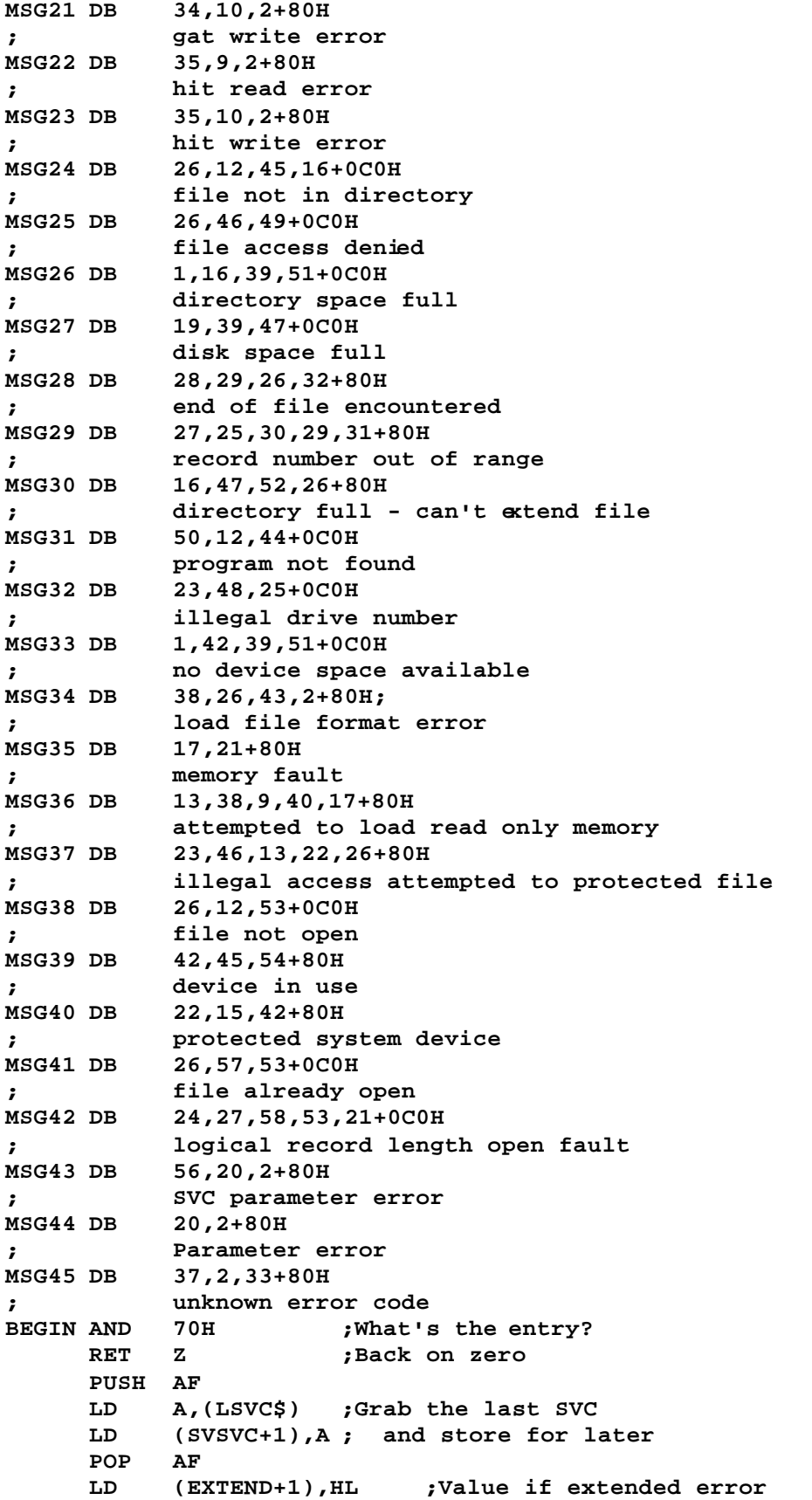

**EX (SP),HL ;Grab return address LD (ERR7+1),HL ; & stuff it POP HL POP AF ;Pop off the error code EX (SP),HL ;Get user ret address LD (USRET+1),HL ; for long dsply EX (SP),HL PUSH HL ;Save regs PUSH DE PUSH BC LD HL,(SVCRET\$) ;Grab last SVC return LD (SVRET+1),HL ; and save for display LD B,A LD A,(SFLAG\$) ;Test expanded-error flag AND 01000000B ; flag bit in system flag XOR B AND B LD B,A ;Xfer the result to B PUSH AF ; & save for later AND 3FH ;Strip all but error # LD C,A ;Place error code -> C LD HL,CFLAG\$ ;If system error suppress BIT 6,(HL) ; flag is set, don't JP NZ,ERR6A ; display error message BIT 7,(HL) ;If error-to-buffer is JR NZ,ERR0 ; set, put to user bufr LD DE,SBUFF\$ JR ERROA ;Branch around force**<br>**ERRO SET** 6.B **:Force buffer** to abb **ERR0 SET 6,B ;Force buffer to abbrev POP AF SET 6,A PUSH AF ERR0A BIT 6,B ;Expanded error display? LD B,0 JR NZ,ERR2 ;Jump if abbreviated PUSH BC LD HL,ERRMSG ;Pt to "< ERRCOD =... LD C,MLEN ; & move to buffer LDIR POP BC EX DE,HL ;Buffer ptr to HL LD A,C ;Error code to Accum LD (HL),2FH ;Init for digit conv ERR1 INC (HL) ;Bump ASCII digit SUB 10 ; count by 10 JR NC,ERR1 ;Keep bumping 10's digit INC L ;Bump buffer ptr ADD A,'0'+10 ;Convert rmdr to unit's LD (HL),A ; & place in buffer INC L ;Bump to next pos LD (HL),',' ;Stuff a comma & bump INC L LD (HL),' ' ; & a space INC L EX DE,HL ;Buffer ptr back to DE PUSH BC LD HL,ERRMSG1 ;"Returns to X'"**

**LD BC,M1LEN LDIR EX DE,HL ;HL back to buffer USRET LD DE,\$-\$ ;User ret address CALL @HEX16 LD A,27H ;"'" LD (HL),A INC HL LD (HL),LF ;End with a linefeed INC HL POP BC BIT 6,C ;Extended error? JR NZ,ERR6 ;Go if not LD (HL),'\*' ;Make long msg look nice INC HL LD (HL),'\*' INC HL LD (HL),' ' INC HL ERR6 EX DE,HL ;DE back to nxt buff line ERR2 LD A,C CP 63 ;"Extended error"? JR NZ,ERR2A ; ; Do extended error only ; PUSH DE ;Save buffer ptr EXTEND LD DE,\$-\$ ;Ext'd err value from HL LD HL,EXT\$ERR+26 CALL @HEX16 LD HL,EXT\$ERR ;Point to error msg POP DE ;Recover buffer**<br>**PUSH HL ;Save** msg start **PUSH HL ;Save msg start PUSH BC LD BC,M2LEN ;Len of error LDIR ;Move into buffer POP BC LD HL,CFLAG\$ ;See if to user buffer BIT 7,(HL) RES 7,(HL) ;Dont logot if so POP HL CALL Z,@LOGOT JR ERR6A ; and exit ; ; Do regular (non-extended) error ; ERR2A LD A,45 ;If error code is > 43, CP C ; then set to 44 (max) PUSH DE ;Save ptr to 1st char JR NC,ERR3 LD C,A ERR3 LD HL,CODTAB ;Pt to start of code ADD HL,BC ; address table & index LD L,(HL) ;P/u lo-order vector LD H,MSG0>8 ;Set hi-order vector ; ; HL now points to sentence table**

**;**<br>ERR5 LD **ERR5 LD A,(HL) ;P/u word offset AND 3FH ; & strip any flags LD B,A ;Xfer word # to reg B PUSH HL ;Save sentence pointer LD HL,WORDS ;Dictionary start LP1 LD A,(HL) ;Scan through the table RLCA ; counting words (bit 7 INC HL ; denotes word end) JR NC,LP1 ; until requested word DEC B ; is reached JR NZ,LP1 ; ; Found start of a desired word ; LP2 LD A,(HL) ;Transfer word until RLCA ; bit 7 set (last char) SRL A ; while resetting bit-7 LD (DE),A ;Stuff letter of word INC HL ; & bump pointers INC DE JR NC,LP2 LD A,' ' ;Move a space into buffer LD (DE),A INC DE POP HL ;Rcvr ptr to sentence LD A,(HL) ;P/u this word byte INC HL RLCA ;Was this the last word? JR NC,ERR5 ;Loop if still more to go EX (SP),HL ;Get ptr to 1st char LD A,(HL) RES 5,A ;Set it to Upper-Case LD (HL),A POP HL ;Get back sentence ptr POP AF ;Rcvr error code PUSH AF PUSH HL ;Save sentence ptr LD A,CR LD (DE),A ;Stuff end-of-line LD HL,CFLAG\$ ;If to user buffer, BIT 7,(HL) ; then don't LOGOT RES 7,(HL) LD HL,SBUFF\$ ;Display the line CALL Z,@LOGOT POP HL POP AF ;Rcvr word index PUSH AF BIT 6,A ;Test if a disk error CALL Z,DSPSPEC ;Get filespec if it is ERR6A POP AF POP BC POP DE POP HL** OR A **;**Ret to user if bit 7<br>**ERR7** JP M.0 **:** of error code is so **ERR7 JP M,0 ; of error code is set JP @ABORT ; else abort**
**; ; Routine to display the filespec ; DSPSPEC PUSH IX LD IX,(JDCB\$) ;P/u FCB vector DEC HL BIT 6,(HL) JR NZ,DSPC2 LD C,(IX+6) ;Device 1st char or drive LD B,(IX+7) ;Device 2nd char or drive BIT 7,(IX+0) ;Test if file or device JR NZ,RCVSPEC ;Jump if it is a file LD HL,OPN\$DCB DSPC1 LD A,C ;Possible devspec, 1st char CP 'A' JR C,DCBUNK ;C=do unknown CP 'Z'+1 JR NC,DCBUNK ;Again, go if bunk LD A,B ;Check 2nd character CP '0' JR C,DCBUNK CP 'Z'+1 JR NC,DCBUNK LD (OPN\$DCB+18),BC ;Stuff the device name DSPC1A EQU \$-2 POP IX JR RSPC6 ;Go display it ; DCBUNK LD HL,UNK\$TYP POP IX JR RSPC6** ;<br>DSPC2 LD **DSPC2 LD C,(IX+1) ;P/u 1st char or vector LD B,(IX+2) ;P/u 2nd char or vector LD A,(IX+0) LD HL,DEV\$NAM LD (DSPC1A),HL ;Change dsply message LD HL,DEV\$EQ CP '\*' ;IF '\*', go to device JR Z,DSPC1 PUSH IX ; else assume a file POP HL LD DE,FILE\$EQ+7 ;Init "<file=... LD B,24 ;Max filespec DSPC3 LD A,(HL) ;P/u filespec char CP 3 ;ETX? JR Z,DSPC3A CP CR ;EOL? JR Z,DSPC3A OR A JR Z,DSPC3A ;Zero ok terminator too CALL CHKASC ;Check if an ASCII char JR C,DCBUNK ; and abort if not LD (DE),A INC DE INC HL DJNZ DSPC3 ;Loop until end**

**DSPC3A LD HL,FILE\$EQ JR RSPC5 ; ; Routine to get recover the filespec ; RCVSPEC LD A,C ADD A,30H ;Conv drive # to decimal CP '0' ;Valid drive? JR C,DCBUNK CP '8' JR NC,DCBUNK LD (OPN\$FCB+16),A LD A,B ;DEC into Accum LD HL,OPN\$FCB+23 ;Pt into msg string CALL @HEX8 ; and convert it EX DE,HL ;DE back to buff end LD HL,OPN\$FCB INC DE RSPC5 LD A,CR ;Close with EOL LD (DE),A POP IX RSPC6 CALL @LOGOT ;Log it ; ; Build the SVC info line ; LD DE,LILBUF ;Tempy for hexdec SVSVC LD A,\$-\$ ;P/u stored last SVC LD L,A LD H,0 ; into HL for conv CALL @HEXDEC LD DE,SVC\$NUM+11 CALL EDEC LD A,3 ;Then put ETX LD (DE),A ; LD HL,SVC\$RET+16 ;Now, do last svc return SVRET LD DE,\$-\$ CALL @HEX16 LD HL,SVC\$NUM CALL @LOGOT LD HL,SVC\$RET JP @LOGOT ;Log it ; ; Routine to check for vaild chars ; CHKASC LD A,(HL) ;Xfer until 1st space CP '.' RET C ;Cy flg on ret = Bad Char CP ':'+1 JR NC,CKASC1 JR CKASC2 CKASC1 CP 'A' RET C CP 'Z'+1 CKASC2 CCF RET ;**

```
EDEC LD HL,LILBUF ;Pt to conved decimal num
ED1 LD A,(HL)
    OR A
    RET Z
    CP ' '
    INC HL
    JR Z,ED1
    LD (DE),A ;Store valid digit
    INC DE
    JR ED1
;
;
;
EXT$ERR DB '** Extended error, HL = X',27H,'xxxx',27H,CR
M2LEN EQU $-EXT$ERR
ERRMSG DB LF,'** Error code = '
MLEN EQU $-ERRMSG
ERRMSG1 DB 'Returns to X',27H
M1LEN EQU $-ERRMSG1
DEV$EQ DB 'Device = *'
DEV$NAM DB 'XX',CR
FILE$EQ DB 'File = NNNNNNNN/EEE.PPPPPPPP:D',CR
OPN$FCB DB 'Open FCB, Drive=n, DEC= ',CR
OPN$DCB DB 'Open DCB, Device=*xx',CR
UNK$TYP DB 'Unknown FCB/DCB',CR
SVC$NUM DB 'Last SVC = nnn',3
SVC$RET DB ', Returned to X',27H,'xxxx',27H,CR
;
LILBUF DS 5
    DB 0
;
; Table points to low-order bytes of messages
;
CODTAB DB MSG0&0FFH,MSG1&0FFH,MSG2&0FFH,MSG3&0FFH
    DB MSG4&0FFH,MSG5&0FFH,MSG6&0FFH
    DB MSG7&0FFH,MSG8&0FFH,MSG9&0FFH
    DB MSG10&0FFH,MSG11&0FFH,MSG12&0FFH,MSG13&0FFH
    DB MSG14&0FFH,MSG15&0FFH,MSG16&0FFH,MSG17&0FFH
    DB MSG18&0FFH,MSG19&0FFH,MSG20&0FFH,MSG21&0FFH
    DB MSG22&0FFH,MSG23&0FFH,MSG24&0FFH,MSG25&0FFH
    DB MSG26&0FFH,MSG27&0FFH,MSG28&0FFH,MSG29&0FFH
    DB MSG30&0FFH,MSG31&0FFH,MSG32&0FFH,MSG33&0FFH
    DB MSG34&0FFH,MSG35&0FFH,MSG36&0FFH,MSG37&0FFH
    DB MSG38&0FFH,MSG39&0FFH,MSG40&0FFH,MSG41&0FFH
    DB MSG42&0FFH,MSG43&0FFH,MSG44&0FFH,MSG45&0FFH
;
; Word dictionary
;
WORDS DB 'R'!80H ;Start table with bit 7
    DB 'n','o'!80H ;1
    DB 'erro','r'!80H ;2
    DB 'o'!80H ;3 extra word
    DB 'parit','y'!80H ;4
    DB 'durin','g'!80H ;5
    DB 'heade','r'!80H ;6
    DB 'dat','a'!80H ;7
    DB 'see','k'!80H ;8
```

```
DB 'rea','d'!80H ;9
    DB 'writ','e'!80H ;10
    DB 'los','t'!80H ;11
    DB 'no','t'!80H ;12
    DB 'attempted t','o'!80H ;13
    DB 'locked/delete','d'!80H ;14
    DB 'syste','m'!80H ;15
    DB 'director','y'!80H ;16
    DB 'memor','y'!80H ;17
    DB 'o','n'!80H ;18
    DB 'dis','k'!80H ;19
    DB 'paramete','r'!80H
    DB 'faul','t'!80H ;21
    DB 'protecte','d'!80H ;22
    DB 'illega','l'!80H ;23
    DB 'logica','l'!80H ;24
    DB 'numbe','r'!80H ;25
    DB 'fil','e'!80H ;26
    DB 'recor','d'!80H ;27
    DB 'en','d'!80H ;28
    DB 'o','f'!80H ;29
    DB 'ou','t'!80H ;30
    DB 'rang','e'!80H ;31
    DB 'encountere','d'!80H ;32
    DB 'cod','e'!80H ;33
    DB 'GA','T'!80H ;34
    DB 'HI','T'!80H ;35
    DB 'y'!80H ;36
    DB 'unknow','n'!80H ;37
    DB 'loa','d'!80H ;38
    DB 'spac','e'!80H ;39
    DB 'onl','y'!80H ;40
    DB 'nam','e'!80H ;41
    DB 'devic','e'!80H ;42
    DB 'forma','t'!80H ;43
    DB 'foun','d'!80H ;44
    DB 'i','n'!80H ;45
    DB 'acces','s'!80H ;46
    DB 'ful','l'!80H ;47
    DB 'driv','e'!80H ;48
    DB 'denie','d'!80H ;49
    DB 'progra','m'!80H ;50
    DB 'availabl','e'!80H ;51
    DB '- can''t exten','d'!80H ;52
    DB 'ope','n'!80H ;53
    DB 'us','e'!80H ;54
    DB 'o','r'!80H ;55
    DB 'SV','C'!80H ;56
    DB 'alread','y'!80H ;57
    DB 'lengt','h'!80H ;58
LAST EQU $
    IF $.GT.DIRBUF$
    ADISP 'ERROR: Module too big'
    ENDIF
    ORG MAXCOR$-2
    DW LAST-SYS4 ;Overlay length
```
**;**

**END SYS4**

```
;SYS5/ASM - LS-DOS 6.2
ADISP '<SYS5 - LS-DOS 6.2>'
                     *LIST OFF ;Get SYS0/EQU
*REF 'SYS0/EQU:1'
*LIST ON
*GET 'COPYCOM:1' ;Copyright message
;
*GET 'SYS5A:1'
;
    END SYS5
```
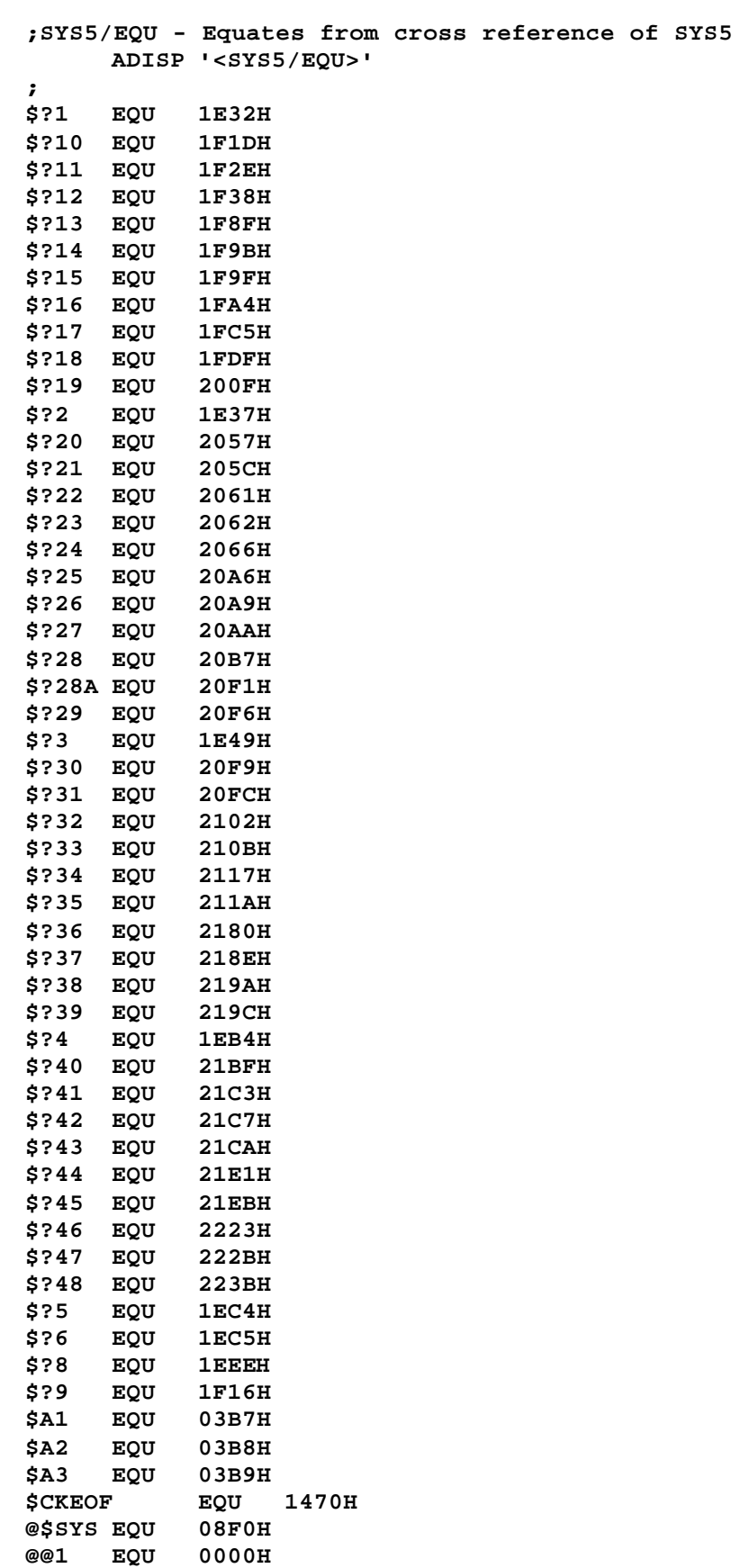

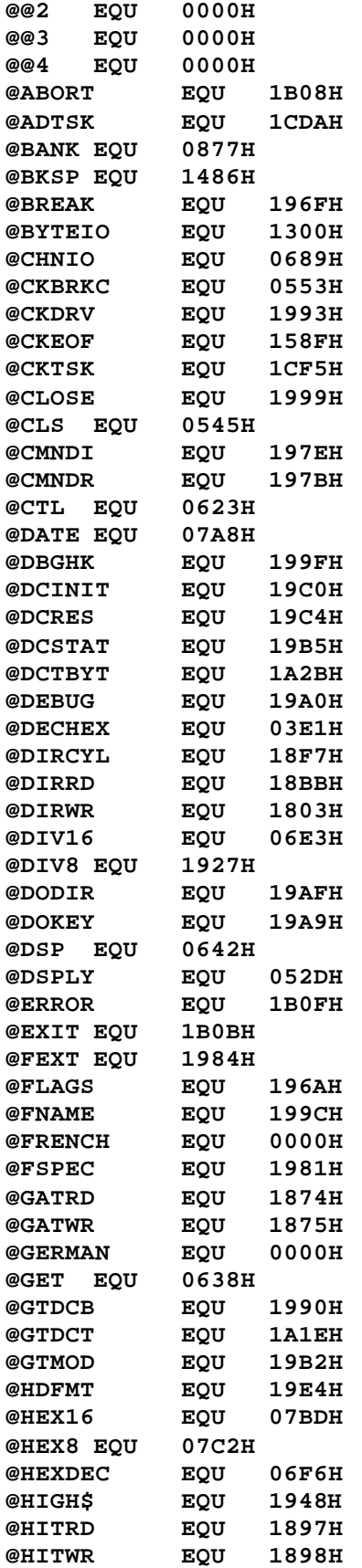

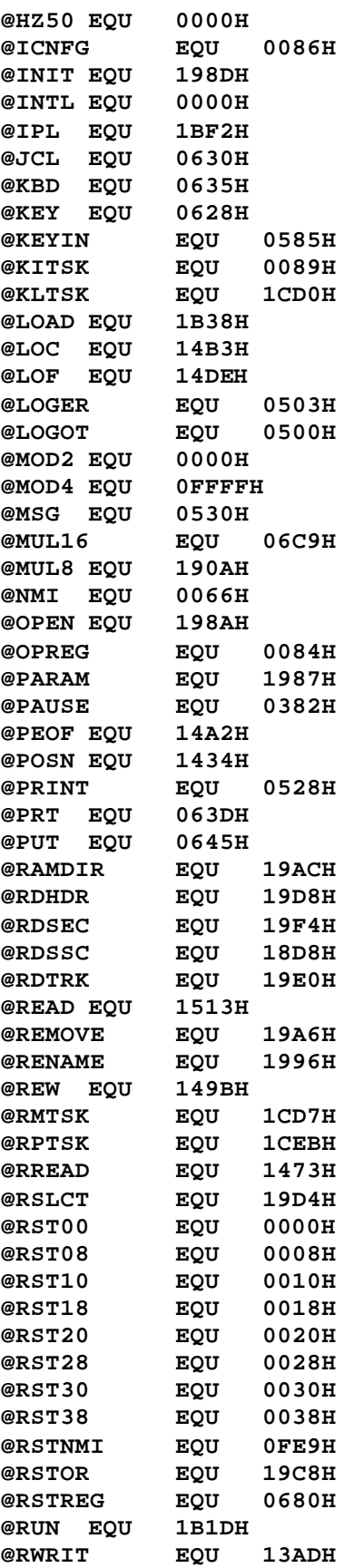

**@SEEK EQU 19D0H @SEEKSC EQU 1421H @SKIP EQU 1430H @SLCT EQU 19BCH @SOUND EQU 0392H @STEPI EQU 19CCH @TIME EQU 078DH @USA EQU 0FFFFH @VDCTL EQU 0B99H @VDCTL3 EQU 0D38H @VER EQU 1560H @VRSEC EQU 19DCH @WEOF EQU 14ECH @WHERE EQU 1979H @WRITE EQU 1531H @WRSEC EQU 19E8H @WRSSC EQU 19ECH @WRTRK EQU 19F0H @\_VDCTL EQU 0D42H ADDR\_2\_ROWCOL EQU 0DF1H AFLAG\$ EQU 006AH AUTO? EQU 1FF1H BAR\$ EQU 0201H BOOTST\$ EQU 439DH BREAK? EQU 1C60H BRKVEC\$ EQU 1C88H BUR\$ EQU 0200H CASHK\$ EQU 0A7BH CFCB\$ EQU 00E0H CFGFCB\$ EQU 00E0H CFLAG\$ EQU 006CH CKMOD@ EQU 1A7FH CKOPEN@ EQU 1568H CMD\_AH EQU 1FD6H CMD\_C EQU 1E81H CMD\_CI EQU 208BH CMD\_D EQU 1EABH CMD\_DEC EQU 1EC9H CMD\_G EQU 1F82H CMD\_INC EQU 1EB1H CMD\_O EQU 1ECEH CMD\_R EQU 203FH CMD\_S EQU 1E9DH CMD\_U EQU 1EA1H CMD\_X EQU 1E9CH CMND EQU 1E4CH CONFIG\$ EQU 203FH CORE\$ EQU 0300H CRTBGN\$ EQU 0F800H CV2HEX@ EQU 221AH CVB EQU 2200H CYL\_GRN EQU 16AEH D@FBYT8 EQU 1A26H DATE\$ EQU 0033H DAYTBL\$ EQU 04C7H DBGSV\$ EQU 00A0H DCBKL\$ EQU 0031H**

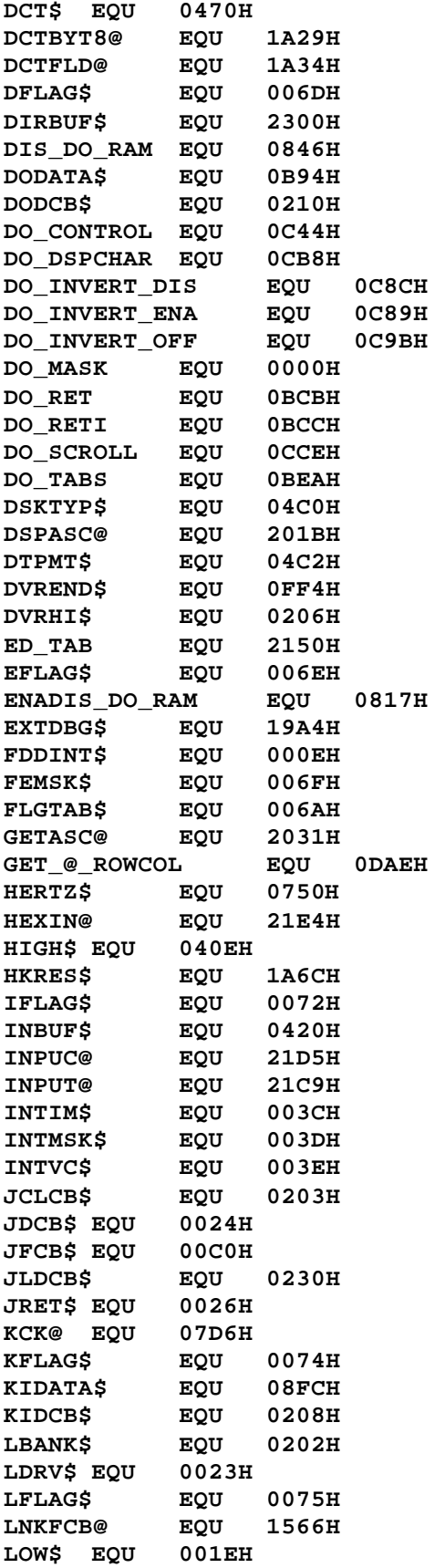

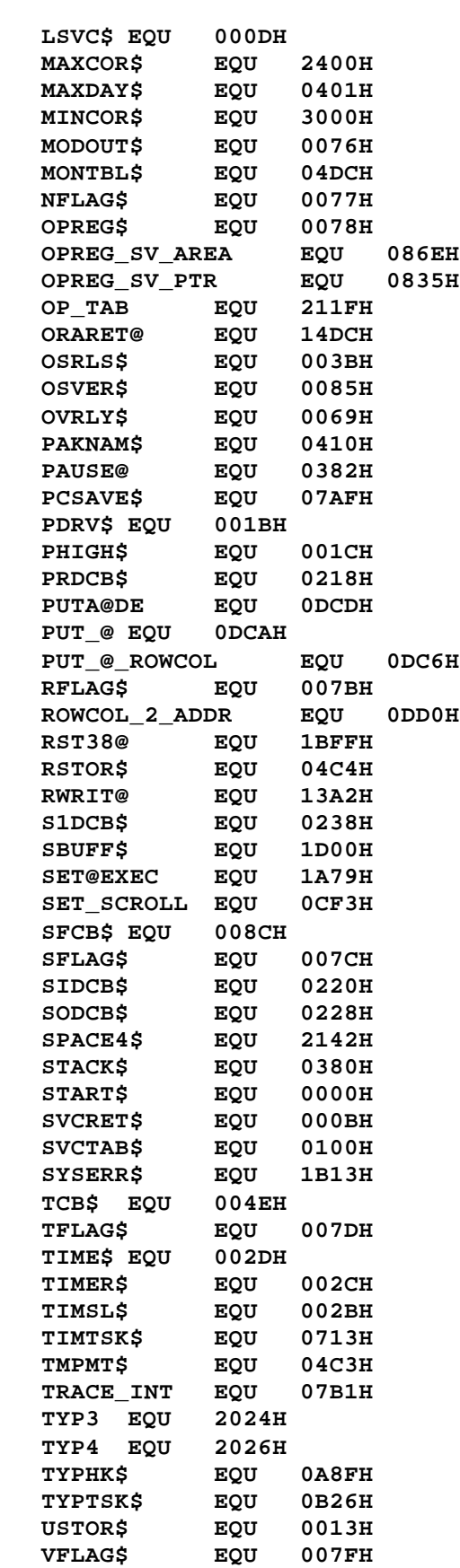

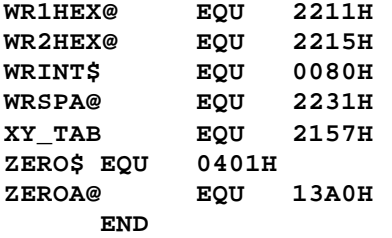

**;SYS5A/ASM - LS-DOS 6.2 ; ORG 0A0H ; ; References to save area in lowcore ; SAVONE DS 1 SAVTWO DS 1 DS 1 ;Space for saved byte (1) NXTADR DS 2 NXTBYT DS 1 DSPADR DS 2 AFREG DS 2 ;AF register save area DS 2 ;BC DS 2 ;DE HLREG DS 2 ;HL DS 8 ;AF', BC', DE', HL' IXREG DS 2 ;IX IYREG DS 2 ;IY SPREG DS 1 ;SP REGSAV DS 1 PCREG DS 2 ;PC ; ORG 1E00H ; SYS5 AND 70H ;If entry = 0, return RET Z POP AF ;Discard return to SYS0 POP AF ;Get original reg-AF PUSH AF PUSH IY ;Save remaining regs PUSH IX EX AF,AF' EXX PUSH HL PUSH DE PUSH BC PUSH AF EX AF,AF' EXX PUSH HL PUSH DE PUSH BC PUSH AF LD HL,0 ADD HL,SP ;Place SP address into HL LD DE,AFREG LD BC,24 ;Move the 24 bytes saved LDIR LD (SPREG),HL LD SP,HL LD HL,(PCREG) DEC HL LD A,(HL) ;P/u the byte at PC CP 0F7H ; & check for breakpoint JR NZ,\$?1 ;Go if not a breakpoint LD (PCREG),HL**

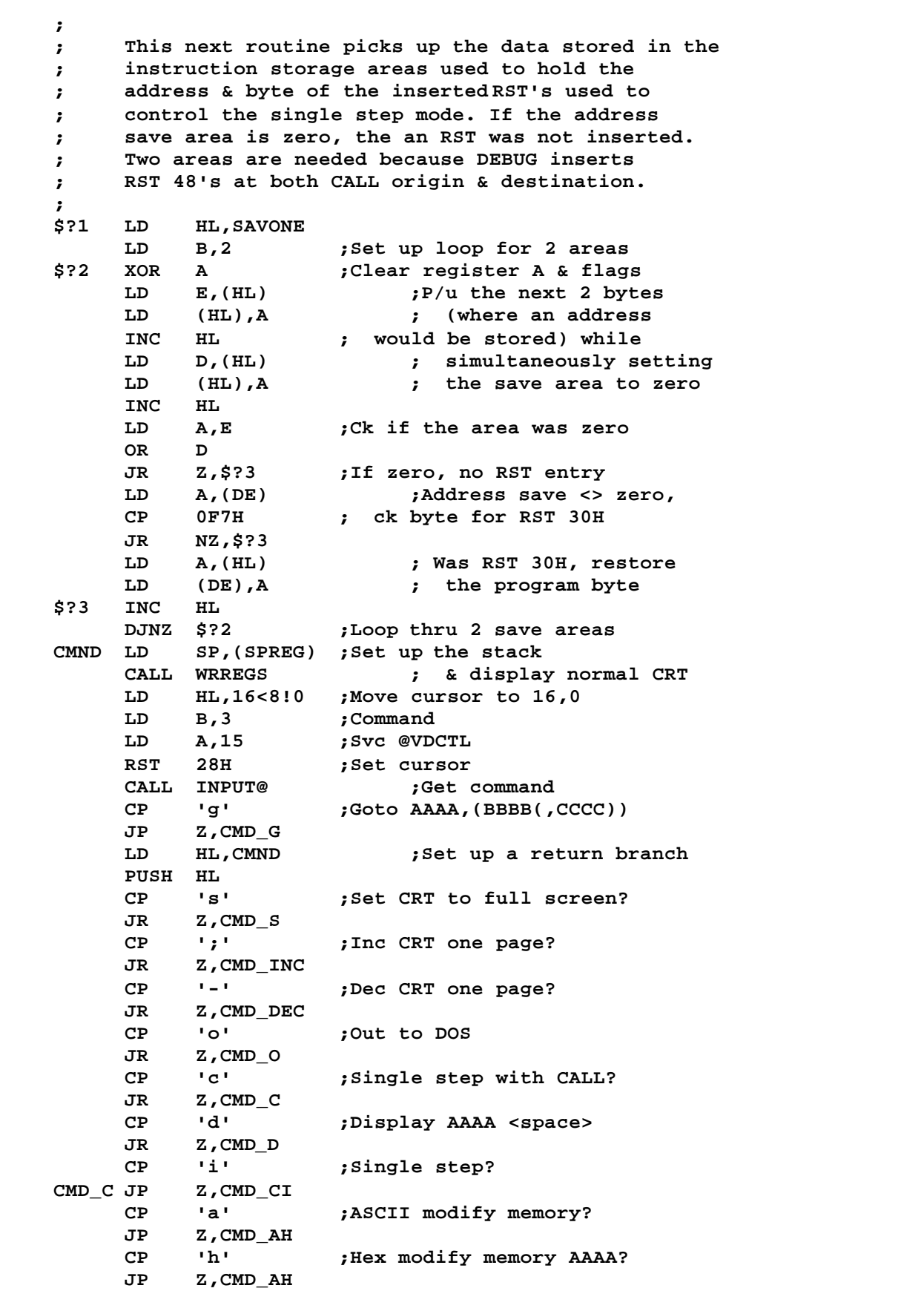

```
CP 'r' ;Modify reg pair RP DDDD?
    JP Z,CMD_R
    CP 'u' ;Dynamic display update?
    JR Z,CMD_U
    CP 'x' ;Display register format?
    JP NZ,BLOCK ;Try extra commands
;
; Command X - Normal display mode
;
CMD_X XOR A
CMD_S LD (SAVTWO),A ;Show not full screen
    RET
;
; Command U - continuously update display
;
CMD_U CALL @KBD ;Scan keyboard
    OR A ;Character entered?
    RET NZ ;Return to CMND if so
                    CALL WRREGS ; else refresh display
    JR CMD_U ; & loop
;
; Command D - Display memory at address NNNN
;
CMD_D CALL HEXIN@
    RET Z ;Ret to CMMD if no char
    JR $?6 ; else set DSPADR to
                   ; new address in HL
;
; Command ; - Increment memory display one block
;
CMD_INC LD BC,64 ;Init for 64-byte block
$?4 LD HL,(DSPADR) ;P/u current display addr
    LD A,(SAVTWO) ; =0 -> Normal display addr
                   ;<>0 -> Full disp mode
    OR A
    JR Z,$?5
    LD C,0 ;Zero out low order to
                   ; provide inc or dec of
                   ; 256 bytes (full disp)
    LD A,B ;B=00 -> inc 1 page,
    OR A ; make BC = 256
    JR NZ,$?5 ;B=FF -> Dec 1 page,
    INC B ; just add
$?5 ADD HL,BC ;HL now points to
$?6 LD (DSPADR),HL ; new display address
    RET
;
; Command - - Decrement memory display 1 block
;
CMD_DEC LD BC,0FFC0H ;Init to 64-byte dec
    JR $?4
;
; Command O - Exit to DOS
;
CMD_O CALL INPUT@ ;Fetch valid terminator
    RET NC ;Back if bad char
    JP @EXIT ;Else exit to DOS
```
**; ; Register display routine ; WRREGS: LD A,1CH ;Home the cursor CALL @DSP IF @MOD4 LD A,15 ;Turn off the cursor CALL @DSP ENDIF LD A,(SAVTWO) ;0 = Normal display mode OR A ;<> 0 = Full display mode JR NZ,FULDSP ;No reg display if FULL LD HL,AFREG ;Pt to register save area PUSH HL LD HL,REGTBL ;Pt to reg symbol table LD B,12 ;Init for 12 registers \$?8 CALL WR3BYT ;Write 3-character symbol EX (SP),HL ;Exchange reg save ptr LD E,(HL) ;Place reg value -> DE INC HL LD D,(HL) INC HL ;Place next reg save PUSH HL ; pointer on the stack EX DE,HL ;Reg value -> HL LD A,'=' CALL @DSP CALL WRSPA@ LD A,H ;Write hi-order byte CALL WRHEX LD A,L ;Write lo-order byte CALL WRHEX LD A,B ;Get loop counter & AND 0BH ; ck if 12 => AF pair CP 08H ; or if 8 => AF' pair JR NZ,NOFLG ;Bypass if not flag reg** LD **C,L ;Transfer 'F' reg to C &**<br>PUSH BC **;** save the loop counter *;* save the loop counter **LD HL,FLGTBL ;Pt to flag syMbol table LD B,8 ;Init for 8 bits \$?9 SLA C ;Shift a bit into carry LD A,(HL) ;P/u flag table character JR C,\$?10 ;Use table char if bit on LD A,'-' ; else use a dash \$?10 CALL @DSP INC HL ;Next flag table char DJNZ \$?9 ;Loop for 8 flag bits POP BC ;Get main loop counter LD A,61+0C0H ;Tab 60 to put cursor CALL @DSP ; on next line JR \$?11 NOFLG CALL WRMEM \$?11 POP HL ;Get next reg save ptr EX (SP),HL ;Excg with next reg symbol DJNZ \$?8 ;Loop end**

> **POP HL ;Get reg save ptr (fini) LD HL,(DSPADR) ;P/u memory disp address**

LD **B,4 ;Init for 4 lines**<br>\$?12 LD **A,6+0COH ;Tab 6 spaces \$?12 LD A,6+0C0H ;Tab 6 spaces CALL @DSP CALL WR2HEX@ ;Write the memory address CALL WRSPA@ ;Write a space CALL WRMEM ;Write a line of memory DJNZ \$?12 ;Loop until 4 or 16 LD A,1FH ;Clear to end-of-frame JP @DSP FULDSP LD HL,(DSPADR) ;P/u display address LD L,0 ;Round to multiple of 256 LD B,16 ;Init for 16 lines JR \$?12 ; ; Register symbol table ; REGTBL DB 'af bc de hl af''bc''de''hl''ix iy sp pc ' ; ; Flag register bit symbol table ; FLGTBL DB 'SZ1H1PNC' ; ; Command G - Go to memory address NNNN, ; with optional breakpoints ; CMD\_G LD B,2 ;Init for maximum of LD DE,NXTBYT ; two breakpoints CALL HEXIN@ ;Get exec address JR Z,\$?13 ;Go on end LD (PCREG),HL ; else save new start \$?13 JR C,\$?14 ;Go if <ENTER> used CALL HEXIN@ ;Get a breakpoint PUSH AF CALL NZ,\$?17 ;Set if brkpt entered POP AF DJNZ \$?13 \$?14: XOR A LD (@DBGHK),A ;Init DEBUG on ; ; This next section of code picks up the register ; save arrea, pushes the save area onto the stack, ; the pops out into the correct reg assignments. ; \$?15 LD HL,REGSAV ;End of reg save area LD B,11 ;Init for 11 regs \$?16 LD D,(HL) DEC HL LD E,(HL) DEC HL PUSH DE DJNZ \$?16 POP AF ;Now pop the registers POP BC POP DE POP HL EX AF,AF'**

**EXX POP AF POP BC POP DE POP HL EX AF,AF' EXX POP IX POP IY POP HL LD SP,HL LD HL,(PCREG) ;Init the branch address PUSH HL LD HL,(HLREG) RET ;Go to branch ; ; This next routine will insert an RST 48 inst into ; the target of a single-step or breakpoint ; providing the target address is a RAM location. ; If it is, the target byte and its address are ; saved in one of the instruction save areas. ; If the target address is ROM or nonexistent, a ; branch to command INPUT routine is taken instead ; of the pending operation. ; \$?17 LD A,(HL) ;Save byte of next inst LD (DE),A DEC DE LD A,0F7H ;Insert RST 48 into LD (HL),A ; next INST address CP (HL) ;Ck if RAM/ROM/no memory JP NZ,\$?1 ;Go to command if not RAM LD A,H ;Is RAM, save address of LD (DE),A ; insertion into buffer DEC DE ; pointed to byuu DE, DE-1 LD A,L LD (DE),A DEC DE RET ; ; Commands A & H - Modify address NNNN to XX ; <SPACE> increments address ; CMD\_AH LD (SAVONE),A ;Save enttry condition LD HL,(NXTADR) ;Default to current mod addr CALL HEXIN@ \$?18 LD (NXTADR),HL ;Adjust addr for mod RET C ;Return on <ENTER) PUSH HL CALL WRREGS LD HL,13<8!0 ;Cursor to 13,0 LD B,3 LD A,15 ;Svc @VDCTL set cursor RST 28H LD HL,(NXTADR) ;P/u mod address again** CALL WR2HEX@ **;Wile the address & save**<br>PUSH HL **;** the mod addr again **;** the mod addr again

**LD HL,14<8!0 ;Cursor to 14,0 LD B,3 LD A,15 ;Svc @VDCTL set cursor RST 28H POP HL ;Recover mod addr CALL AHDSP LD A,'-' CALL @DSP POP DE ;Recover mod addr in DE CALL AHGET EX DE,HL ;Switch mod addr/value JR Z,\$?19 ;Bypass change on <SPACE> LD (HL),E ;Insert new val in memory \$?19 RET C ;To CMND on non-digit INC HL ; else increment address JR \$?18 ; pointer & loop AHDSP LD A,(SAVONE) CP 'a' JP NZ,WR1HEX@ ;Write (HL) & bump H DSPASC@ LD A,(HL) ;Else write in ASCII CP 20H ;Convert non-displayable JR C,TYP3 ; values to '.' CP 0C0H JR C,TYP4 TYP3 LD A,'.' TYP4 JP @DSP AHGET LD A,(SAVONE) CP 'a' JP NZ,HEXIN@ GETASC@ PUSH HL ;Provide lower/upper LD HL,INPUC@+1 ; case entry in type LD (HL),6FH ; by modifying sys5 code CALL INPUT@ LD (HL),0EFH ;Restore the UC -> lc POP HL ; conversion LD L,A RET ; ; Command R - Load register pair RP with NNNN ; CMD\_R CALL INPUT@ ;Get 1st symbol char RET Z ;Return if end LD C,A ; else save char in C CALL INPUT@ ;Get 2nd symbol char RET Z ;Return if end LD D,A ; else save char in D LD E,' ' ;Init for space CALL INPUT@ ;Get 3rd symbol char RET C ;Return on end JR Z,\$?20 ;Bypass if not primed LD E,A ; else put "'" into E CALL INPUT@ ;Ck for space separator RET NZ ;Return if none RET C \$?20 LD HL,REGTBL ;Register symbol table LD B,12 ;Init for 12 registers \$?21 LD A,(HL) ;Match first symbol?**

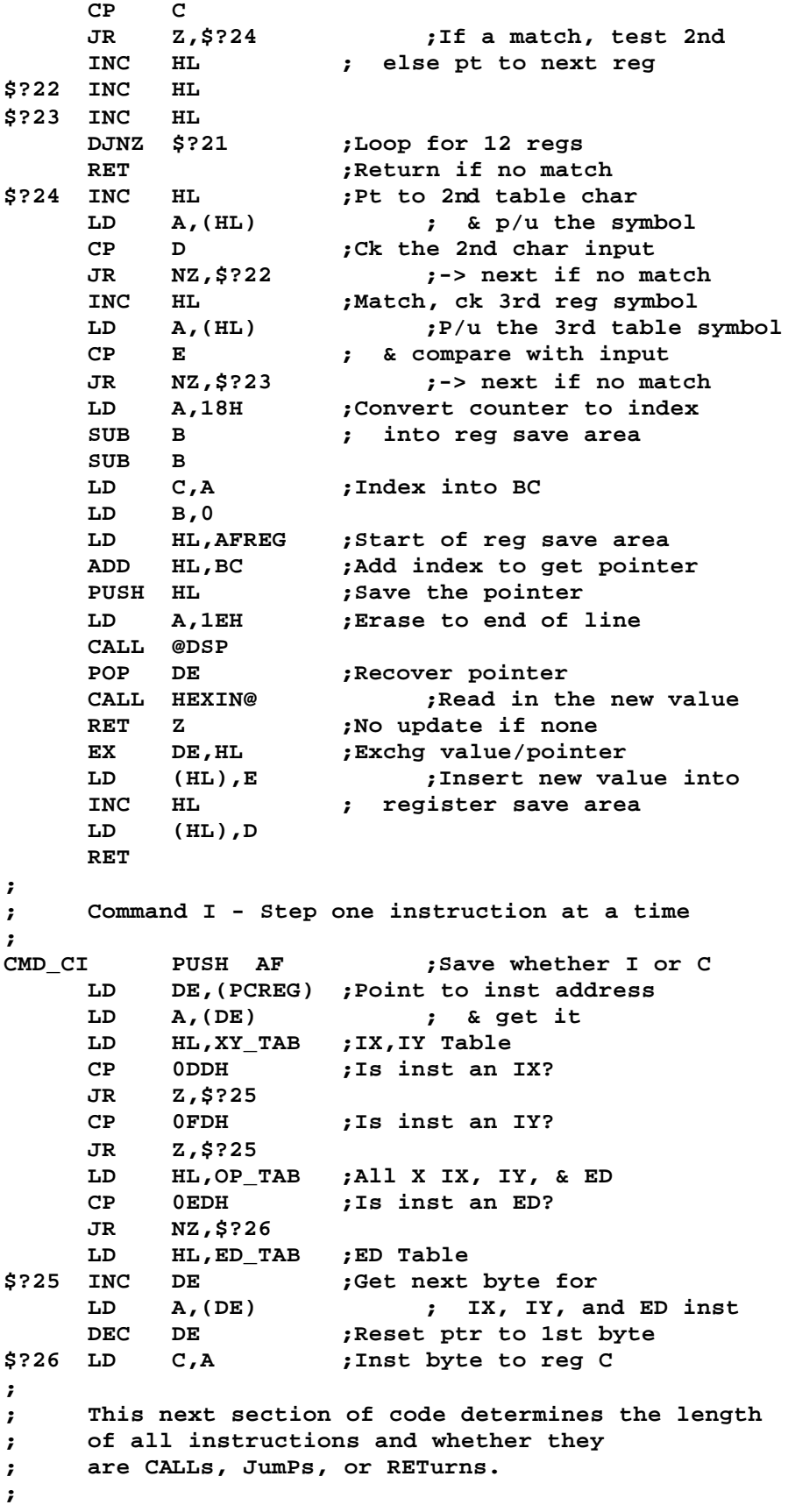

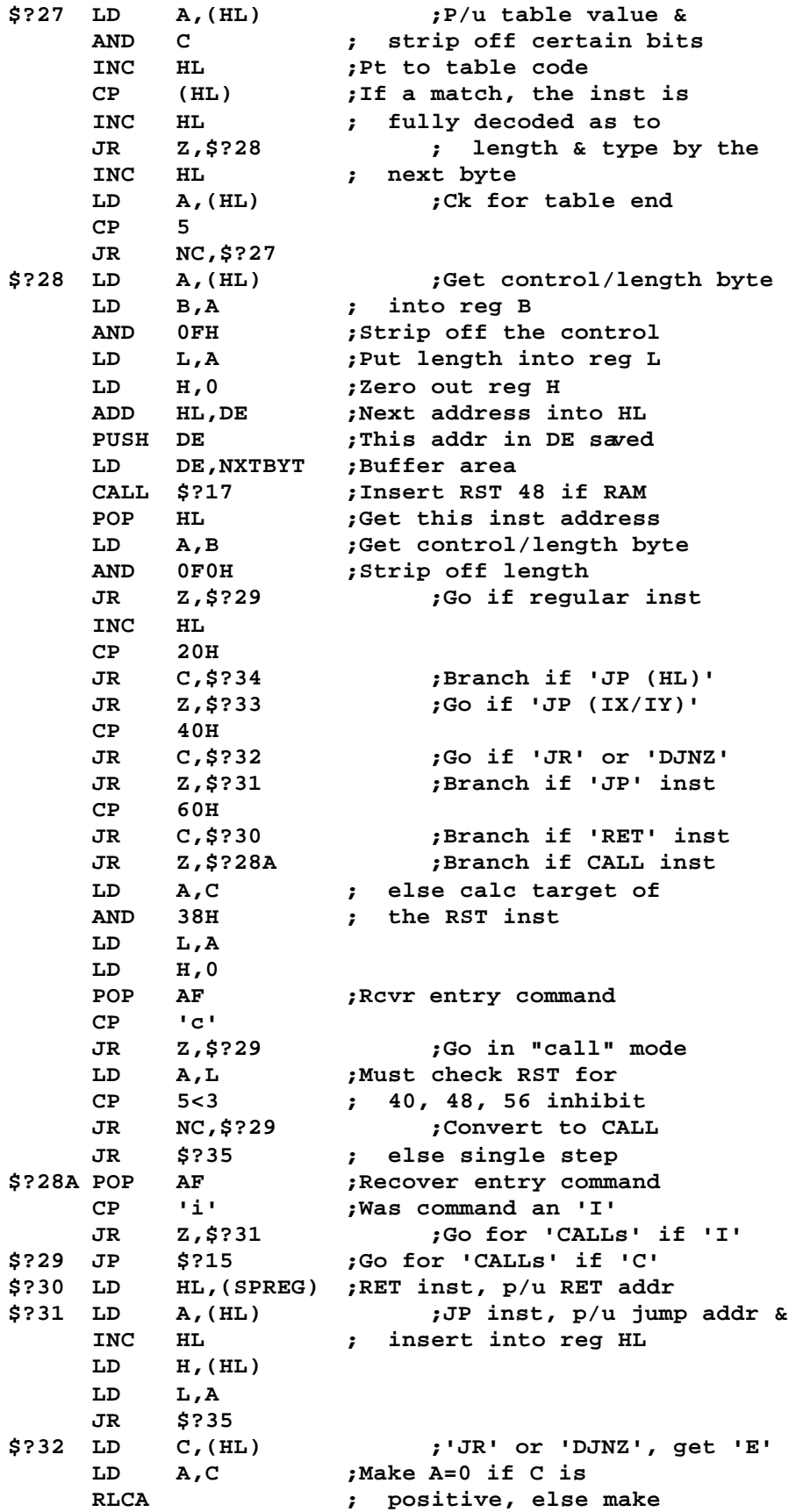

**SBC A,A ; A=FF for negative LD B,A ;Put -> B, FF if 'E' neg INC HL ; or 0 if 'E' pos. ADD HL,BC ;Add the displacement JR \$?35 \$?33 LD HL,(IXREG) ;Init for JP (IX) BIT 5,C ;Test inst for DD/FD JR Z,\$?35 ;Bit 5 off = DD LD HL,(IYREG) ;JP (IY), p/u jump addr JR \$?35 \$?34 LD HL,(HLREG) ;JP (HL), p/u jump addr \$?35 CALL \$?17 JR \$?29 ; ; The next three tables are used to determine ; length & instruction type for all instructions ; used in the single-step mode. Table format uses ; three bytes for each decoding process. The 1st ; byte is ANDed with the inst byte to strip off ; selected bits and include others. The result is ; compared to the next table byte (test byte) for ; a match. If matched, then the inst byte has been ; identified as to its class & length. The 3rd byte ; denotes the class and length as follows: ; High order nybble ; 0 = Regular instruction ; 1 = JP (HL) instruction ; 2 = JP (IX) of JP (IY) instruction ; 3 = JR or DJNZ instructions ; 4 = JP instructions ; 5 = RET instructions ; 6 = CALL instructions ; 7 = RST instructions ; Low order nybble = the length ; The last byte of each table is the length of ; all other instructions. ; ; Table for regular instruction (no IX, IY, ED) ; OP\_TAB DB 0C7H,0C0H,51H ;C8, D8, E8, F8 DB 0FFH,0C9H,51H ;C9 DB 0FFH,0E9H,11H ;E9 DB 0CFH,01H,03H ;01, 11, 21, 31 DB 0E7H,22H,3 ;22, 2A, 32, 3A DW 0C2C7H ;C2, C1, D2, DA, E2, EA, DB 43H ; F2, FA DB 0FFH,0C3H,43H ;C3 DW 0C4C7H ;C4, CC, D4, DC, E4, EC, DB 63H ; F4, FC DB 0FFH,0CDH,63H ;CD DW 06C7H ;06, 0E, 16, 1E, 26, 2E DB 02H ; 36, 3E DB 0F7H,0D3H,02 ;D3, DB DW 0C6C7H ;C6, CE, D6, DE, E6, EE, DB 02H ; F6, FE DB 0FFH,0CBH,2 ;All CB instructions DB 0F7H,10H,32H ;10, 18**

```
DB 0E7H,20H,32H
    DB 0C7H,0C7H,71H ;RST instructions
    DB 1 ;All others are 1-byte
;
; Next table is for ED - extended instructions
;
ED_TAB DB 0C7H,43H,04H ;43, 4b, 53, 5B, 73, 7B
    DB 0F7H,45H,52H ;45, 4D
    DB 2 ;All other ED are 2-byte
;
; IX, IY Index instructions table
;
XY_TAB DB 0FEH,34H,03 ;34, 35
    DB 0C0H,40H,03 ;4X, 5X, 6X, 7X (X = 0-F)
    DB 0C0H,80H,03 ;8X, 9X, AX, BX (X = 0-F)
    DB 0FFH,21H,04 ;21
    DB 0FFH,22H,04 ;22
    DB 0FFH,2AH,04 ;2A
    DB 0FFH,36H,04 ;36
    DB 0FFH,0CBH,04 ;CB
    DB 0FFH,0E9H,22H ;E9
    DB 02H ;All others are 2-byte
;
; Routine to display memory on CRT screen
;
WRMEM PUSH BC ;Save main counter 4/16
    LD A,'='
    CALL @DSP
    INC A ;'>'
    CALL @DSP
    LD B,16 ;Init for 16 lines
                   PUSH HL ;Save memory pointer
$?36 CALL GRPHIC ;Ck if need graphic bars
    CALL WR1HEX@ ;Call on HEX display only
    DJNZ $?36 ;Loop until full line
    POP HL ;Rcvr memory pointer
;
; Now write the line in ASCII
;
    CALL WRSPA@
    LD B,16
$?37 CALL $?41 ;Space after 8th
    LD A,(HL) ;P/u the byte -> reg A
    CP 20H ;Repl controls with '.'
    JR C,$?38
    CP 0C0H ;Tabs/specials with '.'
    JR C,$?39
$?38 LD A,'.'
$?39 CALL @DSP
    INC HL ;Bump memory address
    DJNZ $?37
    POP BC ;Get line counter
    RET
;
; This routine determines if veritical graphic
; bars should be surrounding the currat character
;
```
GRPHIC LD DE,(NXTADR) ;P/u modification address<br>INC DE : & increment it **INC DE ; & increment it PUSH HL ;Save current memory XOR A ; display address SBC HL,DE ;Ck if mod addr=disp addr IF @MOD4 LD A,95H ;Graphic left bar ENDIF IF @MOD2 LD A,15H ENDIF JR Z,\$?40 ;Insert graphic if equal CALL \$?41 ;Not =, insert space if INC HL ; between pos 8 & 9 LD A,L ;Result is zero if next OR H ; char address is also ; the display address POP HL ;Get current mem disp adr IF @MOD4 LD A,0AAH ;Graphic right bar output JP Z,@DSP ;Go if yes JR \$?42 ; else continue ENDIF IF @MOD2 JR NZ,\$?42 ;Go if not XOR A ; lead in CALL @DSP ;Init video lead in LD A,15H JP @DSP ; and display ENDIF \$?40 EQU \$ IF @MOD2 PUSH AF XOR A CALL @DSP ;Lead in code POP AF ;Restore ENDIF CALL @DSP ;Display char POP HL ;Recover current display**<br>\$?41 LD **A,B ;** address & output a **\$?41 LD A,B ; address & output a CP 8 ; space if between the RET NZ ; 8th & 9th bytes \$?42 JR WRSPA@ ; else just return ; ; This routine will return with zero flag set ; on entry of a comma or a SPACE. Entry of <ENTER> ; will set carry flag and return ; INPUT@ PUSH DE \$?43 CALL @KEY CP 0DH ;ENTER? JR Z,\$?44 CP 20H ;Get another char if JR C,\$?43 ; entry was control INPUC@ SET 5,A ;Cvrt UC to lc CALL @DSP ;Not control, disp it POP DE**

```
CP ',' ;Return with zero flag
    RET Z ; set if a comma
    CP ' ' ;Return with zero flag
    RET ; set if <SPACE>
$?44 POP DE
    SCF ;<ENTER> will set
    RET ; the carry flag
;
; This routine will read in digits
; and convert them to binary
;
HEXIN@ CALL INPUT@ ;Get char and return on
    RET Z ; SPACE, COMMA, or ENTER
    LD HL,0 ;Init value to zero
$?45 CALL CVB ;Convert to binary if ok
    JP C,CMND ; else back on bad digit
    ADD HL,HL ;Multiply current value
    ADD HL,HL ; by 16 and insert the
    ADD HL,HL ; new digit into the
    ADD HL,HL ; lo-order nybble of L
    OR L
    LD L,A
                       CALL INPUT@ ;Get another character
    JR NZ,$?45 ;Go if not separator
    RRA ;Force <ENTER> to set
    ADC A,81H ; the carry flag
    RET
;
; Routine to convert expected ASCII hex digit to
; its binary value. Set Carry-flag on bad digit
;
    CVB SUB '0' ;Convert digit to binary
         RET C ;Error if < '0'
    ADD A,0C9H ;Ck for > F (46H-30H=16H)
                   ; (16H + E9H = FFH)
    RET C ;Error if > ASCII 'F'
    ADD A,6 ;(E9H-EFH) to (EFH-05H)
    JR C,ATOF ;Carry denotes was <A-F>
    ADD A,27H ;(EFH-FFH) to (F6H-06H)
    RET C ;Error if (3AH-3FH/:-?)
ATOF ADD A,0AH ;(00D-06D) to (10D-16D)
                  ; or (F6H-FFH) to (0-9)
    OR A ;Set zero flag on zero
    RET
;
; Routine to write one byte as two hex digits
;
WR1HEX@ LD A,(HL)
    INC HL
    JR CV2HEX@
;
; Routine to write 2 bytes (HL) as 4 hex digits
;
WR2HEX@ LD A,H
    CALL CV2HEX@
    LD A,L
;
```
**; Routine converts a byte to 2 hex digits ; CV2HEX@ PUSH AF ;Save the byte in A RRA ;Move hi-order RRA ; into lo-order RRA RRA CALL \$?46 ;Strip off hi-order ; & convert to ASCII POP AF ;Recover the byte \$?46 AND 0FH ;Strip off hi-order ; & convert to ASCII ADD A,90H DAA ADC A,40H DAA \$?47 JP @DSP ; ; Miscellaneous routines ; WRHEX CALL CV2HEX@ WRSPA@ LD A,20H JR \$?47 ; WR3BYT CALL \$?48 CALL \$?48 \$?48 LD A,(HL) INC HL JR \$?47 ; ; Command B - Block move ; BLOCK CP 'b' JR NZ,FILL LD HL,(DSPADR) ;'b'lock move s,d,len CALL HEXIN@ ;Default to display addd RET C ;Back on <ENTER> LD (DSPADR),HL ;Save start addr JR NZ,BLO1 ;Go if start entered CALL WR2HEX@ ; else show default LD A,',' CALL** @DSP<br>BLO1 LD HL,(1 **BLO1 LD HL,(NXTADR) ;Default next address CALL HEXIN@ LD (NXTADR),HL ;Save dest address JR NZ,BLO2 ;Go if entered PUSH AF CALL WR2HEX@ ; else show default LD A,',' CALL @DSP POP AF BLO2 LD HL,256 ;Default length to 256 JR C,BLO3 ;Go if <ENTER> used prev. CALL HEXIN@ ;Get new length JR NZ,BLO4 ;Go if entered BLO3 PUSH HL CALL WR2HEX@ ; else dsply default**

**POP HL B**, **H ;** Length to BC **LD C,L LD HL,(DSPADR) ;Set source LD DE,(NXTADR) ; and dest LDIR LD (NXTADR),DE ;Set new mod addr RET ; ; 'f'ill aaaa,bbbb,cc ; FILL CP 'f' JR NZ,JUMP CALL HEXIN@ ;Get starting address RET Z PUSH HL ;Save starting address CALL HEXIN@ ;Get ending address EX (SP),HL ;Place ending into BC POP BC ; & starting into HL RET Z PUSH HL ;Save starting again CALL HEXIN@ ;Get fill character LD E,L ;Save fill in E POP HL ;Recover starting addr RET Z XOR A ;Clear the C-flag FIL1 PUSH HL SBC HL,BC POP HL RET NC ;Return when start = end LD (HL),E ;Stuff char into memory INC HL JR FIL1 ; ; 'j'ump over next instruction ; JUMP CP 'j' JR NZ,QUERY LD HL,(PCREG) ;Get current PC location INC HL ; and increment it LD (PCREG),HL RET ; ; 'q'uery ii - 'q'uery oo,dd ; input/output to port ; QUERY CP 'q' JR NZ,DISKIO LD A,1EH ;Clear to end of line CALL @DSP CALL HEXIN@ ;Get port number RET Z ;Back if no value LD C,L JR C,QUE1 ;If <ENTER>, do input CALL HEXIN@ ;Get byte to output RET Z ;Quit if none OUT (C),L ;Do the output**

**RET**<br>QUE1 LD **QUE1 LD A,'=' ;Dsply separator CALL @DSP IN A,(C) ;Read the port and CALL CV2HEX@ ; dsply the value JP INPUT@ ;** ; If a command is entered and not found in SYS5, **; SYS9 will be searched if the extended debugger ; is active. ; EXTDBG LD HL,(EXTDBG\$) ;Try extended debug JP (HL) ; ; Disk I/O - d,c,s,r/w/\*,addr,lngth ; DISKIO SUB 30H ;Cnvrt drive to binary CP 8 ;Check on max drive JR NC,EXTDBG ;Exit if not <0-7> LD C,A ;Xfer drive # to reg C CALL @GTDCT ; & get the DCT LD A,(IY+7) ;Get sectors/cyl & heads AND 0E0H ;Remove sectors/cyl RLCA ; & keep # of heads RLCA ;Shift into bits 0-2 RLCA INC A ;Adj for 0 offset LD B,A LD A,(IY+7) ;# of sectors per cyl AND 1FH ;Remove heads INC A ;Adj for zero offset LD H,A XOR A ;Accumulate total # of DIS1 ADD A,H ;Sectors per cyl DJNZ DIS1 BIT 5,(IY+4) ;Test if 2-sided drive JR Z,DIS2 ADD A,A ;Times 2 if 2-sided DIS2 LD (SAVTWO+1),A ;Save sectors per cyl LD A,1EH ;Clear to end of line CALL @DSP CALL INPUT@ ;Input CYL # RET C CALL HEXIN@ ; cyl in hex RET C LD D,L ;Cylinder entered? JR NZ,DIS3 LD D,(IY+9) ;P/u directory cyl DIS3 CALL HEXIN@ LD E,L ;Sector entered? LD A,1 ;Init to 1 sector i/o JR NZ,DIS4 LD E,0 ;Default to sector 0 LD A,(SAVTWO+1) ;Default to total sectors DIS4 LD (NXTBYT),A RET C CALL INPUT@ ;Get I/O direction (R,W,\*)**

**RET C LD B,A ;Save I/O char in B CALL INPUT@ ;Get buffer I/O address RET C CALL HEXIN@ PUSH HL ;Save buffer address JR C,DIS6 PUSH HL CALL HEXIN@ ;Sector count entered? LD A,L POP HL JR Z,DIS6 ;Go if no sector count LD (NXTBYT),A ;Else update count DIS6 LD A,B ;P/u I/O direction CP 'r' ;Read? JR Z,DIS9 CP 'w' ;Write? JR Z,DIS10 CP '\*' ;Write System sector? JR Z,DIS11 DIS7 INC H ;Bump up a buffer page INC E ;Bump sector number LD A,(SAVTWO+1) ;P/u max # sectors DEC A ;Compare max to where CP E ; we are JR NC,DIS8 ;Jump if more on cyl LD E,0 ;Reset sector # to 0 INC D ;Bump cylinder DIS8 LD A,(NXTBYT) ;Reduce I/O sector count DEC A LD (NXTBYT),A JR NZ,DIS6 ;Loop if not through DIS8A POP HL ;Rcvr buffer start addr LD A,B ;P/u i/o direction CP 'r' ;Read? RET NZ ;Ret if not read LD L,0 ;Reset memory buffer ptr LD (DSPADR),HL ; to display the 1st LD (NXTADR),HL ; sector read LD A,'s' ;Set full screen mode LD (SAVTWO),A RET ; DIS9 EQU \$ PUSH HL PUSH DE PUSH BC LD D,H ;Pass buffer to DE LD E,L INC DE ;Start +1 LD (HL),0 ;Clear a byte LD BC,255 ;Length - 1 LDIR ;Clear buffer POP BC ;Unstack POP DE POP HL ;**

**CALL @RDSEC ;Read the sector JR Z,DIS7 ;Loop on read ok CP 6 ; or directory read JR Z,DIS7 JR DIS12 ; else error DIS10 CALL @WRSEC ;Write sector JR Z,DIS7 ;Loop on write ok JR DIS12**<br>DIS11 CALL @WRSSC **DIS11 CALL @WRSSC ;Write system sector JR Z,DIS7 ;Loop on write prot ok ; ; disk I/O/ error output display routine ; DIS12 PUSH DE ;Save track & sector PUSH AF ;Save error code CALL WRSPA@ ;Output a space LD A,'\*' CALL @DSP ; followed by asterisk POP AF CALL CV2HEX@ ;Write error code # LD A,'\*' CALL @DSP ; followed by space CALL INPUT@ ;Continue? POP DE ;Rcvr track/sector JR NC,DIS7 ;Loop unless <ENTER> JR DIS8A ;Exit on <ENTER> LAST EQU \$ IF LAST.GT.MAXCOR\$-2 ADISP 'ERROR: Module too big' ENDIF ORG MAXCOR\$-2 DW LAST-SYS5 ;Overlay size END**

```
;SYS9/ASM - LS-DOS 6.2
    ADISP '<SYS9 - LS-DOS 6.2>'
;
*LIST OFF ;Get SYS5/EQU
*REF 'SYS5/EQU:1'
*LIST ON
*GET 'COPYCOM:1' ;Copyright message
    ORG 0A0H
;
SAVONE DS 1
SAVTWO DS 1
   DS 1 ;Space for saved byte (1)
NXTADR DS 2
NXTBYT DS 1
DSPADR DS 2
        AFREG DS 6 ;AF, BC, DE
HLREG DS 2 ;HL
        DS 8 ;AF', BC', DE', HL'
IXREG DS 2 ;IX
IYREG DS 2 ;IY
SPREG DS 1 ;SP
REGSAV DS 1
PCREG DS 2 ;PC
;
    ORG 1E00H
;
SYS9 AND 70H
    RET Z ;Back on zero entry
    LD HL,(EXTDBG$) ;P/u hook address
    XOR A; ;See if already resident
    LD DE,-ORARET@
    ADC HL,DE ;ADD does not affect Z
    RET NZ ;Ret if resident already
    LD HL,(HIGH$) ;Change high$ to provide
    LD (DEBUGE+2),HL ;Stuff last byte used
    LD BC,LAST-DEBUGE ;Room for relocating
    XOR A ; this module to high
    SBC HL,BC
    LD (HIGH$),HL
    INC HL ;Pt to new entry point
    PUSH HL ;Save it for later
    EX DE,HL ;Move extended debug
    LD HL,DEBUGE ; up to top of core
    LDIR
    POP HL ;Rcvr pointer to ent pt
    LD (EXTDBG$),HL ; & reset sysres vector
    RET
;
; Start of extended debug utility
;
DEBUGE JR NEXT
    DW $-$
    DB 6,'EXTDBG'
    DW 0,0
;
; 'n'ext aaaa - position to next relative block
; used in stepping through a program file
```
**; dumped to core in load module format ; NEXT CP 'n'-'0' JR NZ,ENTER LD HL,(NXTADR) ;Init if no further input CALL HEXIN@ ;Argmt aaaa entered? INC HL ;Bump from type to length LD D,0 LD E,(HL) ;P/u block length LD A,E CP 3 ;Len= 0,1,2? JR NC,NEX1 ;If len= 0,1,2 (256-8) INC D ; next block is +257-259 NEX1 INC DE ;Bump by one for len byte ADD HL,DE ;Add length to index LD (NXTADR),HL ;Next block LD A,L ;Now set up the display AND 0C0H ;Address LD L,A LD (DSPADR),HL RET ; ; Enter hex data into memory ; ENTER CP 'e'-'0' ;'e'nter <addr> JR NZ,LOCATE LD HL,(NXTADR) ;Pt to current address CALL HEXIN@ ;Get new address to enter LD (NXTADR),HL RET C ;Back on <ENTER> JR NZ,ENT1 ;Go if new addr CALL WR2HEX@ ; else dsply default CALL WRSPA@ ENT1 LD A,1EH ;Clear the line CALL @DSP**<br>**ENT2** CALL WR1HEX@ **ENT2 CALL WR1HEX@ ;Set up the display DEC HL LD A,'-' CALL @DSP EX DE,HL CALL HEXIN@ ;Get the modify info EX DE,HL JR Z,ENT3 ;No change if no new data LD (HL),E ; else update byte ENT3 RET C ;Back if <ENTER> pressed INC HL LD (NXTADR),HL ;Index to next address JR ENT2 ; ; 'l'ocate aaaa,dd ; LOCATE CP 'l'-'0' JR NZ,TYPE LD HL,(NXTADR) ;Default current address INC HL CALL HEXIN@ ;Prompt new address LD (NXTADR),HL**

**JR NZ,LOC1 ;Go if new addr PUSH AF ;Save flags CALL WR2HEX@ ;Display default LD A,',' CALL @DSP POP AF LD A,(NXTBYT) ;P/u default byte** LD L,A<br>LOC1 JR C,LO **LOC1 JR C,LOC2 ;Go if <ENTER> used CALL HEXIN@ ; else get new byte JR Z,LOC2 ;Go if none entered LD A,L LD (NXTBYT),A ; else set byte to find JR LOC3 LOC2 LD A,L ;Display byte info CALL CV2HEX@ LOC3 LD HL,(NXTADR) ;Set up for search LD A,(NXTBYT) LD BC,0 ;Set loop to 64K CPIR ;Find a match RET NZ ;Back if none DEC HL LD (NXTADR),HL ;Store new mod addr LD A,L AND 0C0H LD L,A LD (DSPADR),HL RET ; ; 't'ype aaaa - type ascii into memory ; TYPE CP 't'-'0' JR NZ,VERIFY LD HL,(NXTADR) ;Default current address CALL HEXIN@ ;Prompt for new address LD (NXTADR),HL RET C ;Back on <ENTER> JR NZ,TYP1 ;Go if new addr CALL WR2HEX@ ; else dsply default TYP1 LD A,1EH ;Clear to end of line CALL @DSP TYP2 CALL WRSPA@ CALL DSPASC@ ;Display current contents LD A,'-' CALL @DSP PUSH HL ;Provide lower/upper CALL GETASC@ ; case entry POP HL ; conversion RET C CP 20H ;Advance on space JR Z,TYP5 LD (HL),A ;Store new info TYP5 INC HL LD (NXTADR),HL ;Advance the location JR TYP2 ; ; 'v'erify aaaa,bbbb,lngth - verify block**

**;**<br>VERIFY **VERIFY CP 'v'-'0' JR NZ,WORD LD HL,(DSPADR) ;1st default start of dsp CALL HEXIN@ ;Prompt new start LD (DSPADR),HL JR NZ,VER1 ;Go if address entered PUSH AF CALL WR2HEX@ ; else dsply default LD A,',' CALL @DSP POP AF VER1 JR C,VER2 ;Jump if <ENTER> used prev. LD HL,(NXTADR) ;2nd default current mod addr CALL HEXIN@ ;Prompt new 2nd start LD (NXTADR),HL JR NZ,VER2 ;Go if entered PUSH AF CALL WR2HEX@ ; else dsply default LD A,',' CALL @DSP POP** AF<br> **VER2** LD HL **VER2 LD HL,0 ;Default length to verify JR C,VER3 ;Go if <ENTER> used prev CALL HEXIN@ ;Get new length JR NZ,VER3 ;Go if new len entered PUSH HL CALL WR2HEX@ ;Dsply default len** POP HL<br>VER3 LD B, H B, H **;**Xfer length to EC **LD C,L LD HL,(DSPADR) ;Set up for compare LD DE,(NXTADR) VER4 LD A,(DE) CP (HL) ;Compare the two locations JR NZ,VER5 ;Go on non-match INC DE ; else inc pointers INC HL ; and loop for length DEC BC LD A,B OR C JR NZ,VER4 VER5 LD (NXTADR),DE ;Store non-match or end of LD (DSPADR),HL ; block RET ; ; 'w'ord aaaa,dddd - search for word dddd ; WORD CP 'w'-'0' JR NZ,PRINT LD HL,(NXTADR) ;Default current address INC HL ; but bypass next word INC HL CALL HEXIN@ ;Get new start LD (NXTADR),HL JR NZ,WOR1 ;Go if value entered PUSH AF ; else display default**

**CALL WR2HEX@ LD A,',' CALL @DSP POP AF LD A,(NXTBYT) ;Get next default LD L,A LD A,(SAVTWO+1)** LD **H,A**<br>WOR1 JR C,WO **WOR1 JR C,WOR2 ;Go if <ENTER> CALL HEXIN@ ;Get next value JR Z,WOR2 ;Go if default LD A,L ;Store new value LD (NXTBYT),A LD A,H LD (SAVTWO+1),A JR WOR3 WOR2 CALL WR2HEX@ ;Display value WOR3 LD HL,(NXTADR) ;Start looking here LD BC,0 ;Init count to 64K WOR4 LD A,(NXTBYT) CPIR ;Find first match RET NZ ;Return if none LD A,(SAVTWO+1) ;Get 2nd half of word CP (HL) ;Is a match? JR NZ,WOR4 ;Continue if not DEC HL DEC HL ;Pt 1 byte before LD (NXTADR),HL ; and save that address LD A,L AND 0C0H LD L,A LD (DSPADR),HL ;New display start RET ; ; 'p'rint aaaa,bbbb - print memory ; PRINT CP 'p'-'0' ;If command is not 'P', PRI1 RET NZ ; back to SYS5 CALL HEXIN@ ;Get start RET Z ;Back if no start addr PUSH HL CALL HEXIN@ ;Get end EX (SP),HL POP BC ;Start in HL, end in BC RET Z ;Back if no end addr LD A,L ;Round to multiple of 16 AND 0F0H LD L,A LD A,0DH ;Send 2 blank lines to ;** the printer **CALL @PRT PRI2 PUSH HL ;Routine to write HL LD A,H ; as 4 hex digits RRA RRA RRA RRA**
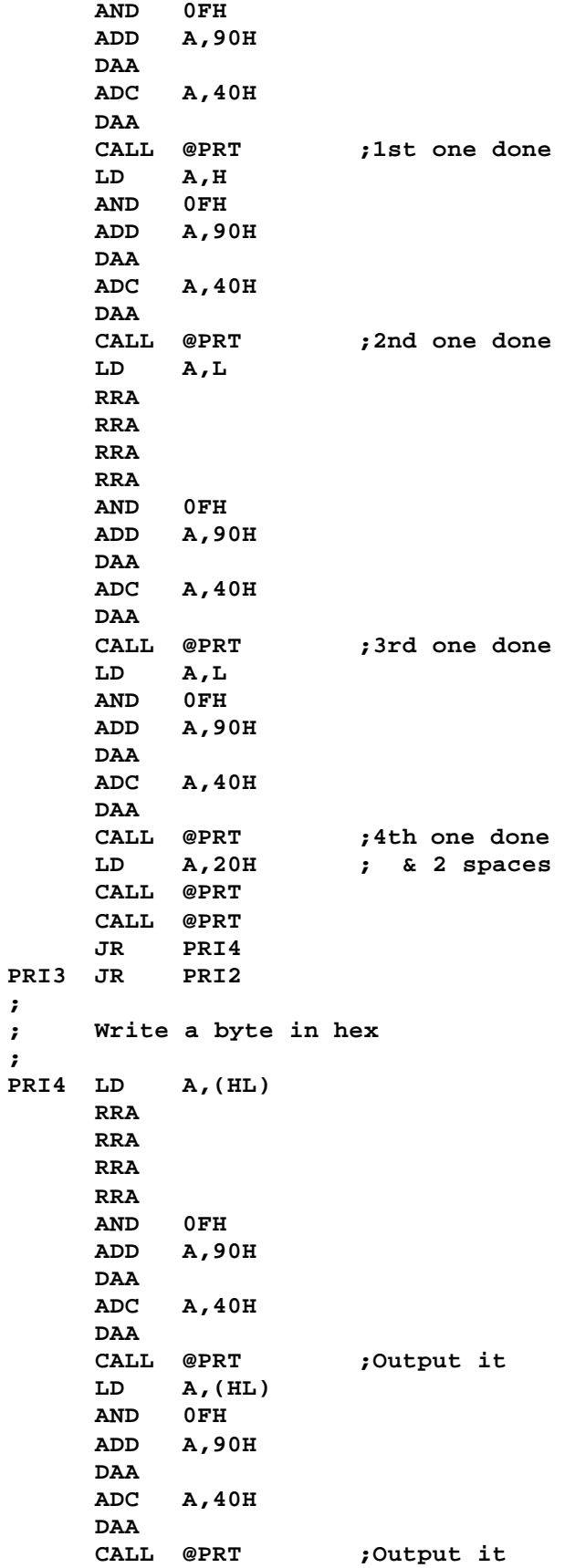

**;**

**;**

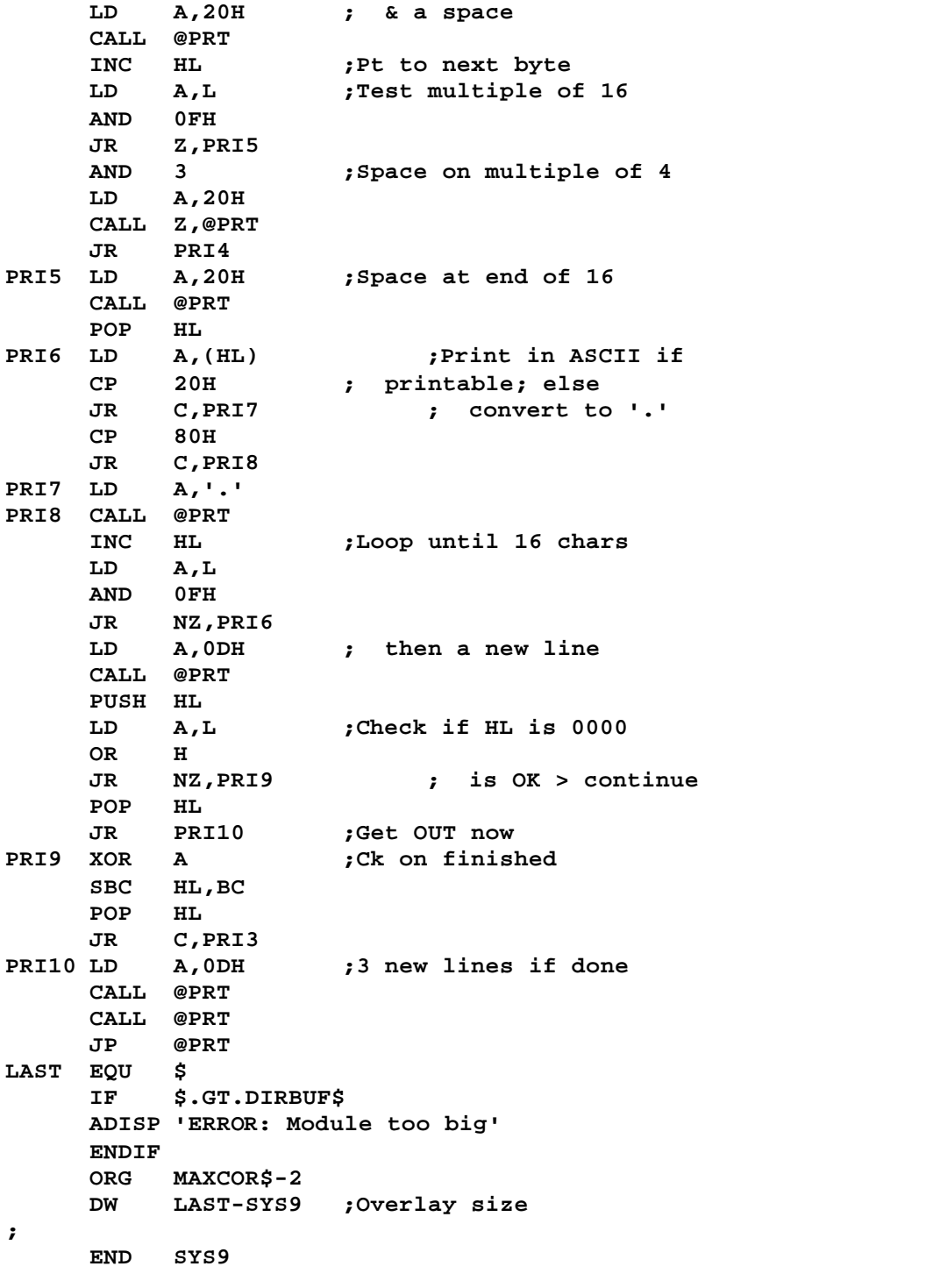

```
;SYS10/ASM - LS-DOS 6.2
    ADISP '<SYS10 - LS-DOS 6.2>'
;
CR EQU 13
;
*LIST OFF ;Get SYS0/EQU
*REF 'SYS0/EQU:1'
*LIST ON
                  *GET 'COPYCOM:1' ;Copyright message
;
    ORG 1E00H
;
SYS10 AND 70H ;Strip bit 7
    RET Z ;Back on zero entry
    CP 10H ;Remove all for now
    RET NZ ;Ret if any other entry<br>
LD A, (DE) ;Test device/file
     LD A,(DE) ;Test device/file
     BIT 7,A ;File open or device?
    JR Z,CLOSDCB ;Jump if device
    CALL CKOPEN@ ;Test for remove access
    LD A,(IX+1) ; & link the FCB to IX
    AND 7 ;Test for remove access
    CP 2
    JR C,REMOV1 ;Jump if access granted
    LD A,25H ;"Illegal access ...
    OR A ;Set NZ error
    RET
REMOV1 LD C,(IX+6) ;P/u drive #
    LD B,(IX+7) ;P/u DEC
     CALL @GATRD ;Read GAT => DIRBUF$
REMOV2 CALL Z,@DIRRD ;Read dir for this DEC
    RET NZ ;Return if read errors
    LD A,22 ;Point to 1st extent
    ADD A,L
LD L,A<br>REMOV3 LD
         REMOV3 LD E,(HL) ;P/u relative cylinder
    INC L
    LD D,(HL) ;P/u granule allocation
    LD (EXTINFO+1),DE ;Modify later instruction
    LD A,E ;Ck if extent in use
    CP 0FEH
    JR NC,FIXDIR ;Jump if not used
    INC L
    CALL RMVEXT ;Deallocate ext from GAT
    JR REMOV3 ;Loop to next extent
;
; Deallocated last extent; clean up directory
;
FIXDIR LD A,L ;Point to 1st byte
    AND 0E0H ; of DIR entry
    LD L,A
    RES 4,(HL) ;Show dir entry spare
    CALL @DIRWR ;Write the dir record
    CALL Z,@HITRD ;Grab HIT => SBUFF$
    LD H,SBUFF$>8 ;Point to HIT entry
    LD L,B ; & zero out DEC posn
         LD (HL),0
```

```
CALL Z,@HITWR ;Write HIT back to disk
    RET NZ ;Ret if read/write errors
EXTINFO LD DE,0 ;P/u last extent info
;
; If extended directory record in use,
; D -> DEC of FXDE record
; E -> FE if FXDE, FF if extent unused
;
    LD B,D ;Ck for FXDE in use
    LD A,E
    CP 0FEH ;X'FE' => FXDE in use
    JR Z,REMOV2 ;Jump if FXDE in use
    CALL @GATWR ; else write the GAT
    RET NZ ;Ret if write error
                  PUSH IX ;Transfer FCB address
    POP HL ; to HL & zero out FCB
    LD B,32 ;Init for 32-byte field
    XOR A ;Zero accum
ZERLP1 LD (HL),A ;Zero out the entire FCB
    INC HL
    DJNZ ZERLP1
    RET
;
; REMOVE will only close a logical device
;
CLOSDCB CP 10H ;Is this an open DCB
    LD A,38 ;Init "file not open
    RET NZ
    CALL LNKFCB@ ;Link to DCB (DE->IX)
    LD C,(IX+6) ;Get device name
    LD B,(IX+7)
    LD (IX+0),'*' ;Stuff device indicator
    LD (IX+1),C ;Stuff 1st char of name
    LD (IX+2),B ;Stuff 2nd char of name
    LD (IX+3),03H ;Terminate with ETX
    XOR A
    RET
;
; Deallocate an extent
;
RMVEXT PUSH HL
    PUSH BC
    LD A,8 ;P/u the # of grans per
    CALL @DCTBYT ; cylinder into reg A
    RLCA ;Shift into bits 0-2
    RLCA
    RLCA
    AND 7 ;Remove all else
    INC A ;Adjust for zero offset
;
; Ck for 2-sided operation
;
    LD L,A ;Save current grans/cyl
    LD A,4
    CALL @DCTBYT ;Get 2-sided flag
    BIT 5,A ;Test 2-sided
    LD A,L ;Xfer value back
```
**JR Z,\$+3 ;Bypass if 1-sided ADD A,A ; else multiply by 2 LD (GRNSCYL+1),A ;Modify later instruction LD L,E ;Relative cylinder -> L LD H,DIRBUF\$>8 ;Point to GAT byte LD A,D ;Rel gran & # of grans AND 1FH ;Get # of grans LD C,A ; into reg C & adjust** INC C **;** for zero offset<br>XOR D **;** for zero offset **XOR D ;Get rel gran & shift RLCA ; into bits 0-2 RLCA RLCA RMVEX1 PUSH AF ;Save rel starting gran LD B,(HL) ;P/u allocation byte CALL RMVGRN ;Turn off bit for a gran LD (HL),B ;Update GAT byte POP AF ;Recover starting gran A ;**Bump up<br>CP 0 **;**Cl **GRNSCYL CP 0 ;Ck with grans per cyl JR NZ,DECGRNS ;Go if still on this cyl XOR A ; else zero gran counter INC L ;Bump to next cyl in GAT DECGRNS DEC C ;Decrement # of grans JR NZ,RMVEX1 ;Go if more to deallocate POP BC ; else recover regs POP HL ; and go home RET ; ; Remove a bit to deallocate & free up a gran ; RMVGRN AND 7 ;Max 8-grans per cyl**<br>**RLCA** *x* **;Shift** to create **RLCA ;Shift to create RLCA ; RES opcode RLCA OR 80H ;Merge rest of RES code LD (RMVGRN1+1),A ;Stuff into the instr RMVGRN1 RES 0,B ;Reset the proper bit RET ; LAST EQU \$ IF \$.GT.DIRBUF\$ ADISP 'ERROR: Module too big' ENDIF ORG MAXCOR\$-2 DEFW LAST-SYS10 ;Overlay size ; END SYS10**

```
;SYS11/ASM - LS-DOS 6.2
; ?
    ADISP '<SYS11 - LS-DOS 6.2>'
;
LF EQU 10
CR EQU 13
*LIST OFF ;Get SYS0/EQU
*REF 'SYS0/EQU:1'
*LIST ON
*GET 'COPYCOM:1' ;Copyright message
;
    ORG 1E00H
;
SYS11 AND 70H
    RET Z ;Back on zero entry
    PUSH HL
    LD HL,KFLAG$ ;Reset the <ENTER>
    RES 2,(HL) ; bit every time
    POP HL
    CP 20H ;New @EXIT?
    JR Z,NEWEXIT
    CP 40H ;New keyboard request
    JP Z,KEYREQ ; after input of a line?
    CP 50H ;//INPUT followup
    JP Z,GETKEY
    CP 10H ;Initial entry to DO?
    RET NZ
;
; <DO> initialization of Sysres hooks
;
    DI ;Clock off for now
         LD HL,KFLAG$ ;Reset break bit only on
    RES 0,(HL) ; initial entry
    LD HL,SFLAG$
    BIT 5,(HL) ;If DO already in effect
    SET 5,(HL) ; don't rehook
    JR NZ,IPLDO1
    LD A,0ADH ;Change @EXIT, @ABORT to use
         LD (@EXIT+1),A ; SYS11 rather than SYS1
IPLDO1 LD SP,STACK$
    EI ;Clock back on
    LD DE,JFCB$ ;At end of SYSTEM/JCL?
    CALL @CKEOF
    JP NZ,@ERROR
    LD DE,IPLDO2 ;Init JCLCB$
    LD (JCLCB$+1),DE
    CALL GETLINE ;Get a line from the file
    LD DE,@DOKEY ;Change vector to SYS11,
    LD (JCLCB$+1),DE ; entry 4
    JR $?1 ;Go interpret it
IPLDO2 LD DE,JFCB$ ;JCLCB$ input routine
    JP @GET
;
; New @EXIT processing
;
NEWEXIT LD SP,STACK$ ;Reset the stack
    EI
```
**LD A,H ;Ck for error return OR L JR NZ,ABORT LD HL,SFLAG\$ BIT 4,(HL) ;BREAK key disabled? JR NZ,NEWEX1 CALL @CKBRKC ;Check on <BREAK> JR NZ,ABORT NEWEX1 LD DE,JFCB\$ ;Exit if end of JCL CALL @CKEOF JR NZ,EXIT CALL GETLINE ;Grab a JCL line \$?1 JP @CMNDI GETLINE LD HL,INBUF\$ ;Pt to line buffer LD BC,79<8 ;Max 79 chars JP @KEYIN ; ; New ABORT processor ; ABORT LD HL,ABORT\$ ;"Job aborted LD DE,@ABORT JR EXIT1 ; ; Scan for ENTER or BREAK ; KSCN LD A,(SFLAG\$) ;Only test BREAK if BIT 4,A ; BREAK key enabled LD A,(KFLAG\$) JR NZ,KSCN1 BIT 0,A ;BREAK detected? JR NZ,ABORT KSCN1 BIT 2,A ;Test <ENTER> RET Z ;Back if not KSCN2 CALL @KBD ;Clear the type ahead JR Z,KSCN2 LD HL,KFLAG\$ ;Reset the ENTER bit RES 2,(HL) PUSH BC LD B,3000>8 CALL @PAUSE POP BC LD A,(HL) ;Don't return until clear AND 4 XOR 4 JR Z,KSCN2 RET ; ; Continuation of EXIT processing ; EXIT LD HL,JOBDUN\$ ;"Job done. LD DE,@EXIT EXIT1 PUSH DE CALL @LOGOT ;Log & fall through ; ; Turn off the DO processor ; DOOFF EQU \$**

```
DI
    LD HL,SFLAG$ ;Reset <DO> flag
    RES 5,(HL)
    XOR A
    LD (JFCB$),A ;Show FCB is closed
    LD H,A ;Set = 0 for @EXIT
    LD L,A
    LD DE,KIDCB$ ;Clear any type-ahead
    LD A,3
    CALL @CTL ; buffer (no streaming)
    LD A,93H ;Restore @EXIT SVC
    LD (@EXIT+1),A ; back to SYS1
    RET
;
; Keyboard request processor
;
KEYREQ LD HL,10 ;Back stack up 5 words
    ADD HL,SP ;SYS0,RET,DE,HL,IX,BC
    LD C,(HL) ;Get contents of BC
    INC HL ; prior to keyboard
    LD B,(HL) ; request & DRIVER save
;
; @KEYIN is requesting an entire line
;
KEYLINE LD DE,JFCB$ ;Ck on end of JCL file
    PUSH BC
    CALL @CKEOF
    POP BC
    JR NZ,EXIT
    LD A,B ;Do we need to re-read
    CP C ; the JCL sector?
    JP NZ,@GET
                       CALL @RREAD ;Get the sector back
    JP NZ,@ERROR
    CALL @GET ;Get a byte from the
    OR A ; JCL file
    JR Z,EXIT ;Exit on Zero byte
    CP '/' ;Is this line execution
    JR Z,GOTSLSH ; JCL code to parse?
    CP A ;Set Z-flg
    RET
;
; Found an execution code line
;
GOTSLSH PUSH BC ;Save reg pr BC
    PUSH DE ;Save DCB addr
    LD B,79 ;Only 79-char max line
    LD HL,INBUF$ ;Get rest of line
                  PUSH HL ; into JCL buffer
GOTSL1 LD (HL),A ;compare for CR as end
    INC HL ; of line
    CP CR
    JR Z,GOTSL2
    CALL @GET ;Get a character
    DJNZ GOTSL1 ; up to 79 max
JR BADJCL ;Line too long
                      GOTSL2 POP HL ;Rcvr pointer to bufr
```
**PUSH HL ; and save again INC HL ;Pt to 2nd char LD A,(HL) CP '/' ;Found a //? JR NZ,REKEY2 INC HL ;Ck on /// SUB (HL) JP Z,KEYIN6 ;Jump if /// SUB 0F6H JP NC,KEYIN5 ;Jump if 3rd char is 0-9 EX (SP),HL ;P/u start of command CALL @LOGER ; line & log it EX (SP),HL GOTSL3 LD A,(HL) ;Was char ENTER? CP CR JR Z,REKEY2 CP ' ' ;Ignore leading spaces INC HL JR Z,GOTSL3 DEC HL LD DE,LILBUF ;Put possible parm -> buf LD B,5 ;Max length of parm CALL PARSER ;Parse parm JR NZ,REKEY2 LD DE,LILBUF LD BC,PARMTBL ;Is the parm a macro? CALL FNDPARM JR NZ,REKEY2 ;Bypass if not in tbl PUSH DE ;Stack routine's entry RET ; & go to it REKEY1 POP BC REKEY2 POP HL POP DE POP BC JR KEYLINE BADJCL LD HL,BADJCL\$ ;"invalid JCL... JP ABORT+3 ; ; Process //STOP ; STOP CALL DOOFF ;Turn off DO proc POP HL POP DE POP BC EI JP @KEY ;Go to keyboard ; ; Process //DELAY ;**<br>DELAY EX **DELAY EX (SP),HL ;Pt to //delay line CALL @DSPLY ; and display it EX (SP),HL CALL @DECHEX ;Cvrt entry to binary LD B,C ;Set count DELAY1 CALL SILEN1 ;Delay a bit DJNZ DELAY1 JR REKEY2**

**; ; Process //PAUSE ; PAUSE POP HL ;Display "pause.. PUSH HL CALL @DSPLY PAUSE1 CALL KSCN ;Loop for BREAK or ENTER JR Z,PAUSE1 JR REKEY2 ; ; Process //KEYIN ; KEYIN POP HL ;Rcvr pointer to "KEYIN PUSH HL KEYIN1 LD A,(HL) ;Display JCL command line INC HL CP CR JR Z,KEYIN2 CALL @DSP JR KEYIN1 KEYIN2 CALL @KEY ;Get & display the char CALL @DSP LD (KEYIN5+1),A ;Stuff for compare LD A,CR CALL @DSP ;Write new line KEYIN3 POP HL PUSH HL LD DE,JFCB\$ ;Ck for end of JCL CALL @CKEOF JP NZ,EXIT KEYIN4 CALL @GET ;Xfer a line of JCL LD (HL),A ; to buffer INC HL CP CR JR NZ,KEYIN4 POP HL PUSH HL LD A,(HL) ;Look for // to find CP '/' ;Start of procedure block JR NZ,KEYIN3 INC HL CP (HL) ;//? JR NZ,KEYIN3 INC HL ;Point to proc label SUB (HL) ;Is label a '/' noting JR Z,KEYIN6 ; exec phase cond's end? LD A,(HL) ;Nope, get proc label KEYIN5 CP 0 ;Same as key entry? JR NZ,KEYIN3 ;No match? check next one KEYIN6 LD (KEYIN5+1),A ;Stuff 0 if /// POP HL PUSH HL CALL @LOGER ;Log the command JR REKEY2 ; ; Process //ALERT ;**

**ALERT XOR A LD (ALERT4+1),A ;Start with clean flag ALERT1 LD A,(HL) ;Ignore spaces INC HL CP ' ' JR Z,ALERT1 CP ',' ;Comma separator? JR Z,ALERT1 CP CR ;End of line? JP Z,REKEY2 CP ')' ;Closing paren? JR Z,ALERT2 CP '(' ;Start of parms? JR NZ,ALERT3 ;If none of the above... LD (ALERT2+1),HL ;Save ptr to parm start JR ALERT1 ; ; Check here when closing parm received ; ALERT2 LD HL,0 ;P/u ptr to '(' if there LD A,H ;If the //ALERT1 started OR L ; with a '(', then JR NZ,ALERT1 ; repeat the parm JP BADJCL ; parsing, else exit ; ; Assumed integer parm found ; ALERT3 DEC HL ;Backup pointer CALL @DECHEX ;Cvrt value to binary LD B,C ;Keep value as counter ALERT4 LD A,0 ;Flip flag: entries 1, 3, XOR 0FFH ; 5, ... are noise, 2, LD (ALERT4+1),A ; 4,6, ... are silence LD C,A BIT 0,C ;Test noise or silence CALL NZ,@SOUND ;Call for sound out BIT 0,C ; then test again CALL Z,SILENCE ;Silence ... CALL KSCN ;Ck BREAK or ENTER JP NZ,REKEY2 ;Go on enter JR ALERT1 ;Loop if not ; ; Silence routine ; SILENCE OR B ;A was zero RET Z CALL SILEN1 ;Delay a bit DJNZ SILENCE ; for duration RET SILEN1 PUSH BC ;Delay for 0.1 sec LD BC,6555 CALL @PAUSE POP BC RET ; ; Process //FLASH ;**

**FLASH CALL @DECHEX LD B,C ;P/u the flash count POP HL PUSH HL FLASH1 PUSH BC CALL @DSPLY ;Display the prompt LD BC,4000H ;Countdown to flash msg FLASH2 CALL KSCN ;Keep testing <ENTER> JP NZ,REKEY1 ; key during countdown DEC BC ;BREAK would abort LD A,B OR C JR NZ,FLASH2 ;Loop until count=0 LD A,27 ;Erase the message line CALL @DSP ;Cursor up to prev line LD A,30 CALL @DSP ;Erase to end of line CALL SILEN1 ;Delay while blanked POP BC DJNZ FLASH1 FLASH3 JP REKEY2 ; ; Process //SLEEP and //WAIT ; SLEEP DB 3EH ;Make it LD A,0AFH WAIT XOR A LD (SLPWT+1),A ;Save entry state EX (SP),HL ;Display the JCL line CALL @DSPLY EX (SP),HL LD DE,TIMFLD ;Pt to time field LD B,3 ;Set up loop counter JR PAKTIM1 PAKTIM CP ':'-'0' ;Test valid separator JP NZ,BADJCL PAKTIM1 PUSH BC CALL @DECHEX ;Cvrt the hours LD (HL),C ;Store time parm LDI ;Shift & bump HL & DE POP BC ;Rcvr the loop counter DJNZ PAKTIM ;Loop for 3 values SLPWT LD A,0 ;P/u sleep/wait flag OR A JR Z,TSTIME ;Go if //WAIT LD HL,TIMFLD+2 ;Point to seconds LD DE,TIME\$ LD B,2 SLP1 LD A,(DE) ;Add secs/mins ADD A,(HL) LD (HL),A ;Store SUB 60 ;Ck overflow to mins/hrs JR C,SLP2 ;Go if none LD (HL),A ;Update value mod 60 DEC HL ; & bump next field INC (HL) INC HL ;Adj for dec SLP2 INC DE ;Bump time\$**

```
DEC HL ;Bump user field
    DJNZ SLP1
    LD A,(DE) ;Add hours
    ADD A,(HL)
    LD (HL),A
    SUB 24 ;Wrap past midnight?
    JR C,TSTIME ;Go if not else
    LD (HL),A ; adjust mod 24
;
; Wait until the system clock advances to request
;
TSTIME CALL KSCN ;Scan for BREAK
    LD HL,TIMFLD
    LD DE,TIME$+2
    LD B,3 ;Set loop counter
CKTIME LD A,(DE) ;P/u a time value
    CP (HL) ;Match user input?
    JR NZ,TSTIME ;Go if no match
    INC HL ;Inc the user req ptr
    DEC DE ;Dec the time string ptr
    DJNZ CKTIME ;Loop for 3 values
    JR FLASH3 ;All match, exit!
;
; Process //INPUT request
;
INPUT POP HL ;Recover JCL line &
    CALL @DSPLY ; display it
    LD A,0DDH ;Change sysres hook
    LD (@DOKEY+1),A
                  POP DE ;Maintain Stck integrity
    POP BC ;Get @KEYIN values
;
; This next routine will satisfy the request
;
GETKEY CALL @KEY ;Fetch from keyboard
              PUSH AF ;Don't disturb flag
    DEC A
    JR Z,UNHOOK ;Change back on BREAK
    CP CR-1 ; or ENTER
    JR Z,UNHOOK
    POP AF ;Recover flag
    RET
UNHOOK LD A,0CDH ;Restore Sysres hook
    LD (@DOKEY+1),A
    POP AF ;Get saved character
    RET
;
; Parameter list & scanners
;
; Parse a field
; (HL) => command line
; (DE) => FCB area
; Z <= found valid field
; NZ <= found invalid field
;
PARSER LD B,8 ;Set length
PAR1 LD A,B
```
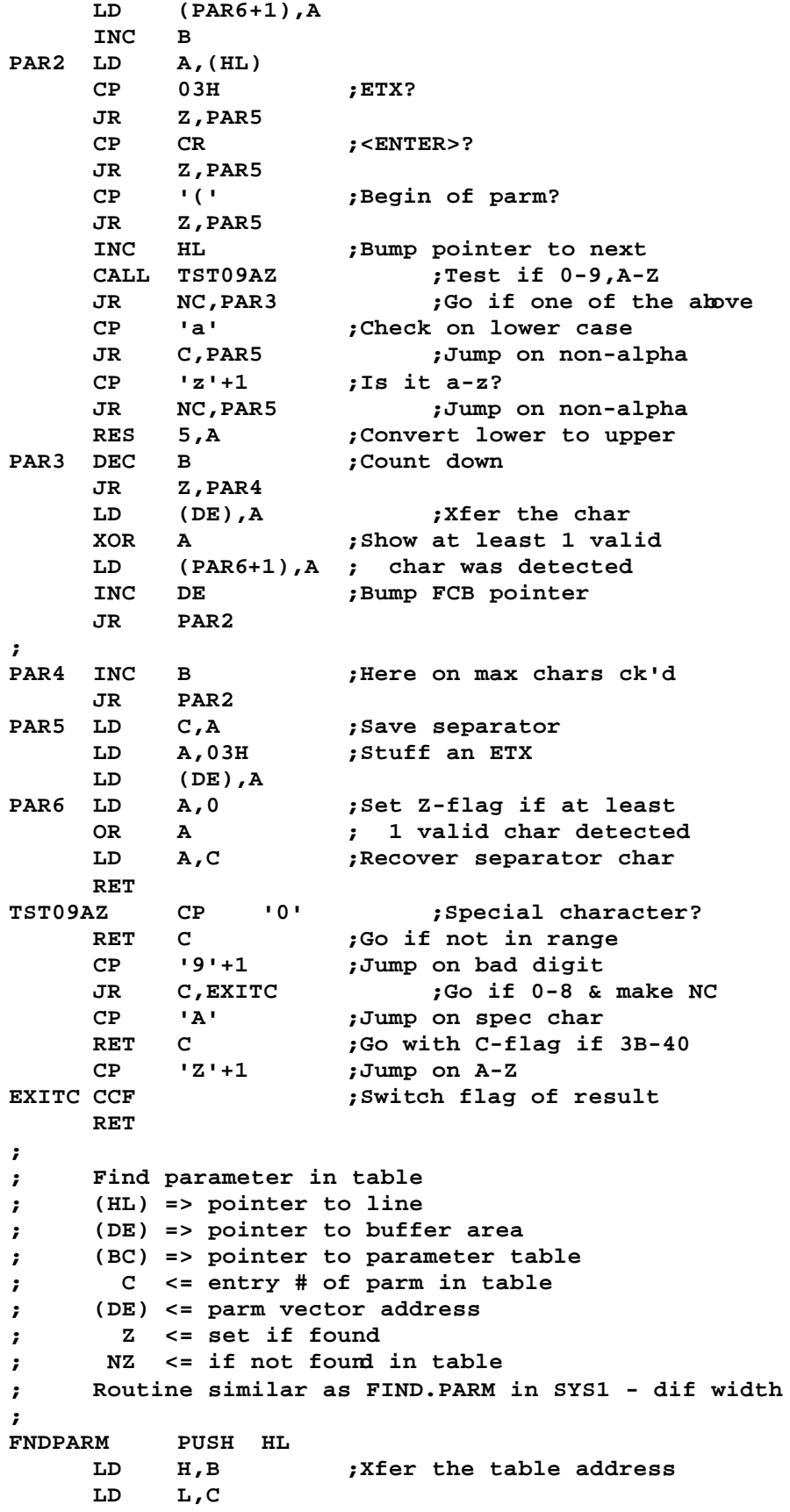

**FND1 LD A,(DE) ;P/u input byte CP (HL) ;Match 1st char of table? JR Z,FND3 ;Jump if 1st matches FND2 PUSH BC ; else bypass that entry LD BC,7 ;Width of table ADD HL,BC POP BC LD A,(HL) ;Test for table end OR A JR NZ,FND1 ;Loop if not at end POP HL INC A ; else set NZ return RET ; ; 1st matches, do the rest? ; FND3 LD B,4 ;# chars remaining PUSH HL PUSH DE FND4 INC DE INC HL LD A,(DE) ;P/u input char CP 03H ;ETX? JR Z,FND7 CP CR ;End of line? JR Z,FND7 CP (HL) ;Match with table? JR NZ,FND6 ;Exit & test the char DJNZ FND4 ;** Loop for limit **FND5** POP DE **;** Must be a matcl **FND5 POP DE ;Must be a match POP BC LD HL,5 ;Point to vector ADD HL,BC LD E,(HL) ;Xfer vector to DE INC HL LD D,(HL) POP HL XOR A ; & show it found RET ; ; No match if alphanumeric unless a space ; FND6 CALL TST09AZ ;Ck for 0-9, A-Z JR NC,FND8 ;Go if one of the above FND7 LD A,(HL) ;Loop if table has CP ' ' ; trailing spaces JR Z,FND5 FND8 POP DE POP HL JR FND2 ; LILBUF DS 6 TIMFLD EQU LILBUF BADJCL\$ DB 'Bad JCL, ' ABORT\$ DB 'Job aborted',CR JOBDUN\$ DB 'Job done',CR PARMTBL DB 'ABORT'**

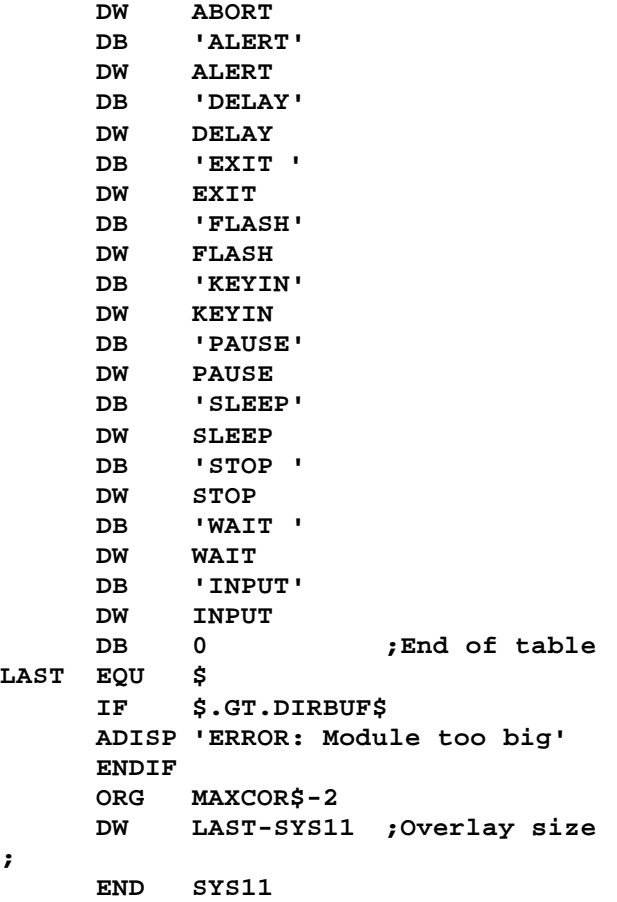

```
;SYS12/ASM - LS-DOS 6.2
    ADISP '<SYS12 - LS-DOS 6.2>'
;
CR EQU 13
*LIST OFF ;Get SYS0/EQU
*REF 'SYS0/EQU:1'
*LIST ON
*GET 'COPYCOM:1' ;Copyright message
;
    ORG 1E00H
;
SYS12 AND 70H ;Strip bit 7
                  RET Z ;Back on zero entry
    CP 30H ;Locate module address?
    JP Z,GTMOD
    CP 20H ;Mini dir?
    JP Z,MDIR
    CP 10H ;RAMDIR?
                  RET NZ ;Ret if any other entry
;
; RAMDIR interfacing
; HL = user buffer area
; B = drive #
; C = 0 for entire directory
; C = 1-254 for selected DEC-1 (02-FF)
; C = 255 for disk space; in use/free
;
RAMDIR LD A,7 ;Ck on valid drive #
    CP B
    LD A,32 ;Init "Illegal drive
    RET C
    CALL LNKFCB@ ;Save regs
    LD A,B ;Get drive where needed
    LD B,C ;Tnsfer DEC to B
    LD C,A ; & drive to C
    OR '0' ;Make it ASCII
    LD (DSTDRV+1),A ;Stuff for STUFBUF
    CALL CKDRV ;Be sure disk is there
    RET NZ
    INC B ;Test 0, 1-254, 255
    JR NZ,DIRINFO ;Go if directory req
;
; Get FREE SPACE info
;
    PUSH HL ;Save buffer pointer
                  CALL SPACE ;Get our info
    LD B,(HL) ;P/u free space in K
    DEC HL ; into BC
    LD C,(HL)
    DEC HL
    LD A,(HL) ;Get total space in K
    DEC HL ; into HL
    LD L,(HL)
    LD H,A
    SBC HL,DE ;Calc "in use" (C flg is 0)
    EX DE,HL ;Tnsfer to DE
    POP HL ;Rcvr user bufr ptr
```

```
LD (HL),E ;Stuff "in use"
    INC HL
    LD (HL),D
    INC HL
    LD (HL),C ;Stuff "free to use"
    INC HL
    LD (HL),B
    XOR A ;Show no error
    RET
;
; Do RAMDIR directory info
;
DIRINFO DEC B ;If DEC=0, do it all
    JR Z,DOALL ;Go if all of it
    INC B ;1=>2, 2=>3, ..., FE=>FF
;
; Calculate the number of directory sectors
; = (#sectors x #heads) - 2 for GAT & HIT
;
    LD A,7 ;Get highest # sector
    CALL @DCTBYT
    LD D,A ;Store heads & sectors
    AND 1FH ;Mask off # sectors
    LD E,A ; & stuff into E
    INC E ;Bump for 0 offset
    XOR D ;Recover # heads
    RLCA ; into bits 0-2
    RLCA
    RLCA
    INC A ;Bump for 0 offset
    CALL @MUL8 ;Multiply sectors x heads
    LD E,A ;Now check double bit
    LD A,4
    CALL @DCTBYT
    BIT 5,A ;Set if 2-sided
    LD A,E
    JR Z,ONESID ;Go if not set else
    ADD A,A ; double value
ONESID SUB 2 ;Reduce for GAT & HIT
    LD D,A ;D => # dir sectors
    LD A,B ;Get requested DEC
    AND 1FH
    CP D ;See if in range
    JR C,DIRINF1 ;Go if so
    LD A,16 ;"Illegal logical file #
    OR A ;Return out of range error
    RET
;<br>DIRINF1
        DIRINF1 PUSH HL ;Save buffer ptr
    CALL @DIRRD ;Get its directory record
    POP DE ;Rcvr buf ptr
    RET NZ ;Back on an error
    LD A,(HL) ;Get attributes
    AND 0D8H ;Only if in use & VIS
    XOR 10H ;Flip state so NZ=no
    LD A,25 ;Init file access denied
    RET NZ ;Back on no file, SYS, INV
```
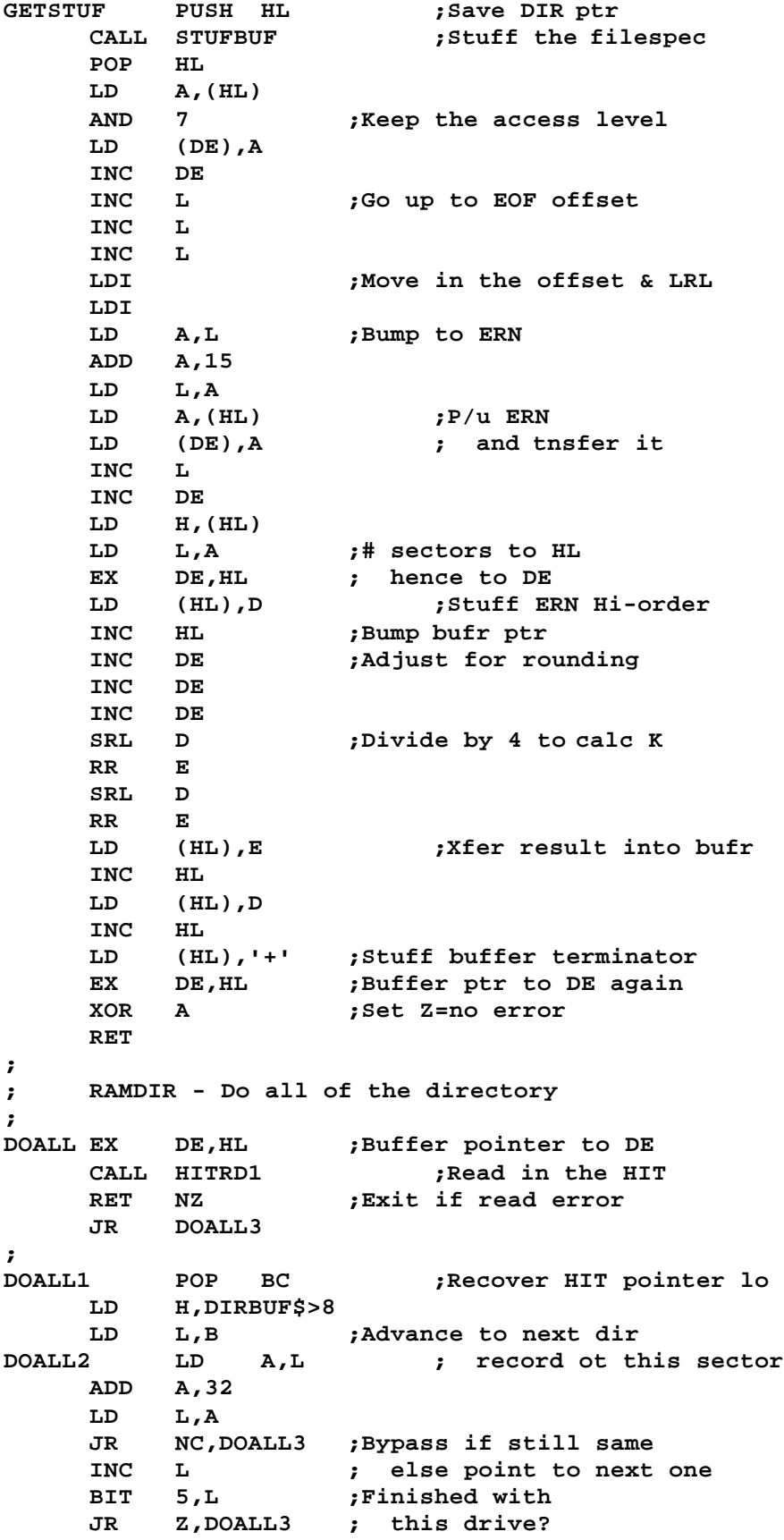

```
XOR A
    RET
;
DOALL3 LD A,(HL) ;P/u HIT entry
    OR A
    JR Z,DOALL2 ;Jump if spare
    LD B,L ;Save DEC in reg B
    PUSH BC ; & to stack
    LD A,L ;Pt to dir record for
    AND 0E0H ; this DEC
    LD L,A ;Get the dir sector for
    XOR B ; this DEC
DOALL4 CP 0FFH ;Same as on in core?
    JR Z,DOALL5 ;Jump if so else
    LD (DOALL4+1),A ; update one we have and
                       ; read it into buffer
    JP NZ,MDIR12 ;Jump on read error
DOALL5 LD H,SBUFF$>8 ;Sysbuf hi-order
    LD A,(HL) ;P/u attributes
    AND 0D8H ;Test FXDE & in-use
    XOR 10H ;If not used or FXDE
    JR NZ,DOALL1 ; then back to DOALL1
    PUSH HL
    CALL GETSTUF ;Get the dir info
    POP HL
    JR DOALL1
;
; Routine to display a mini directory
; C => drive number in binary
; B => option, 0 = display, 1 = buffer stuff
; 2 = display /EXT, 3 = buffer /EXT
; 4 = space into buffer
; HL => address of buffer to dtuff dir info & EXT
; Z <= set on valid conclusion
; NZ <= set on any error
;
MDIR LD A,7 ;Test for bad drive #
    CP C
    LD A,32 ;Init "illegal drive...
    RET C
    CALL CKDRV ;Be sure disk is there
    RET NZ
    CALL LNKFCB@ ;Save the regs
    LD A,B ;Stuff the option
    LD (TSTOPT+1),A
    CP 4 ;If option 4, go get
    JP Z,SPACE0 ; space info
    LD A,43 ;Init "SVC parm error
    RET NC ;Back if option > 4
                  PUSH HL ;Save possible buffer
    PUSH BC
    LD DE,LILBUF ;Save possible EXT
    LD BC,3
    LDIR
    POP BC
    LD A,C ;Get drive # and
    OR '0' ; make it ASCII
```
**LD (DSTDRV+1),A LD A,5 ;Init to 5 files/line LD (MDIR11+1),A LD A,23 ; & 23 lines/page LD (CKPAGE+1),A CALL HITRD1 ;Read in the HIT POP DE ;Rcvr possible buffer RET NZ ;Exit if read error JR MDIR3 MDIR1 POP BC ;Recover HIT pointer Lo LD H,DIRBUF\$>8 LD L,B ;Advance to next dir MDIR2 LD A,L ; record of this sector ADD A,32 LD L,A JR NC,MDIR3 ;Bypass if still same INC L ; else point to next one BIT** 5,L **;Finished with**<br>JR Z,MDIR3 **;** this or **JR Z,MDIR3 ; this drive? LD A,(TSTOPT+1) ;If option1 or 3, AND 1 ; must stuff buffer end JR NZ,CLSBUF LD A,CR ; else do a blank line CALL @DSP XOR A RET ; CLSBUF LD A,0FFH ;Put in buffer terminator LD (DE),A XOR A RET ;**<br>MDIR3 LD **MDIR3 LD A,(HL) ;P/u HIT entry OR A JR NZ,MDIR2 ;Jump if spare LD B,L ;Save DEC in reg B PUSH BC ; & to stack LD A,L ;Pt to dir record for AND 0E0H ; this DEC LD L,A ;Get the dir sector for XOR B ; this DEC MDIR4 CP 0FFH ;Same as one in core? JR Z,MDIR5 ;Jump if so LD (MDIR4+1),A ;Else update one we have CALL @DIRRD ; and read it into buf JR NZ,MDIR12 ;Jump on read error MDIR5 LD H,SBUFF\$>8 ;Sysbuf hi-order LD BC,MDIR1 ;Set up the return addr PUSH BC TSTOPT LD A,0 ;P/u option # PUSH HL PUSH DE CALL TSTSAM ;Check for extension match POP DE POP HL RET NZ ;Back to MDIR1 LD A,(TSTOPT+1)**

**RRCA ;Test option 1 or 3 LD A,(HL) JR NC,DSPLYIT ;Go if 0 or 2 AND 90H ;Test FXDE & in-use bits XOR 10H ;If not used, FXDE RET NZ ;Back to MDIR1 LD BC,16 LDIR ;User's buffer INC L ;Bypass stored passwords INC L INC L INC L LD C,2 ; and tnsfer ERN LDIR RET ;Back to MDIR1 ; DSPLYIT AND 0D8H ;Test if we want this XOR 10H ;Only if in-use & VIS RET NZ ;Back to MDIR1 LD DE,LILBUF+3 PUSH DE** CALL STUFBUF **;Move filespec to buffer**<br>POP HL **;Rovr LILBUF** ptr **POP HL ;Rcvr LILBUF ptr CALL @DSPLY ;Display the file MDIR11 LD A,0 ;Count down 5-across DEC A LD (MDIR11+1),A ;Update count RET NZ ;Loop if more to go LD A,5 ; else re-init LD (MDIR11+1),A LD A,CR CALL @DSP ;New line CKPAGE LD A,0 ;P/u display count DEC A LD (CKPAGE+1),A RET NZ LD A,23 LD (CKPAGE+1),A ;Reset for max CALL @KEY ;Wait for keyboard input JP @CLS ;Clear screen and ret ; MDIR12 POP BC RET ; TSTSAM BIT 1,A ;Ck if /EXT option RET Z ;Ret with Z if LD BC,13 ;** option <> /EXT<br> **ADD HL,BC ; Else** point to /E **ADD HL,BC ;Else point to /EXT LD B,3 ; field of dir record LD DE,LILBUF ; & check for match TSTS1 LD A,(DE) CP '\$' ;'\$' matches with all JR Z,TSTS2 CP 'A' ;If numeric, don't conv JR C,\$+4 ; to upper case RES 5,A ;Cvrt to UC if lc CP (HL)**

**RET NZ ;Ret on no match TSTS2 INC HL INC DE DJNZ TSTS1 ;Loop for 3 chars RET ; ; Routine to construct the filespec field ; STUFBUF LD A,L ADD A,5 ;Pt to start of filename LD L,A LD C,13 ;Init for 15 (-2) chars LD B,8 ;Filename STUFB1 LD A,(HL) INC HL CP ' ' ;Exit on 1st space JR Z,STUFB2 LD (DE),A ;Stuff the char INC DE DEC C ;String count down DJNZ STUFB1 ;Field loop JR STUFB3 ;Bypass ext calculation STUFB2 LD A,L ;Calculate start of ADD A,B ;EXT field in dir record DEC A LD L,A STUFB3 LD A,(HL) ;Display EXT if present CP ' ' JR Z,STUFB5 ;Exit if no extension LD A,'/' ;Display slash LD (DE),A ;Stuff the char INC DE DEC C ;Dsply char countdown LD B,3 ;3 chars max for EXT STUFB4 LD A,(HL) INC HL CP ' ' JR Z,STUFB5 ;Exit on 1st blank LD (DE),A ;Else stuff the char INC DE DEC C DJNZ STUFB4 ;Loop 3 chars STUFB5 LD A,':' ;Stuff drive separator LD (DE),A ;Reg C already counted INC DE ; for in the init DSTDRV LD A,0 ;P/u the drive # LD (DE),A INC DE STUFB6 LD A,' ' ;Stuff a space LD (DE),A INC DE DEC C ;Count down JR NZ,STUFB6 ;Display trailing spaces LD A,3 ;Stuff the ETX LD (DE),A RET ;**

**; Routine to get the free space info ; SPACE0 PUSH HL ;Save buf start LD DE,16 ;Index for space PUSH DE ADD HL,DE CALL SPACE ;Get the space data POP BC ; name & date POP DE ;Nos whift in the LD HL,DIRBUF\$+0D0H ; disk name and date LDIR XOR A RET ; SPACE CALL @GATRD ;Read GAT RET NZ ;Ret on GAT read error PUSH IY CALL @GTDCT ;Get DCT vector EX DE,HL ;User bufr ptr to DE LD H,0 ;P/u highest # cylinder LD L,(IY+6) ; & adjust for 0 offset INC HL LD A,(IY+8) ;P/u # of sectors/granule AND 1FH ;Mask out bits 5-7 INC A ;Adjust for 0 offset PUSH AF ;Save # of sectors/gran PUSH DE ;Save user bufr ptr LD E,A LD A,(IY+8) ;Now use grans/cyl AND 0E0H ;Mask out bits 0-4 RLCA ; & shift to bits 0-2 RLCA RLCA INC A ;Adj for 0 offset CALL @MUL8 ;Calc # of sectors/cyl BIT 5,(IY+4) ;Double-sided? JR Z,\$+3 ;Bypass if one-sided ADD A,A ; else double the count POP BC ;Rcvr user buf ptr CALL DOMUL16 ;Calculate total sectors INC HL ;Bump to next buf posn PUSH HL ; & save pointer LD HL,DIRBUF\$ ;Pt to start of GAT LD DE,0 ;Init gran counter LD A,(DIRBUF\$+0CCH) ;P/u excess cyls ADD A,35 ;Add base # cyls LD B,A ;Set a loop counter PUGAT LD A,(HL) ;P/u GAT byte KEEP7 SCF ;Keep bit 7 set RRA ;Slide gran bit to carry JR C,BYTEND? ;Ignore if in use INC DE ;Free, bump gran counter BYTEND? CP 0FFH ;End of byte? JR NZ,KEEP7 ;Loop if not INC L ;Bump GAT byte pointer DJNZ PUGAT ;Loop for # cyls EX DE,HL ;# free grans -> HL**

**POP BC ;Pop user bufr ptr POP AF ;Rcvr # of sectors/gran POP IY DOMUL16 CALL @MUL16 ;Calc # of free sectors LD H,B ;Cvrt # of free sectors LD D,L LD L,C ; to free spc in K by LD E,A INC DE ; dividing the # by 4 INC DE ;Round up adjustment SRL D ;Divide 16 bit reg by 2 RR E SRL E ; & divide again RR E LD (HL),E ;Stuff the value INC HL LD (HL),D RET ; ; Read the hash index table ; HITRD1 LD HL,DIRBUF\$ ;Pt to System dir bufr PUSH BC PUSH DE CALL @DIRCYL ;Dir cyl to reg D LD E,1 ;Sector one CALL @RDSSC ;Read System sector POP DE POP BC LD A,22 ;"HIT read error" RET ; ; Routine to locate the address of a module ; DE => pointer to module name ; HL <= address of module start if found ; DE <= address of end of module name +1 if found ; Z <= set if found, else NZ & A=error code #8 ; GTMOD PUSH BC ;Save this reg pair LD C,0FFH ;Init length counter PUSH DE ;Save name start GTM1 INC C ;Bump counter LD A,(DE) ;Search for end-of-name INC DE CP ' '+1 JR NC,GTM1 POP DE ;C = length of name ; ; Start search at system core ; LD HL,@\$SYS ;Pt to low driver Zone ; ; Loop through core searching names ; GTM2 LD A,H ;Are we currently CP @BYTEIO>8 ; the driver zone? JR NC,GTM2A ;No - check High memory**

```
;
; In the Driver zone - is it allocated?
;
    PUSH BC ;Save BC
    LD BC,(DVRHI$) ;P/u next available
    OR A ; addr in driver zone
    PUSH HL ;Is this module
    SBC HL,BC ; accounted for in
    POP HL ; the driver zone?
    POP BC
    JR NC,GTM8 ;No - get out of d/z
;
; Check the module for legal header
;
GTM2A LD A,(HL) ;Ck for "JR xx"
    CP 18H
    JR NZ,GTM7 ;Exit if no JR opcode
    PUSH HL ;Save pointer to start
    INC HL ;Advance 4 bytes to
    INC HL ; length of name
    INC HL
    INC HL
    LD A,(HL) ;P/u length field
    AND 0FH ;Strip flags
    CP C ;Lengths match?
    JR NZ,GTM5
    INC HL ;Point to start of name
    LD B,A ;Set loop counter
PUSH DE ;Save user's name ptr GTM3 LD A, (DE) ;Compare the name
        GTM3 LD A,(DE) ;Compare the name
    CP (HL) ; strings
    JR NZ,GTM4 ;Go on a mismatch
    INCINC DE
    DJNZ GTM3 ;Loop for B=length
    EX DE,HL ;Name +1 to DE
;
; Found a match - exit with info
;
    POP HL ;Keep DE to name end +1
    POP HL ;Module start address
    POP BC ;Reg restoral
    XOR A ;Set Z-flg to show
    RET ; found
;
; No match - loop to next module
;
GTM4 POP DE
GTM5 POP HL
    INC HL ;Point to last byte
    INC HL ; used
    LD A,(HL) ;P/u lo-order of addr
    INC HL
    LD H,(HL) ;P/u hi-order of addr
    LD L,A
GTM5A INC HL ;Bump to next address
    LD A,H ;Ck for wrap to zero
```
**OR L JR NZ,GTM2 ;Loop if not through GTM6 POP BC ;Restore reg BC LD A,8 ;"Device not avail... OR A ;Set NZ to show error RET ; ; Found non-JR opcode - Advance to high memory? ; GTM7 LD A,H ;Past driver core? CP @BYTEIO>8 JR NC,GTM6 ;Exit with "not found" GTM8 LD HL,(HIGH\$) ; else p/u himem pointer JR GTM5A ; & hup to it if in use ; ; Check a drive for availability ; CKDRV PUSH IY ;-We use IY in disk I/O CALL @GTDCT ;Get driver routine addr LD A,(IY+0) ;P/u drive vector CP 0C3H ;JP opcode = drv enabled JP NZ,CKDR5 ;Bypass if disabled PUSH HL PUSH DE LD A,(IY+6) ;Make sure the current CP (IY+5) ; cyl count is in range JP NC,CKDRV1 ;Go if in range CALL @RSTOR ;Issue FDC RESTORE cmd JP NZ,CKDR7A ;Go if error ; CKDRV1 LD D,(IY+5) ;P/u current track LD E,0 ;Set for sector 0 CALL @SEEK ;Set track info to FDC JR NZ,CKDR7A ;Go if error CALL @RSLCT ;Wait until not busy JR NZ,CKDR7A ;Not there - ret NZ BIT 3,(IY+3) ;If hard drive, bypass JR NZ,CKDR3A ; GAT data update BIT 4,(IY+4) ;If ALIEN ctrlr, bypass JR NZ,CKDR2B ; test of index pulses IF @MOD4 LD A,(FDDINT\$) ;Check 'SMOOTH' Option OR A LD A,09 ;Set MSB of countdown JR Z,INTRON ;INTs on if not 'Smooth' SRL A ;Divide the count by two DI ENDIF IF @MOD2 LD A,20 ENDIF INTRON LD (CDCNT+1),A ;Store in 'LD H,nn' opcode LD HL,32 ;Set up count (short) ; ; Test for diskette in drive & rotating ; CKDR1 CALL INDEX ;Test index pulse**

**JR NZ,CKDR1 ;Loop until pulse BIT 7,(IY+4) ;Check CKDRV inhibit bit JR NZ,CKDR2B ; -if on skip index test CDCNT LD H,00H ;CKDRV counter (long) ;Count set from above CKDR2 CALL INDEX ;Test index pulse JR Z,CKDR2 ;Jump on no index IF @MOD4 EI ;OK for INTs now ENDIF LD HL,0020H ;Index off wait (short) CKDR2A CALL INDEX JR NZ,CKDR2A ;Jump on index ; ; Diskette is rotating!! ; CKDR2B PUSH AF ;Save FDC status CALL @DIRCYL ;Get directory track in D LD HL,SBUFF\$ ;Pt to Sys HIT bufr LD E,L ;Sector 0 for GAT CALL @RDSSC ;Read the GAT JR NZ,CKDR7 ;Jump on error LD HL,(SBUFF\$+0CCH) ;P/u excess tracks LD A,22H ;Add offset of 34 ADD A,L LD (IY+6),A ;Max track # to DCT RES 5,(IY+4) ;Set to side 0 BIT 5,H ;Test double-sided JR Z,CKDR3 ;Jump if only single SET 5,(IY+4) ;Set for side 2 CKDR3 POP AF ;Recover FDC status CKDR3A RLCA ;Shift write prot to 7 OR (IY+3) ;Merge Soft WP bit AND 80H ;Mask unwanted ADD A,A ;Write prot to C-flg ; CKDR4 EQU \$ EI POP DE POP HL CKDR5 POP IY RET ; INDEX LD A,H ;Check countdown timer OR L JR Z,CKDR7 ;Err exit if 0 DEC HL CALL @RSLCT ;Reselect drive BIT 1,A ;Test index pulse RET ; CKDR7 POP AF CKDR7A LD A,8 ;Set device no avail OR A ;Set NZ JR CKDR4 ;Exit ; LILBUF DS 18**

**LAST EQU \$ IF \$.GT.DIRBUF\$ ADISP 'ERROR: Module too big' ENDIF ORG MAXCOR\$-2 DEFW LAST-SYS12 ;Overlay size ; END SYS12**

```
;SYS13/ASM - LS-DOS 6.2
    ADISP '<SYS13 - LS-DOS 6.2>'
;
CR EQU 13
LF EQU 10
*GET 'COPYCOM:1' ;Copyright message
;
    ORG 1E00H
;
SYS13 JR START
                   DS 32%0 ;Slack
;
START AND 70H ;Strip bit 7
     CP 70H ;Go if 0111 0000
     JP Z,NOCMD ; to no <*> command
NOSYS13 LD A,101 ; Get flags
    RST 40
    LD (IY+'E'-'A'),0 ;Reset ECI flag
          LD HL,NXCI$ ;"No ECI present...
    LD A,12 ;Display and log it
    RST 40
                    XOR A ;Z=no error
     RET
;
NOCMD LD HL,NOCMD$ ;"No sys13...
    LD A,12 ;Display and log it
     RST 40
     XOR A
    RET
;
NXCI$ DB 'No Extended Command Interpreter Present, as SYS13 '
DB LF, CR<br>NOCMD$ DB
         NOCMD$ DB 'No command <*> present, as SYS13 '
    DB LF,CR
;
*LIST OFF
    DEFS -$&0FFH%0
    DEFS 256%0
*LIST ON
LAST EQU $-1
;
    END SYS13
```
**;SYSINIT4/ASM - LS-DOS 6.2 ; ; This is the initialization part of SYSRES ; TRKREG EQU 0F1H ;FDC track register KB1 EQU 0F401H ;Keyboard row 1 KB67 EQU 0F460H ;Keyboard rows 6&7 KB7 EQU 0F440H ;Keyboard row 7 BOL EQU 29 ;Beginning of line ; ORG 1E00H+START\$ ; DI LD HL,@RSTNMI ;Reset NMI vector to LD (@NMI+1),HL ; SYSRES's needs LD HL,PAKNAM\$ ;Pt to pack name LD DE,2\*80+CRTBGN\$+30 LD BC,8 LDIR ;Move pack name to CRT LD C,8 ;B contains 0 already INC DE ;Leave 2 spaces INC DE LDIR ;Move pack date to CRT ; ; Initialization routines ; XOR A ;Clear out stack area LD HL,STACK\$+1 ;Stack start +1 CLRLOOP DEC L ;Move down a byte LD (HL),A ;Now loop an fill JR NZ,CLRLOOP ; and fill with 0's ; IM 1 LD SP,STACK\$ ;Set the stack area XOR A LD (LBANK\$),A ;Set logical bank # OUT (0E4H),A ;Disable INTRQ & DRQ ; LD HL,S1DCB\$ ZERDCB LD (HL),A ;Zero spare DCB area INC L JR NZ,ZERDCB ; LD A,(MODOUT\$) ;Set high speed (4 MHz) OUT (0ECH),A ; and external bus LD A,(WRINT\$) OUT (0E0H),A ;Enable RTC interrupts LD A,(OPREG\$) ;Set memory configuration LD B,A LD A,0A7H ;Value for AUX/RAM LD C,@OPREG ;Set the memory mgt port OUT (C),B ;Bring up reg RAM LD HL,-1 ;Ck for extended RAM LD (HIGH\$),HL LD (PHIGH\$),HL ; Check the BANKS LD D,(HL) ;Save what's in RAM**

```
LD (HL),55H ;Stuff in reg RAM
    OUT (C),A ;Switch in alt RAM
    LD E,(HL) ;Save th byte there
    LD (HL),A ;Stuff alt RAM
    OUT (C),B ;Switch to reg RAM
    CP (HL) ;See what's there now
    LD (HL),D ;Restore original value
    OUT (C),A ;Back to reg RAM
    LD (HL),E ;Restore original byte
    OUT (C),B ;Back to reg RAM
    LD A,0FEH ;Init BAR$ for bank 0
    JR Z,$+4 ;Bypass if only 64K
    LD A,0F8H ;Init BAR$ for bank 0-2
    LD (BAR$),A ;Load Bank Avail RAM
    LD (BUR$),A ;Load Bank Used RAM
    LD A,(FEMSK$) ;P/u port FE mask
    OUT (0FEH),A ; & set it
    DS 3%0 ;Space for a JP instr
; Update DCT$ info for SYSTEM drive
    LD A,(BOOTST$) ;P/u Boot step rate
    AND 3 ;Strip all but bits 0,1
    LD B,A ;Save tempy
    LD HL,DCT$+3 ;Pt to DCT Step
    LD A,(HL) ;P/u DCT Step
    AND 0FCH ;Strip bits 0,1
    OR B ;Merge boot step fr B
    LD (HL),A ;Update DCT
    IN A,(TRKREG) ;Update DCT with current
    LD (DCT$+5),A ; track posn of head
    LD DE,KIDCB$ ;Flush type,init ptrs
    LD A,3 ;Clear type-ahead fctn
    CALL @CTL ;Send to *KI
    EI ;Interrupts on
; P/u CONFIG status & set ZERO byte
    LD HL,ZERO$
    LD A,(HL) ;Set to NOP if SYSGENed
    LD (HL),0 ;Make always zero byte
    PUSH AF ;Save SYSGEN flag
; Check if date prompt is to be suppressed
    LD A,(DTPMT$) ;No prompt for DATE?
    OR A
; Check on currency of date
    LD HL,DATE$ ;Point to Year
    LD C,(HL) ; & save in reg C
    LD (HL),0 ; while resetting to zero
    INC HL ;Bump to day
    LD B,(HL) ; & save in reg B
    LD (HL),0 ; while resetting to zero
```
**;**

**;**

**;**

**;**

**;**

**;**

**;**

**;**

**;**

**INC HL ;**Bump to Month<br> **LD A**, (HL) **;** & save **LD A,(HL) ; & save in reg A LD (HL),0 ; while resetting to zero JP NZ,TIMIN ;Ck time if DATE=OFF LD L,0FFH&(CFGFCB\$+31) ;Reset pointer ; IF @INTL LD (HL),B ;Stuff day DEC HL LD (HL),A ;Stuff month ELSE LD (HL),A ;Stuff month DEC HL LD (HL),B ;Stuff day ENDIF ; DEC HL LD (HL),C ;Stuff Year EX DE,HL ; & point DE to CFGFCB\$+29 DEC A ;Check for month range <1-12> CP 12 ;OK if 0-11 now JR C,DATIN1 ; DATIN LD HL,27!(21<8) ;Set video row,col LD DE,DATEPR ;DATE? question LD BC,'0'!8<8 ;Set buf len & char CALL GETPARM ;Get response JR NC,DATIN ;Jump on format error DATIN1 LD A,(DE) ;Is year a leap year? LD C,A ;Save year for later SUB 80 ;Reduce for range test CP 8 JR NC,DATIN AND 3 LD A,28 ;Init February JR NZ,NOTLEAP LD HL,DATE\$+3+1 ;Set leap flag SET 7,(HL) INC A ;Feb to 29 days NOTLEAP LD HL,MAXDAY\$+2 ;Set Feb max day # LD (HL),A ; IF @INTL NOP ;Keep same length ELSE INC DE ;Bump to DAY ENDIF INC DE ;Bump to month & get it LD A,(DE) LD B,A ;Save month in reg B DEC A ;Range check CP 12 JR NC,DATIN ;Go if 0 or >12 DEC HL ;Point to Jan entry ADD A,L ;Index the month LD L,A**

**;**

```
IF @INTL
         INC DE ;Point to day
    ELSE
    DEC DE ;Point to day
    ENDIF
;
    LD A,(DE) ;P/u day entry
    DEC A ;Reduce for range test
         CP (HL)
    JR NC,DATIN ;Go if too large (or 0)
;
; Range checks OK - move into DATE$
;
    LD HL,DATE$+2
    INC A ;Compensate for DEC A
    LD (HL),B ;Stuff month
    DEC L
    LD (HL),A ;Stuff day
    DEC L
    LD (HL),C ;Stuff year
;
; Date is in DATE$ - display it
;
    LD A,C
    PUSH AF ;Save year for later
    AND 3 ;Check on leap year
    LD HL,MAXDAY$+2 ;Init and adjust Feb
    LD (HL),28 ; as required
    JR NZ,$+3
    INC (HL) ;Bump to 29
    LD A,(DATE$+2) ;P/u month & Xfer to B
    LD B,A
    LD A,(DATE$+1) ;P/u day of month
;
; Compute day of year and day of week
;
    LD L,A ;Start off with days
    LD H,0 ; in this month
    LD DE,MAXDAY$
DAYLP LD A,(DE)
    ADD A,L ;8 bit add to 16 bit
    LD L,A
    ADC A,H ;Add in high order & carry
    SUB L ;Subtract off low order
    LD H,A ;Update high order
    INC DE
    DJNZ DAYLP
    EX DE,HL ;Move day of year to DE
    LD HL,DATE$+3 ; and store
    LD (HL),E
    INC HL
    LD A,D ;Get bit "8"
    OR (HL) ; and OR it in
    LD (HL),A ;Then put it back
    EX DE,HL ;Get Day of Yr back to HL
    POP AF ;Pop the year & mask
    AND 7 ;Compute day of the week
```
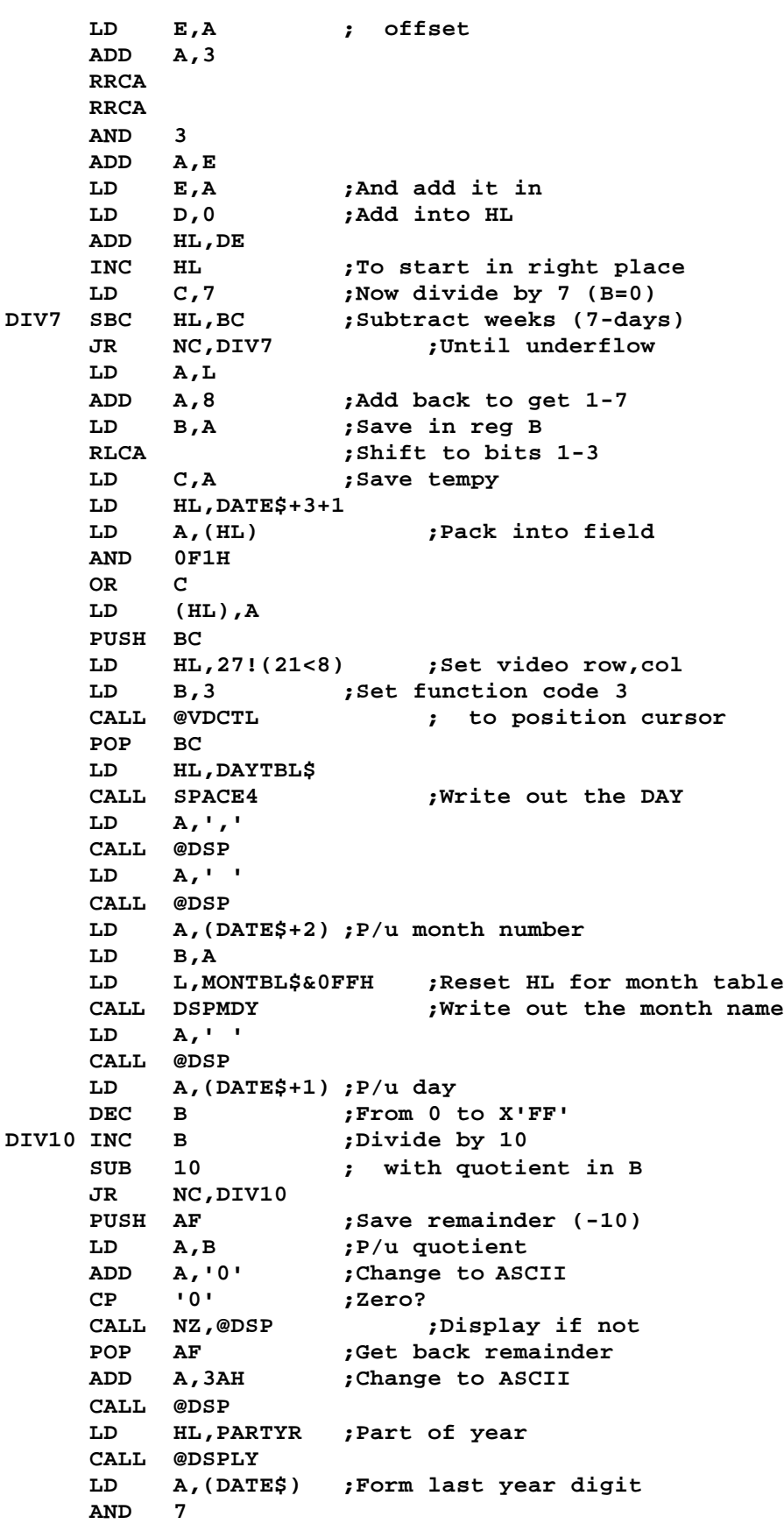

```
ADD A,'0'
              C \boldsymbol{\mu} and display it
;
; Prompt for time
;
TIMIN LD A,(TMPMT$) ;Time to be prompted
    OR A
    JR NZ,SELDCT ;Skip if not
TIMIN0 LD HL,27!(22<8)
    LD DE,TIMEPR ;Set prompt message
    LD BC,'0'!(8<8) ;Set len & separ char
    CALL GETPARM
    JR NC,TIMIN0 ;Loop on format error
    LD HL,CFGFCB$+31
    LD A,23
    CP (HL) ;Test hour range
    JR C,TIMIN0
    DEC HL
    LD A,59
    CP (HL) ;Test minute range
    JR C,TIMIN0
    DEC HL
    CP (HL) ;Test the second range
    JR C,TIMIN0
    LD DE,TIME$ ;Move the time value
    LD BC,3 ; into the TIME$ field
    LDIR
;
; Check on any AUTO command
;
SELDCT LD HL,INBUF$
    LD A,(HL) ;Pt to 1st byte of AUTO
                  CP '*' ;<BREAK> disable?
    JR NZ,CKDCR
    INC HL
    LD A,0E6H ;Set <BREAK> bit in flag by
    LD (STUB1+1),A ; changing RES 4,(SFLAG$)
                   ; to SET 4,(SFLAG$)
JR AUTO?<br>GETKB17 CALL
        CALL ENADIS DO RAM
    LD A,(KB1!KB7) ;Scan row 1 & 7
    RET
CKDCR CALL GETKB17 ;Strobe keyboard
    BIT 4,A ;Is 'D' depressed?
    PUSH HL ;Save auto command pt
    LD HL,@ABORT ;P/u abort address
    EX (SP),HL ;Swap them around
    JP NZ,@DEBUG ;DEBUG on <D>
    POP DE ;Stack integrity
    CPL
    AND 1 ;No AUTO if <ENTER>
         JR Z,NOAUT1
AUTO? LD A,(HL) ;Any AUTO command?
    CP CR ;None if equal
NOAUT1 POP DE ;Get back SYSGEN flag
     LD A,D ; & move into reg A
     LD DE,@EXIT ;Where to go after boot
```
**LD BC,0 ;Init BC(HL)=0 for @EXIT JR Z,NOAUT ;Go if no AUTO PUSH HL ;Save buffer pointer LD HL,CURSET ;Point to cursor setting INC (HL) ;Bump it down a line POP HL ;Recover INBUF\$ pointer LD DE,@CMNDI ;Low order of @CMNDI PUSH DE ;Put on stack for RET LD B,H ;Put INBUF\$ pointer on LD C,L ; stack for @CMNDI LD DE,@DSPLY ;But do this first NOAUT PUSH DE ;Put on stack for RET PUSH BC ;Either INBUF\$ or 0 LD HL,STUB LD DE,MOD3BUF+80 ;Must move out of way LD BC,STUBLEN ; amount to move PUSH DE ;Add ret vector to stack LDIR ;Move stub up CALL GETKB67 LD DE,DCT\$ ;Set up to move DCTs LD HL,MOD3BUF ; from confined area LD BC,80 ;Count fo DCTs (8\*10) EXX ;Keep in alternate set AND 82H ;Load config if zero RET NZ ;No config > Go back LD HL,21<8 ;Set to line 21 LD B,3 ;Position cursor CALL @VDCTL LD HL,CONFIG\$ ;Show Sysgen message CALL @DSPLY LD DE,CFGFCB\$ ;Set up to load config JP @LOAD ;Go to load CONFIG/SYS ; CONFIG\$ DB '\*\* SYSGEN \*\*',03 ; Config DSPLY ; GETKB67 LD HL,KB67 ;Check <CLEAR> key LD C,A CALL ENADIS\_DO\_RAM LD A,C OR (HL) ;Key down OR not SYSGENed RET ; ; Final initialization code ; STUB LD HL,SFLAG\$ STUB1 RES 4,(HL) ;Test or SET Break bit ; without changing Z/NZ JR NZ,NOTSG ;Go if no SYSGEN found LD HL,MODOUT\$ ;P/u ptr to port mask LD A,(HL) ;P/u mask byte OUT (0ECH),A ;Speed it up EXX ;Set to move DCTs LDIR ;Move them CALL @ICNFG ;Init config NOTSG EQU \$ LD C,7 SETCYL0 EQU \$**

```
CALL @GTDCT
    BIT 3,(IY+3) ;If hard drive, don't stuff FF
    JR NZ,NOFF ; & don't restore
    LD (IY+5),0FFH ;Set in case no restore
    LD A,(RSTOR$) ;Do we restore the drives?
    OR A
    CALL Z,@RSTOR ;Restore drives 1-7
NOFF DEC C
    JR NZ,SETCYL0
    LD HL,21<8 ;Set cursor
CURSET EQU $-1
    LD B,3
    CALL @VDCTL
;
; Detect Model 4 or 4P and adjust TFLAG$
; Look at 'MODEL' at 4018H. If so, MOD-4P (5)
;
;
    LD DE,'OM' ;Lo/Hi of 'MO' in 'MODEL'
    LD HL,(4018H) ;P/u 4P ROM leftover
    SBC HL,DE ;Check if it's 'MO'
    LD A,4 ;Init for regular MOD 4
    JR NZ,MOD4REG
    LD A,5 ;Change to MOD 4P
MOD4REG LD (TFLAG$),A ;Init machine type flag
;
    LD HL,@RST38 ;Insert JP instruction to
    LD (HL),0C3H ; activate task processor
    POP HL ;Pop INBUF$
    RET ;To @CMD or @DSPLY,@CMNDI
    DS 12%0 ;Zero fill for future code
STUBEND EQU $
         STUBLEN EQU STUBEND-STUB
;
; Date and Time prompting
;
GETPARM PUSH BC ;Save separator char
                  PUSH DE ;Save message pointer
    LD B,3
    CALL @VDCTL ;Position the cursor
    POP HL ;Recover message pointer
    CALL @DSPLY ; & display the message
    LD HL,OVERLAY ;Buffer for reply
    POP BC
    PUSH BC ;Use/save again separator
    CALL @KEYIN ;Get reply & wait a bit
    XOR A ; disable test
    OR B
    POP BC ; of key prior to AUTO
    RET Z ;Ret with NC if no entry
    PUSH BC
    LD B,40H ;Delay for wait
    CALL @PAUSE ; to let finger off
    POP BC
;
; Routine to parse DATE entry
;
```

```
PARSDAT LD DE,CFGFCB$+31 ;Point to end of buffer
                   LD B,3 ;Process 3 fields
PRSD1 PUSH DE ;Save pointer
;
; Routine to parse a digit pair
;
    CALL PRSD3 ;Get a digit
    JR NC,PRSD2 ;Jump if bad digit
    LD E,A ;Multiply by 10
    RLCA
    RLCA
    ADD A,E
    RLCA
    LD E,A
     CALL PRSD3 ;Get another digit
     JR NC,PRSD2 ;Jump on bad digit
    ADD A,E ;Accumulate new digit
    LD E,A ;Save 2-digit value
                  SCF ;Show valid
    LD A,E ;Xfer field value
PRSD2 POP DE ;Recover pointer
    RET NC ;Ret if bad digit pair<br>
LD (DE),A ;Else stuff the
    LD (DE),A ;Else stuff the value
    DEC B ;Loop countdown
    SCF
    RET Z ;Ret when through
    DEC DE ;Point to preceding field
    LD A,(HL) ;Ck for valid separator
    INC HL ;Bump pointer
    CP ':' ;Check for colon ':'
    JR Z,PRSD1 ; loop if match
    CP C ;Separator char required
                 JR NC,PRSD4 ;Exit if bad char
    JR PRSD1 ; else loop now
PRSD3 LD A,(HL) ;P/u a digit &
                   j convert to binary
    SUB 30H
PRSD4 CP 10
    RET
;
; Routine to display month or day of week
;
SPACE4 PUSH HL ;Print 4 SPACEs
    LD HL,SPACE4$ ; point to string
    CALL @DSPLY
    POP HL
DSPMDY DEC B ;Point to Bth entry
    LD A,L ; in table
    ADD A,B
         ADD A,B
    ADD A,B
    LD L,A
    LD B,3 ;Print 3 characters
DSPM1 LD A,(HL)
    INC HL
    CALL @DSP
    DJNZ DSPM1
```
**RET PARTYR DB ', 198',30,3 ; IF @INTL DATEPR DB 30,'Date DD/MM/YY ? ',3 ELSE DATEPR DB 30,'Date MM/DD/YY ? ',3 ENDIF ; TIMEPR DB 30,'Time HH:MM:SS ? ',3 SPACE4\$ DB ' ',03,03 ;3 (or 4) space string DS 32%00 ;Space for future messages END**

```
;SYSRES/ASM - LS-DOS 6.2
    ADISP '<SYSRES - LS-DOS 6.2>'
LF EQU 10
CR EQU 13
;
*LIST OFF ;Xref of Lowcore
*REF 'LDOS60/EQU:1'
*LIST ON
*GET 'COPYCOM:1' ;Embed copyright notice
;
    ADISP '<System low core assignments>'
;
; LDOS 6.2 Low Core RAM storage assignments
; Copyright (C) 1982 by Logical Systems, Inc.
;
START$ EQU 0
    ORG 0+START$
;
; Page 0 - RST's, data, and buffers
;
@RST00 DI ;IPL Entry for R/S 4-P
    LD A,00000001B ;Set image in A
    OUT (9CH),A ;Toggle in BOOT/ROM
    DB 0,0,0 ;CP/M emulator SVC
@RST08 RET
    DW 0
SVCRET$ DW 0 ;Return address from SVC
LSVC$ DB 0 ;Last SVC executed
FDDINT$ DI ;NOP or DI (F3H) for
   RET ; System (Smooth)
@RST10 RET
    DW 0
USTOR$ DS 5 ;User storage area
@RST18 RET
DW 0<br>PDRV$ DB 1
        1 1 current drive, physical<br>
DW 0 physical HIGH$
PHIGH$ DW 0 ;Physical HIGH$
LOW$ DW 3000H ;Lowest usable memory
@RST20 RET
    DW 0
LDRV$ DB 0 ;Current drive, logical
JDCB$ DW 0 ;Saved FCB pointer
JRET$ DW 0 ;Saved I/O return address
@RST28 JP RST28 ;System SVC processor
TIMSL$ DB 55H ;Fast=55, slow=FF
TIMER$ DB 0 ;RTC counter
TIME$ DS 3%0 ;SS:MM:HH storage area
@RST30 JP @DEBUG ;DEBUG call address
DATE$ DS 5 ;YY/DD/MM/packed
@RST38 JP RST38@ ;Interrupt RST
OSRLS$ DB 00H ;OS release #
;
; INTIM$ stores the image read from RDINTSTATUS*
;
INTIM$ DB 0 ;Interrupt latch image
;
; INTMSK$ masks the image read from RDINTSTATUS*
```

```
; LDOS 6.x permits only RS-232 RCV INT, IOBUS INT,
; and RTC INT to be used by the TASKER off of RST38
;
INTMSK$ DB 2CH ;Mask for INTIM$
;
; INTVC$ stores the eight vectors associated
; with the INTIM$ bit assignments
;
INTVC$ DW RETINST ;Primary interrupts
    DW RETINST,RTCPROC,RETINST
    DW RETINST,RETINST,RETINST,RETINST
;
; TCB$ stores the TCB vectors for task slots 0-11
;
TCB$ DS 24 ;Interrupt task vectors
;
; NMI vector used in disk I/O
;
@NMI DS 3 ;Don't overlay this
;
; OVRLY$ stores the system's overlay request #
;
OVRLY$ DB 0 ;Current overlay resident
;
; FLGTAB$ stores 26 flags and images. A pointer
; to this table is obtained from SVC-@FLAGS
;
FLGTAB$ EQU $
;
;
; AFLAG$ - Start CYL for Allocation search
;
AFLAG$ DB 01 ;AFLAG
    DB 0 ;BFLAG
;
; CFLAG$ assignments:
; 0 - Cannot change HIGH$ via SVC-100
; 1 - @CMNDR in execution
; 2 - @KEYIN request from SYS1
; 3 - System request for drivers, filters, DCTs
; 4 - @CMNDR to only execute LIB commands
; 5 - Sysgen inhibit bit
; 6 - @ERROR inhibit display
; 7 - @ERROR to use user (DE) buffer
;
CFLAG$ DB 0 ;Condition flag
;
; DFLAG$ assignments:
; 0 - SPOOL is active
; 1 - TYPE ahead is active
; 2 - VERIFY is on
; 3 - SMOOTH active
; 4 - MemDISK active
; 5 - FORMS active
; 6 - KSM active
; 7 - accept GRAPHICS in screen print
;
```

```
DFLAG$ DB 00001010B ;DEV Flag (SMOOTH,TYPE)
;
; EFLAG$ - Assignments (sys13 usage)
; use only bits 4, 5 and 6 to indicate user
; entry code to be passed to SYS13. SYS13
; will be executed from SYS1 if this byte
; is NON/0, bit 4, 5 and 6 will be merged into
; the SYS13 (1000,1111b) overlay request
;
EFLAG$ DB 0 ;Flag E
FEMSK$ DB 0 ;Port FE mask
    DS 2%0 ;Flags G-H
;
; IFLAG$ - Assignments: (INTERNATIONAL)
; 0 - FRENCH
; 1 - GERMAN
; 2 - SWISS
; 3 - reserved for future languages
; 4 - reserved for future languages
; 5 - reserved for future languages
; 6 - Special DMP mode ON/OFF
; 7 - '7' bit mode ON/OFF
;
IFLAG$ EQU $
    IF @FRENCH
    DB 01000001B
    ENDIF
    IF @GERMAN
    DB 01000010B
    ENDIF
    IF @USA
    DB 0
    ENDIF
    DB 0 ;Flag J
;
; KFLAG$ assignments:
; 0 - BREAK latch
; 1 - PAUSE latch
; 2 - ENTER latch
; 3 - reserved
; 4 - reserved
; 5 - CAPS lock
; 6 - reserved
; 7 - character in TYPE ahead
;
KFLAG$ DB 0 ;Keyboard flag
;
; LFLAG$ assignments:
; 0 - inhibit step rate question in FORMAT
; 4 - inhibit 8" query in FLOPPY/DCT
; 5 - inhibit # sides question in FORMAT
; 6,7 - Reserved for IM 2 hardware
;
LFLAG$ DB 00110001B ;LDOS feature inhibit
;
; MODOUT$ mask assignments
; 0 - undefined
```

```
; 1 - cassette motor on/off
; 2 - mode select (0 = 80/64, 1 = 40/32)
; 3 - enable alternate character set
; 4 - enable external I/O
; 5 - video wait states (0 = disable, 1 = enable)
; 6 - clock speed (1 = 4 Mhz, 0 = 2 Mhz)
; 7 - undefined
;
     IF @INTL
MODOUT$ DB 01110000B ;MODOUT international
     ELSE
MODOUT$ DB 01111000B ;MODOUT port image (FAST)
     ENDIF
;
;
; NFLAG$ - Network flag$
; 0 - Allow setting of file open bit in DIR
; 1 / 5 - Reserved
; 6 - Set if in Task Processor
; 7 - Reserved
;
    DB 0 ;Inhibit open bit in DIR
;
; OPREG$ memory management image port
; 0 - SEL0 - Select map overlay bit 0
; 1 - SEL1 - Select map overlay bit 1
; 2 - 80/64 - 1 = 80 x 24
; 3 - Inverse video
; 4 - MBIT0 - memory map bit 0
; 5 - MBIT1 - memory map bit 1
; 6 - FXUPMEM - fix upper memory
; 7 - PAGE - page 1K video RAM (set for 80x24)
;
OPREG$ DB 10000111B ;Memory management image
;
; PFLAG$ - Printer flag
; 7 = Printer spooler is paused
; 0 - 6 = Reserved
;
     DB 0
     DB 0 ;QFLAG$
;
; RFLAG$ - Retry init for FDC driver
;
RFLAG$ DB 08 ;FDC retry count >=2
;
; SFLAG$ assignments:
; 0 - inhibit file open bit
; 1 - set to 1 if bit-2 set & EXEC file opened
; 2 - set by @RUN to permit load of EXEC file
; 3 - SYSTEM (FAST)
; 4 - BREAK key disabled
; 5 - JCL active
; 6 - force extended error messages
; 7 - DEBUG to be turned on after LOAD
;
SFLAG$ DB 00001000B ;System flag (FAST)
```

```
;
;
; Machine TYPE assignment:
; All values are in decimal
;
; 2 = TRS-80 Model 2
; 4 = TRS-80 Model 4
; 5 = TRS-80 Model 4P
; 12 = TRS-80 Model 12
; 16 = TRS-80 Model 16
;
     IF @MOD4
TFLAG$ DB 04 ;Model 4 assignment
    ELSE
    ADISP 'ERROR: Undefined machine TYPE for TFLAG'
    ENDIF
    DB 0 ;Flag U
;
; Video FLAG$ assignments:
; 0-3 - Set blink rate (1=fastest,7=slowest)
; 4 - display CLOCK
; 5 - cursor blink toggle bit
; 6 - Inhibit blinking cursor (user)
; 7 - Inhibit blinking cursor (system)
;
VFLAG$ DB 0 ;Blink,Slow,No clock
;
; WRINT$ - interrupt mask register
; 0 - enable 1500 baud rising edge
; 1 - enable 1500 baud falling edge
; 2 - enable Real Time Clock INT
; 3 - enable I/O bus interrupts
; 4 - enable RS-232 transmit interrupts
; 5 - enable RS-232 receive data interrupts
; 6 - enable RS-232 error interrupt
;
WRINT$ DB 00000100B ;WRINTMASK port image
    DS 3%0 ;Flags X,Y and Z
;
; Contents are high-order byte of SVC table
;
    DB SVCTAB$>8 ;MSB of SVC table
;
; OSVER$ stores the operating system version
;<br>OSVER$
          OSVER$ DB 62H ;OS version #
;
; Vector for config initialization
;
@ICNFG RET ;Initialization config
    DW 0
;
; Chain vector for KI task processor
;
@KITSK RET ;Keyboard task routine
    DW 0
;
```

```
; System File Control Block for overlays
;
SFCB$ DB 80H,0,0 ;System /SYS FCB
     DW SBUFF$
     DB 0
     DW 0,0,0,-1,0,-1,-1
;
; 32-byte DEBUG save area
;
DBGSV$ DS 32
;
; Job Control Language file control block
;
JFCB$ DS 3%0
     DW SBUFF$
     DS 27
;
; System Command Line file control block
;
CFCB$ EQU $ ;Command Interpreter FCB
CFGFCB$ DB 'CONFIG/SYS.CCC:0',3
     DS 15
;
; Page 1 - System Supervisor Call Table
;
SVCTAB$ EQU $
     IF $.NEQ.100H
     ADISP 'ERROR: SVCTBL location violation'
     ENDIF
;
; Initial version
;<br>MAXCOR$
         MAXCOR$ EQU 2400H+START$
MINCOR$ EQU 3000H+START$
     ORG @BYTEIO
;
; File positioning routines - MUST BE FIRST
;
     ADISP '<File positioning subroutines>'
; ?
*GET 'FILPOSN:1'
; PAGE
CORE$ DEFL $
     ORG CRTBGN$+13
     DB 'LS-DOS 06.02.00'
     IF @USA
     DB ' '
     ENDIF
     IF @GERMAN
     DB 'D'
     ENDIF
     IF @FRENCH
     DB 'F'
     ENDIF
     DB '- Copyright 1984 '
     DB 'Logical Systems Inc.'
     ORG CRTBGN$+80+14
```

```
DB 'All Rights Reserved. '
         DB 'Licensed to '
     ORG CORE$
;
; Get the System Loader
;
     ADISP '<System Loader and associated routines>'
; ?
*GET 'LOADER:1'
     ADISP '<System front end & task processor>'
; ?
*GET 'TASKER:1'
     IF $.GT.1D00H+START$
     ADISP 'ERROR: SYSRES memory overflow'
     ENDIF
CORE$ DEFL $
     DS 1D00H-CORE$%0
     ORG CORE$
     ORG 1D00H+START$
SBUFF$ EQU $
    DS 256 ;Page disk I/O buffer
DIRBUF$ EQU MAXCOR$-256 ;Another file buffer
;
; Get the system initialization module
;
OVERLAY EQU $
    ADISP '<System initialization routines>'
; ?
*GET 'SYSINIT4:1'
     ADISP '<Misc. lowcore routines>'
; ?
*GET 'SOUND:1'
     ADISP '<Sign-on LOGO display>'
*GET 'LOGO:1'
;
     END OVERLAY
```

```
;TASKER/ASM - LS-DOS 6.2
;
; Interrupt task table, IM 1
;
CORE$ DEFL $
    ORG TCB$
    DW NOTASK,NOTASK,NOTASK,NOTASK
    DW NOTASK,NOTASK,NOTASK,NOTASK
    DW NOTASK,NOTASK,TYPTSK$,NOTASK
    ORG CORE$
;
; Model IV task processor
;
RST38@ EQU $
    EX (SP),HL
    LD (PCSAVE$),HL ;Save for TRACE tsk
    EX (SP),HL
    PUSH HL ;Save HL for now
    PUSH AF ;Save AF for now
    LD HL,NFLAG$ ;Show the system we
    SET 6,(HL) ; are in the TASKER
    LD HL,LBANK$ ;P/u & save the current
    LD A,(HL) ; logical bank #
    LD (HL),0
    PUSH AF
    LD HL,OPREG$ ;Get current memory
    LD A,(HL) ; configuration
    PUSH AF ; & save it
    AND 8CH ;Strip bits 0, 1, 4-6
    OR 3 ;Bring up regular 64K
    LD (HL),A
    OUT (84H),A
INTLAT EQU 0E0H
    IN A,(0E0H) ;Get interrupt latch
    CPL ;Mod IV is reverse
    LD HL,INTIM$ ;Store state of int
    LD (HL),A
    INC L ;Advance to int mask
    AND (HL) ;Mask the latch bits
    JR Z,TSTBRK ;Go if nothing interrupted
NXTVCT INC L ;Ck on INTVC$
    RRA ;Ck if device interrupted
    JR C,ACTVTSK
NXTMSK INC L ;Ck all 8 bits of mask
    OR A ;When finished, ck overhead
    JR NZ,NXTVCT ; task routine
;
TSTBRK CALL KCK@ ;Test <BREAK>,<SHIFT>
    JR NZ,BREAK? ;Go if break
TSKEXIT POP AF ;Get previous mem config
    LD (OPREG$),A ; & restore RAM bank
    OUT (84H),A
    POP AF
    LD (LBANK$),A
    LD HL,NFLAG$ ;Now leaving the TASKER
    RES 6,(HL) ; show the system
    POP AF ;Restore previous regs
```

```
POP HL
    EI
RETINST RET
;
;
; Found active INTVC$
;
ACTVTSK PUSH AF ;Save the regs
    PUSH BC
    PUSH DE
    PUSH HL
    PUSH IX
    LD DE,POPREGS ;Stack Return vector
    PUSH DE
    LD E,(HL) ;P/u INTVC pointer vector
     INC L
     LD D,(HL)
    EX DE,HL ;Shift it to HL
                   JP (HL) ;Go to service routine
;
; Register restoral after service routine
;
POPREGS POP IX
    POP HL
     POP DE
     POP BC
     POP AF
    JR NXTMSK ;Loop to next mask bit
;
; <BREAK> key detected
;<br>BREAK?
    BREAK? JR NC,GOTBRK ;Go if <BREAK> only
               PUSH BC ;Was <SHIFT-BREAK>?
    DI
    CALL TAPDRV ;Reselect drive
    POP BC
     JR TSKEXIT
;
; <BREAK> during tasking - enter DEBUG? - user Break?
;
GOTBRK LD A,(SFLAG$) ;Check if <BREAK> key is
    AND 10H ; disabled to inhibit
     JR NZ,TSKEXIT ; DEBUG and BREAK vectors
     LD HL,@DBGHK ;Merge DEBUG flag &
     OR (HL) ; hook (X'00' or X'C9')
     LD (HL),0C9H ;Turn off DEBUG
     INC HL ;Point to @DEBUG vector &
    JR Z,EXITBRK ; go if DEBUG is active
;
    LD A,(PCSAVE$+1) ;Don't allow vectored break
     CP MAXCOR$>8 ; if old PC is in SYSRES
     JR C,TSKEXIT
     LD HL,HIGH$+1 ; or if old PC is
     CP (HL) ; above HIGH$
     JR NC,TSKEXIT
     LD HL,0 ; else ck if BREAK is
BRKVEC$ EQU $-2
```
**LD A,H ; to be tapped by user OR L JR Z,TSKEXIT EXITBRK POP AF ;Discard old mem config POP AF ;Restore reg AF POP AF EX (SP),HL ;P/u HL & stack vector EI RET ;To DEBUG or BREAK vector ; ; Real Time Clock interrupt processor ; RTCPROC EQU \$ IN A,(0ECH) ;Clear the RTC Interrupt LD A,11 ;Task 11 executes every** *;* RTC interrupt **LD HL,TIMSL\$ RLC (HL) ;Ck on the time slice RET NC ;Ignore if nothing LD DE,TIMTSK\$ ; on this interrupt PUSH DE ; else init for clocker LD A,8 ;Task 8 at INT/2 if fast CALL RTCTASK LD A,9 ;Task 9 at INT/2 if fast CALL RTCTASK LD A,10 ;Task 10 at INT/2 if fast CALL RTCTASK LD HL,TIMER\$ ;Bump the timer at INT/2 INC (HL) LD A,(HL) ;P/u the heart beat AND 7 ;For this interrupt, RTCTASK RLCA ; consider 0-7 only ADD A,TCB\$&0FFH ;Add offset to table LD L,A LD H,TCB\$>8 LD (@RPTSK+1),HL LD E,(HL) ;P/u task vector addr INC L LD D,(HL) PUSH DE POP IX ;Also to IX EX DE,HL LD E,(HL) ;P/u task entry point INC HL LD D,(HL) EX DE,HL JP (HL) ;Go to task ; @KLTSK POP DE ;Remove ret LD A,(@RPTSK+1) ;Pt to task tbl entry SUB TCB\$&0FFH RRCA ; @RMTSK LD DE,NOTASK ;Remove entry ; @ADTSK CP 12 ;Too large a task? RET NC ;Return if too big else**

**RLCA ; add to task table ADD A,TCB\$&0FFH ;Add the offset LD L,A ;Estab ptr to vector LD H,TCB\$>8 CHGTASK DI LD (HL),E ;Vector address to INC L ; pointer table LD (HL),D EI RET ; NOTASK DW \$-1 ;Current task vector ; @RPTSK LD HL,0 ;P/u last task done LD E,(HL) ;P/u task vector addr INC HL LD D,(HL) EX DE,HL POP DE ;Pop ret addr JR CHGTASK ; ; Routine to check if task slot active ; @CKTSK RLCA ;Task number \* 2 ADD A,TCB\$&0FFH+1 ;Index to task table LD L,A LD H,TCB\$>8 LD A,NOTASK>8 ;Check match of high CP (HL) ; order only RET ; Z or NZ result END**